#### Copyright (C) 2013, http://www.dabeaz.com Python 3 Metaprogramming 1 David Beazley @dabeaz http://www.dabeaz.com Presented at PyCon'2013, Santa Clara, CA March 14, 2013

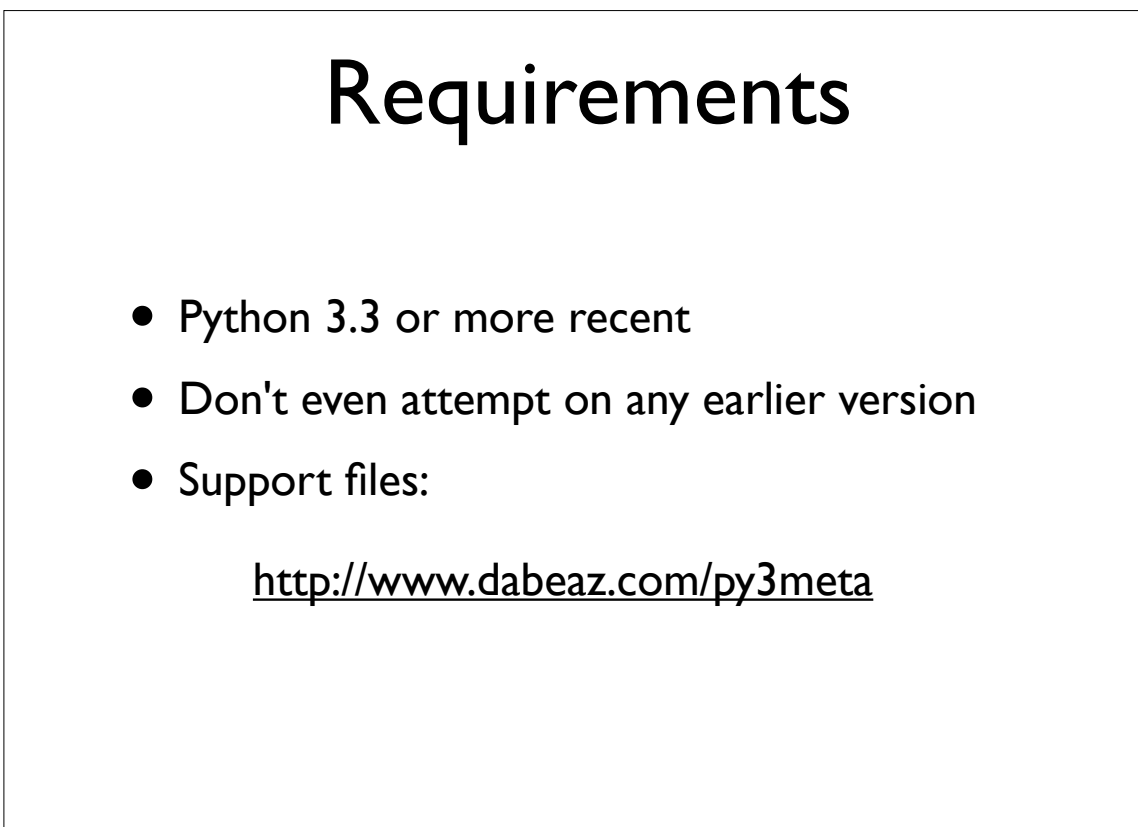

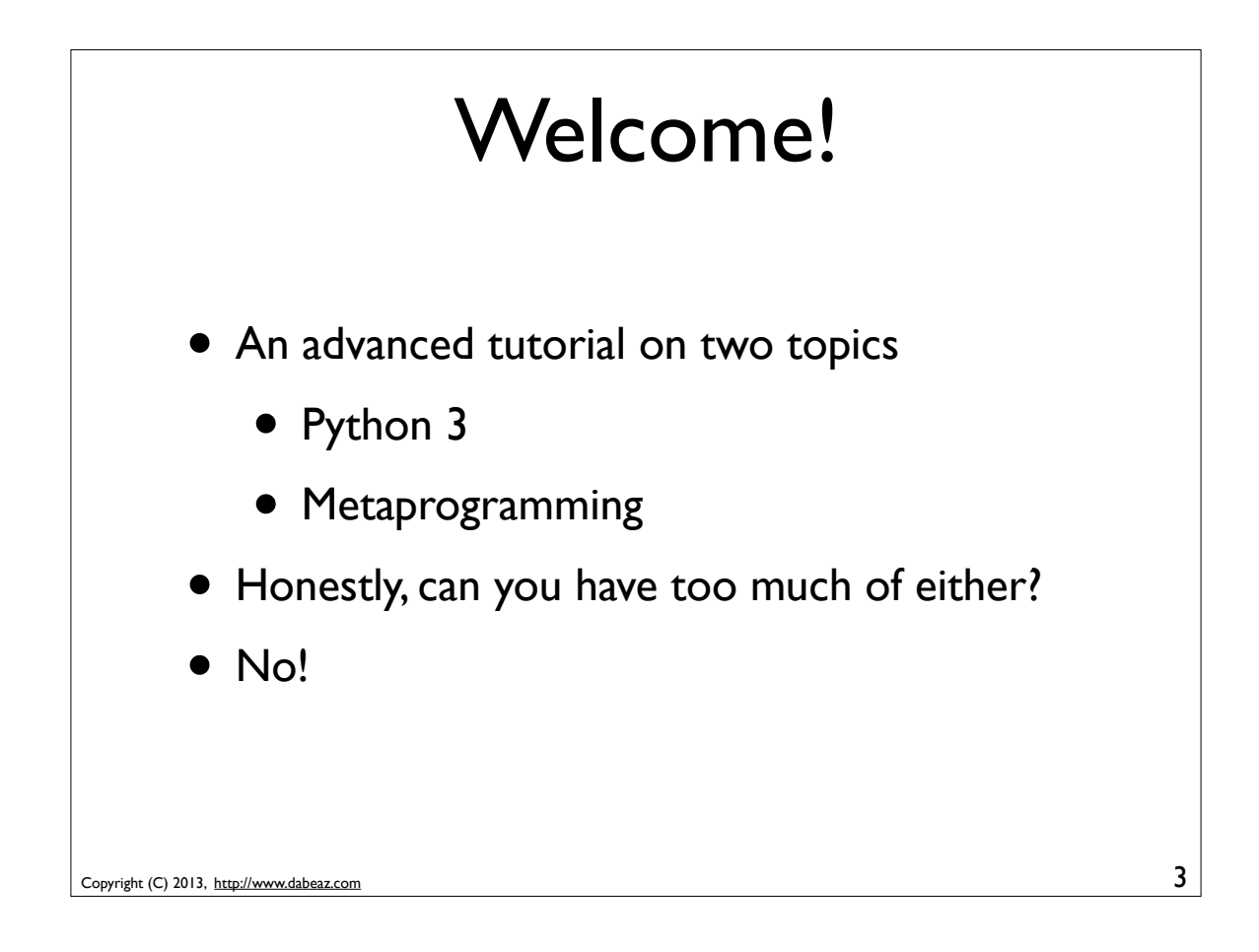

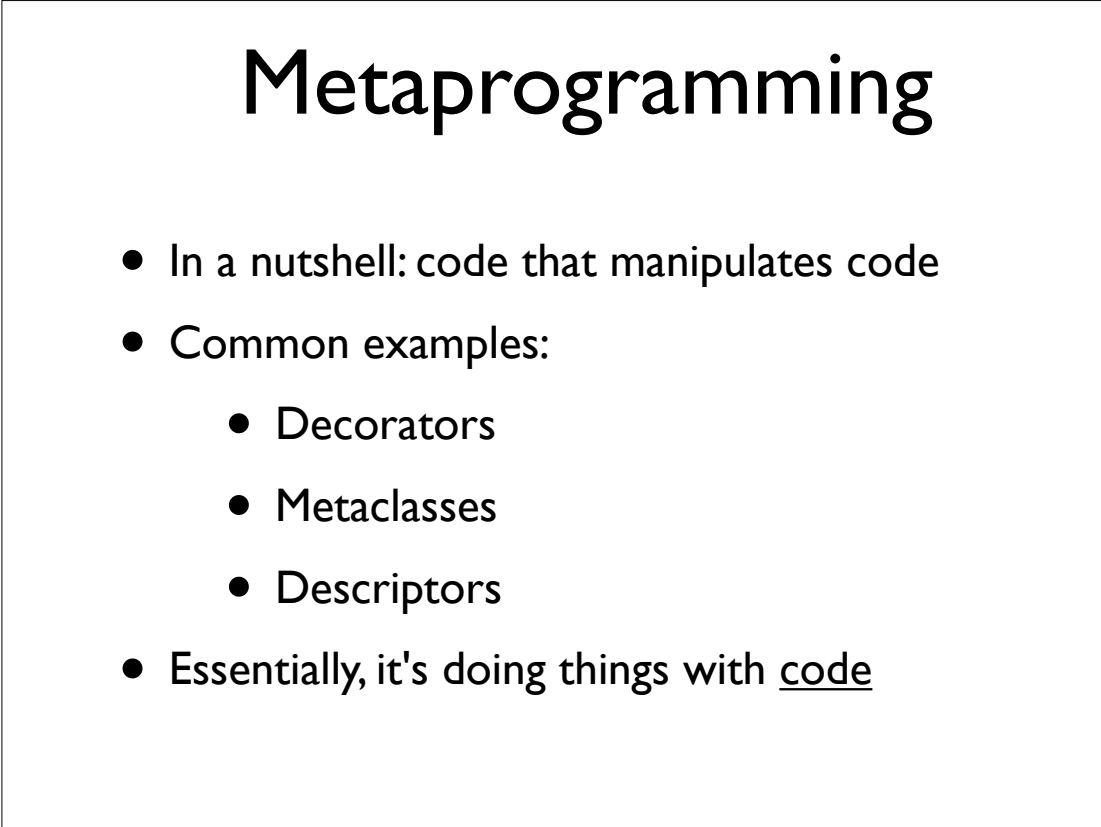

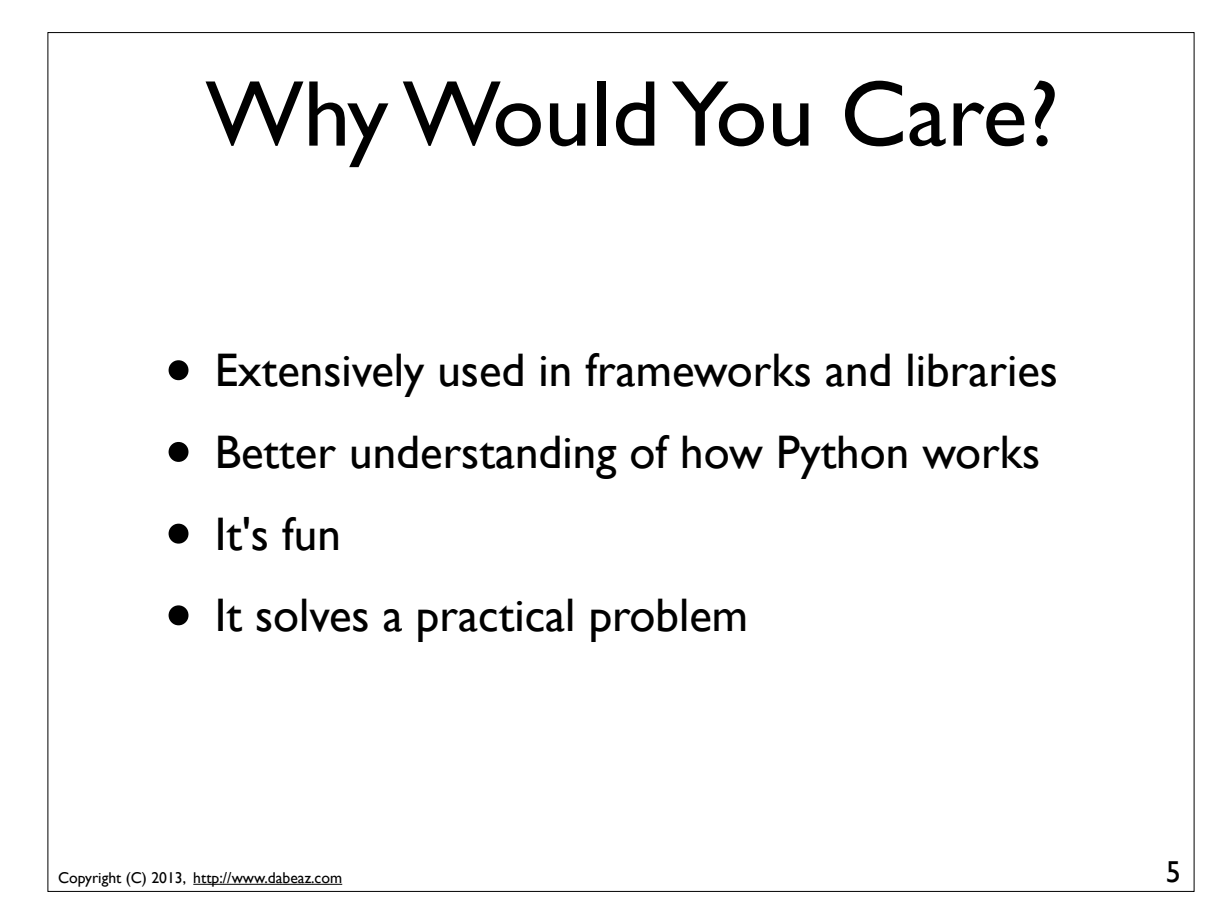

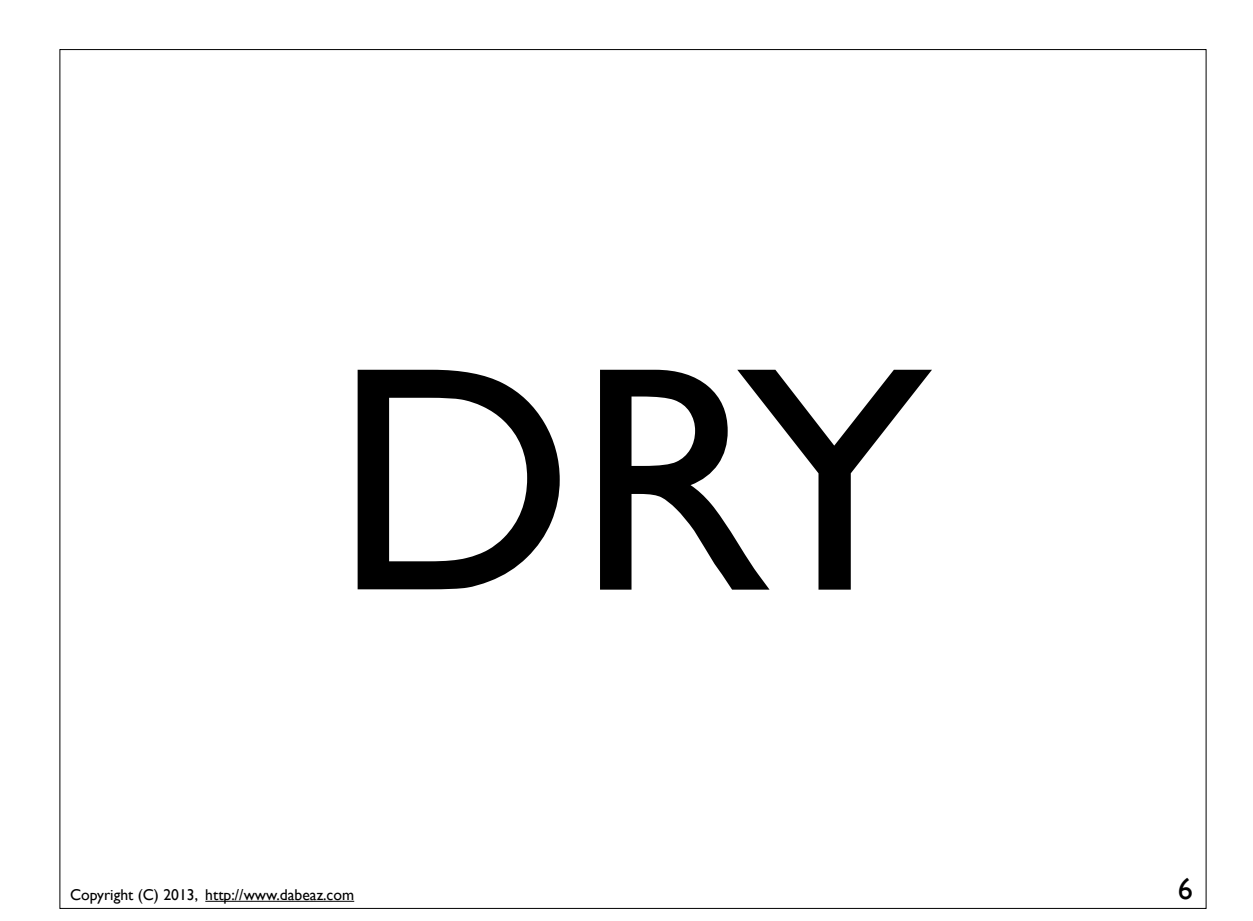

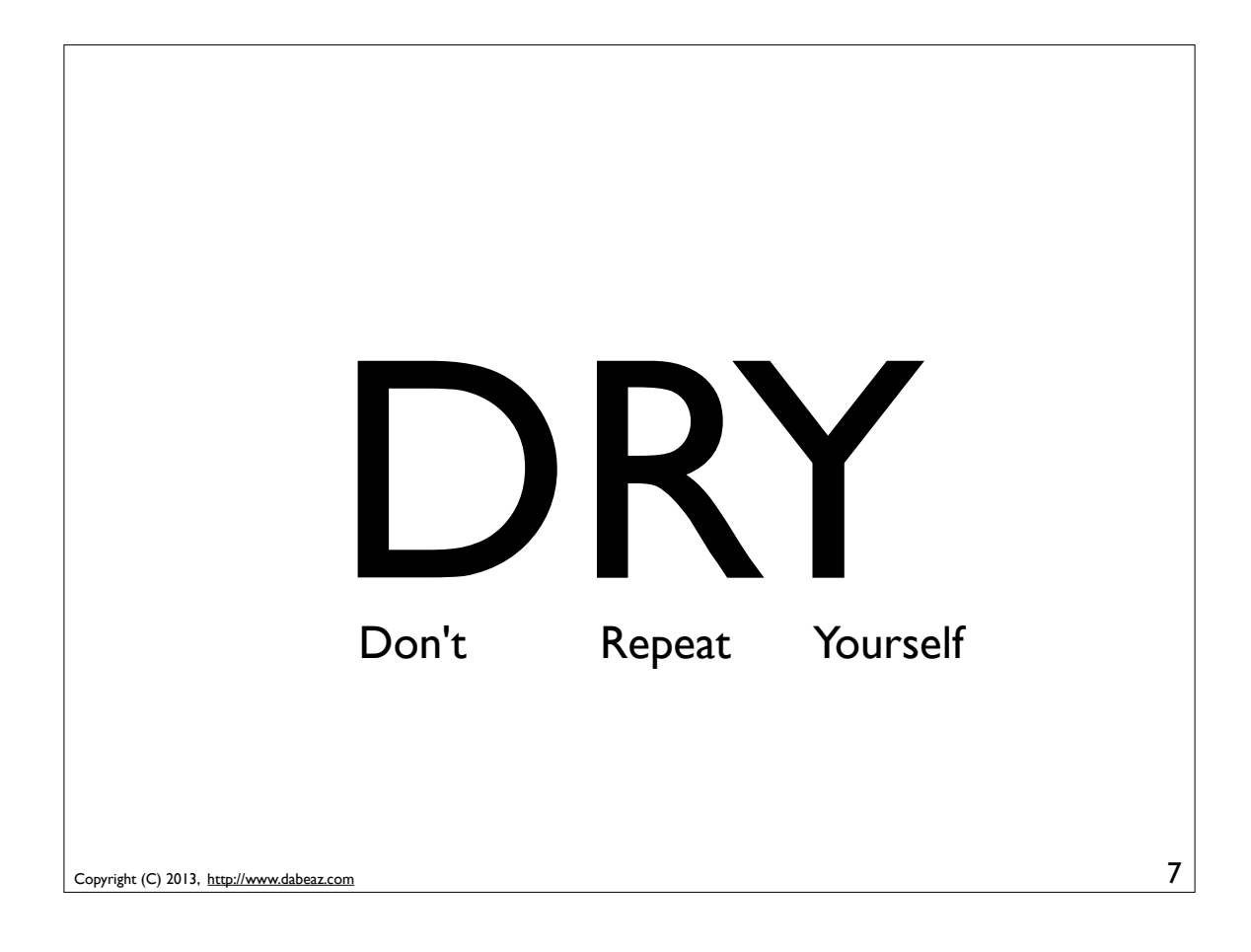

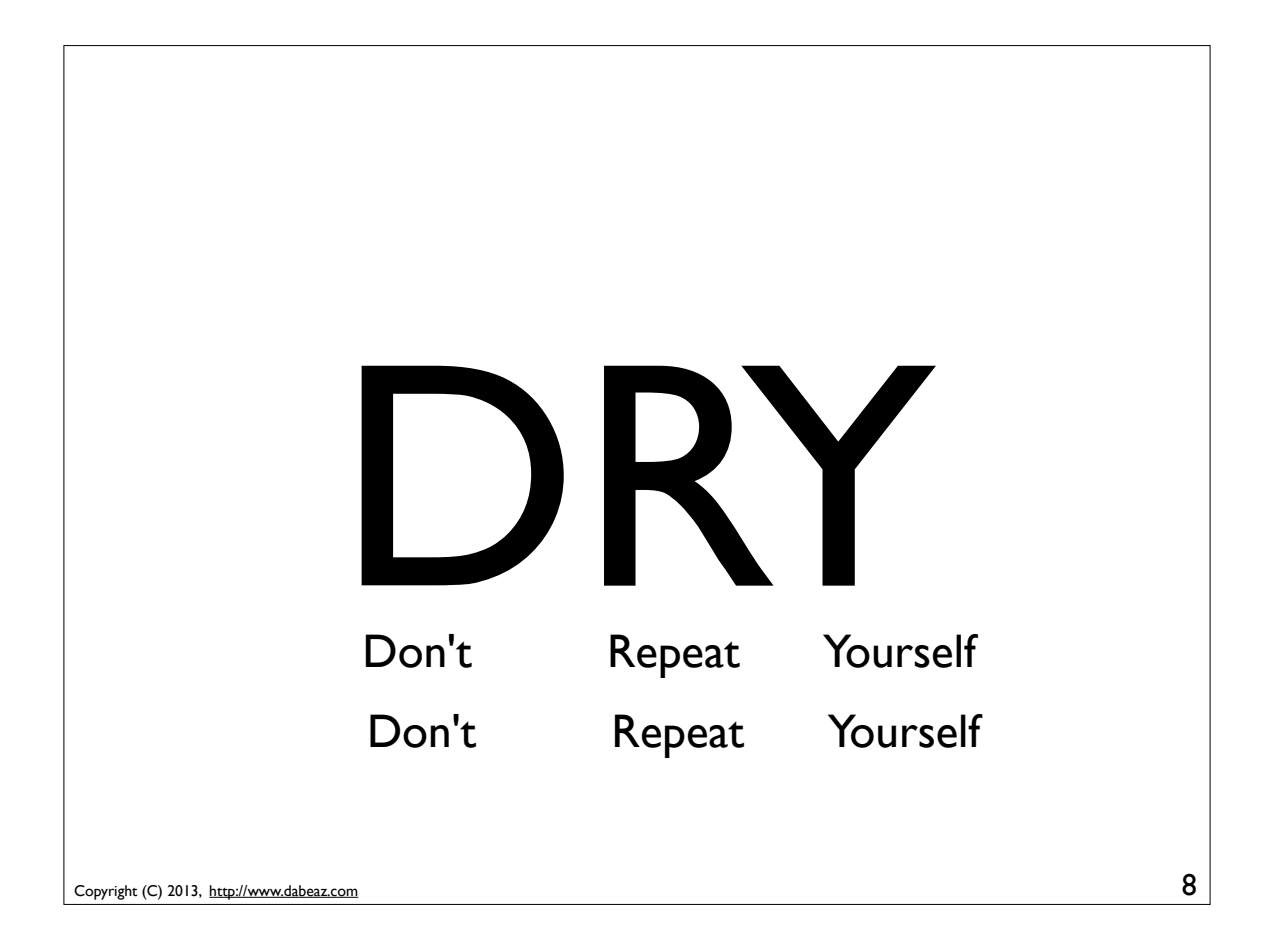

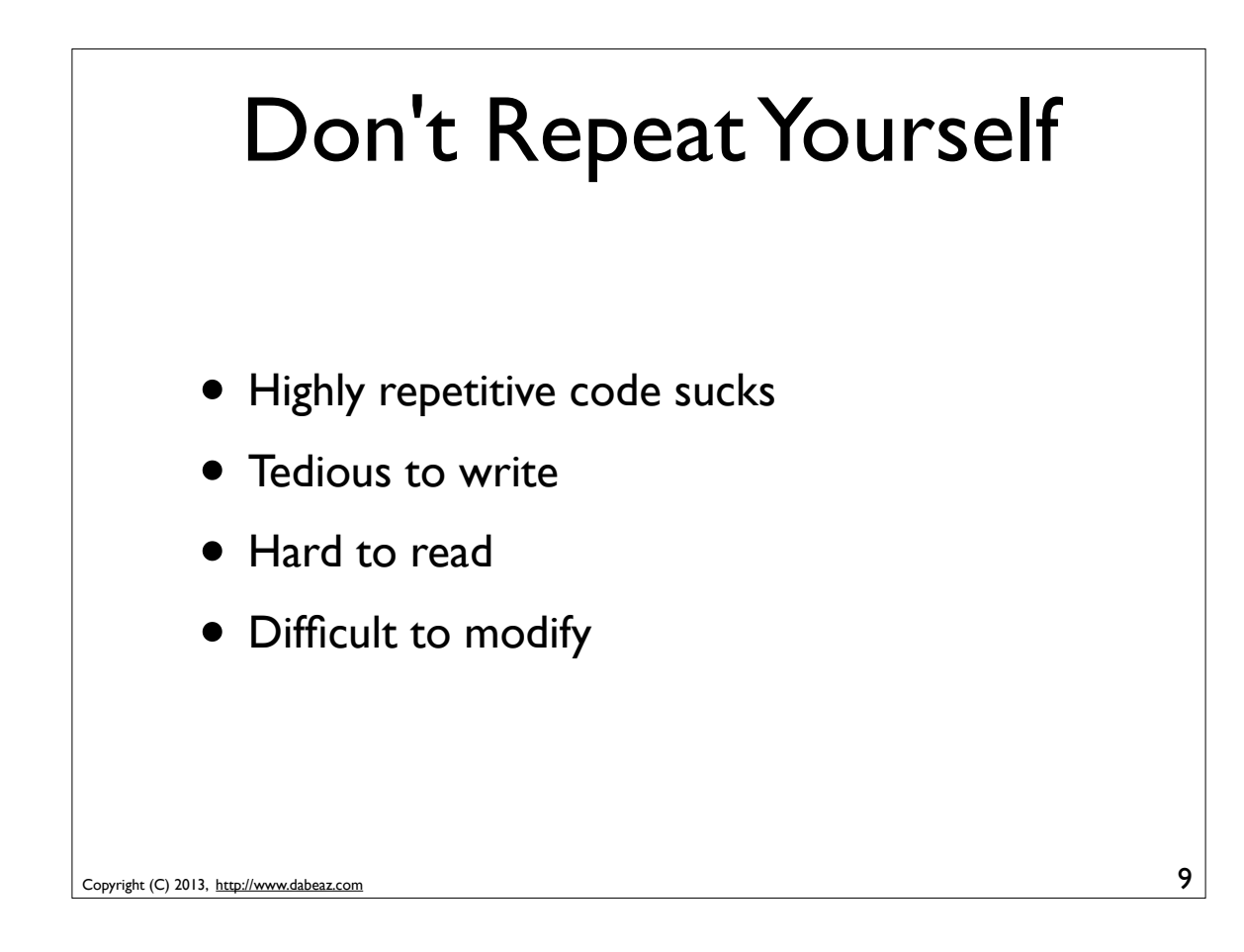

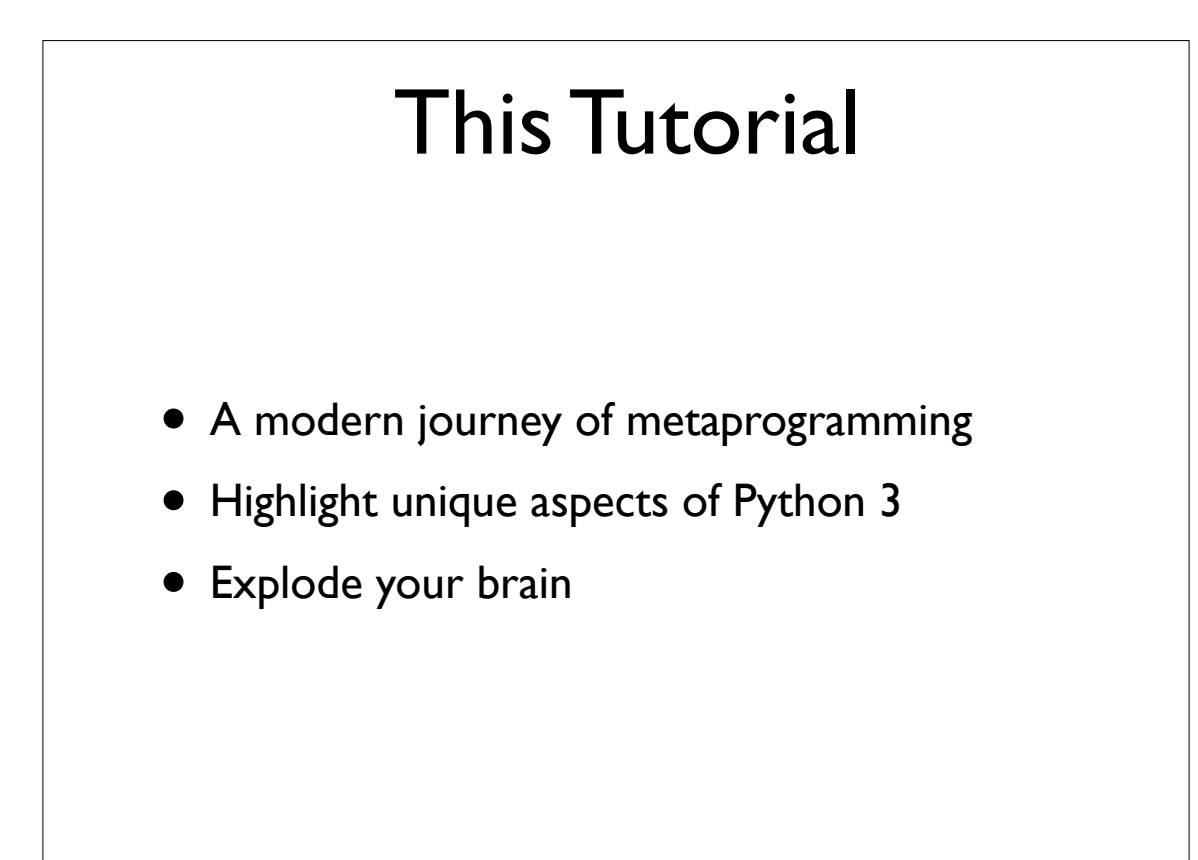

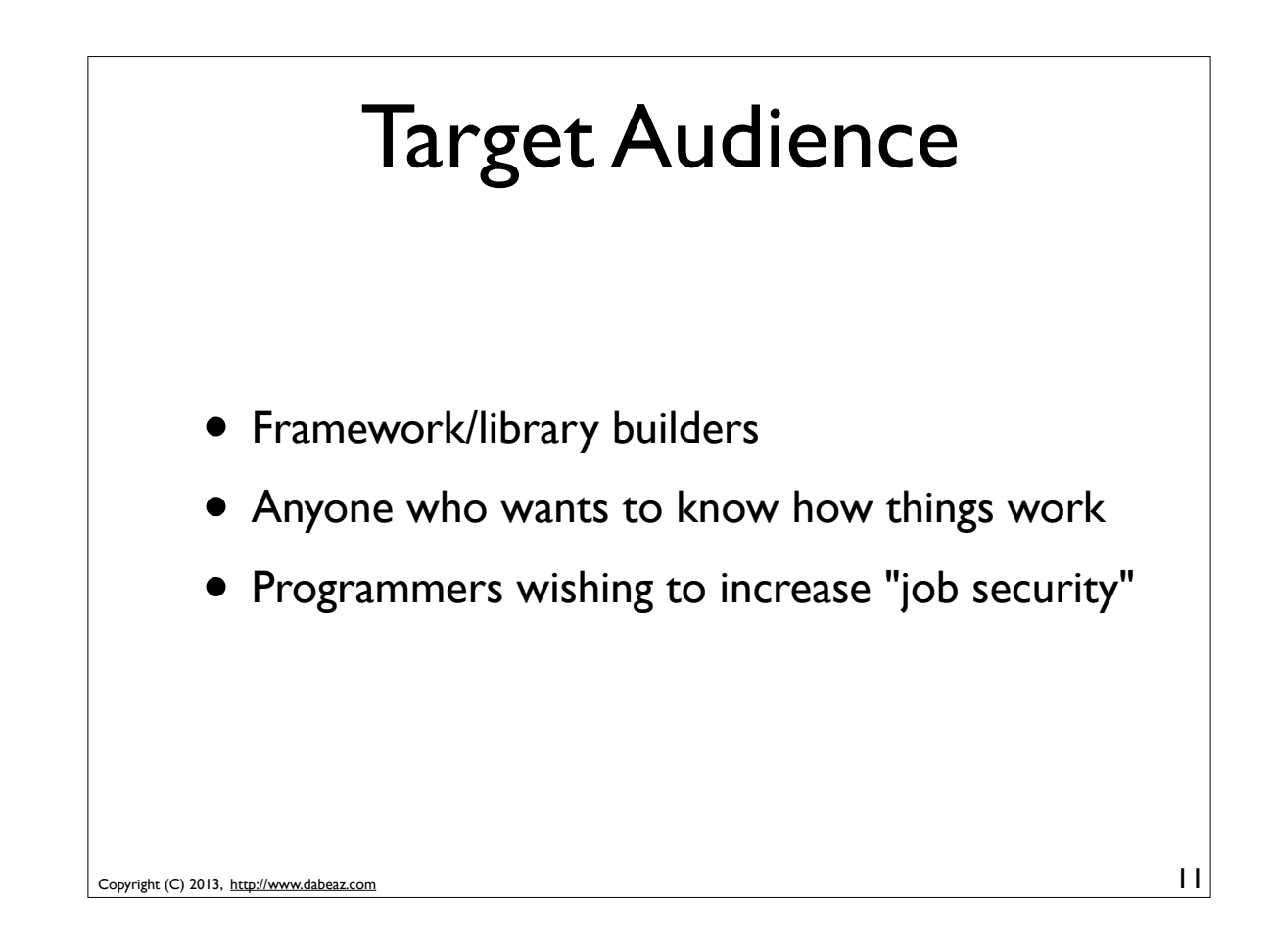

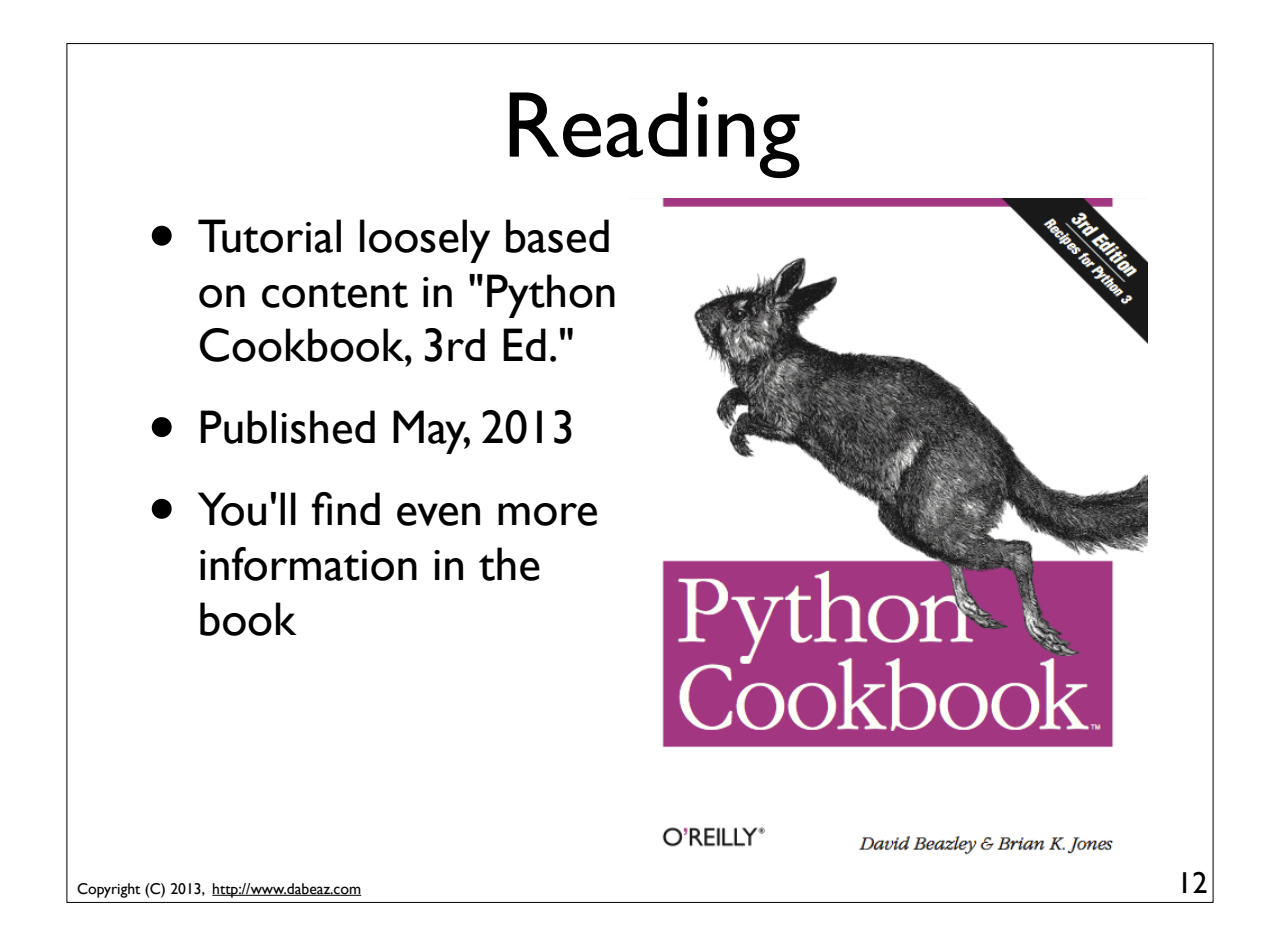

# Preliminaries

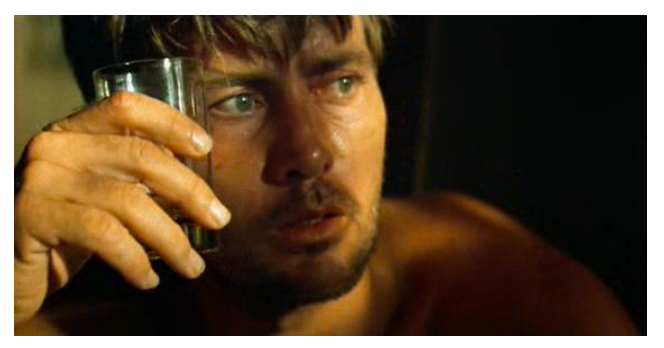

13

Copyright (C) 2013, http://www.dabeaz.com

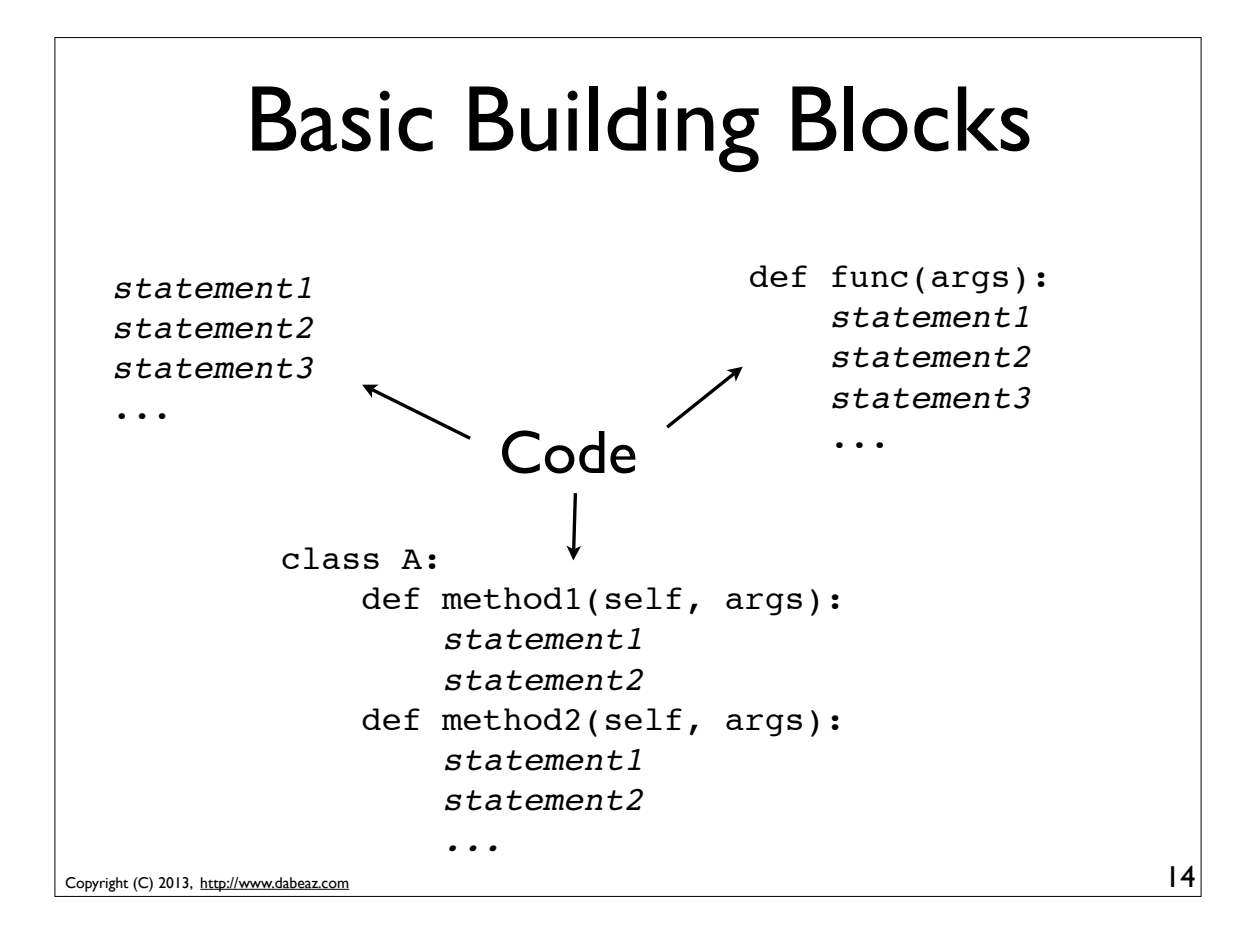

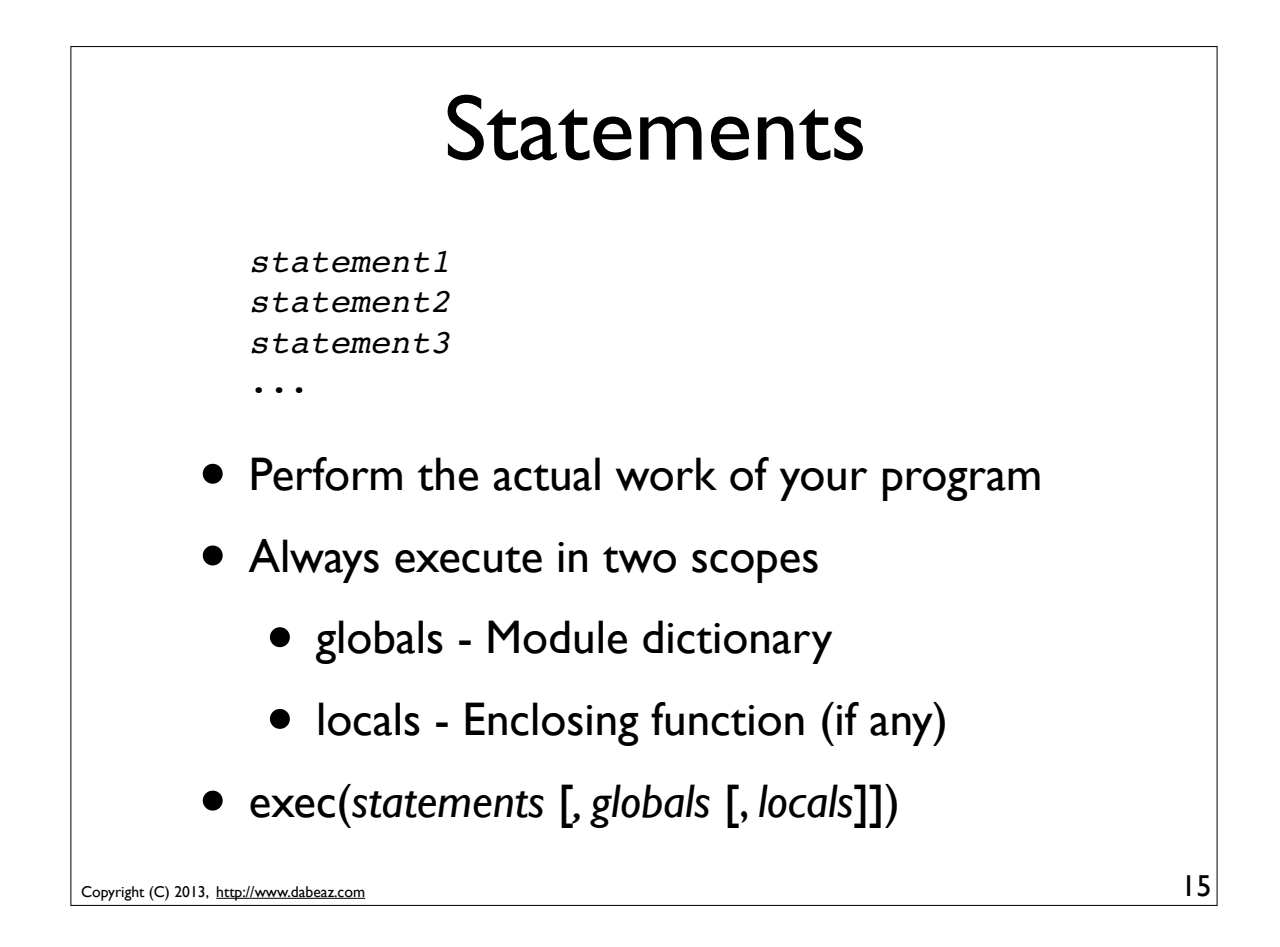

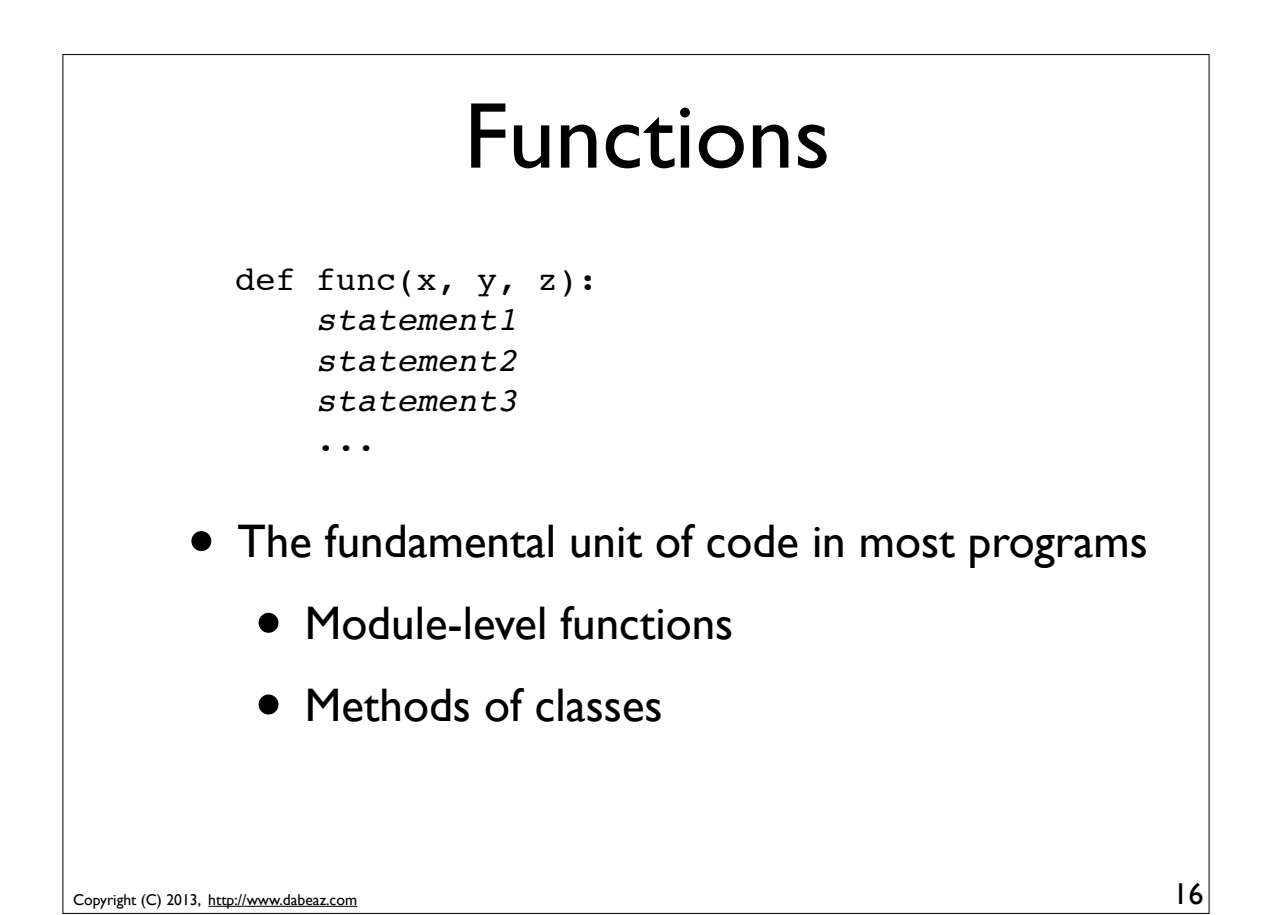

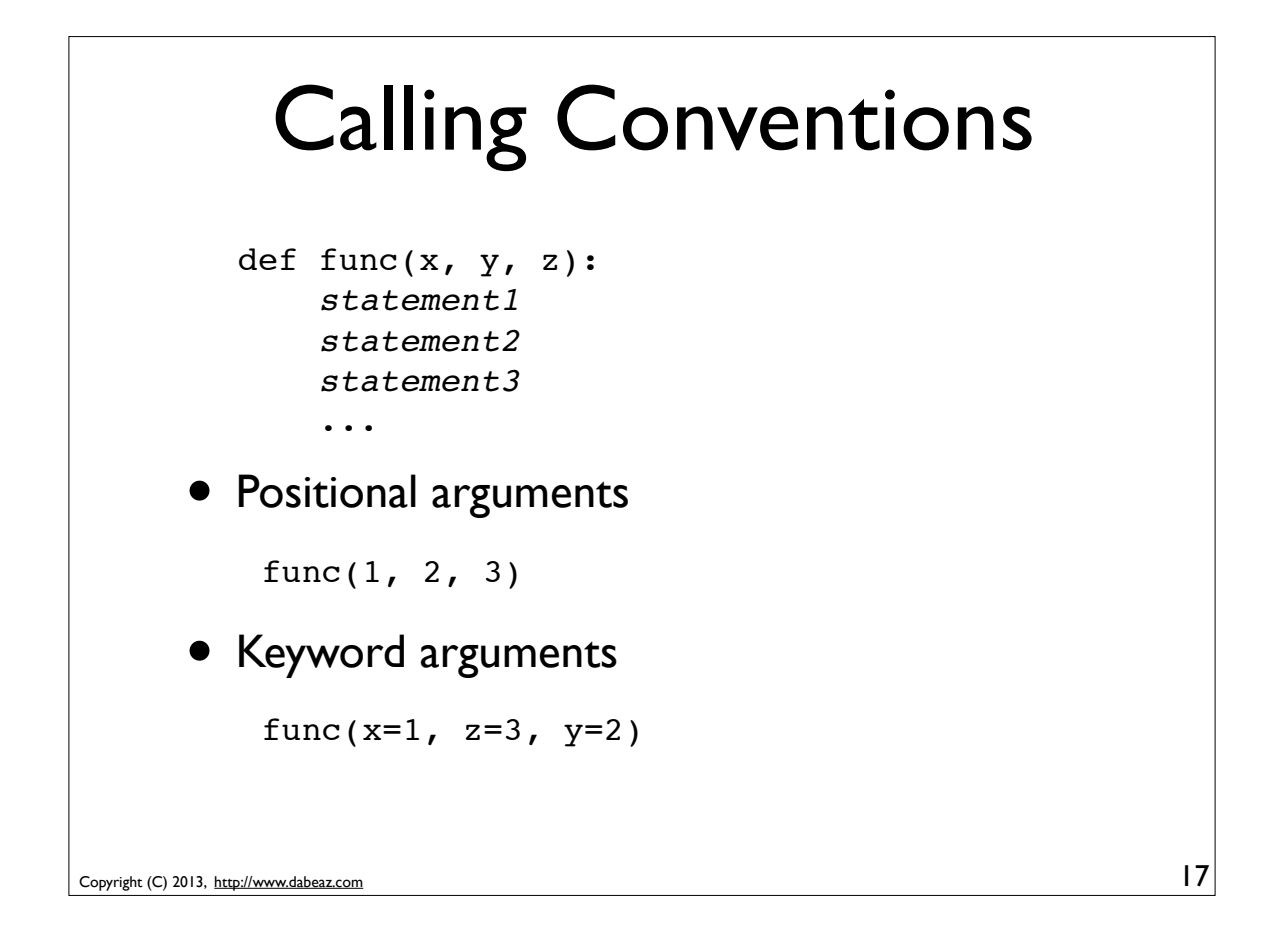

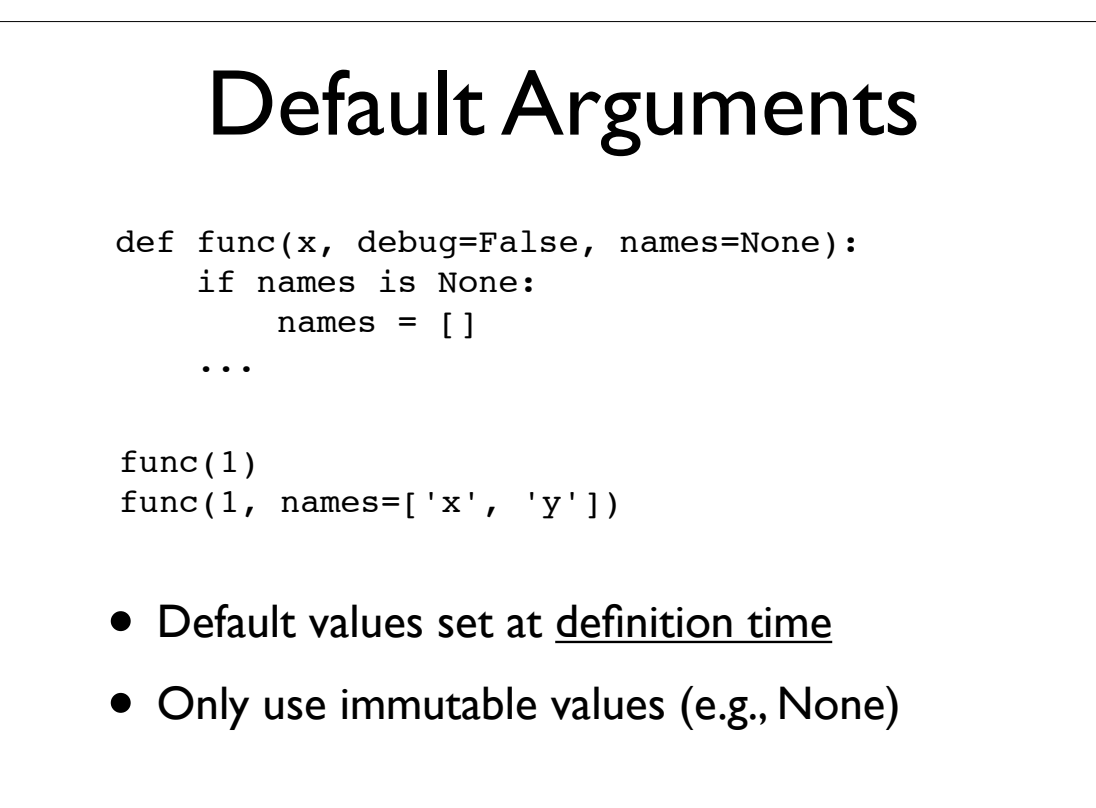

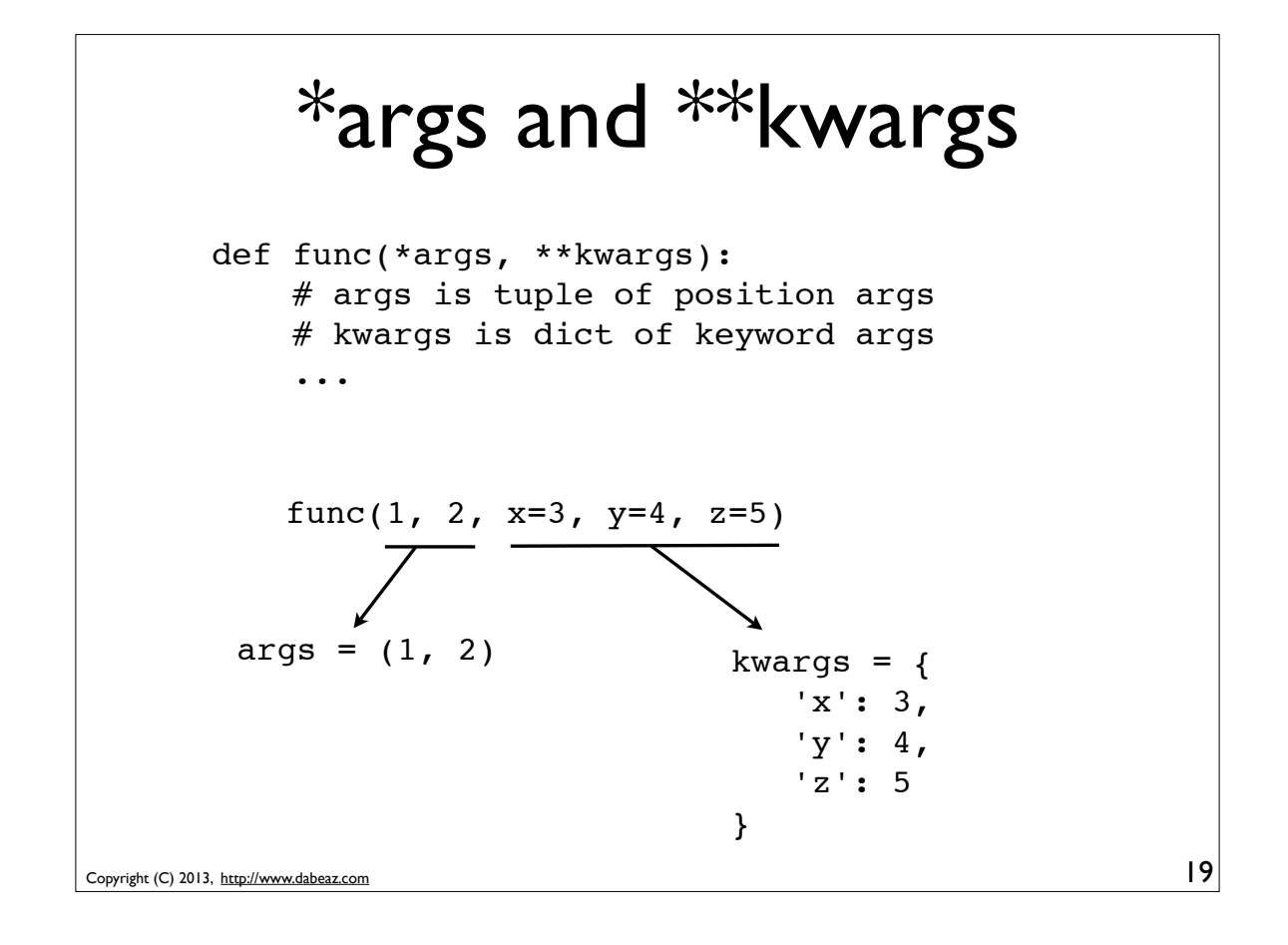

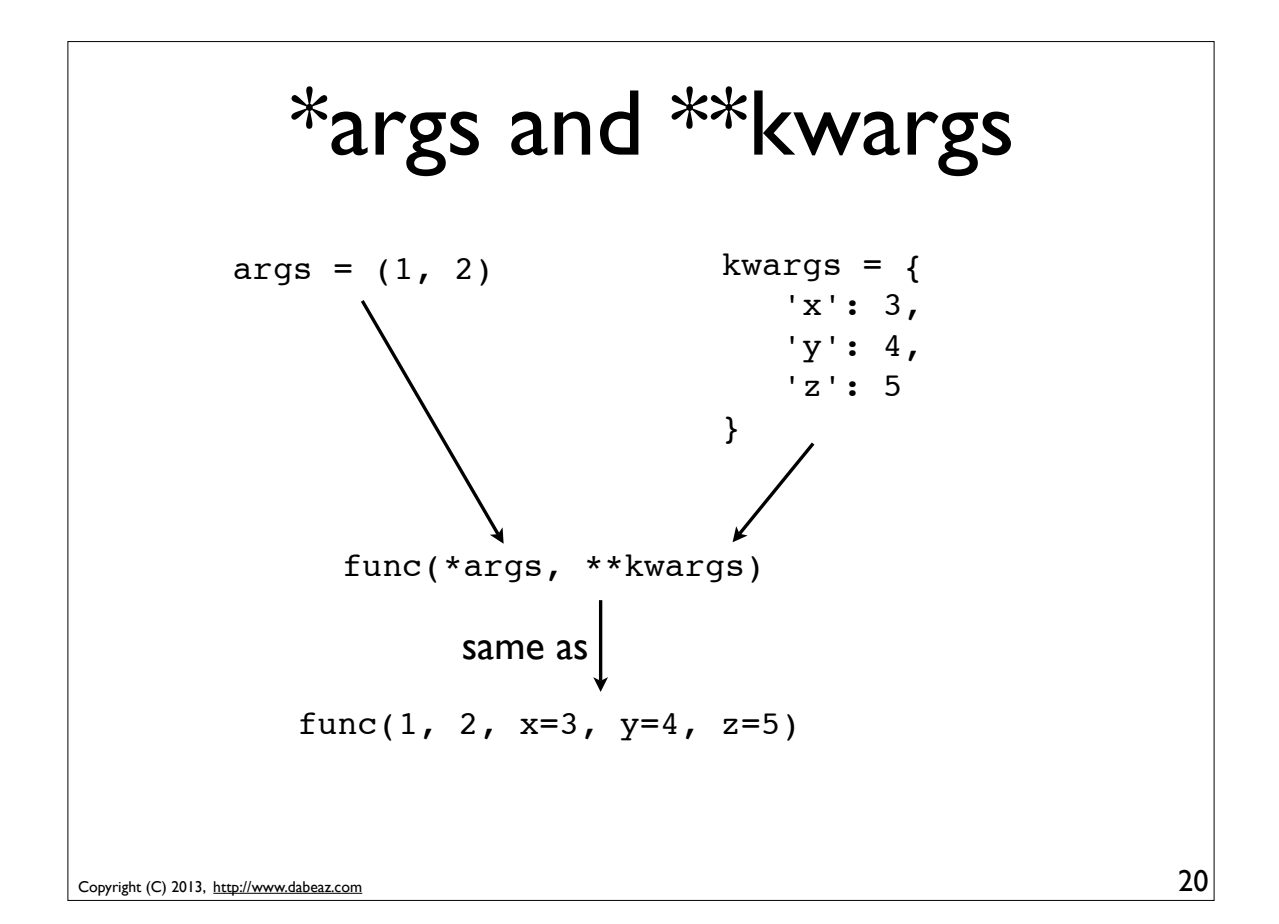

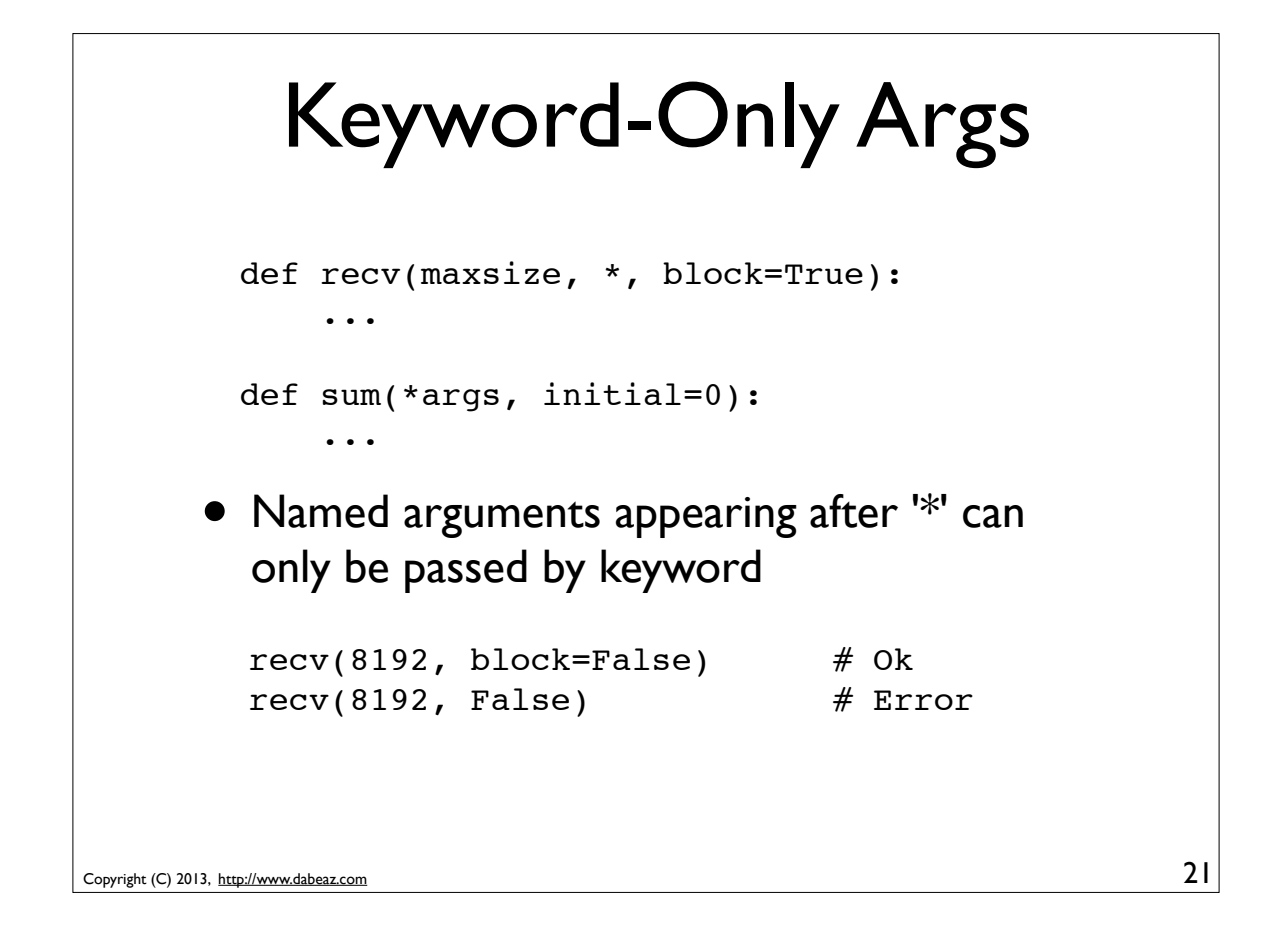

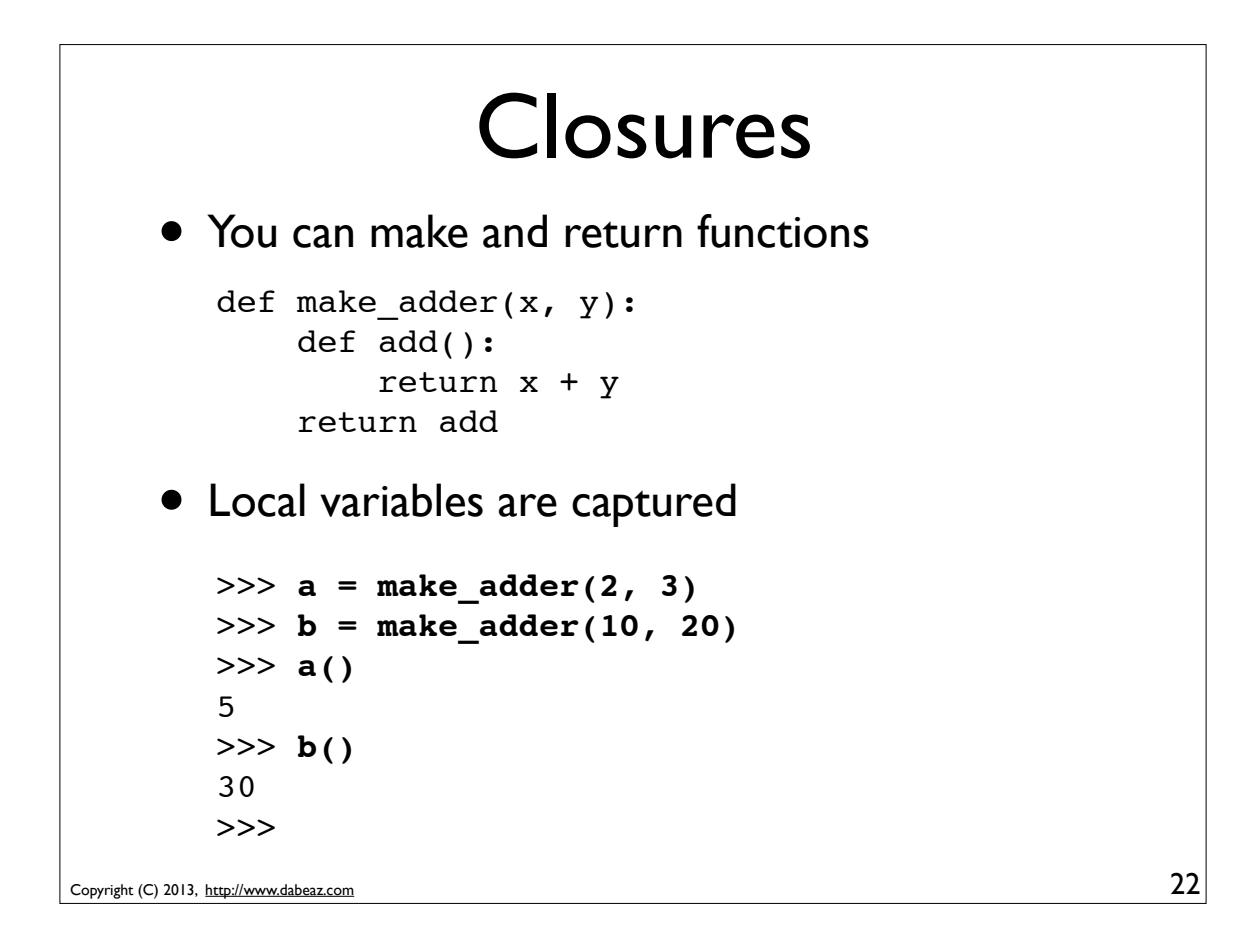

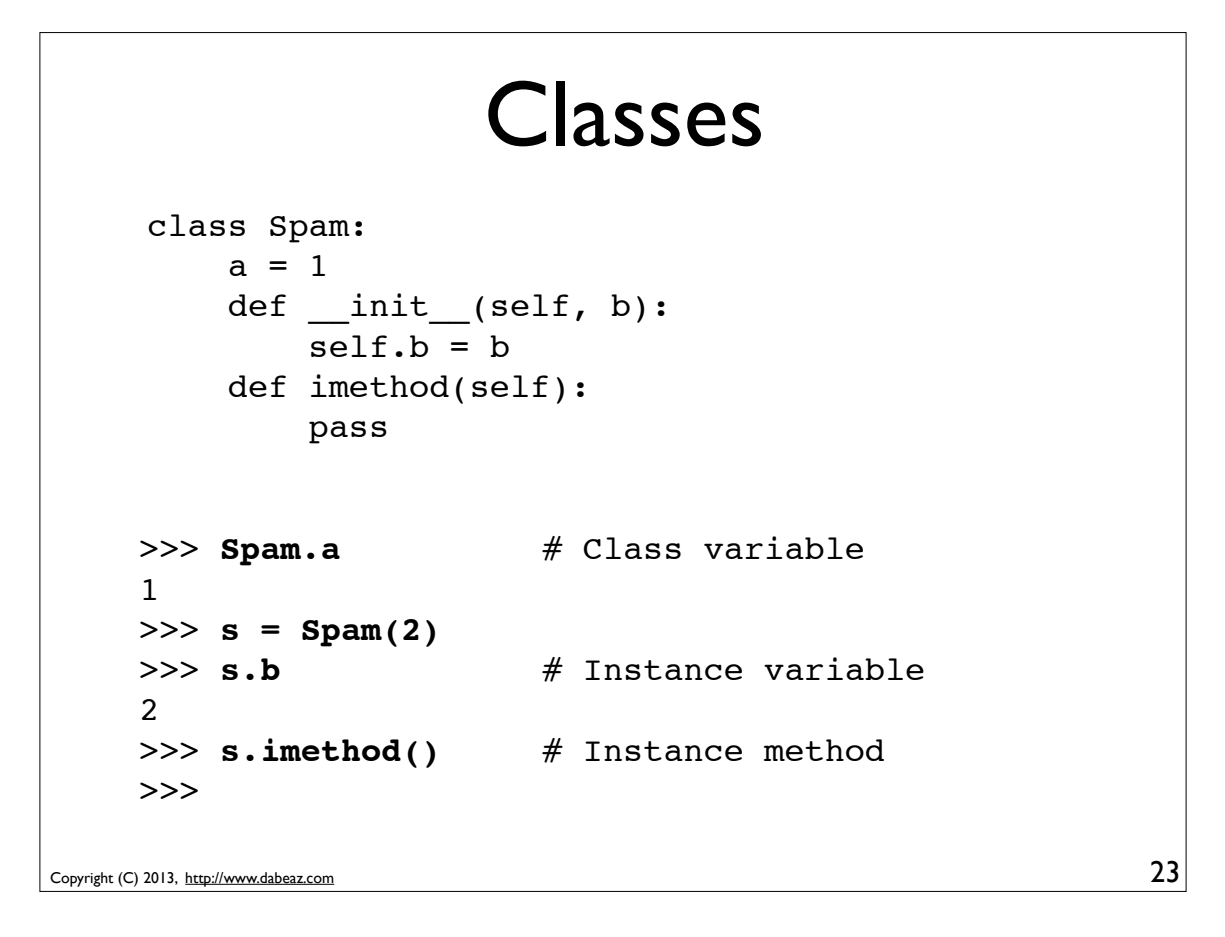

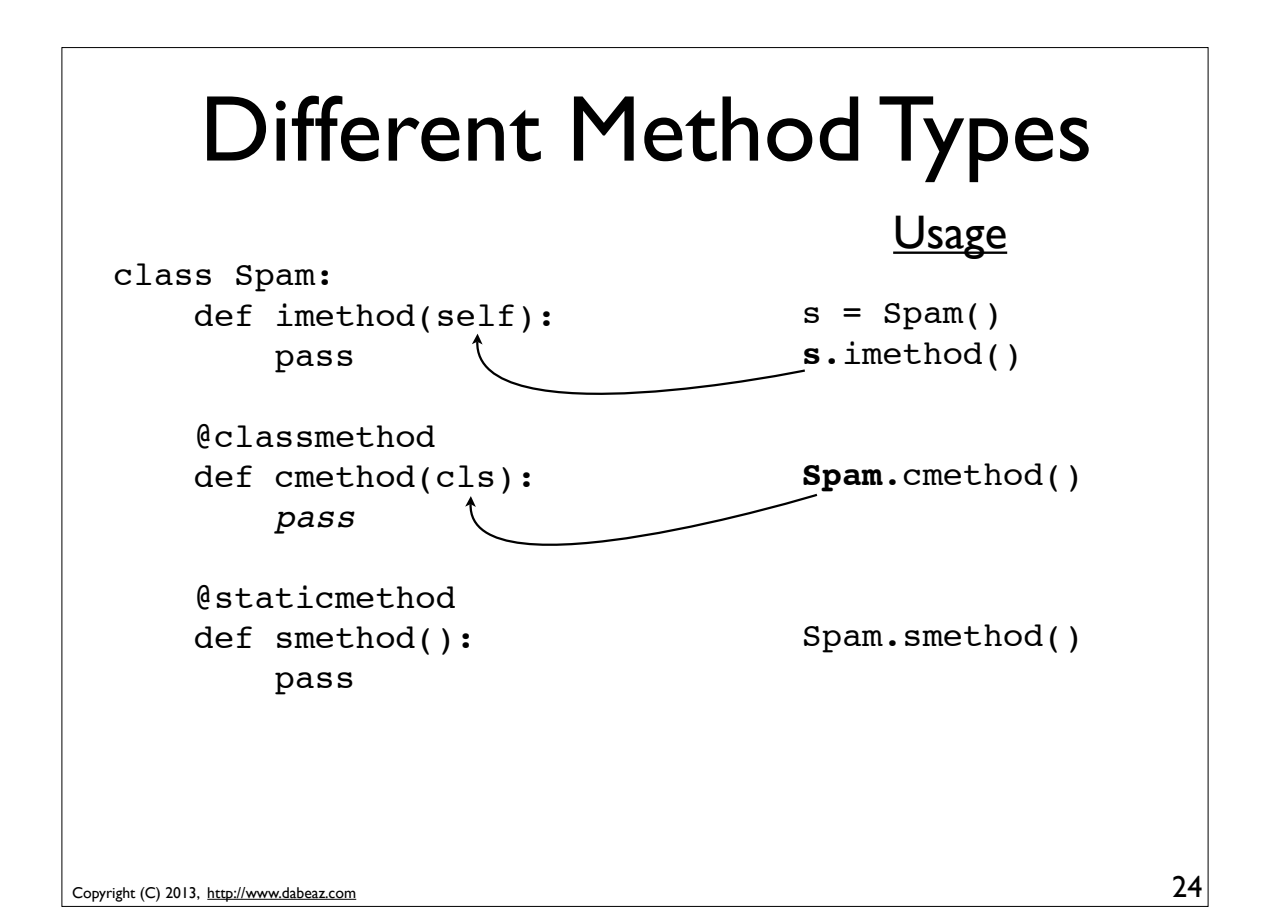

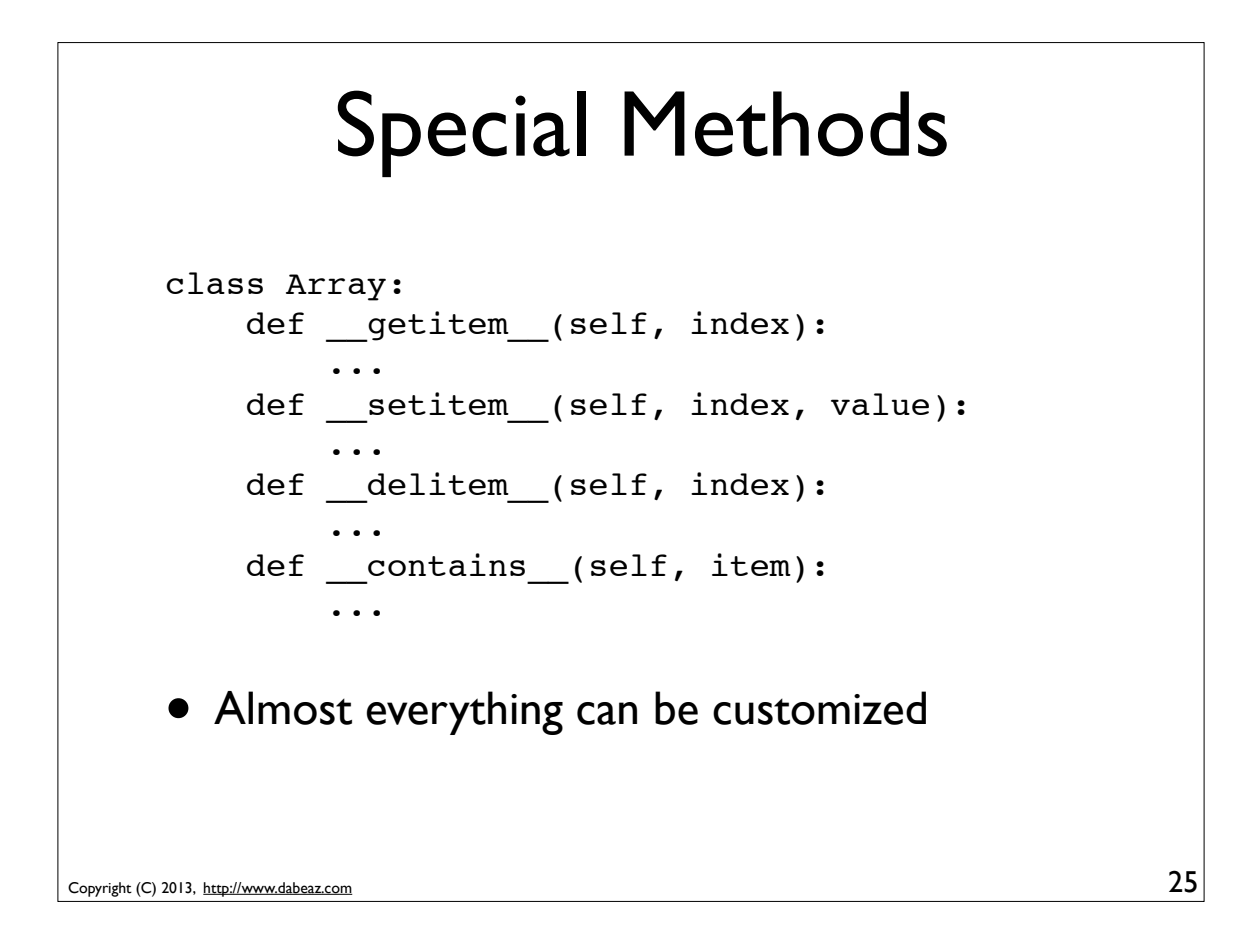

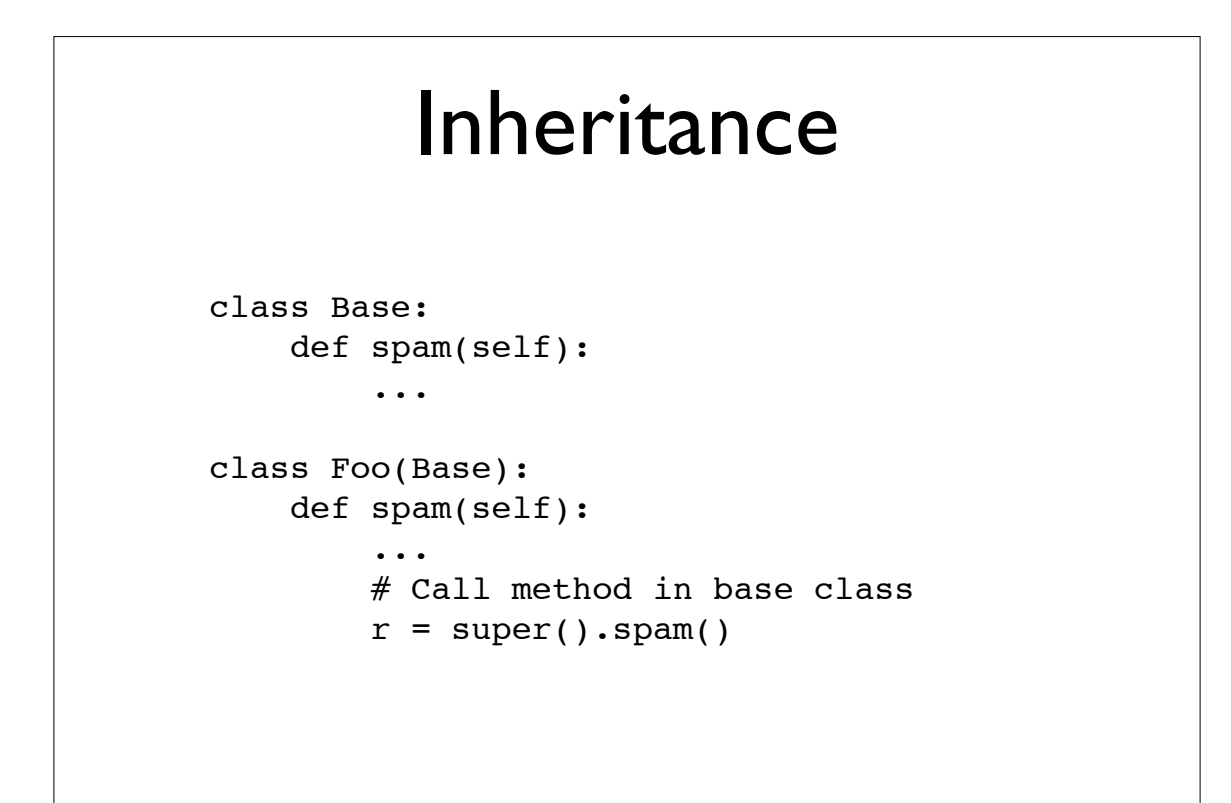

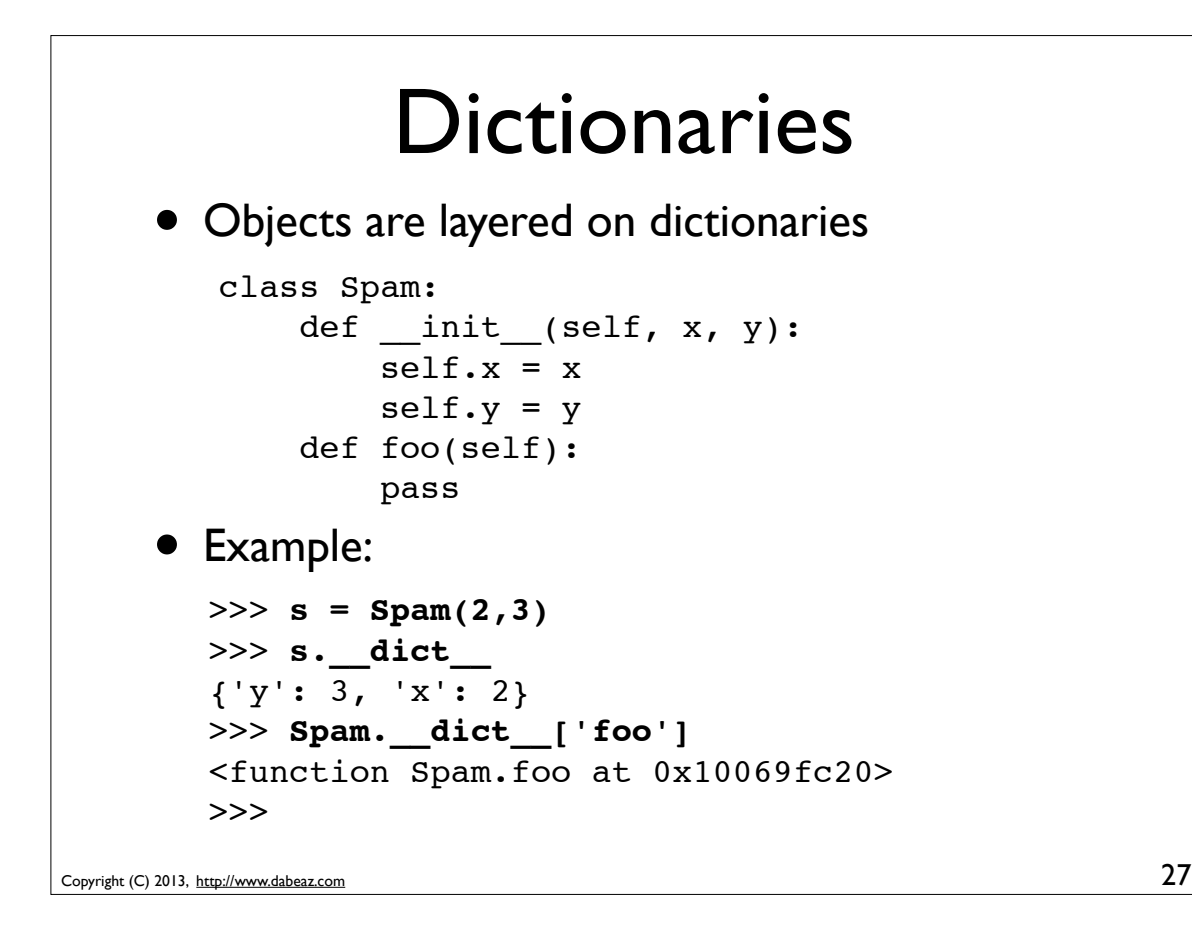

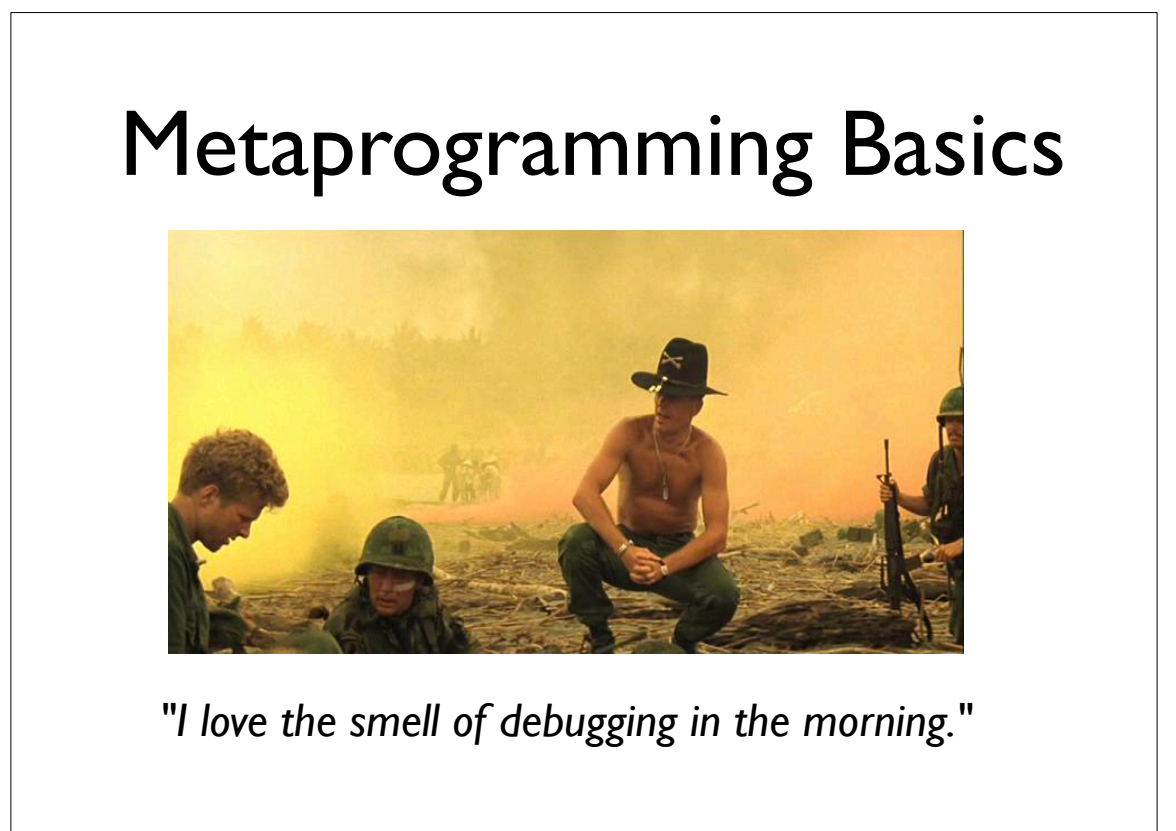

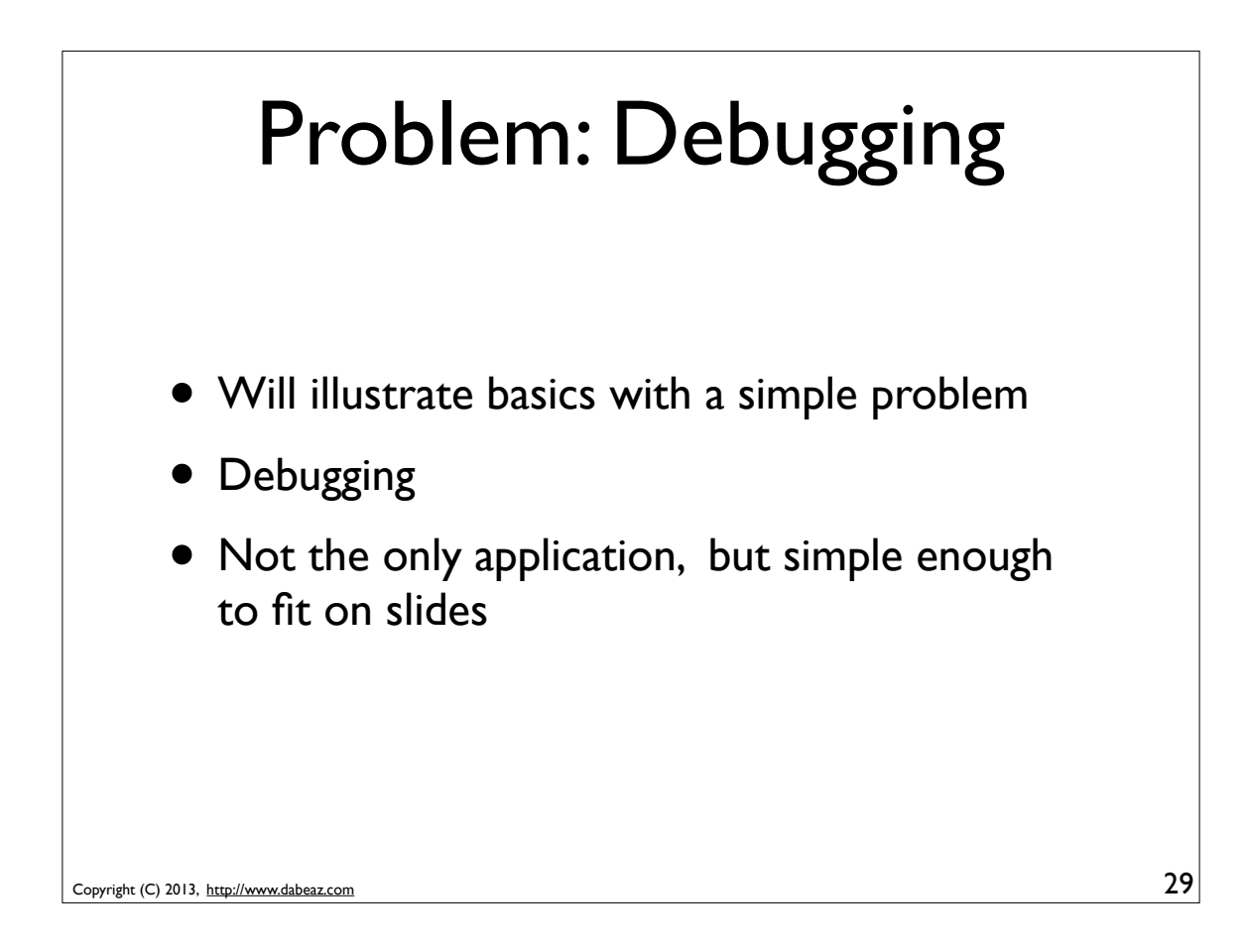

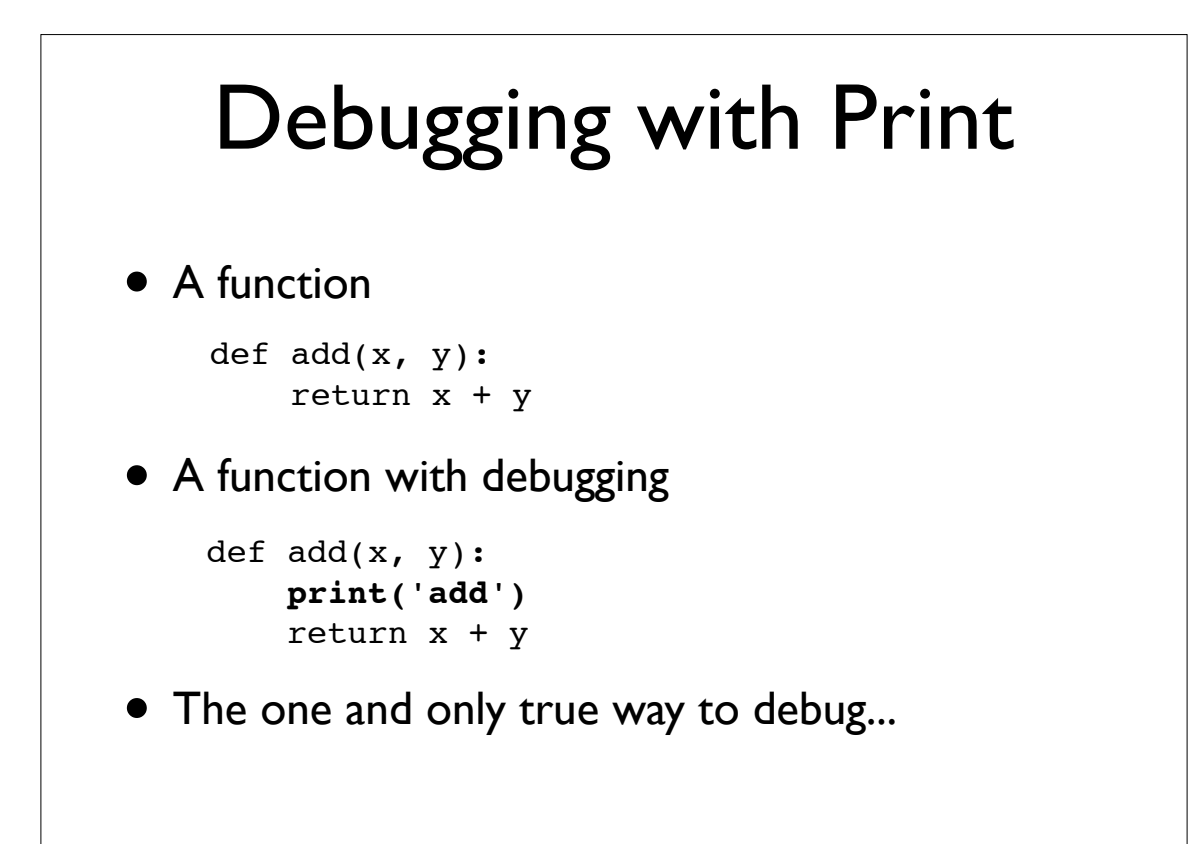

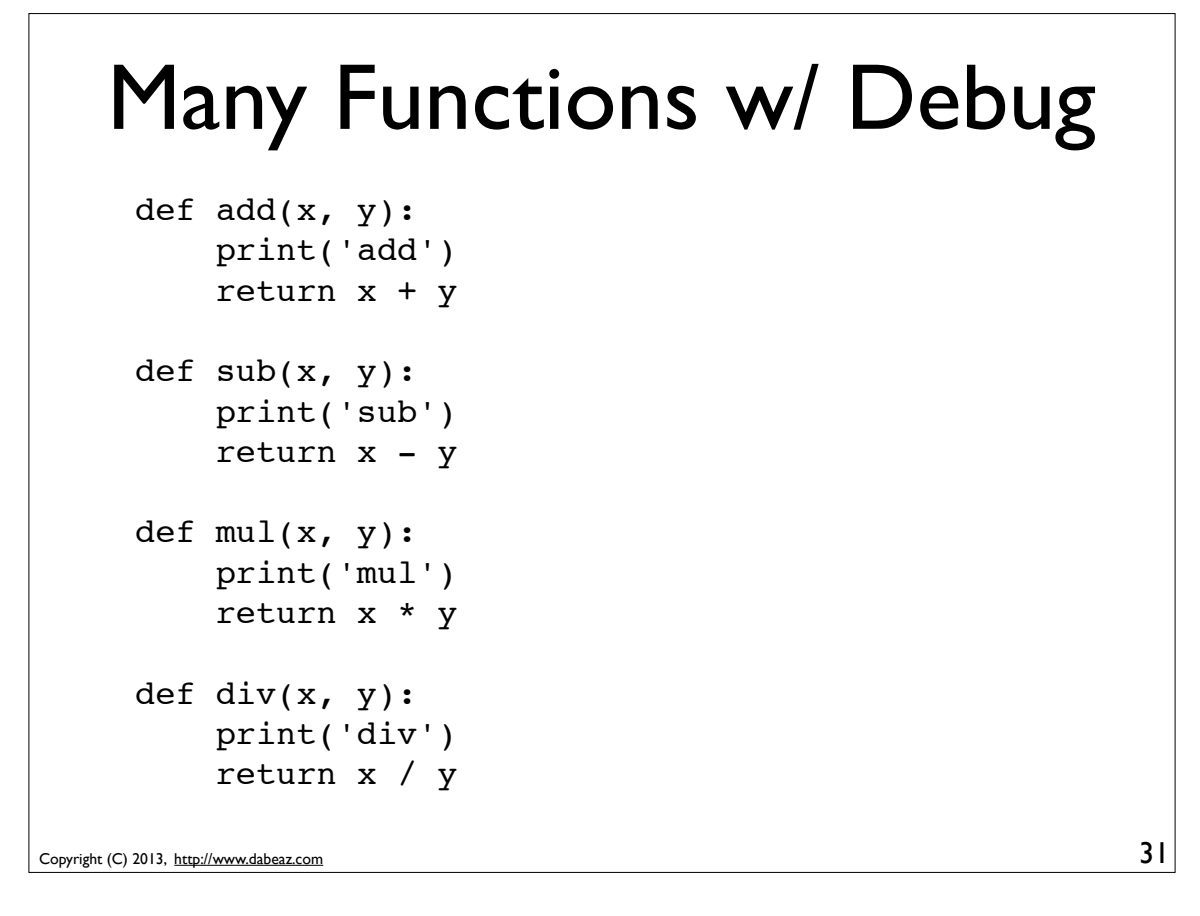

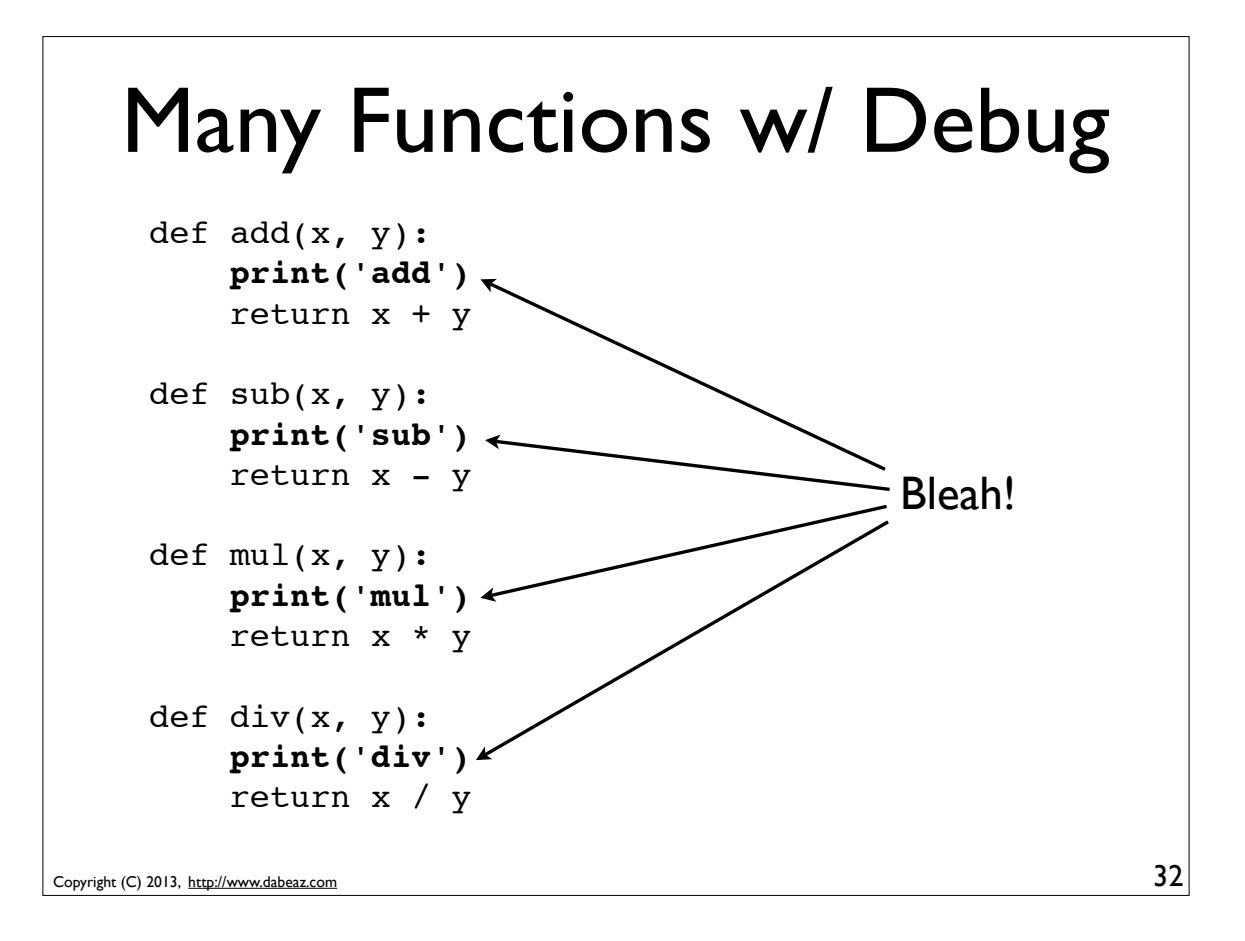

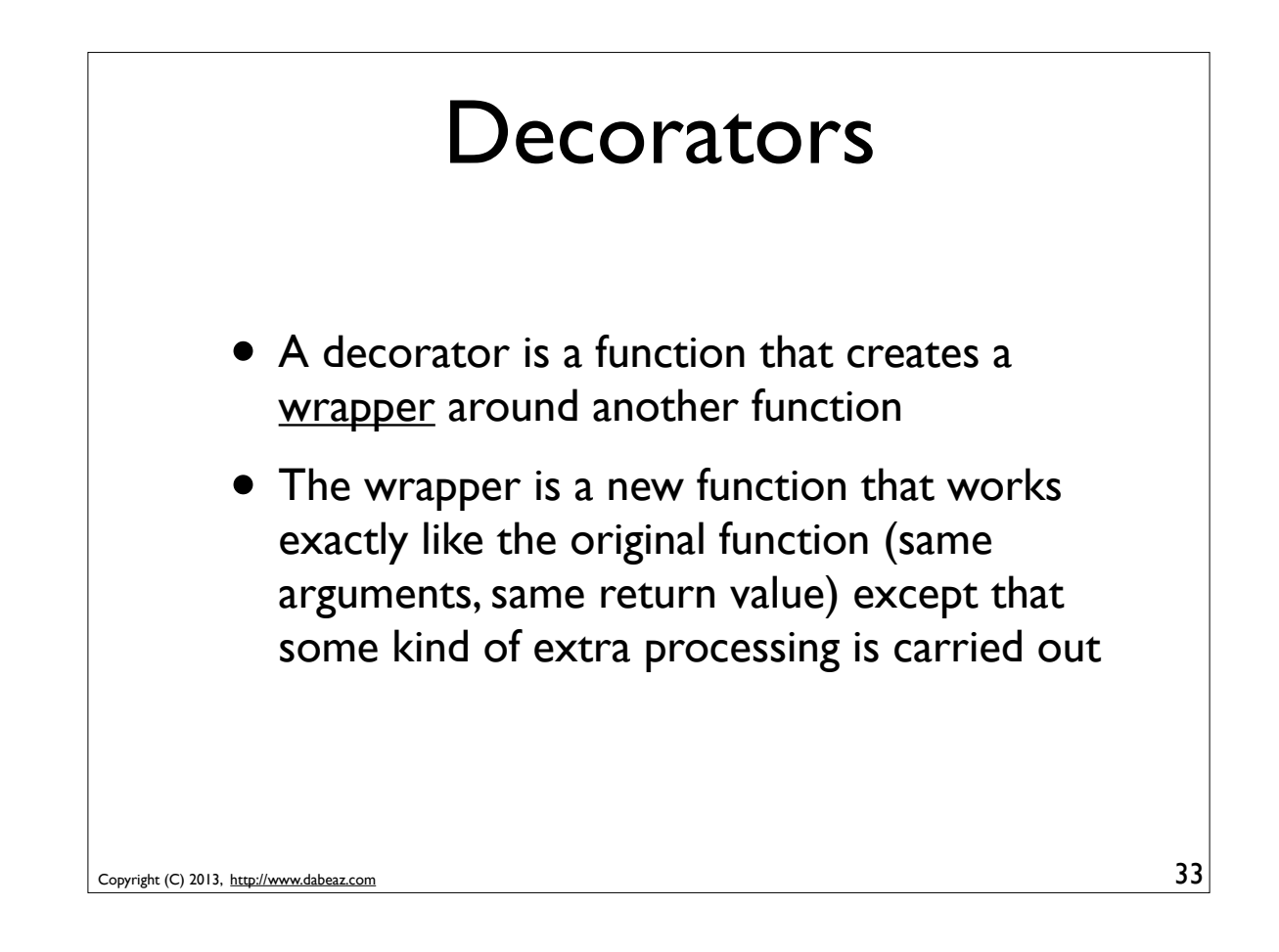

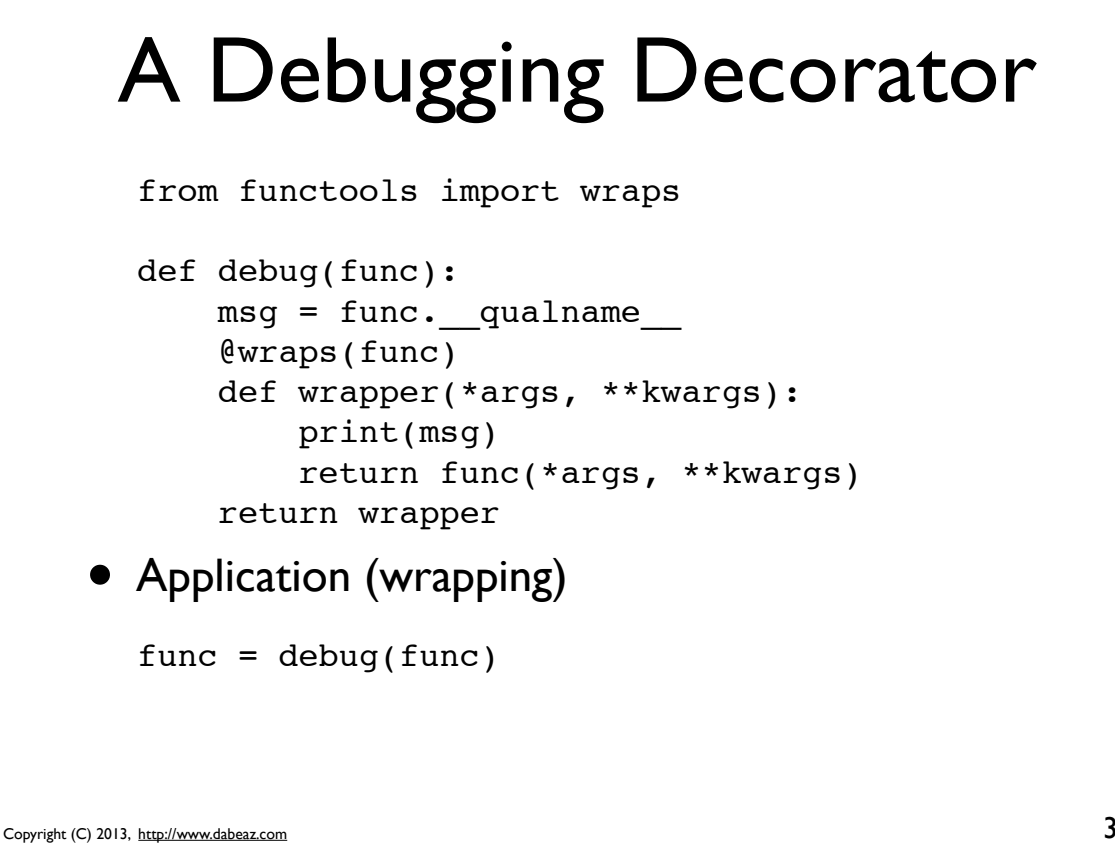

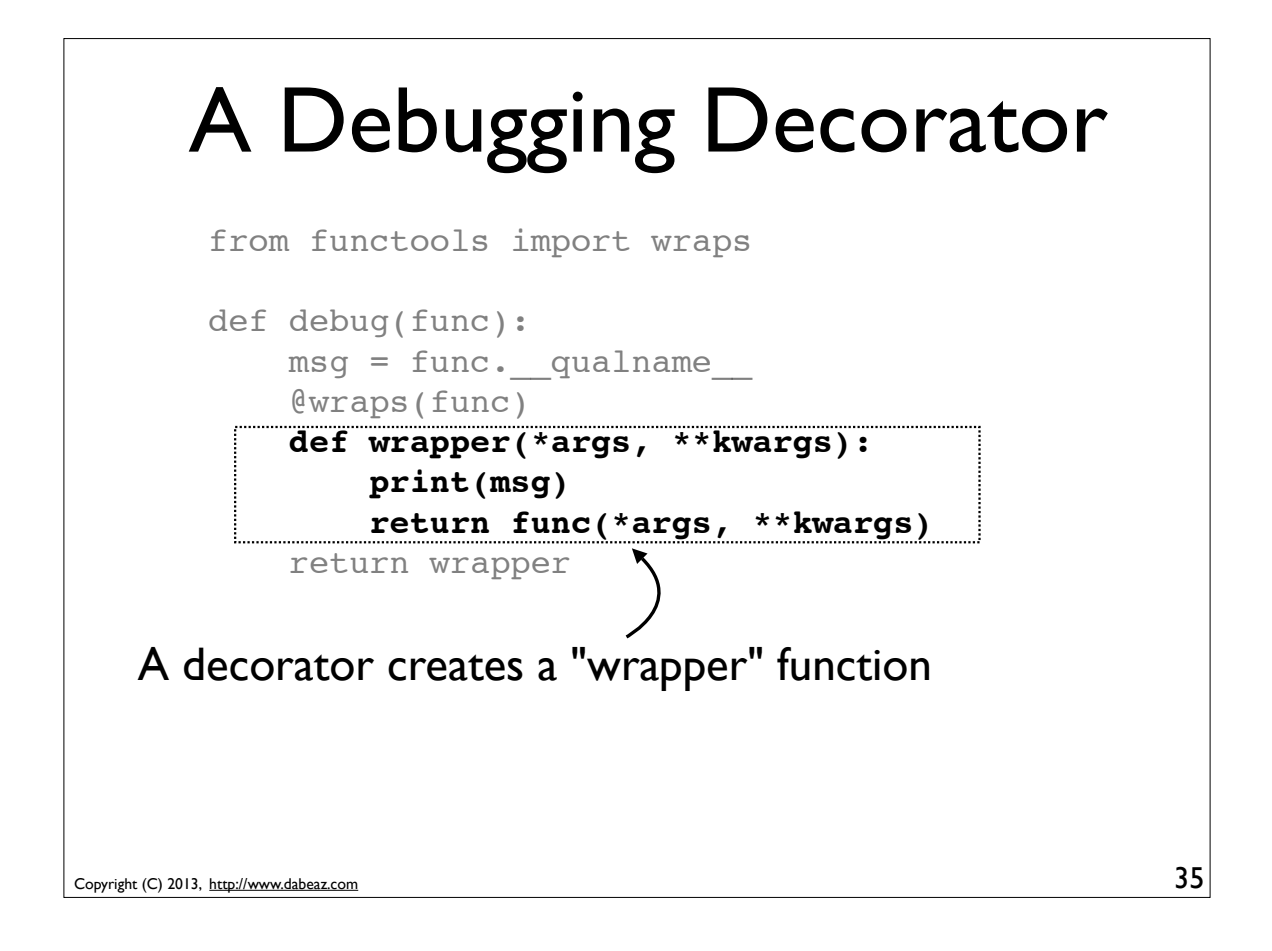

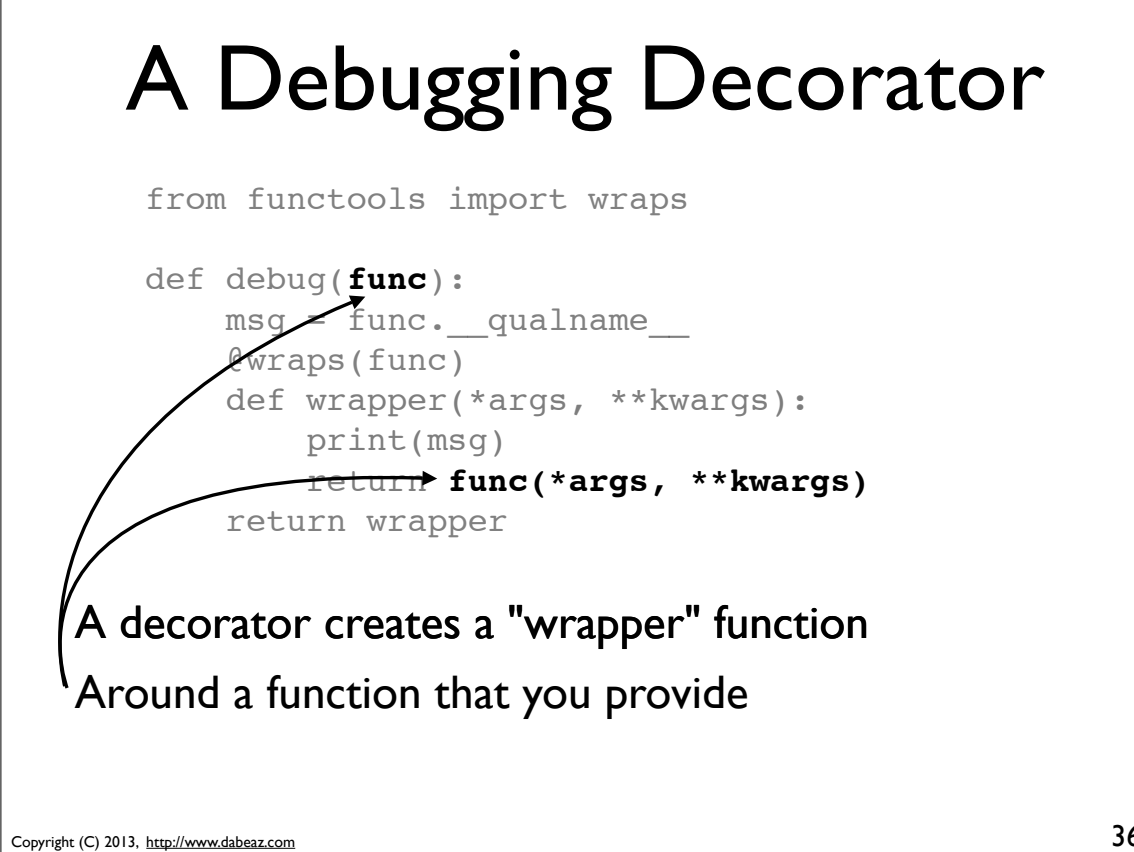

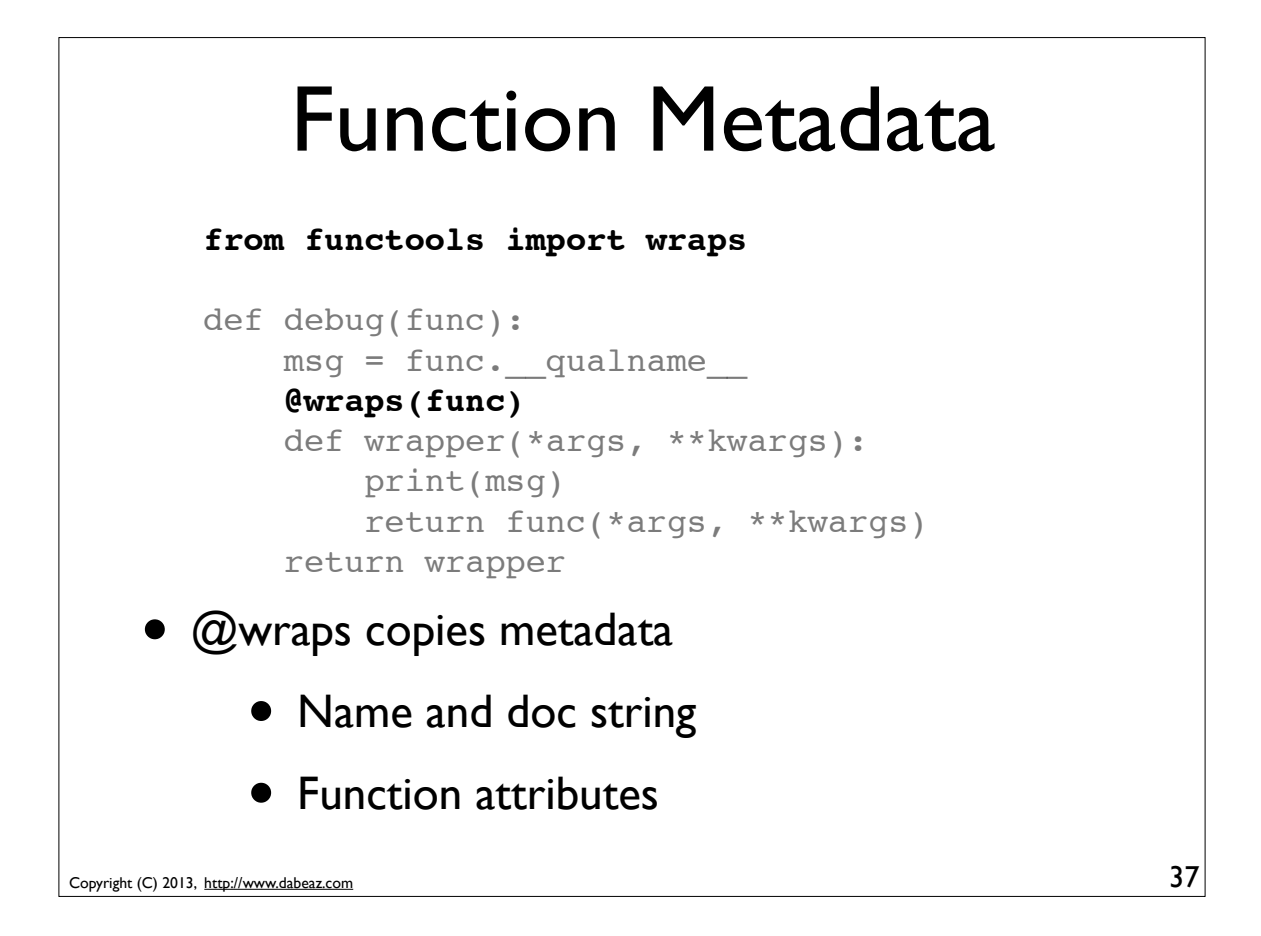

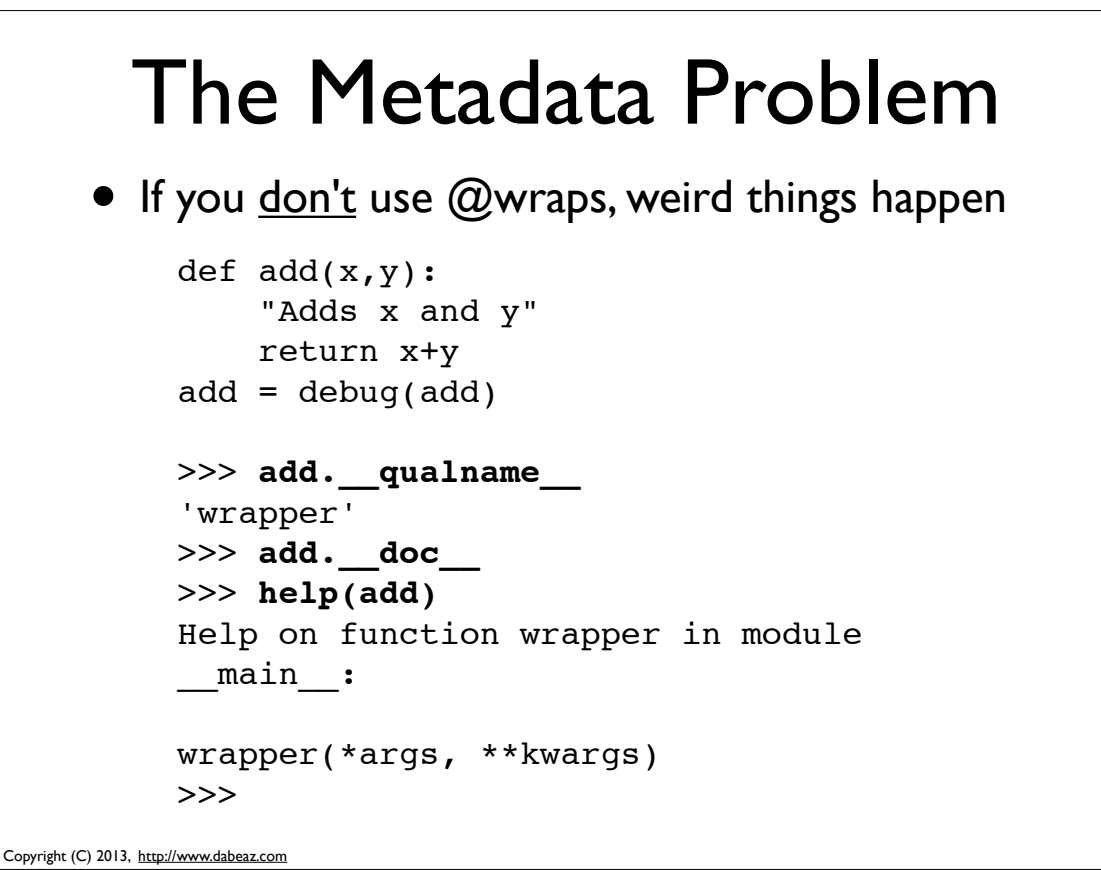

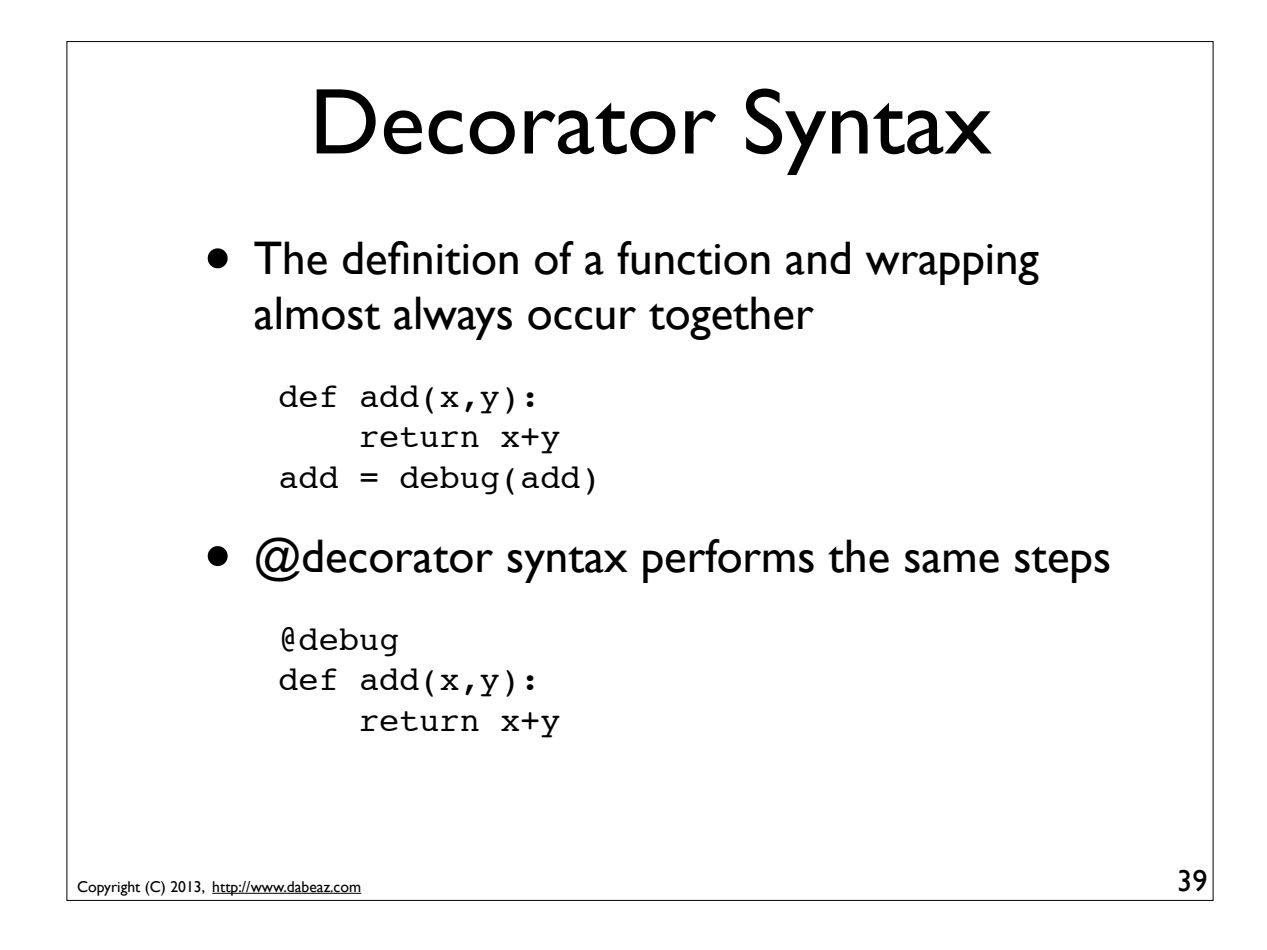

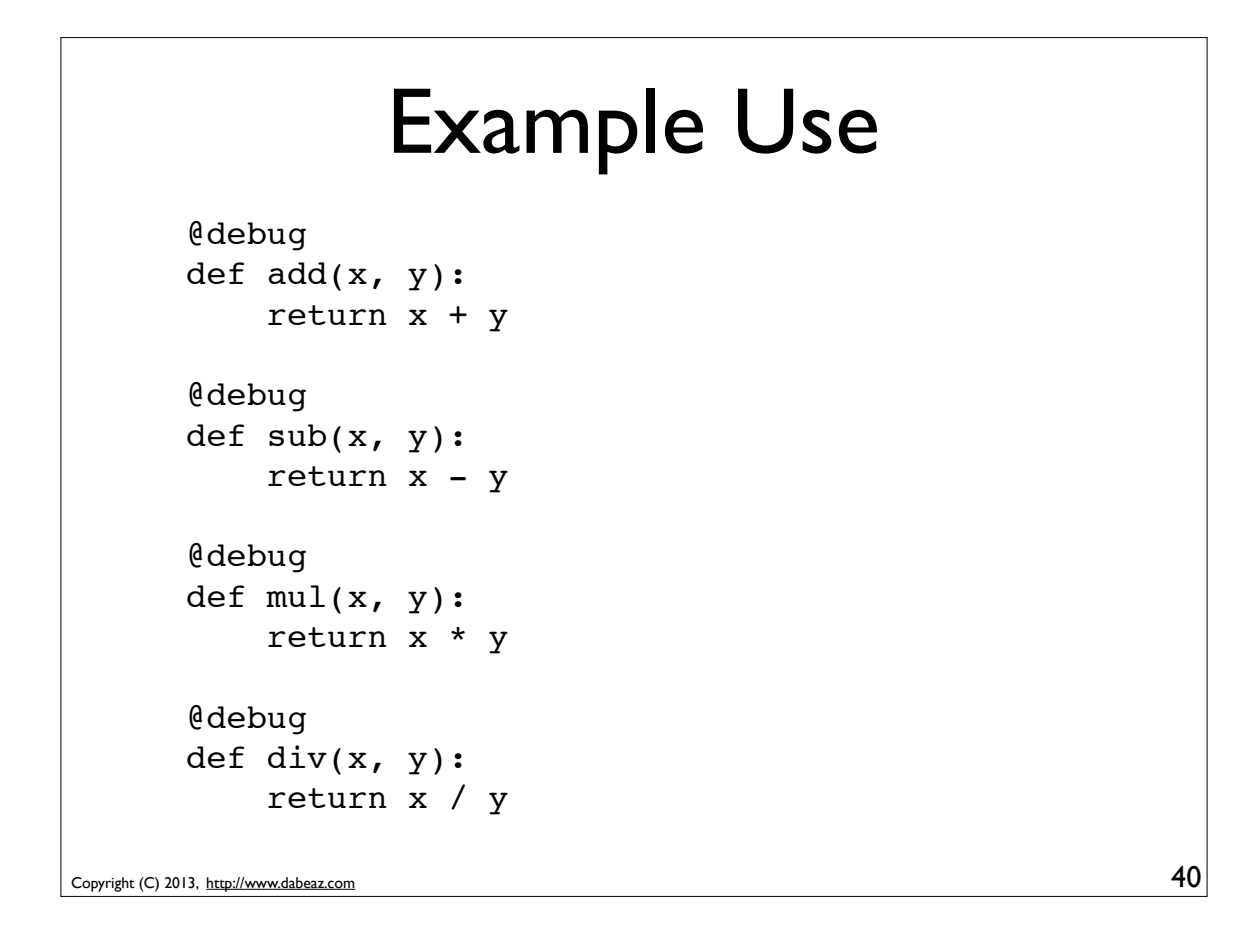

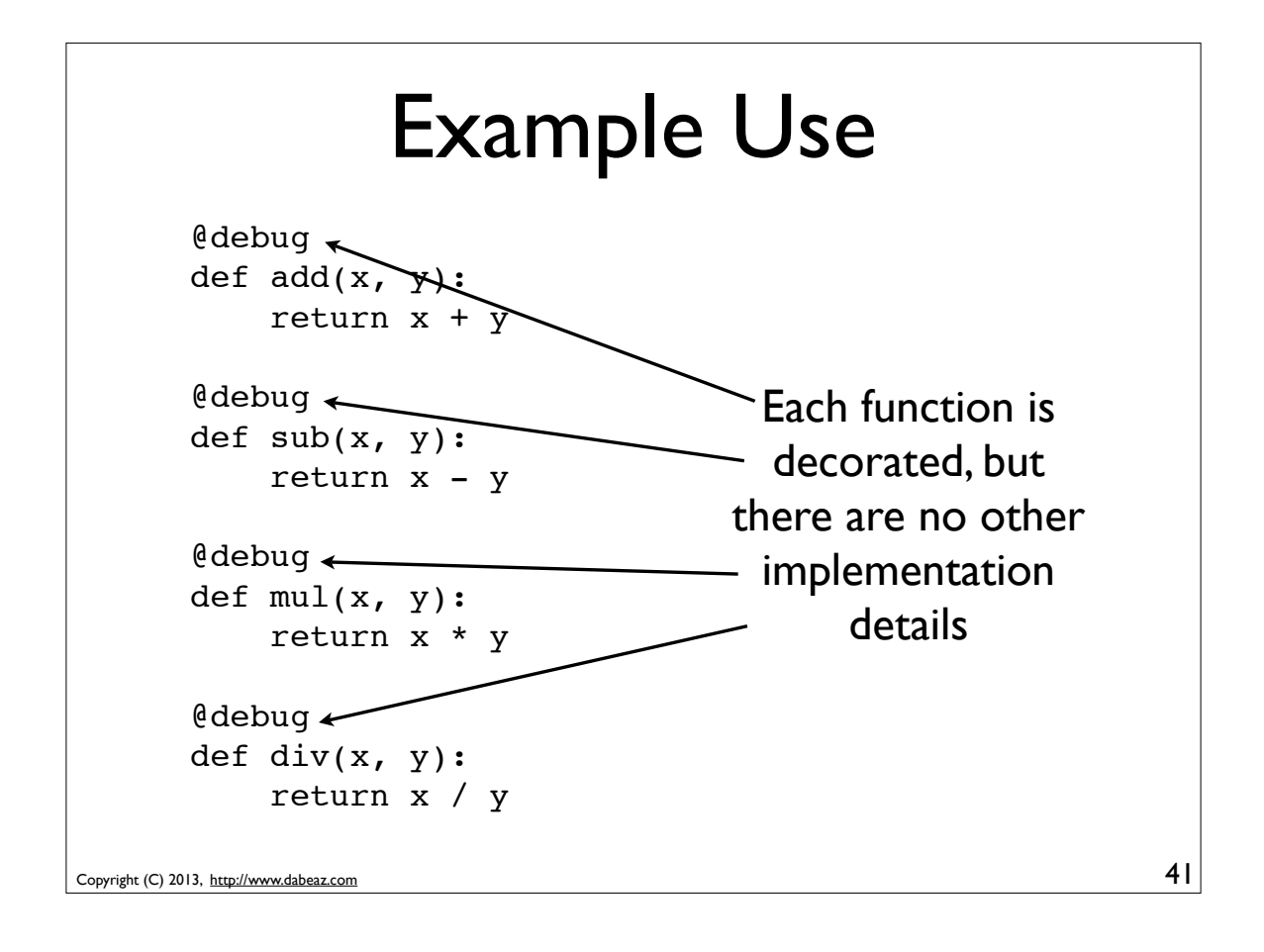

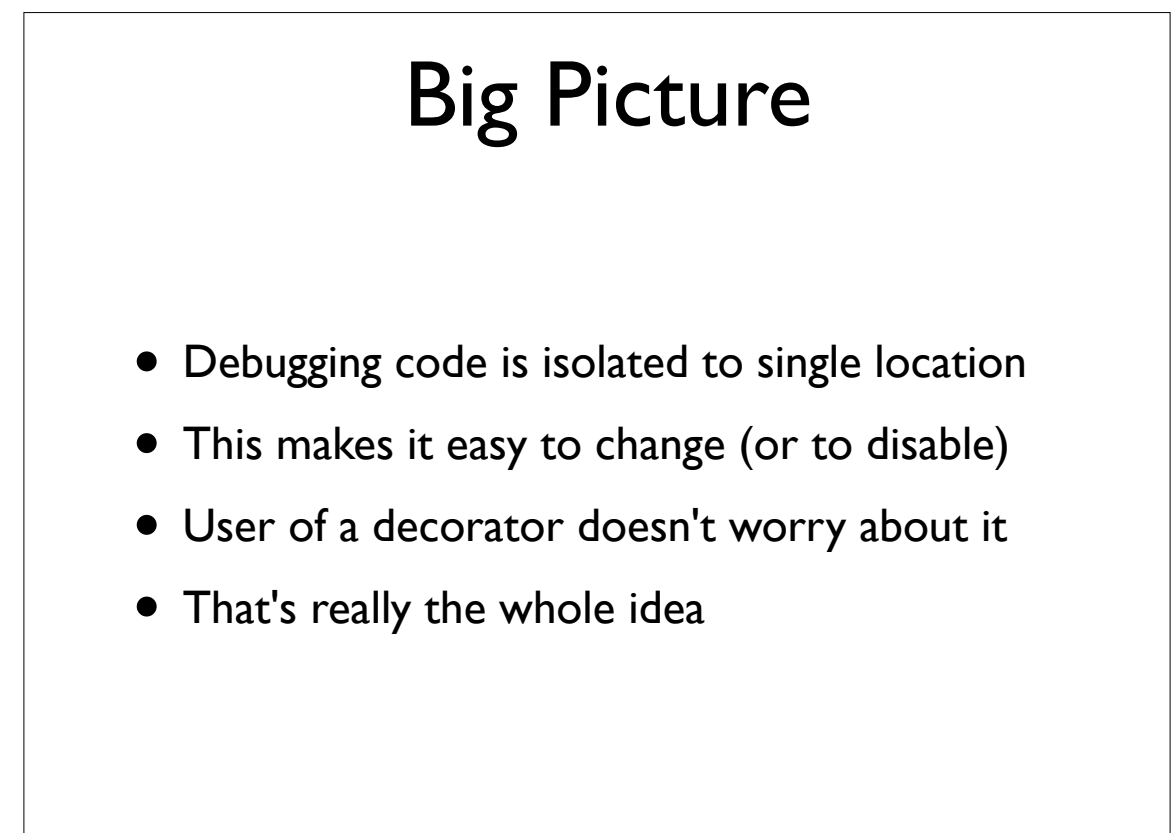

## Variation: Logging

from functools import wraps import logging def debug(func): log = logging.getLogger(func.\_\_module\_\_) msg = func. qualname @wraps(func) def wrapper(\*args, \*\*kwargs): log.debug(msg) return func(\*args, \*\*kwargs) return wrapper

43

Copyright (C) 2013, http://www.dabeaz.com

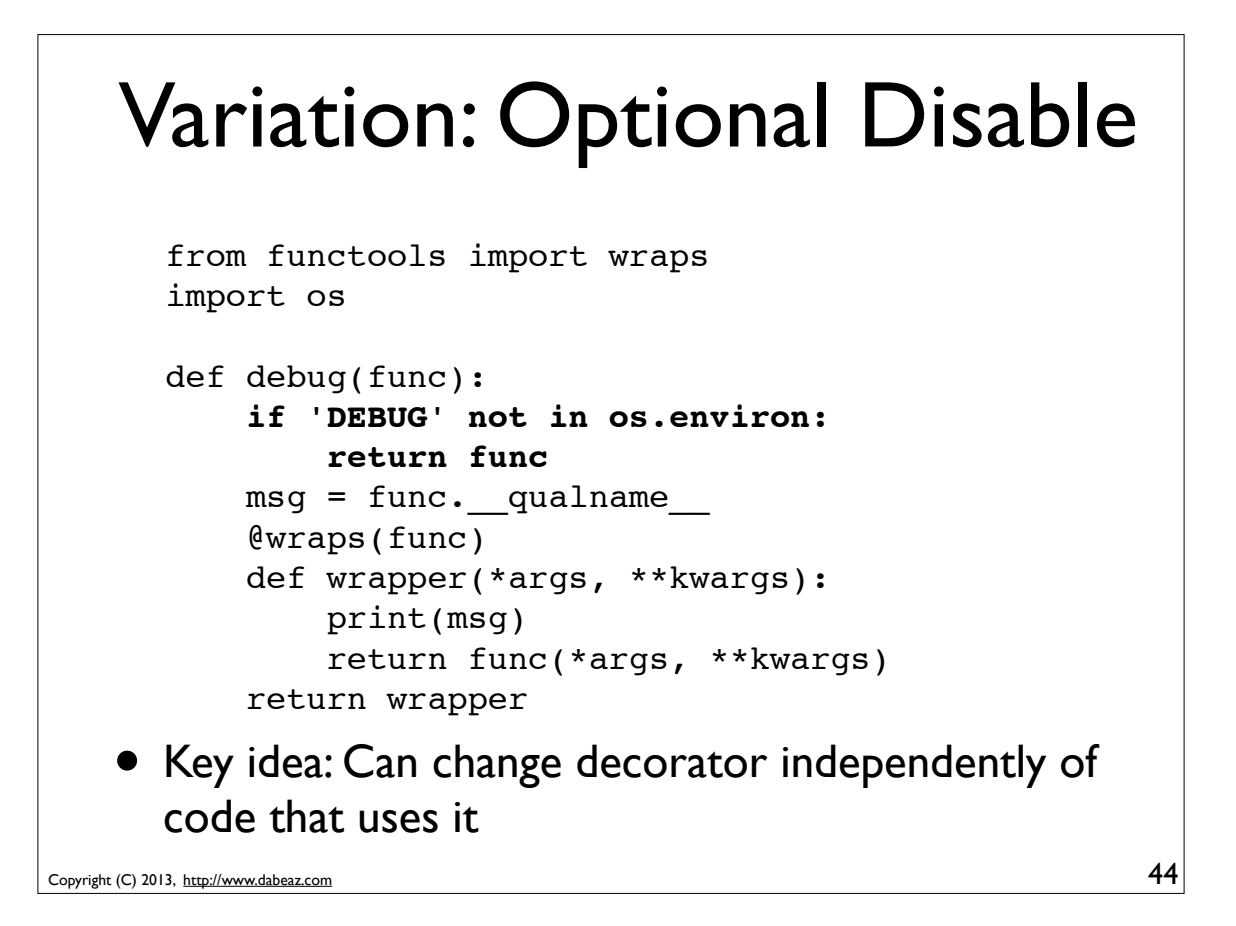

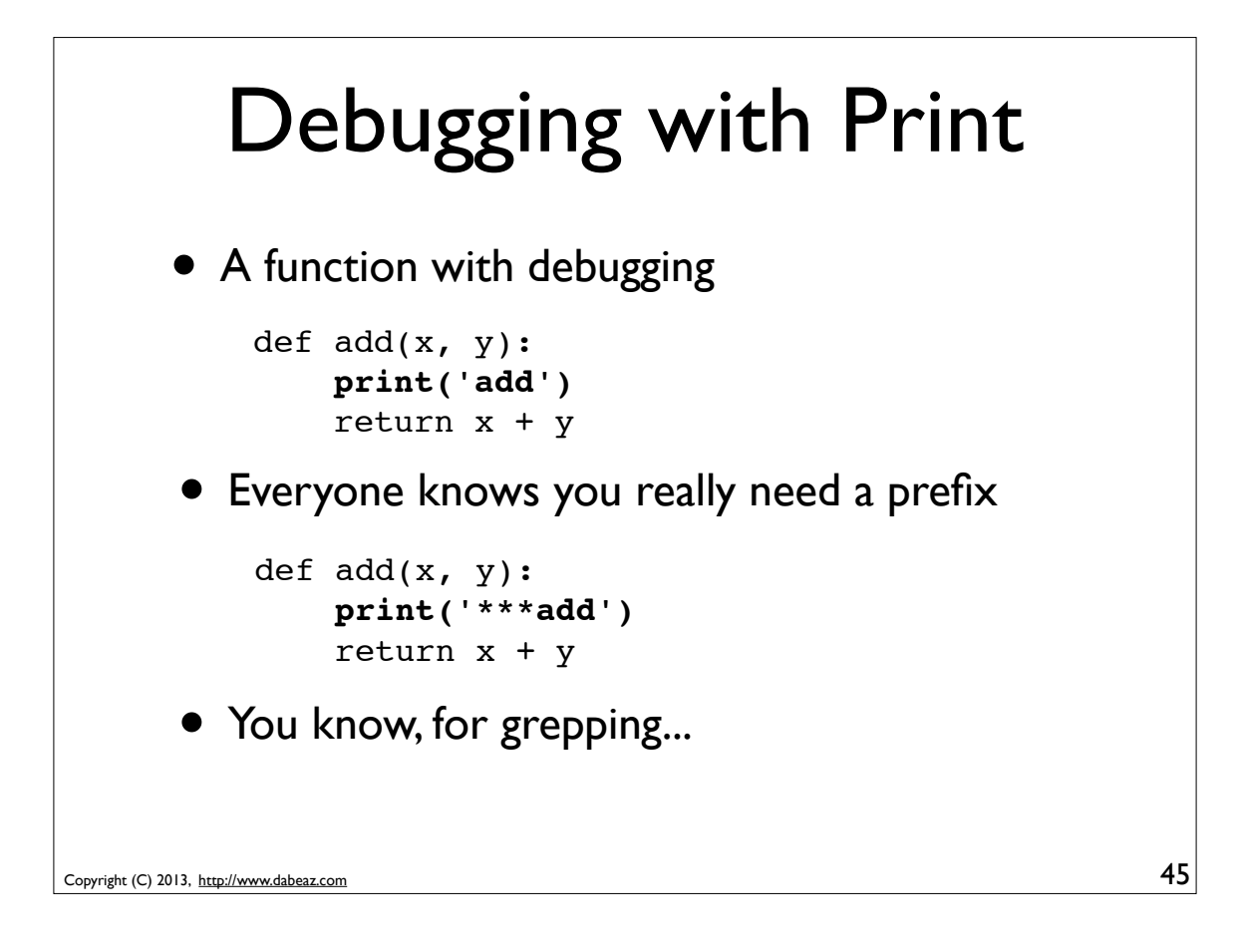

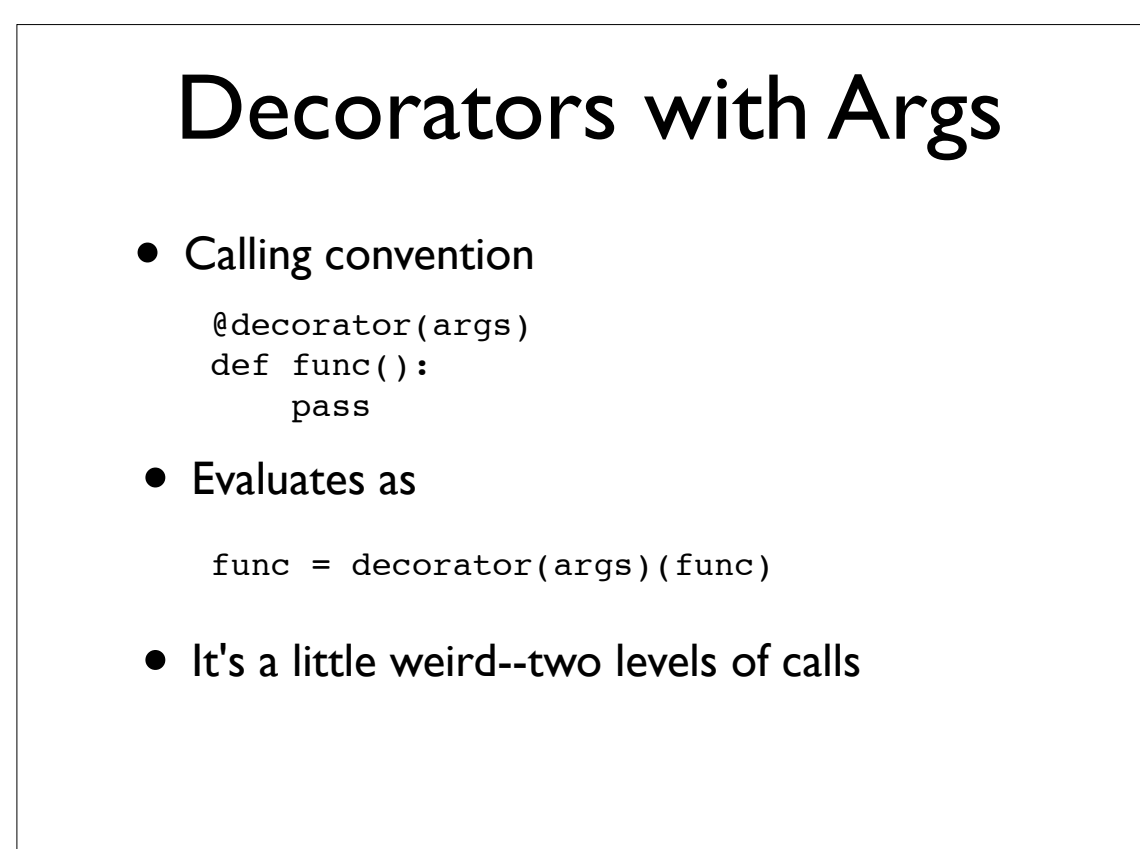

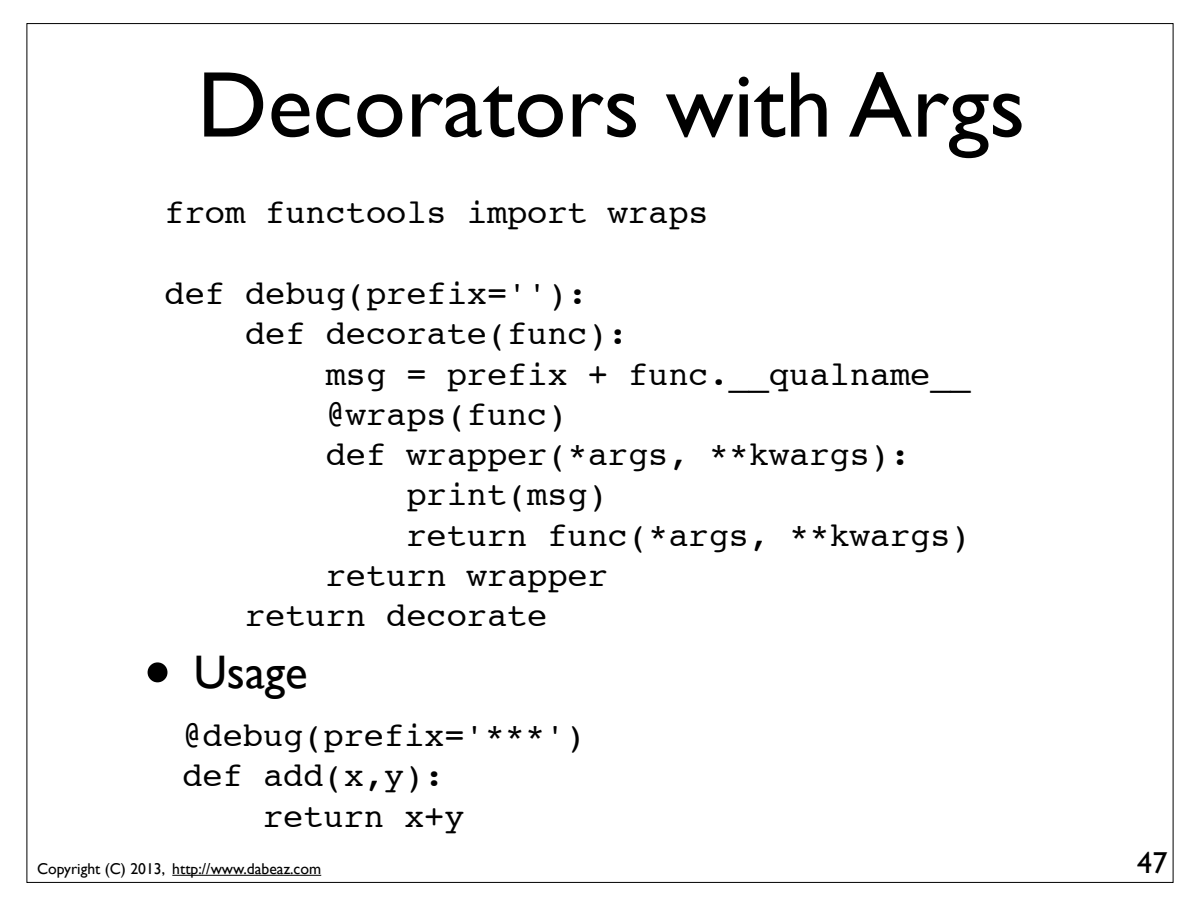

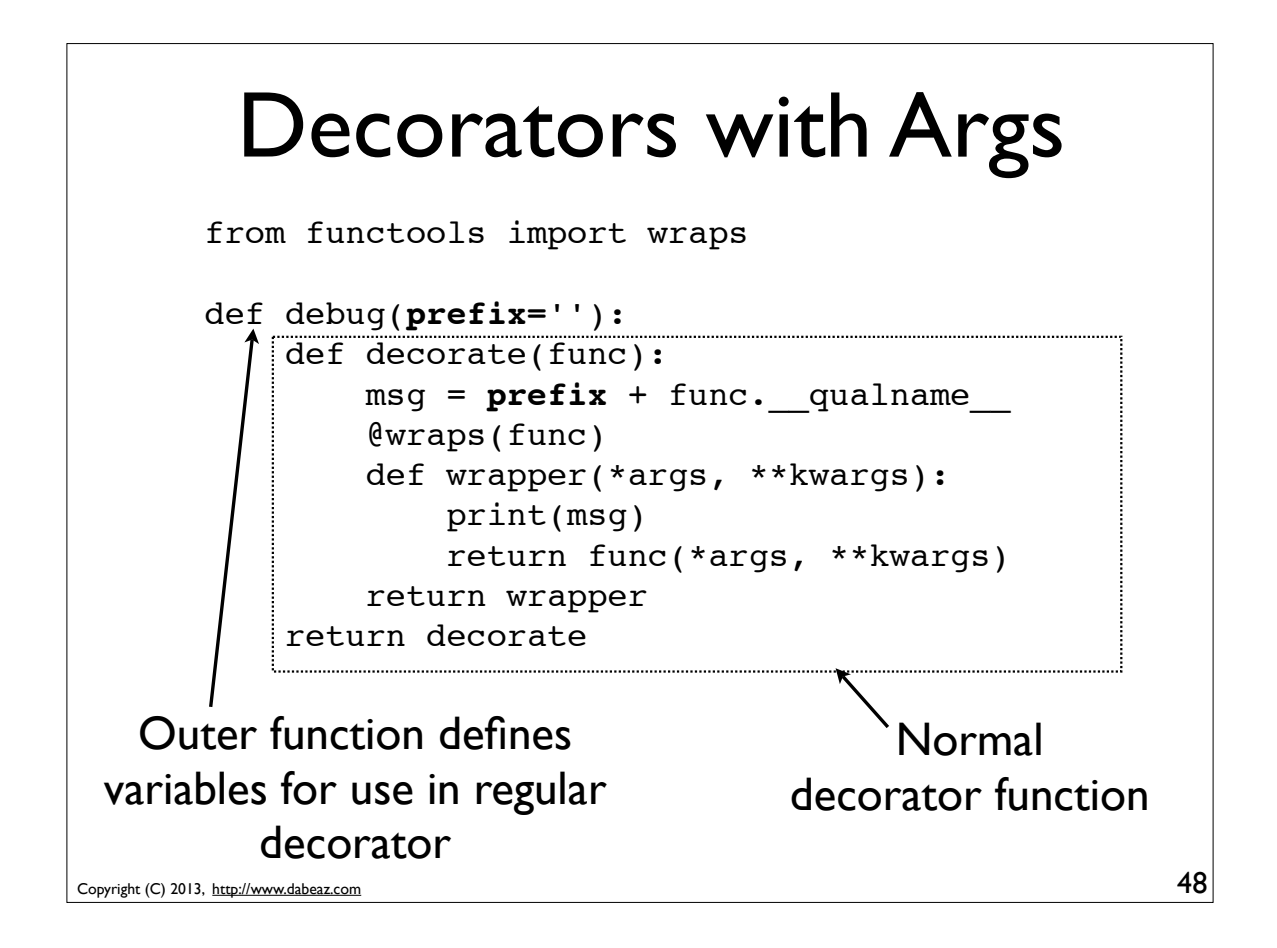

### A Reformulation

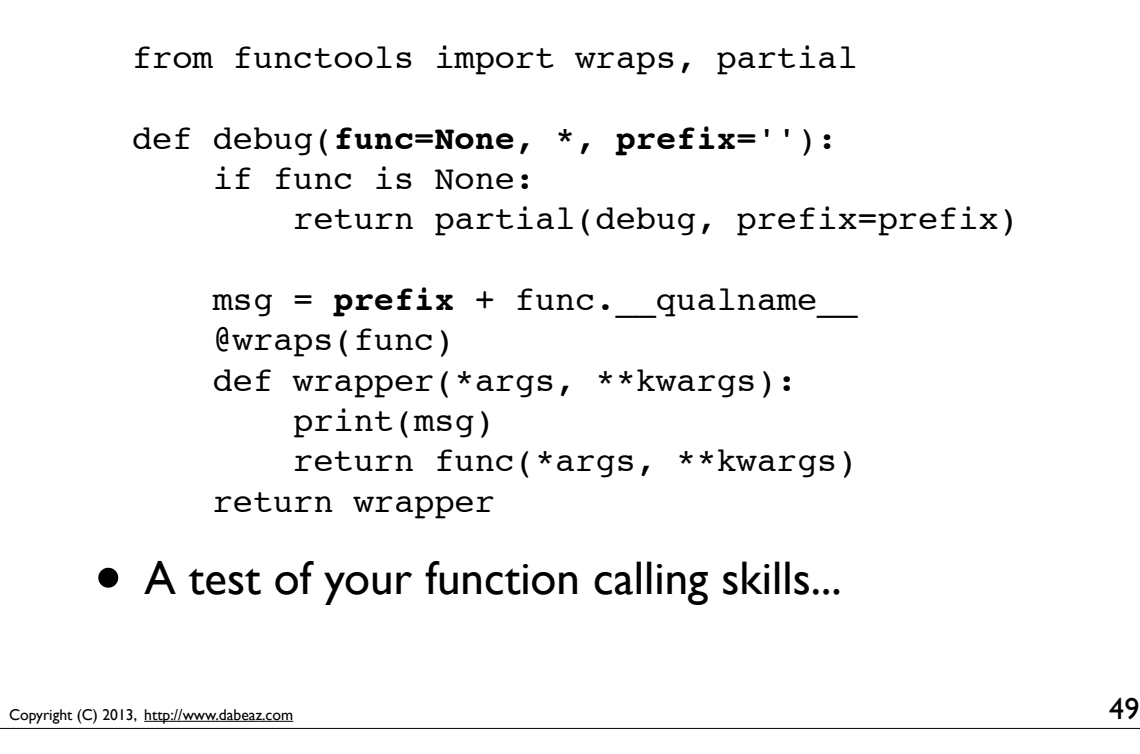

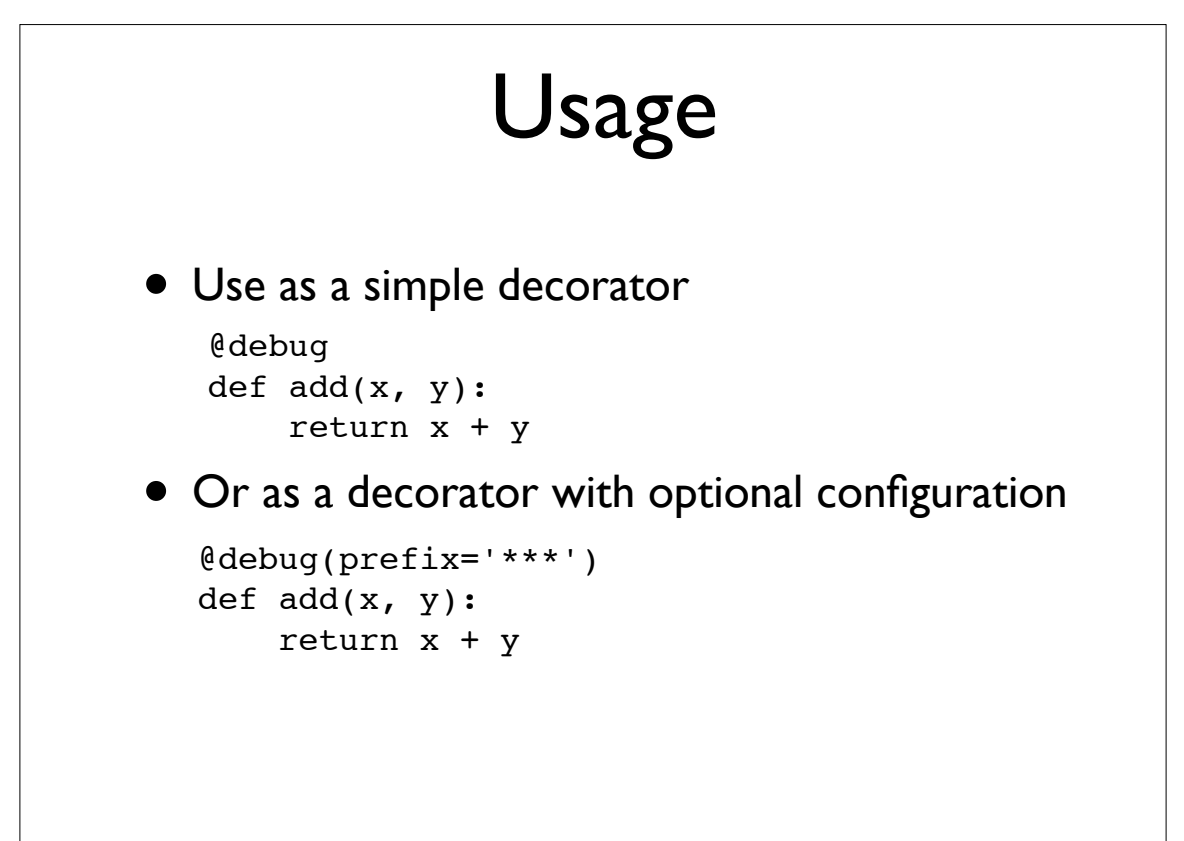

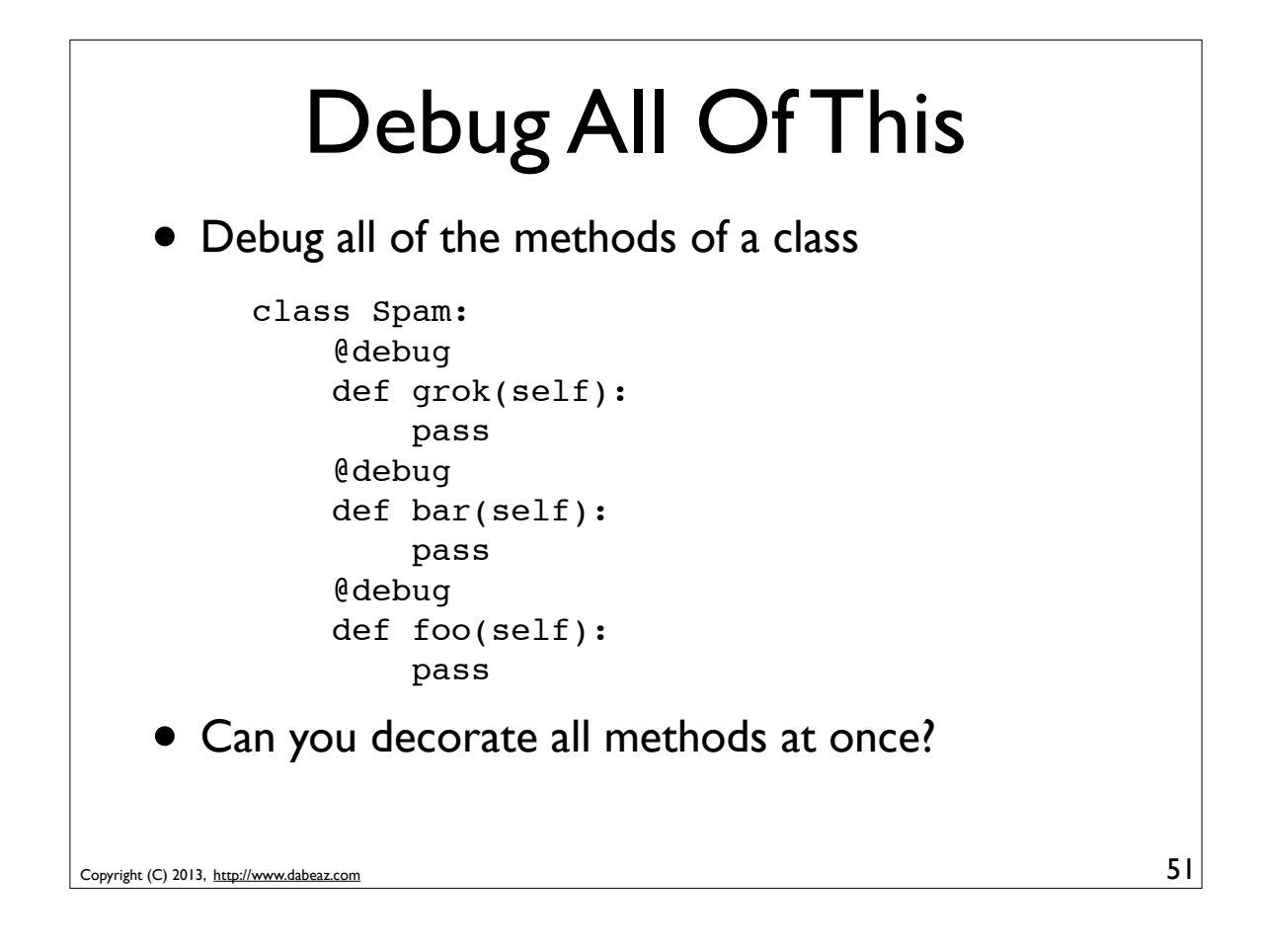

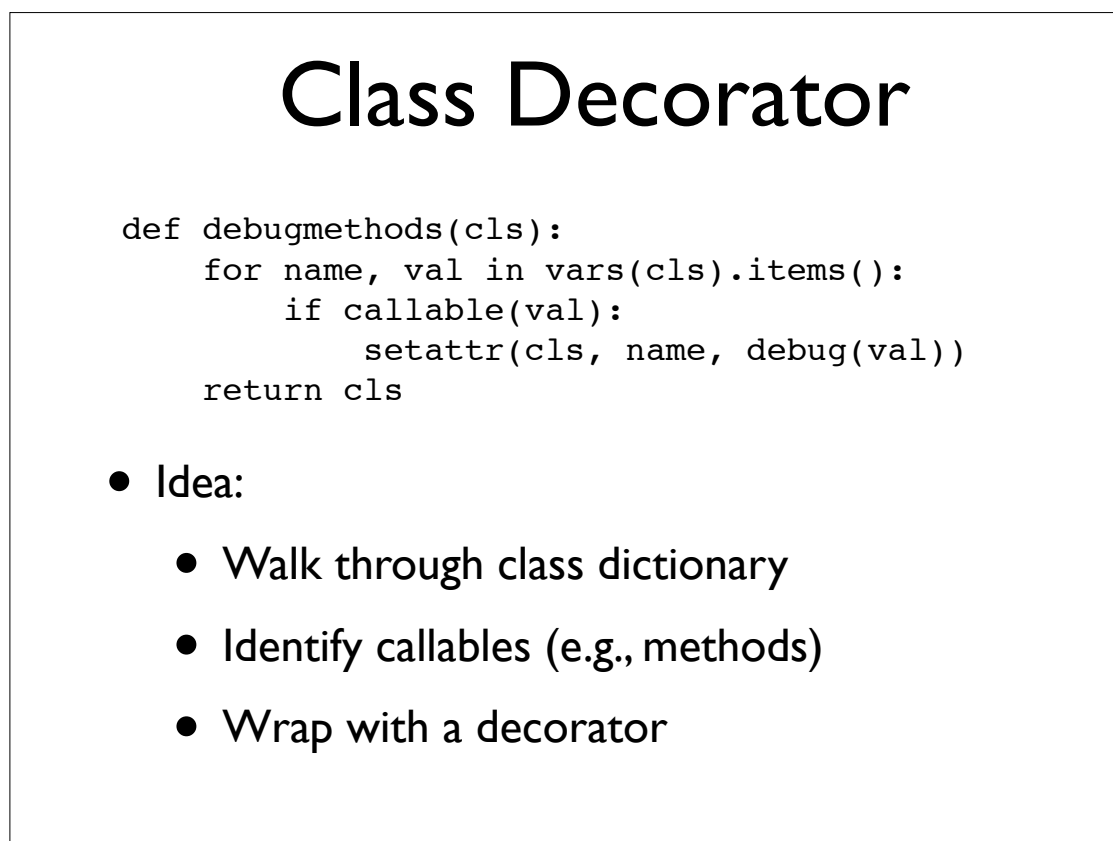

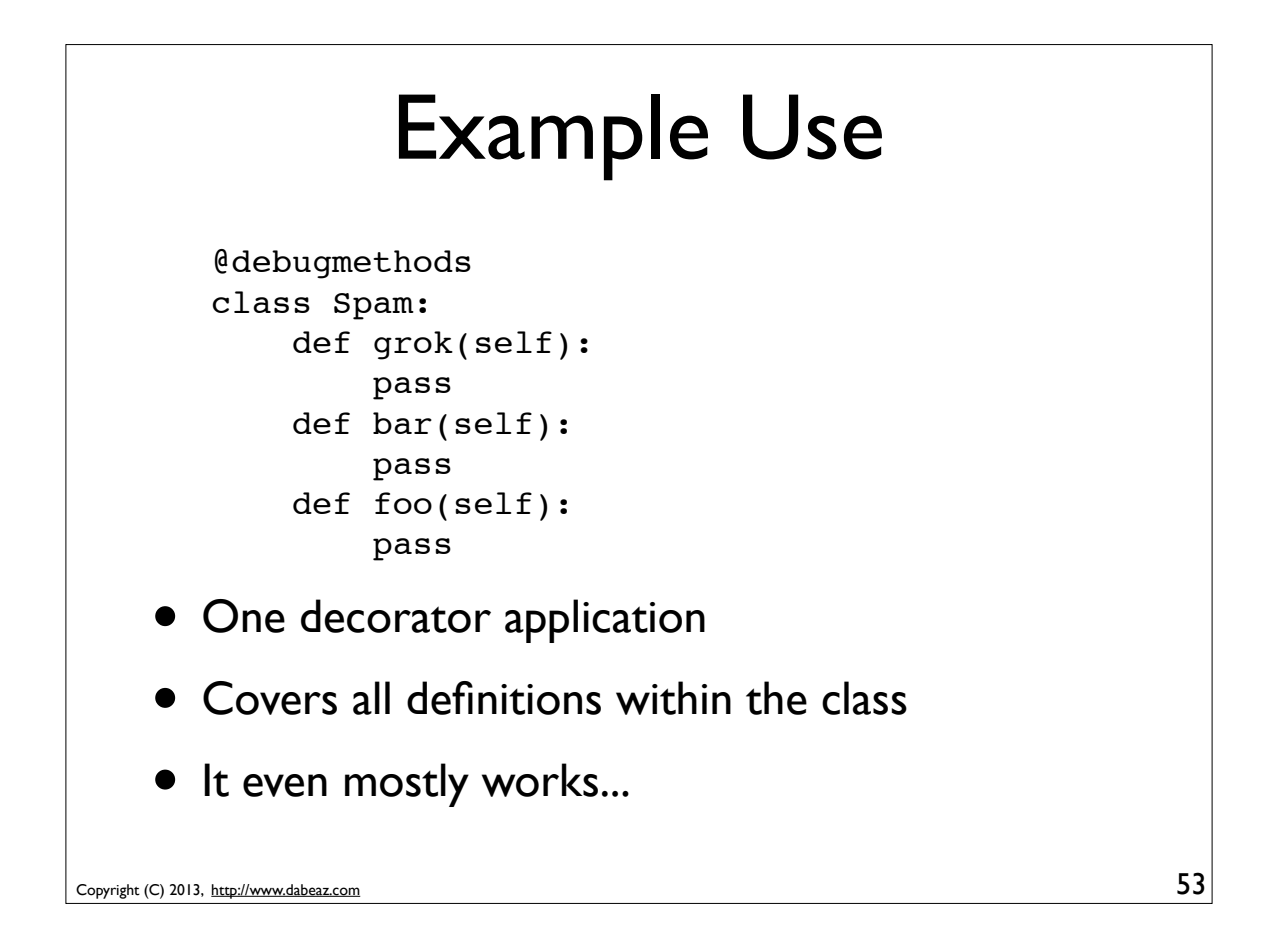

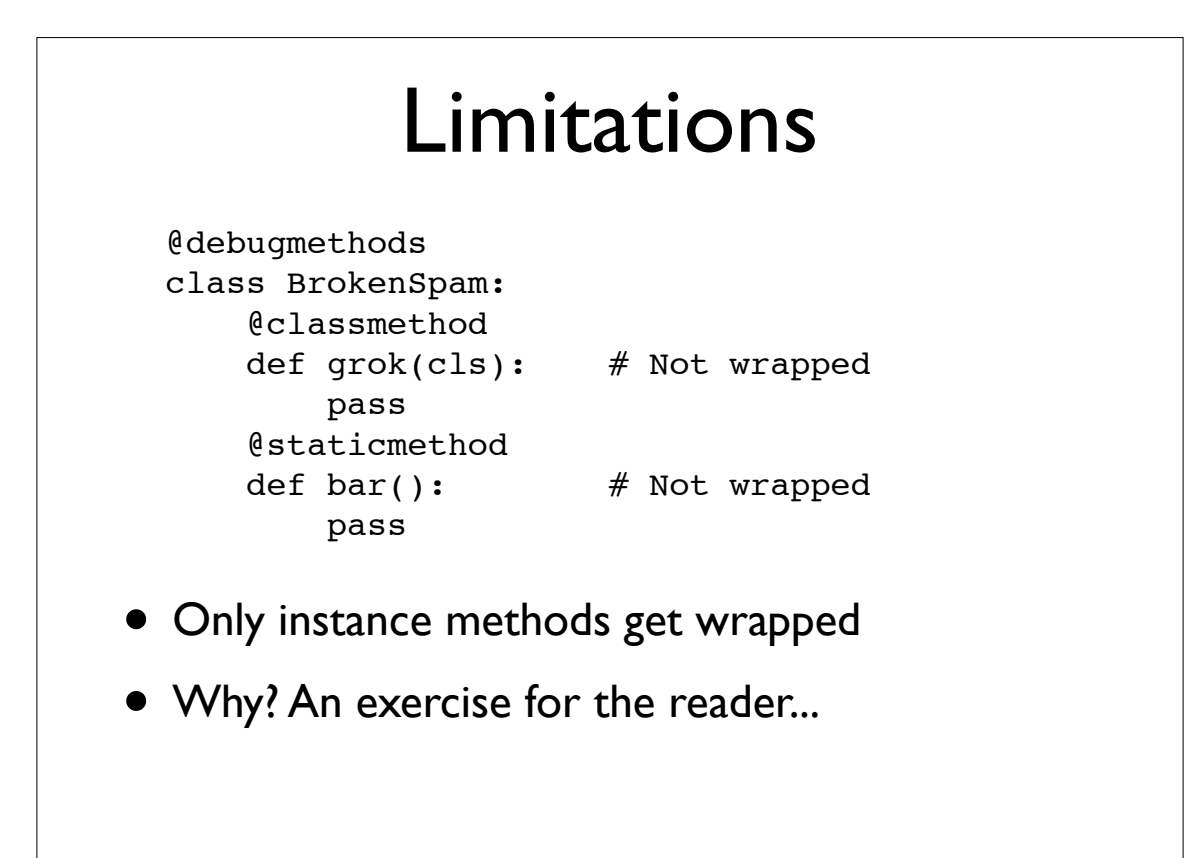

#### Variation: Debug Access def debugattr(cls): orig\_getattribute = cls. \_getattribute\_\_ def qetattribute (self, name): print('Get:', name) return orig getattribute(self, name) cls.  $getattribute_ = -getattribute_$  return cls • Rewriting part of the class itself

Copyright (C) 2013, http://www.dabeaz.com

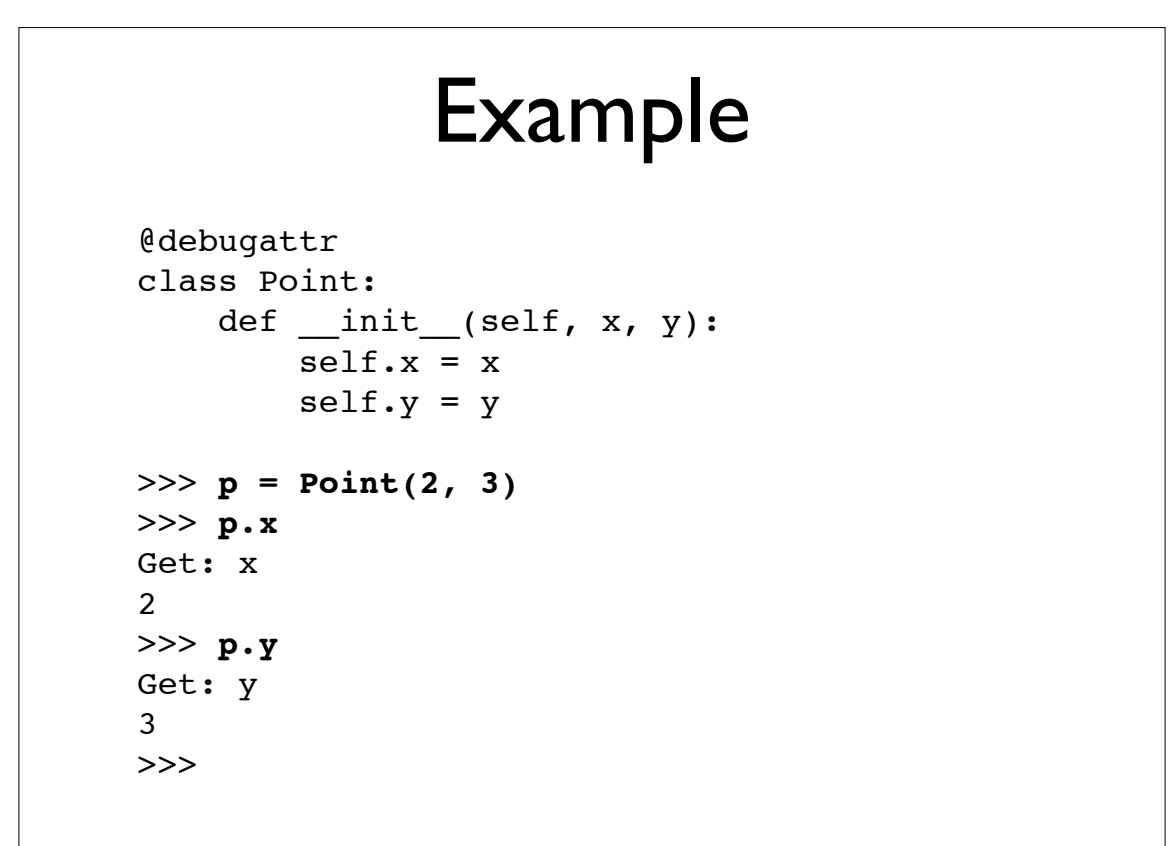

55

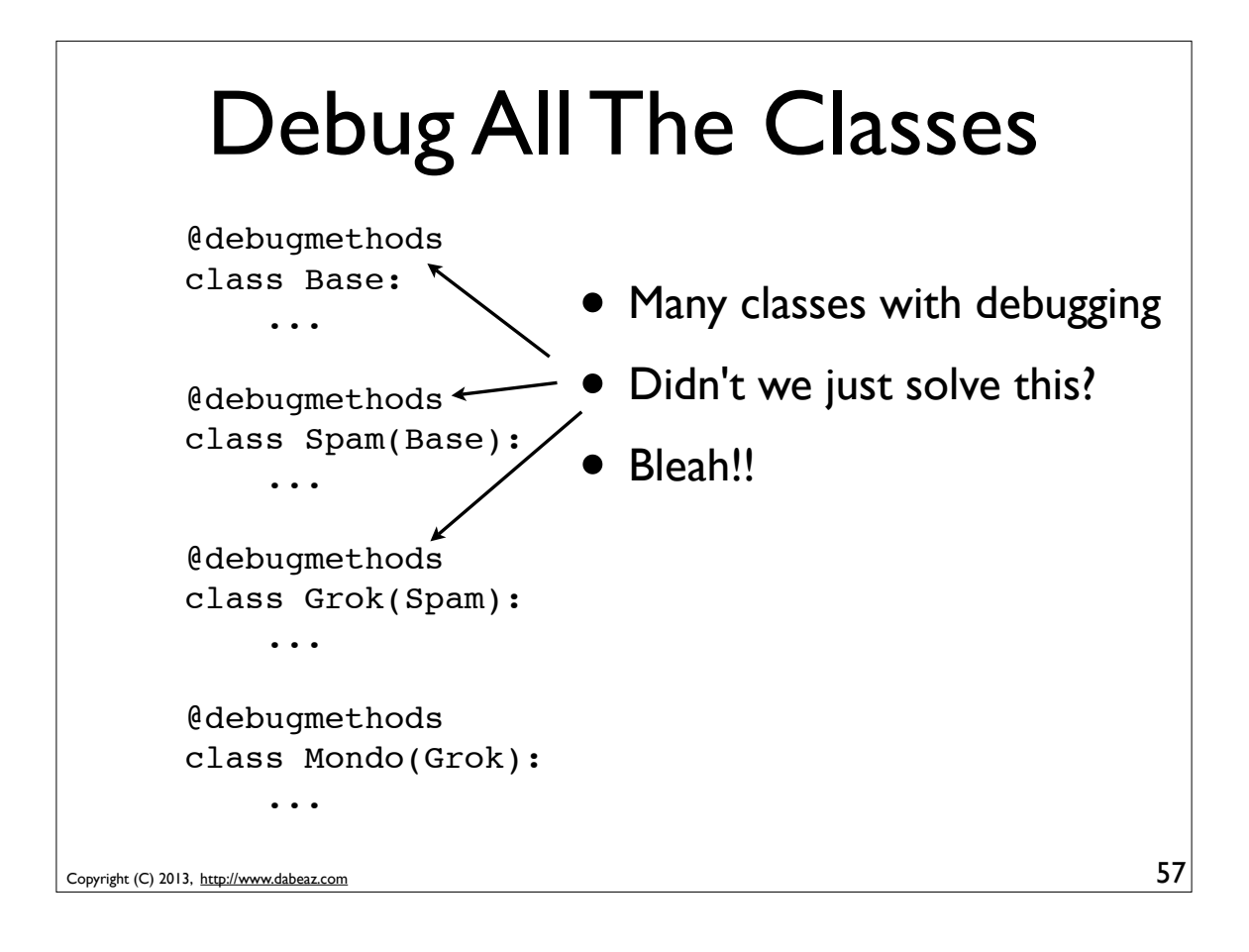

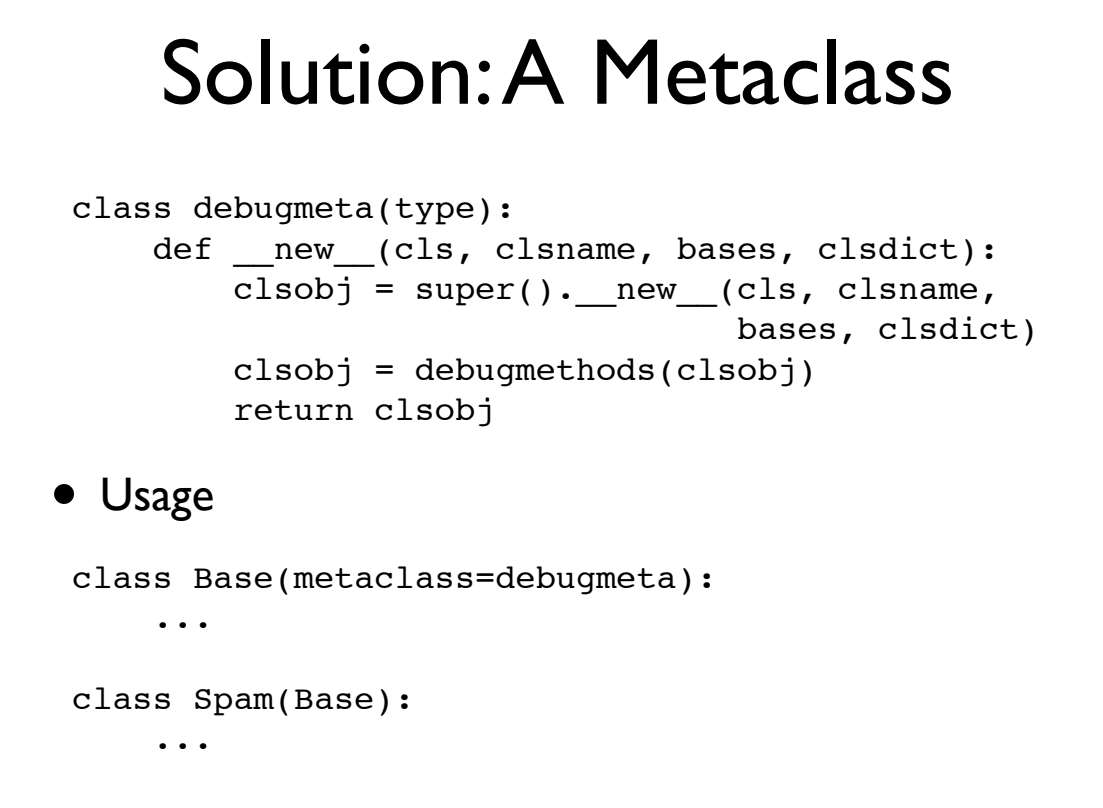

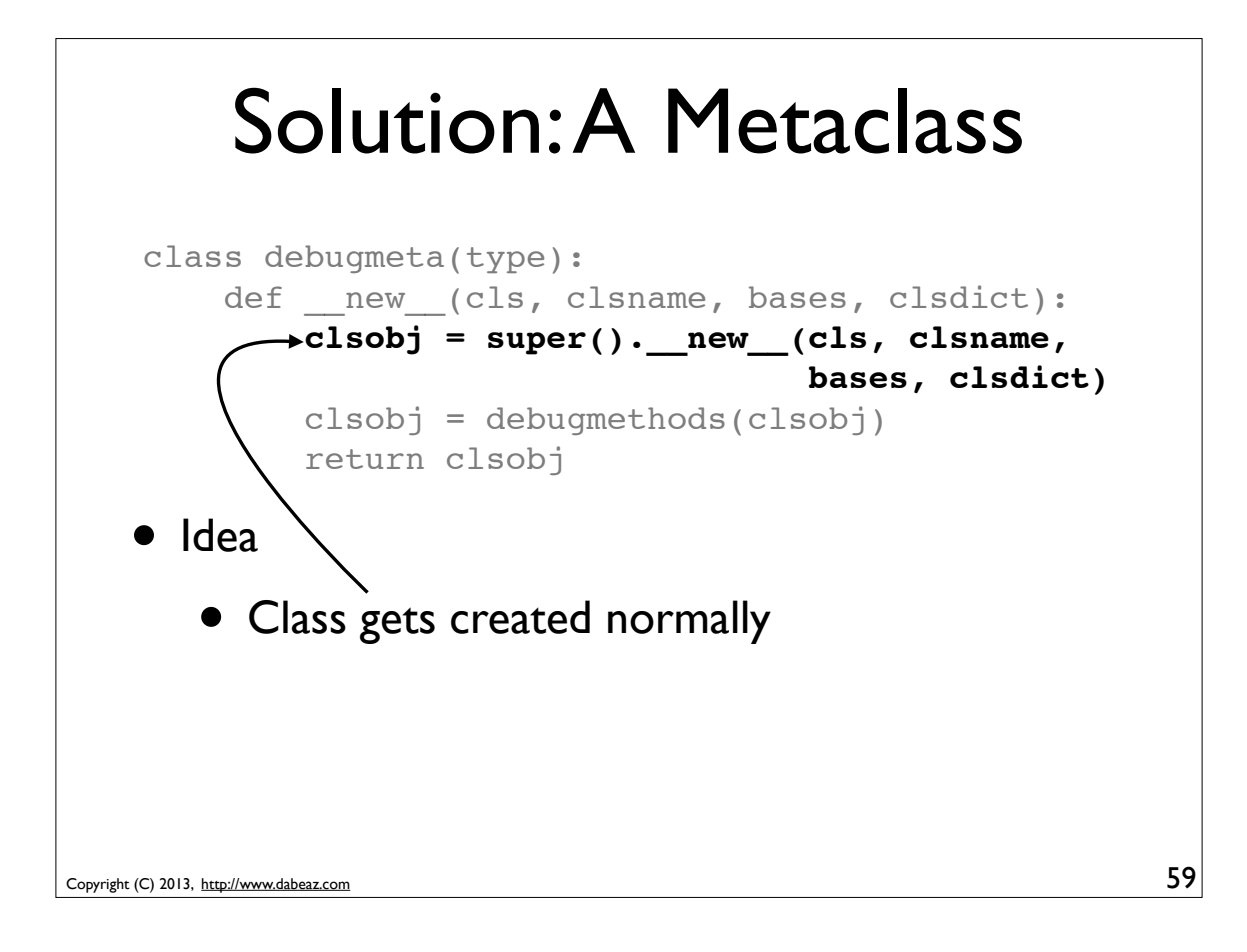

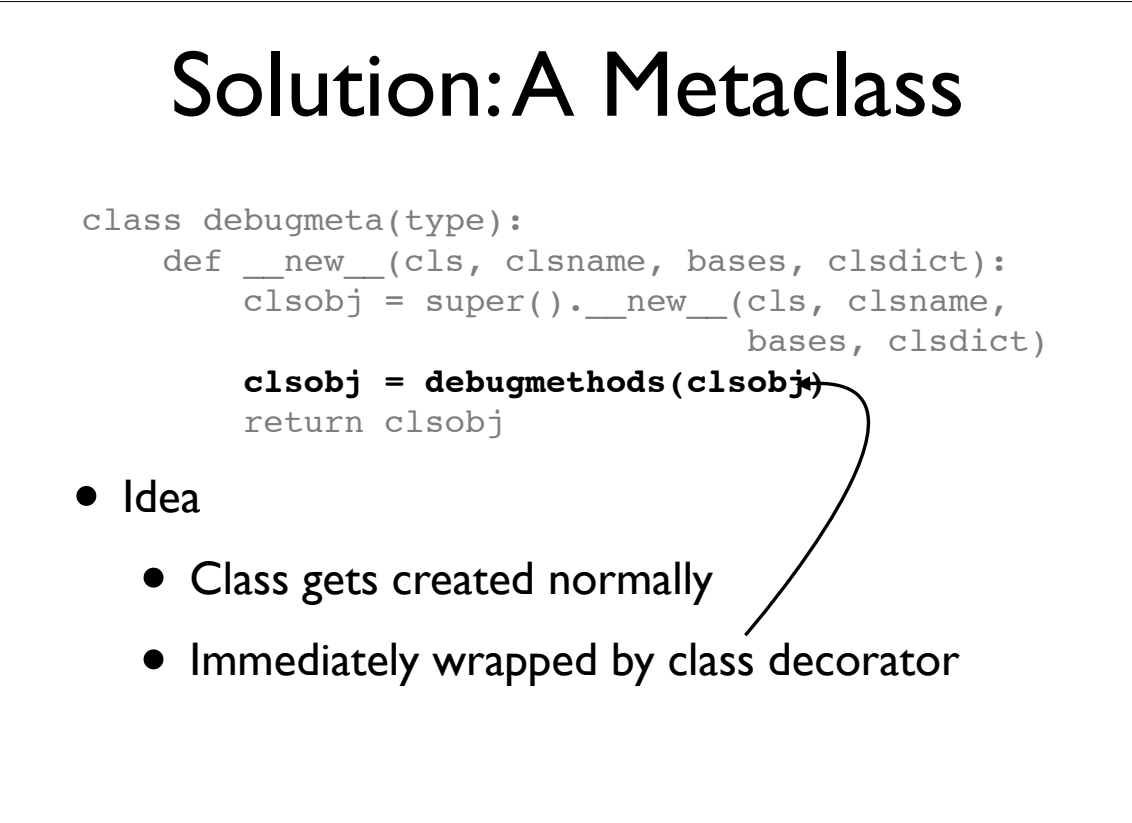

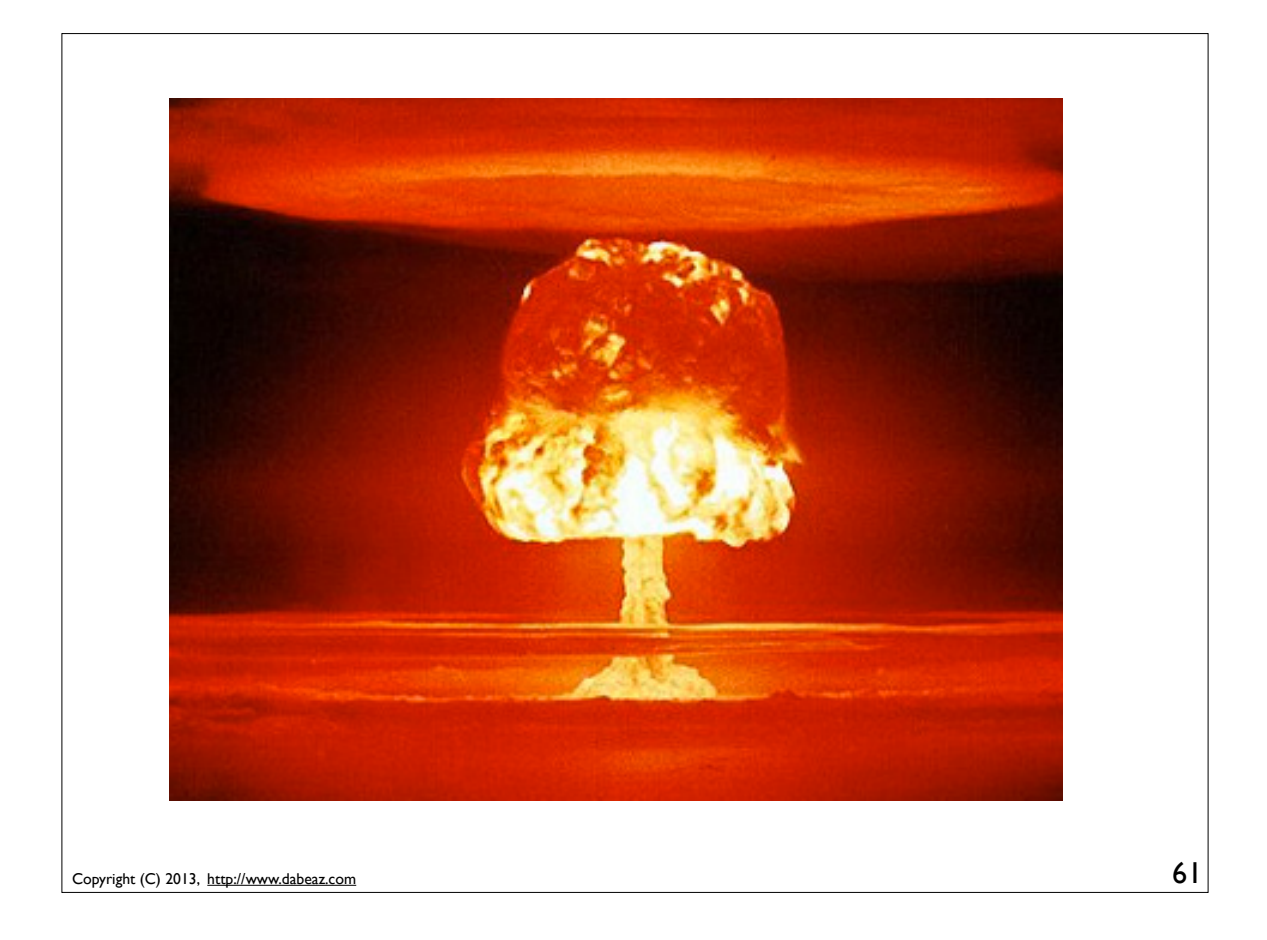

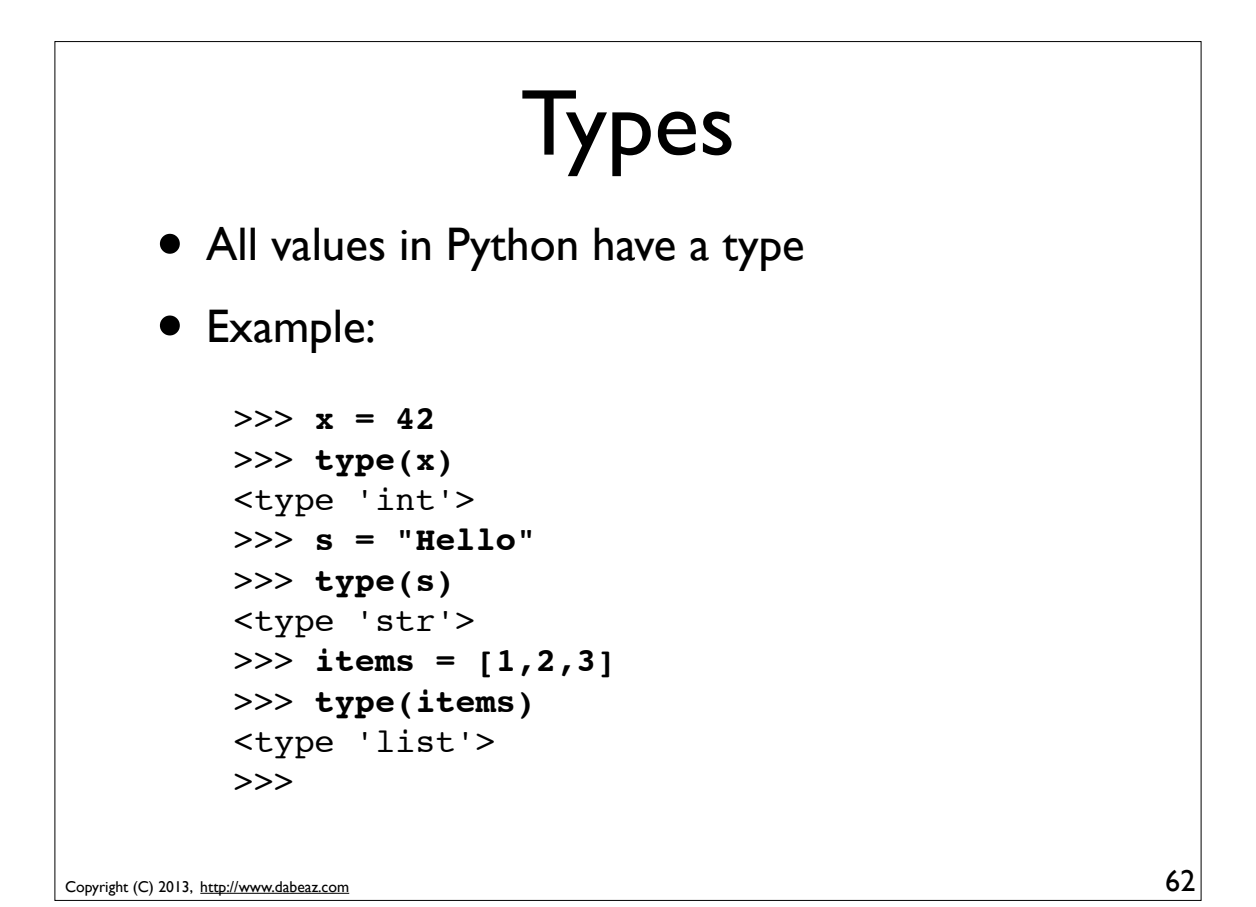

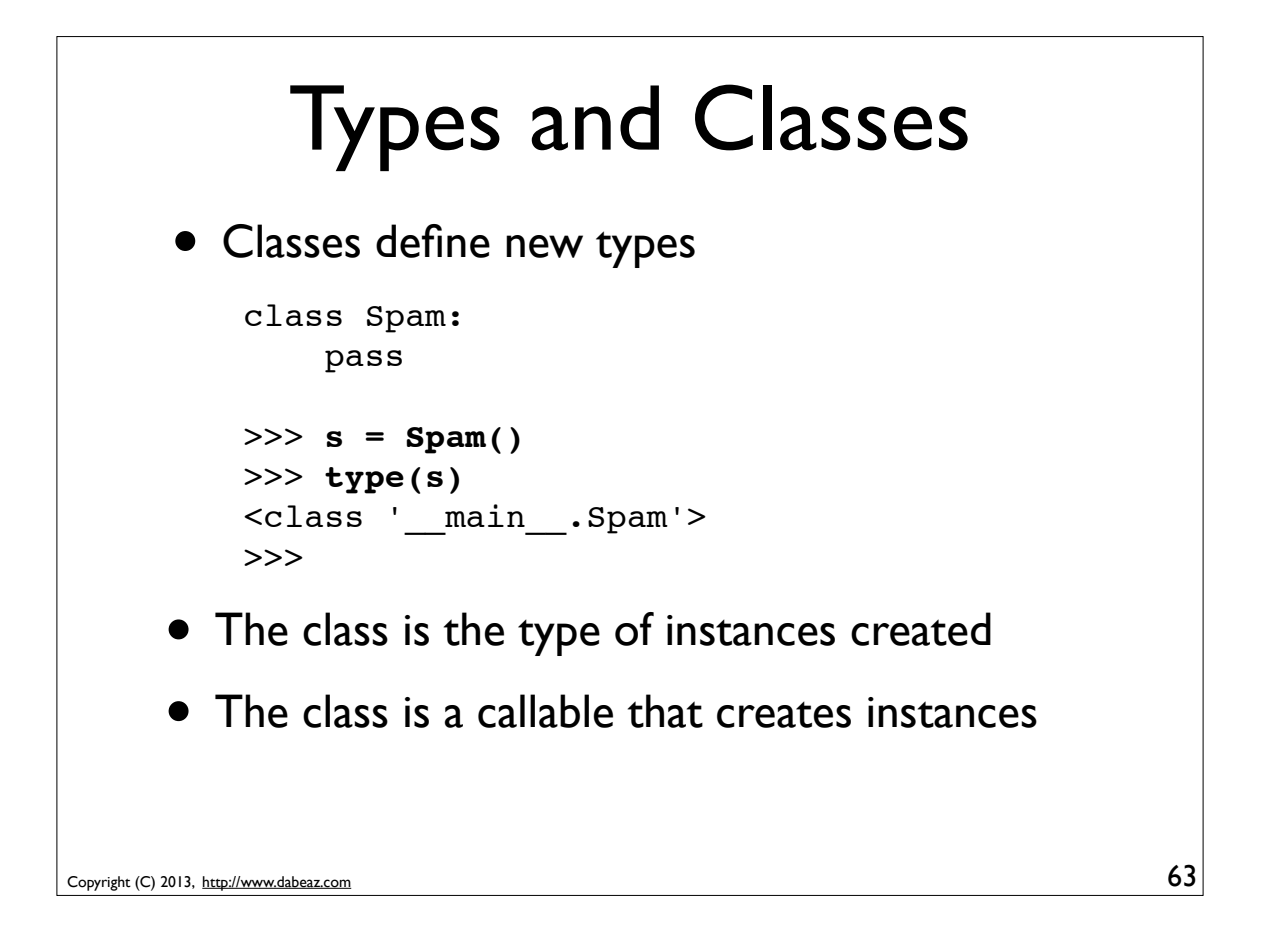

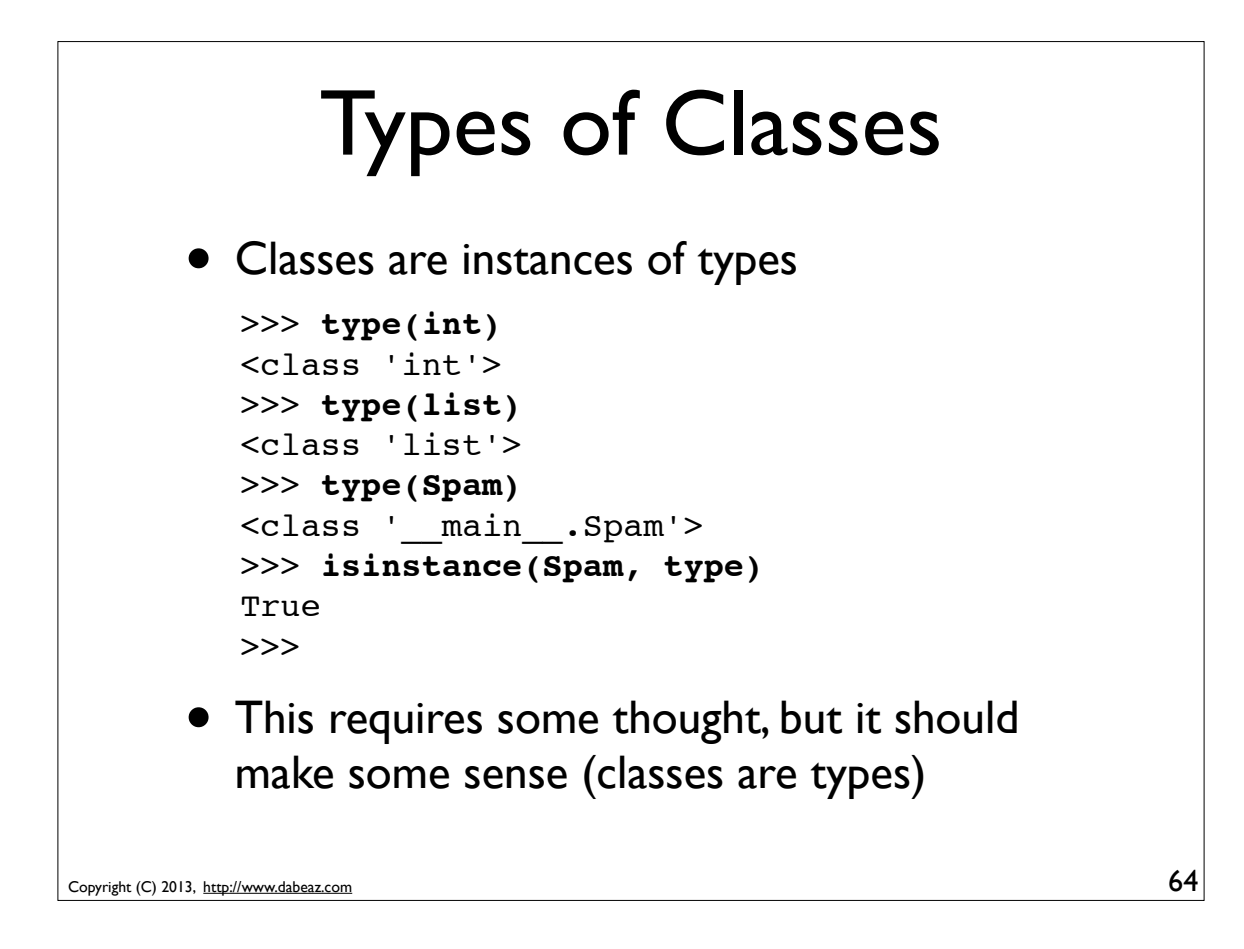

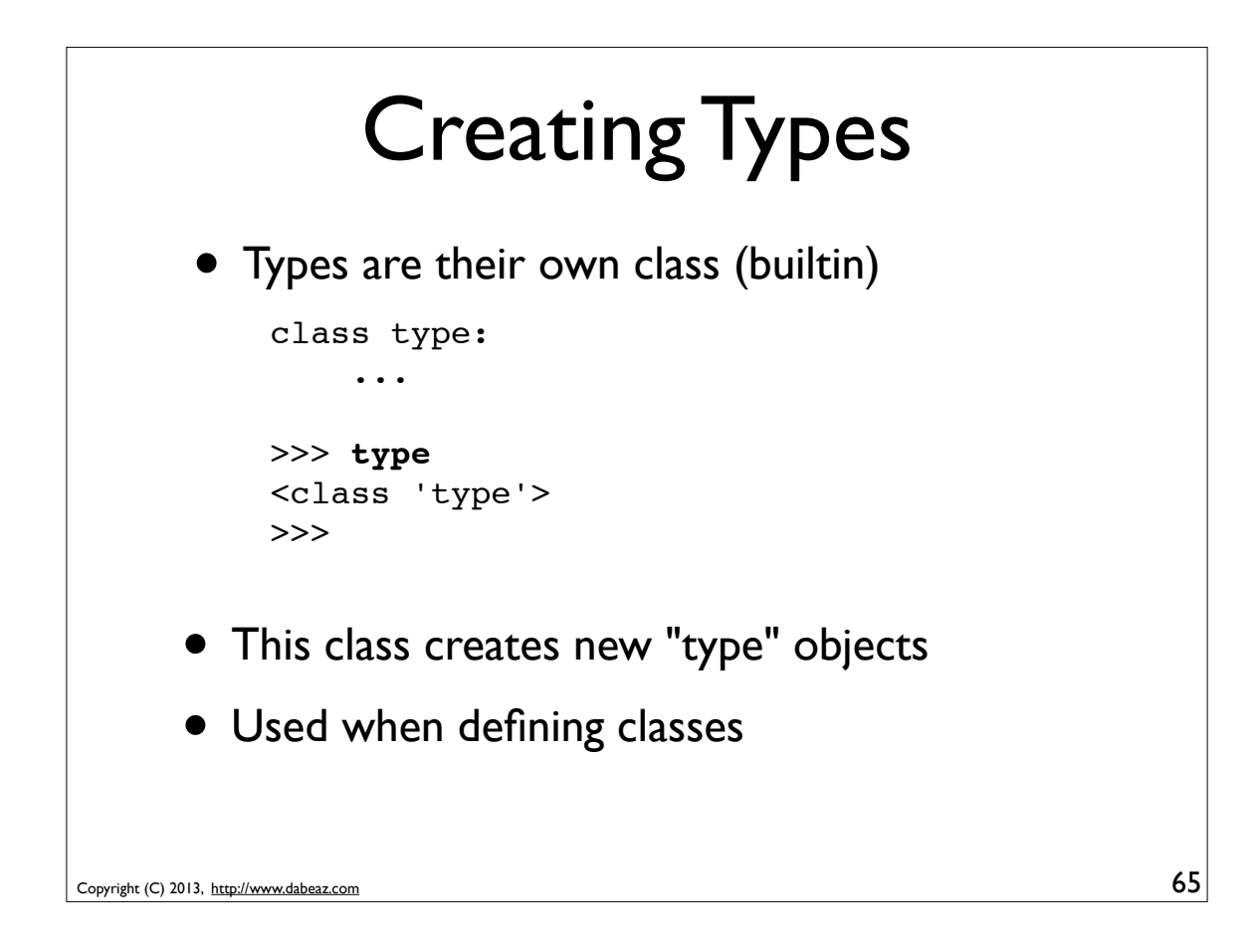

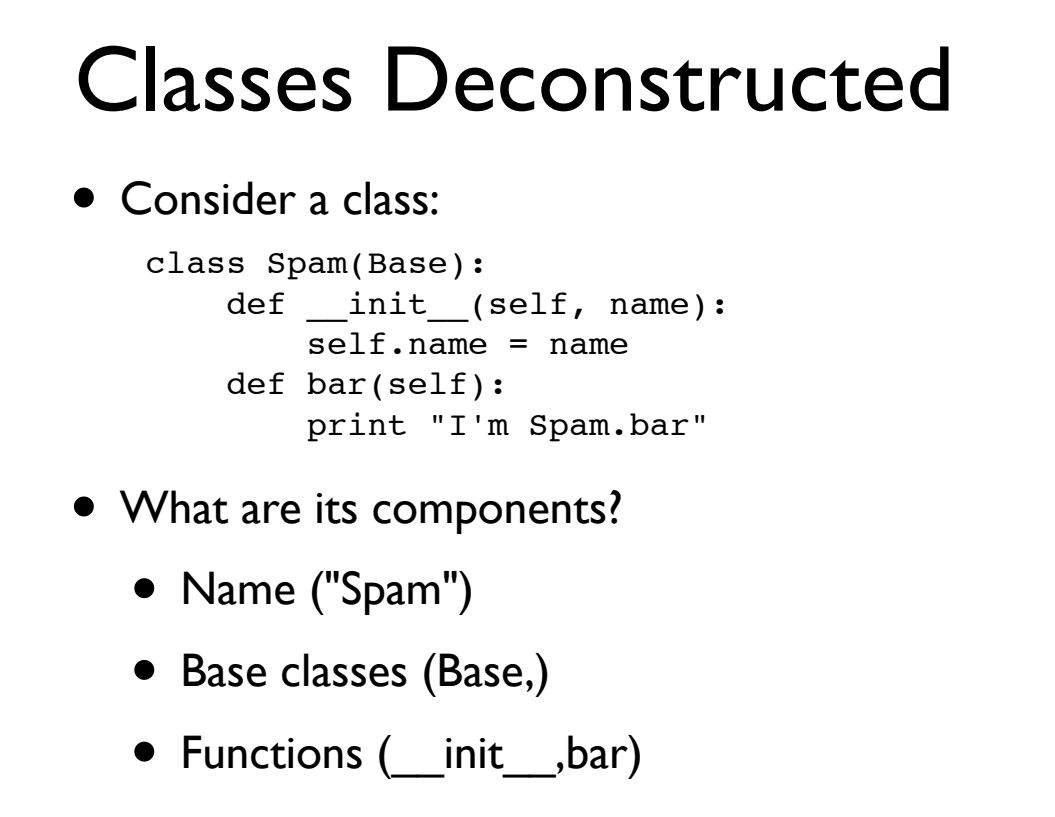

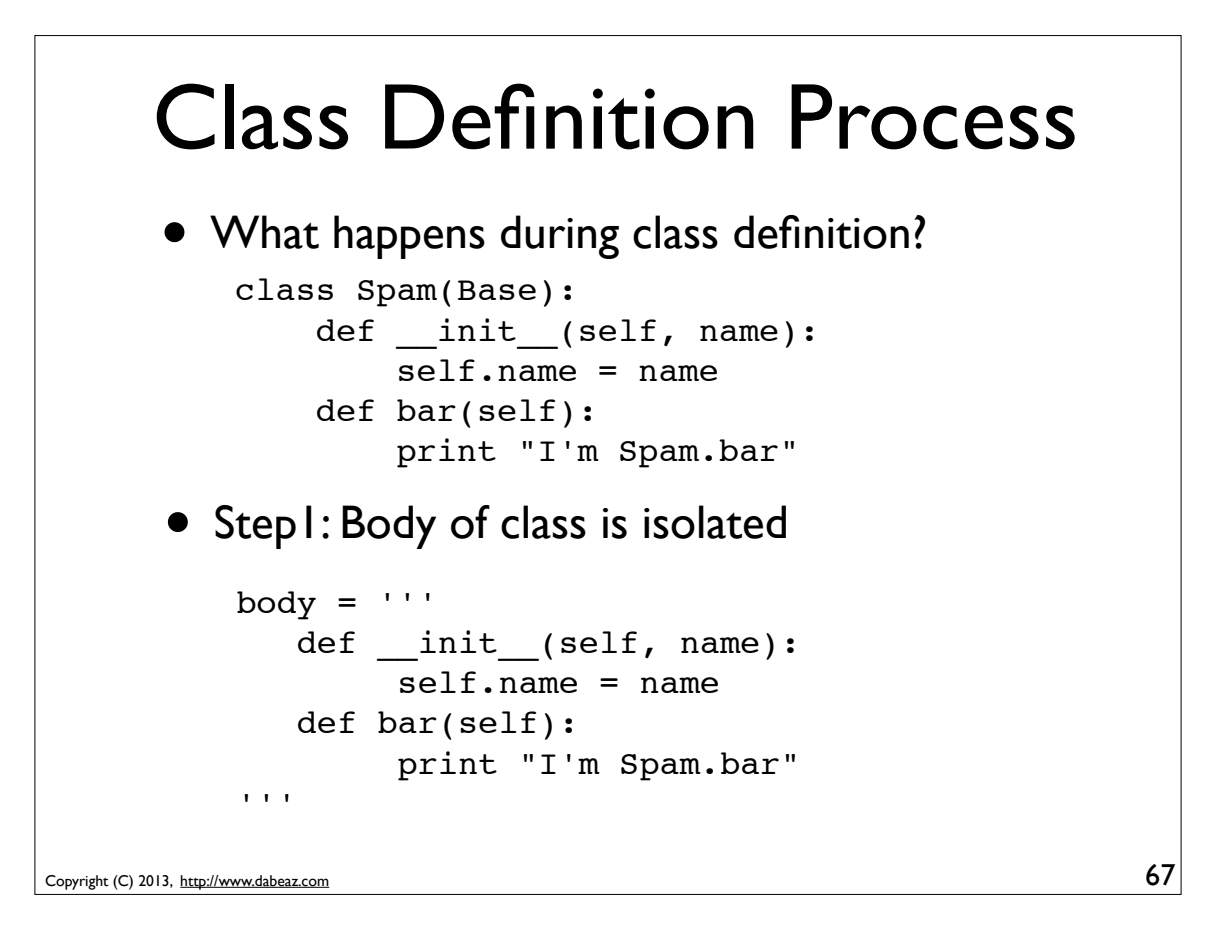

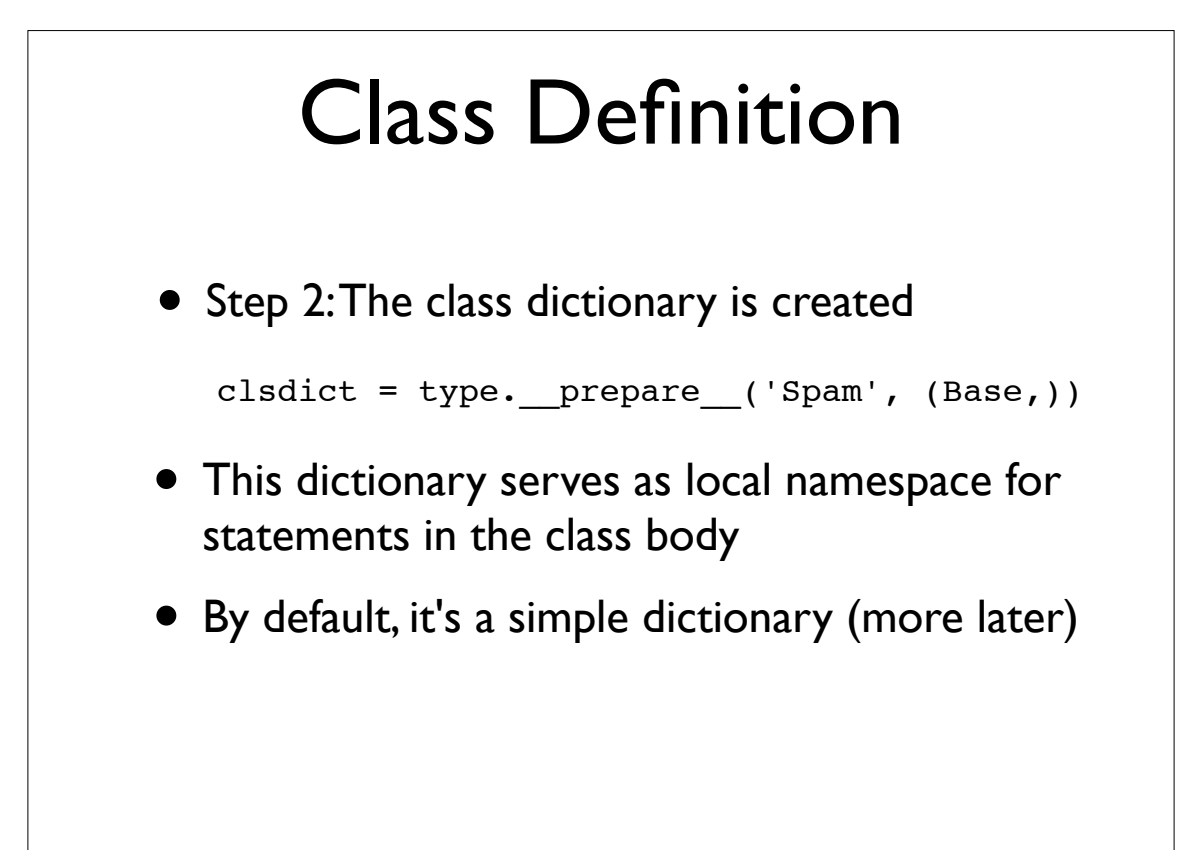

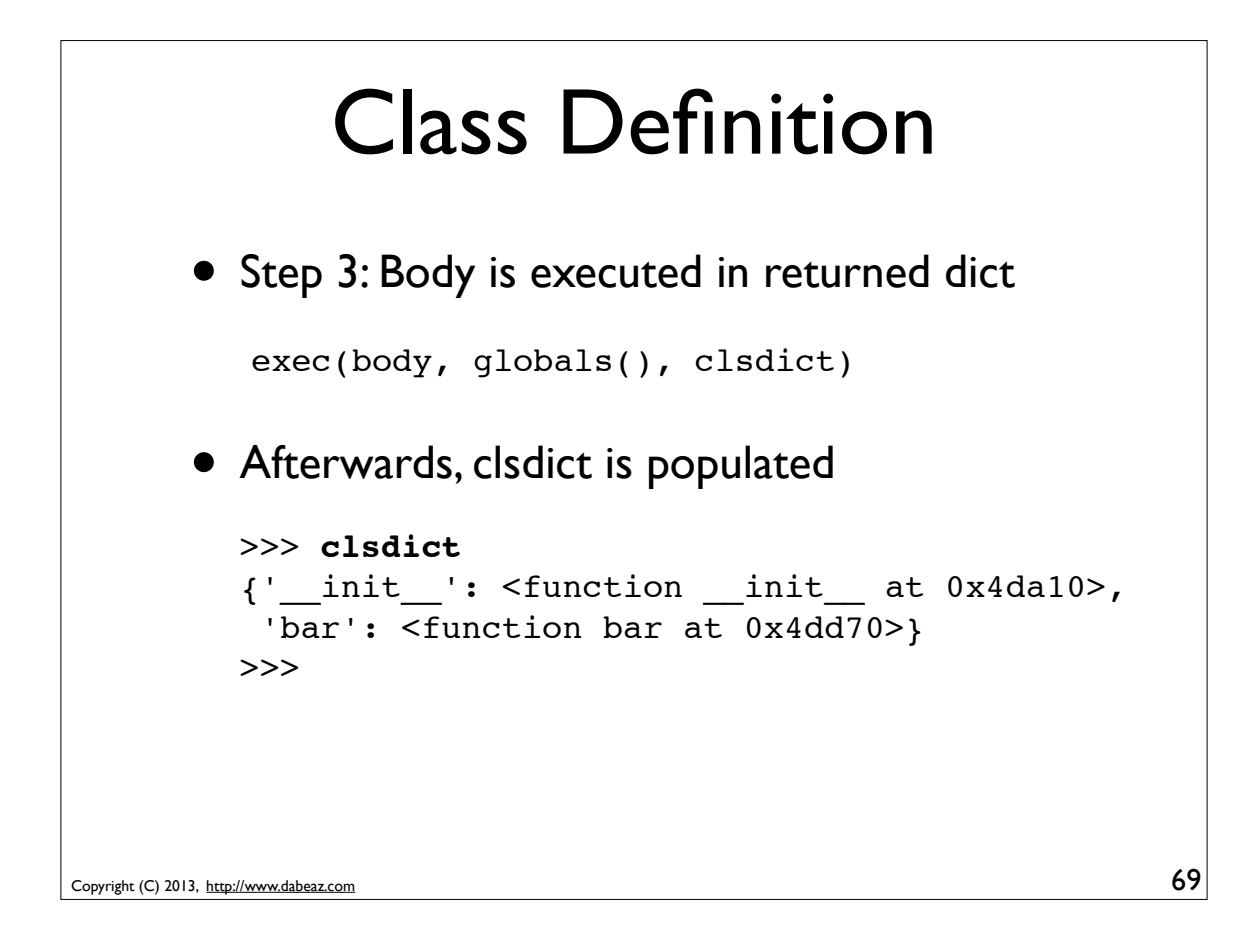

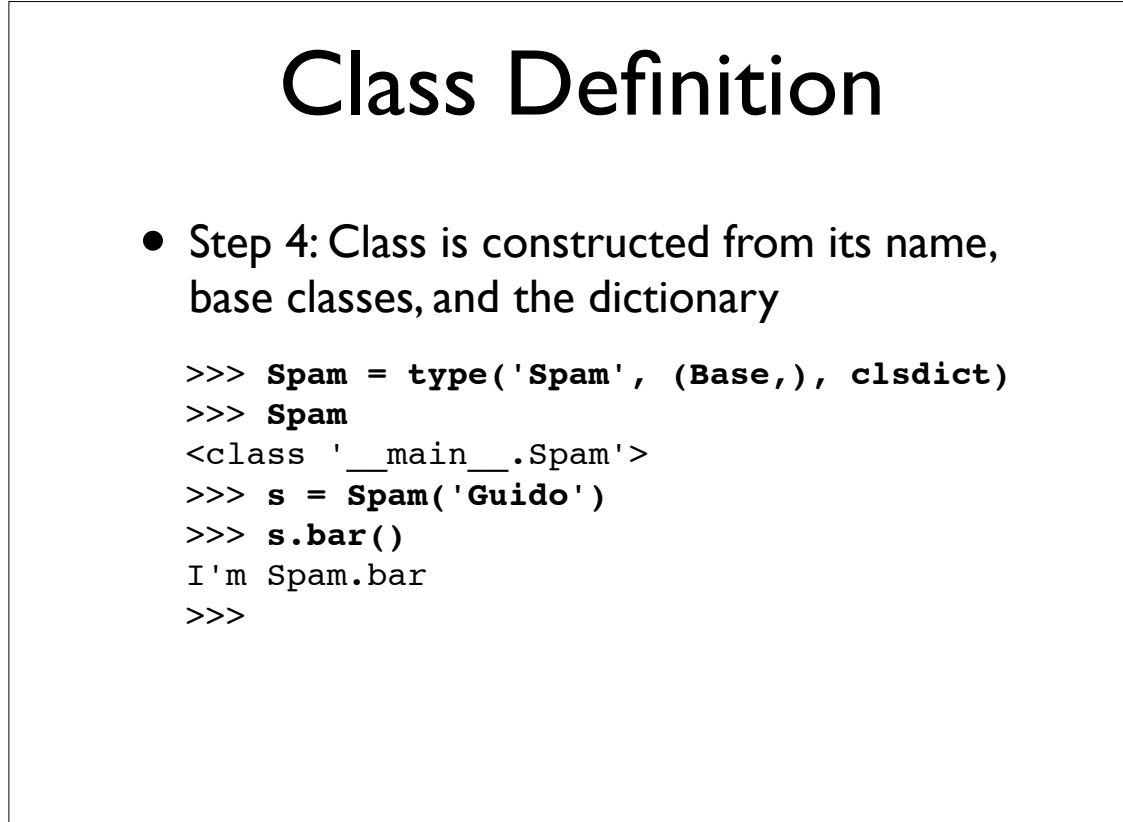

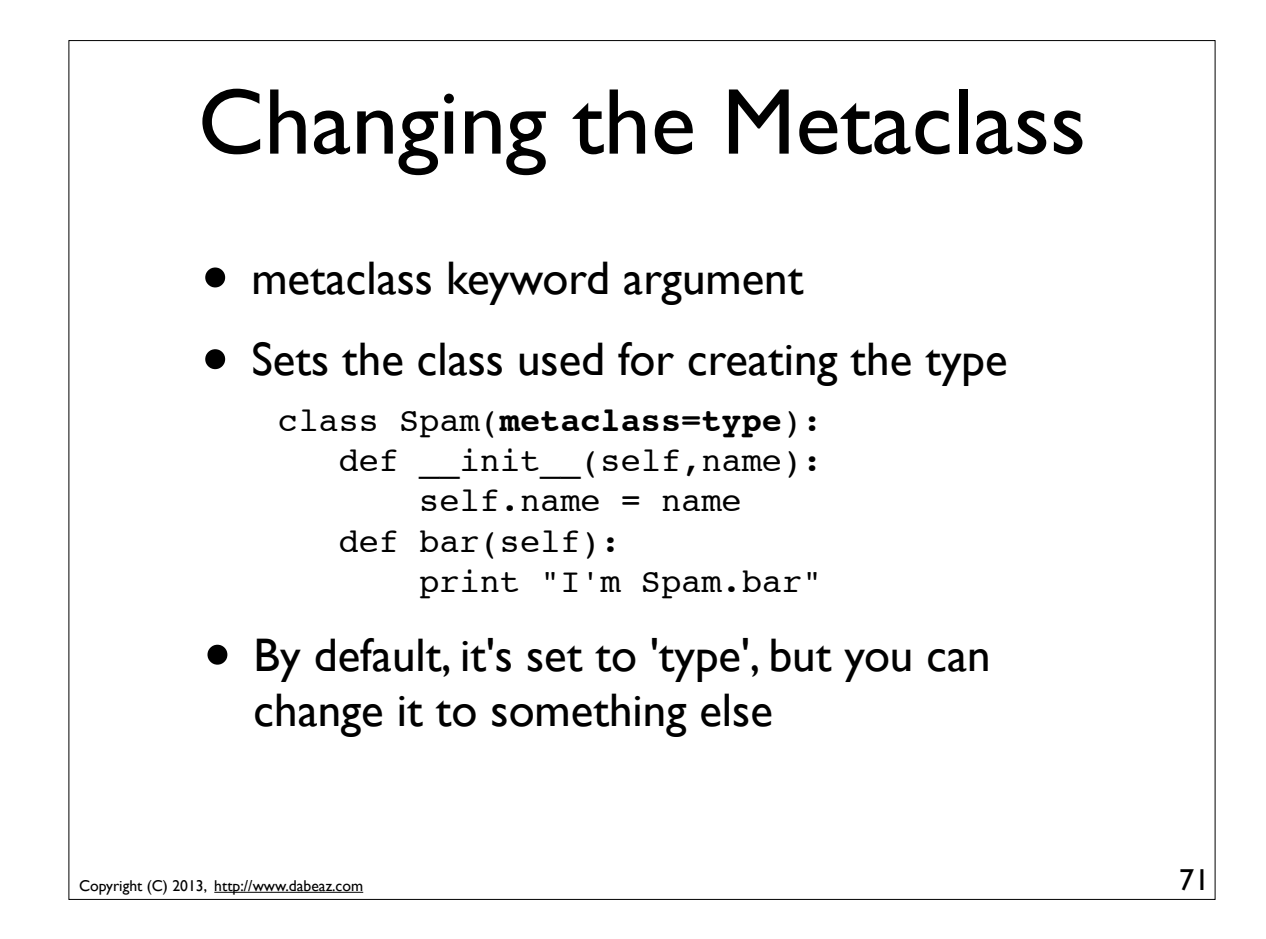

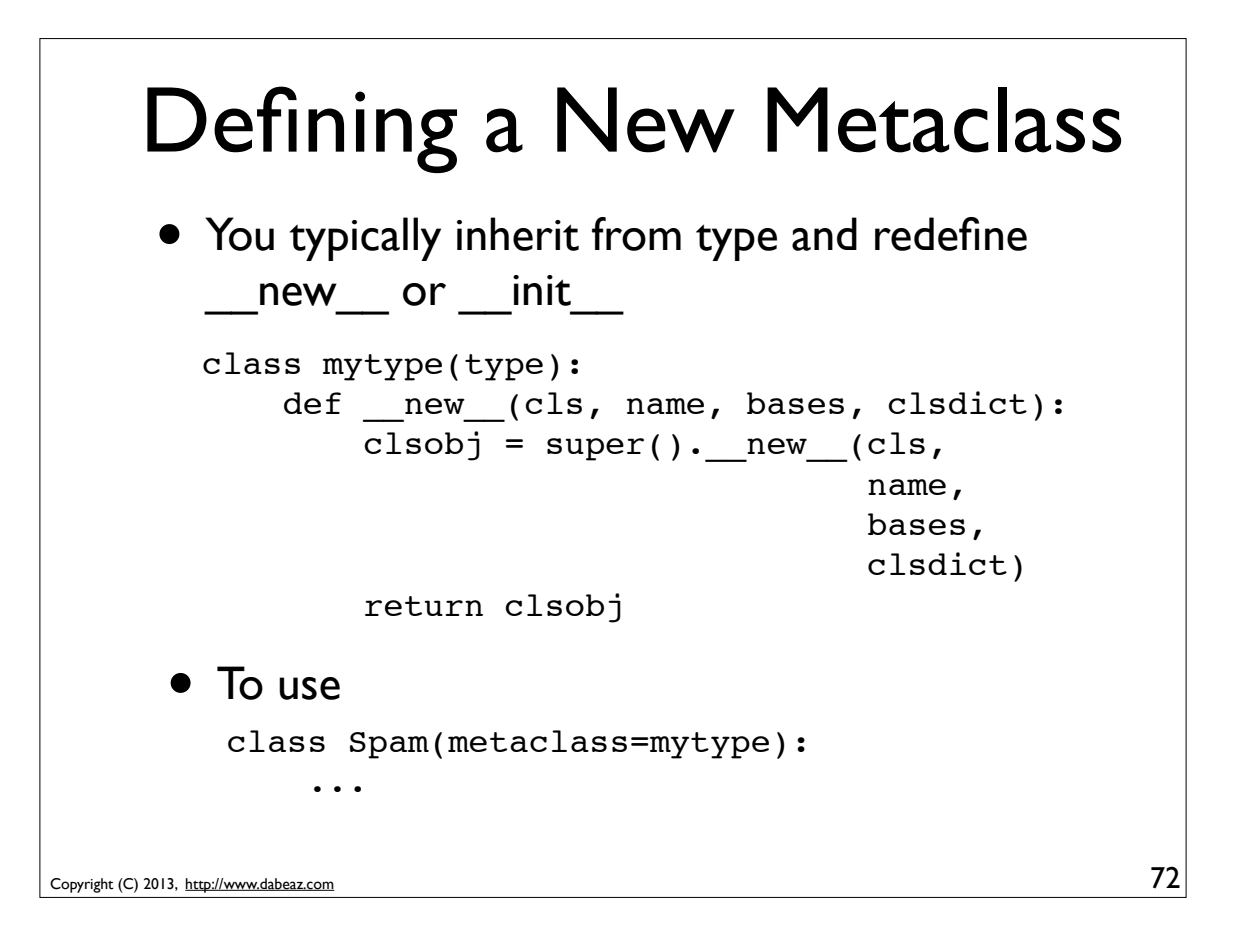
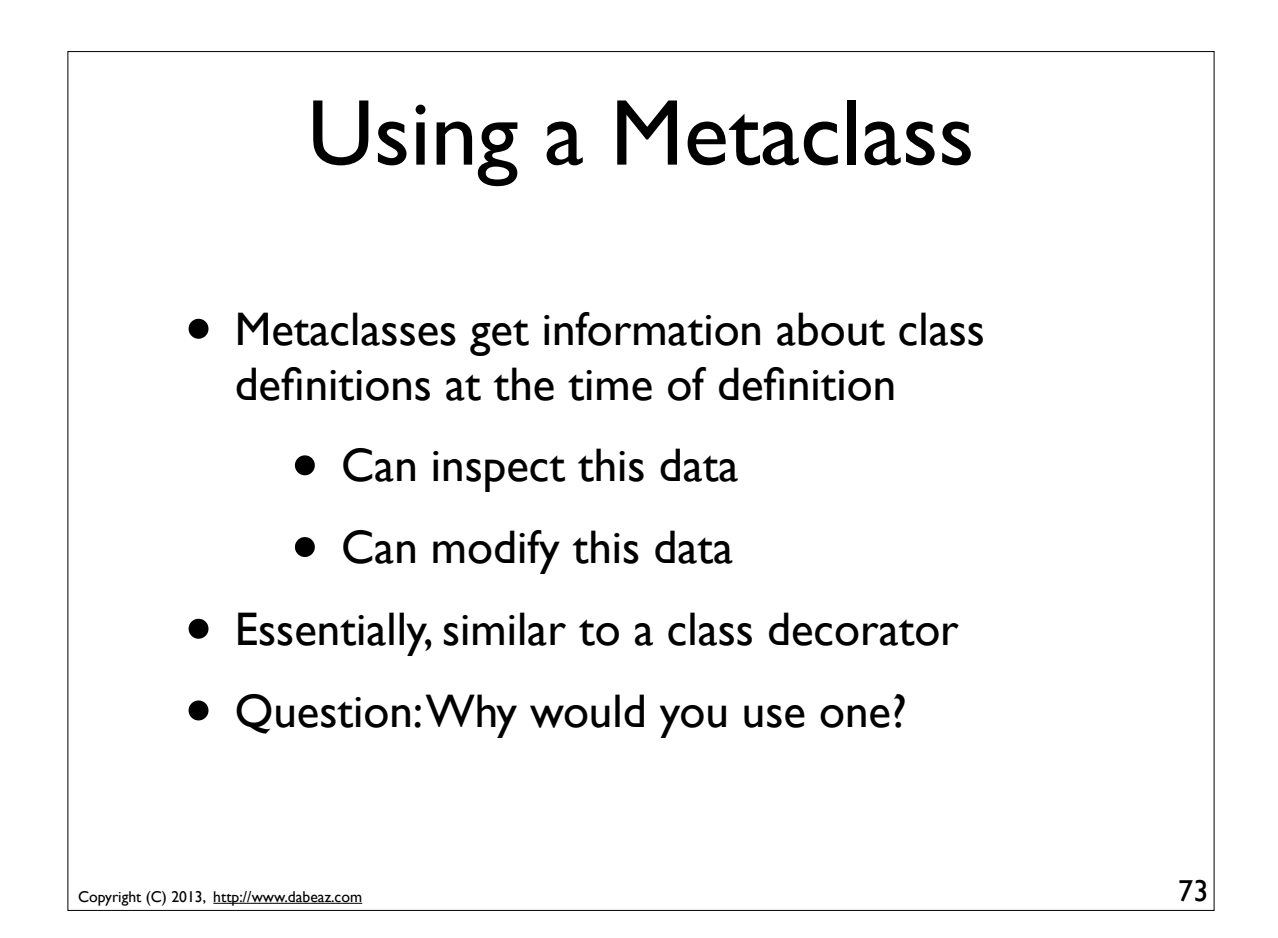

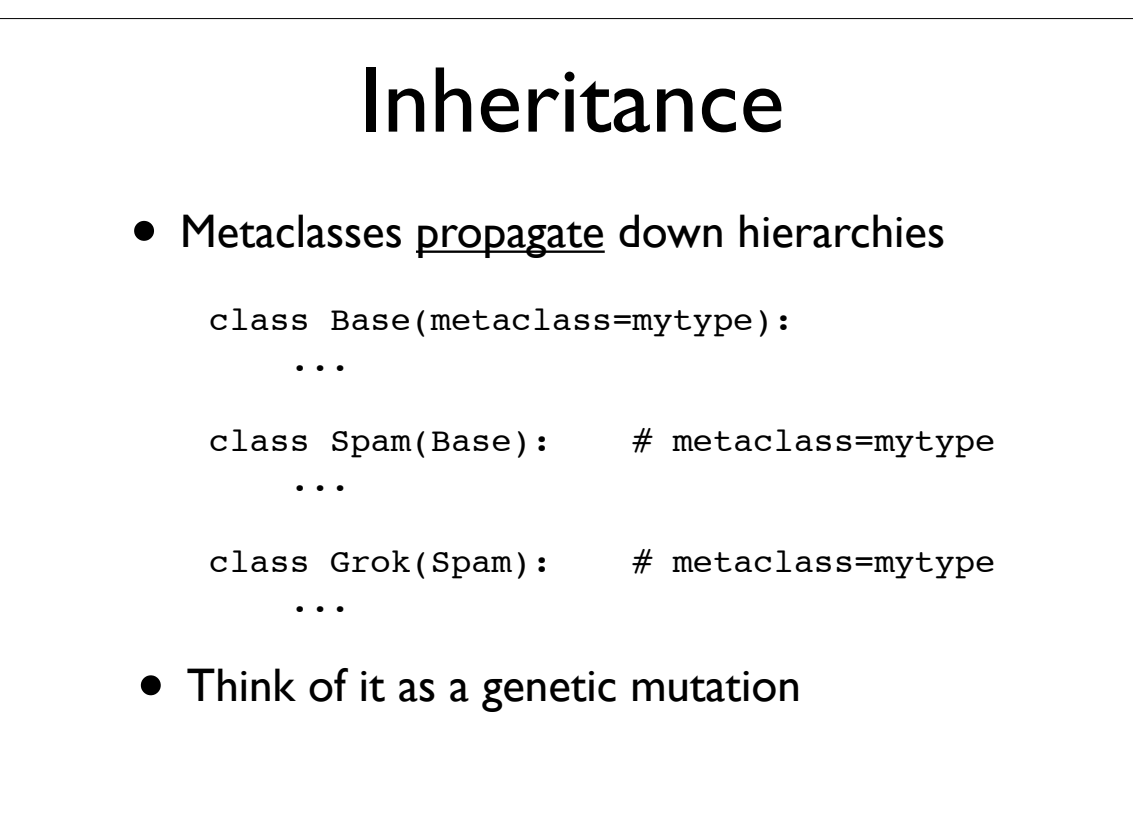

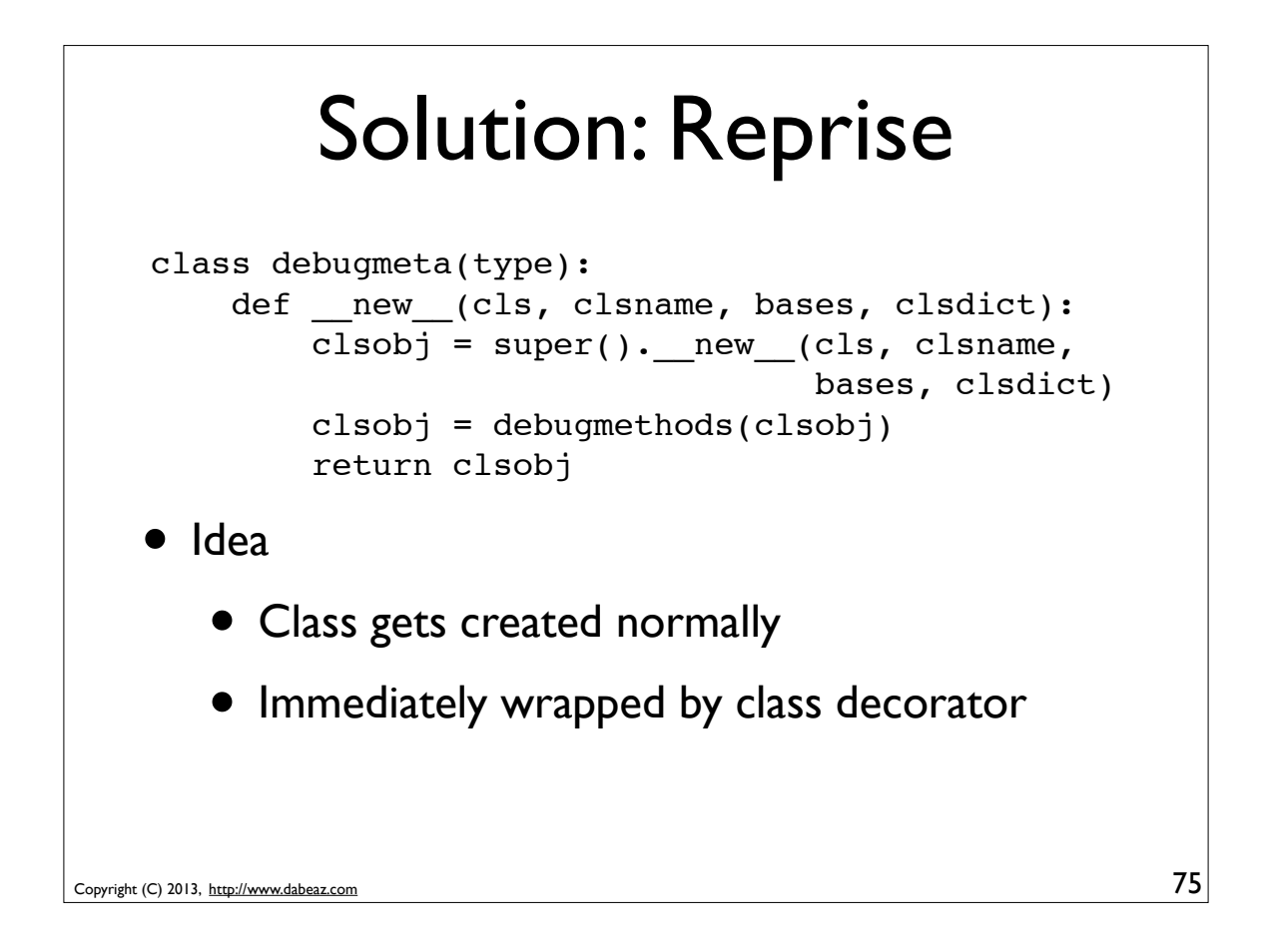

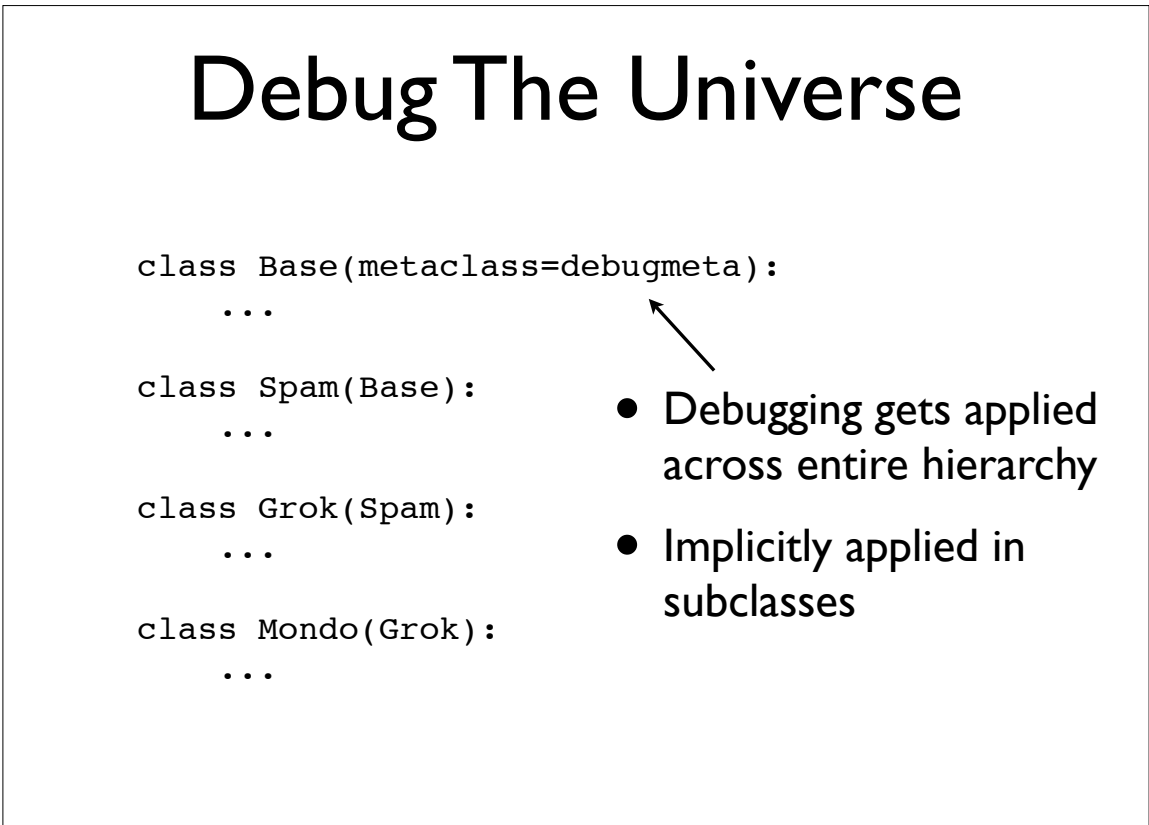

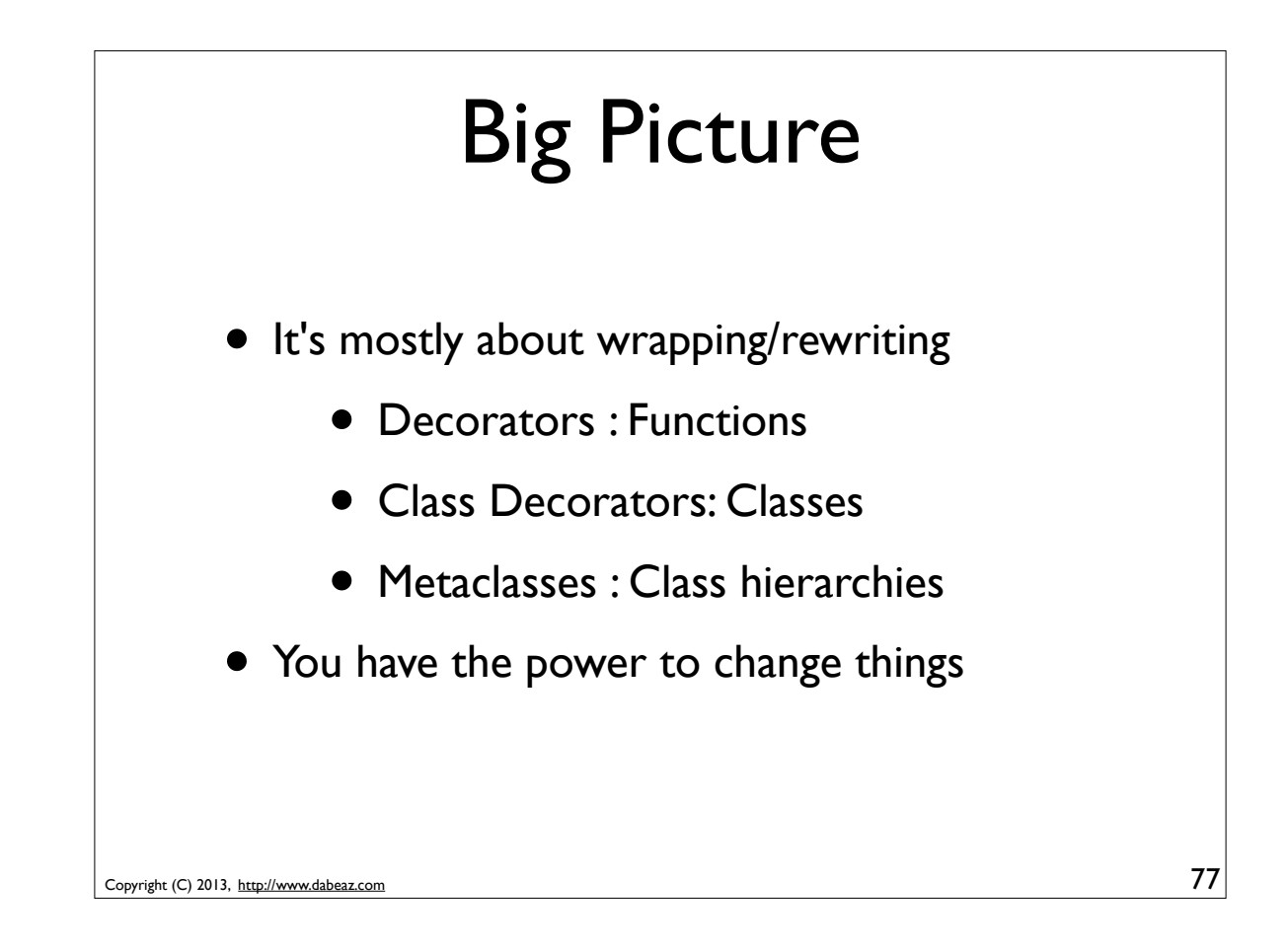

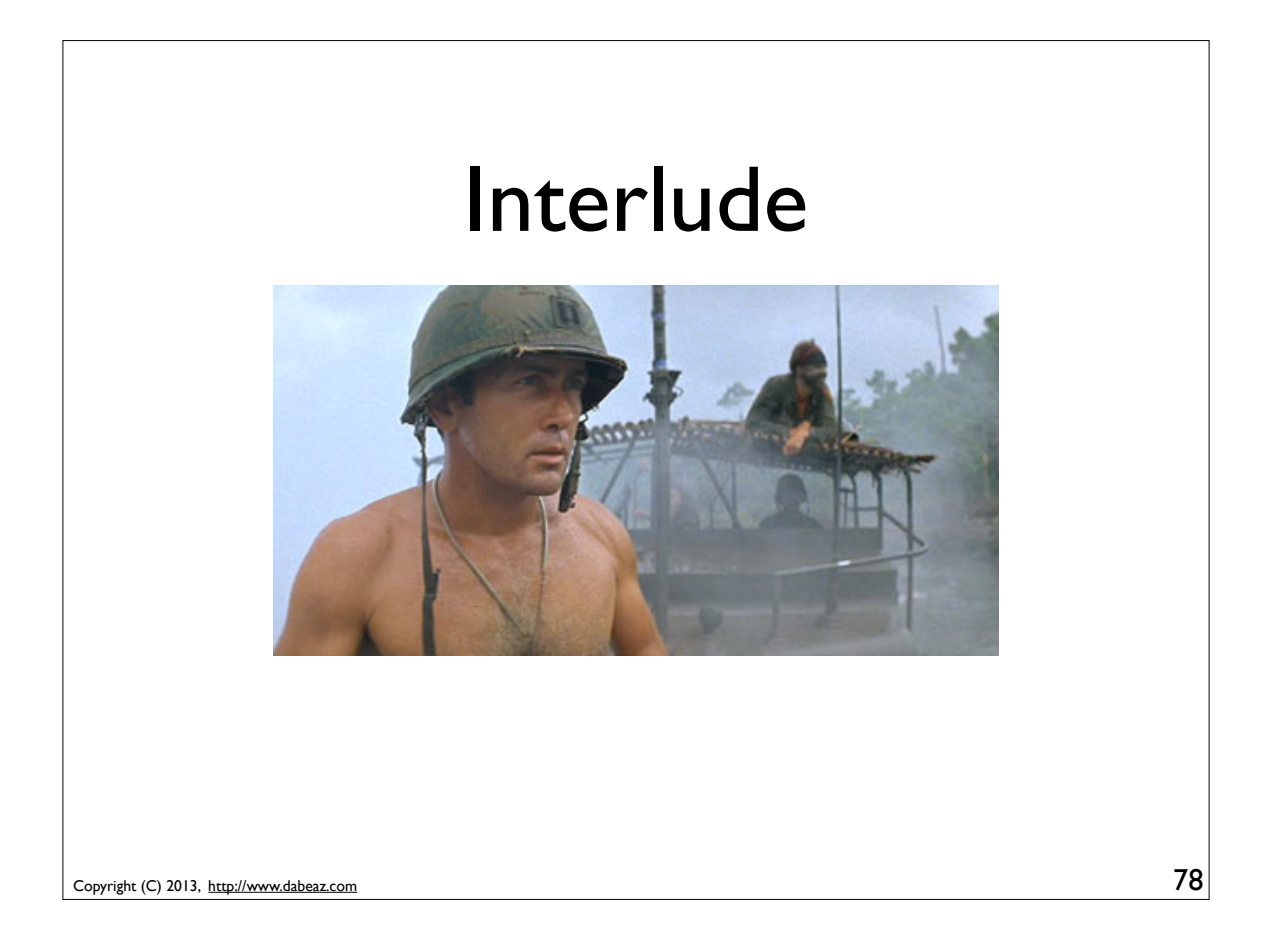

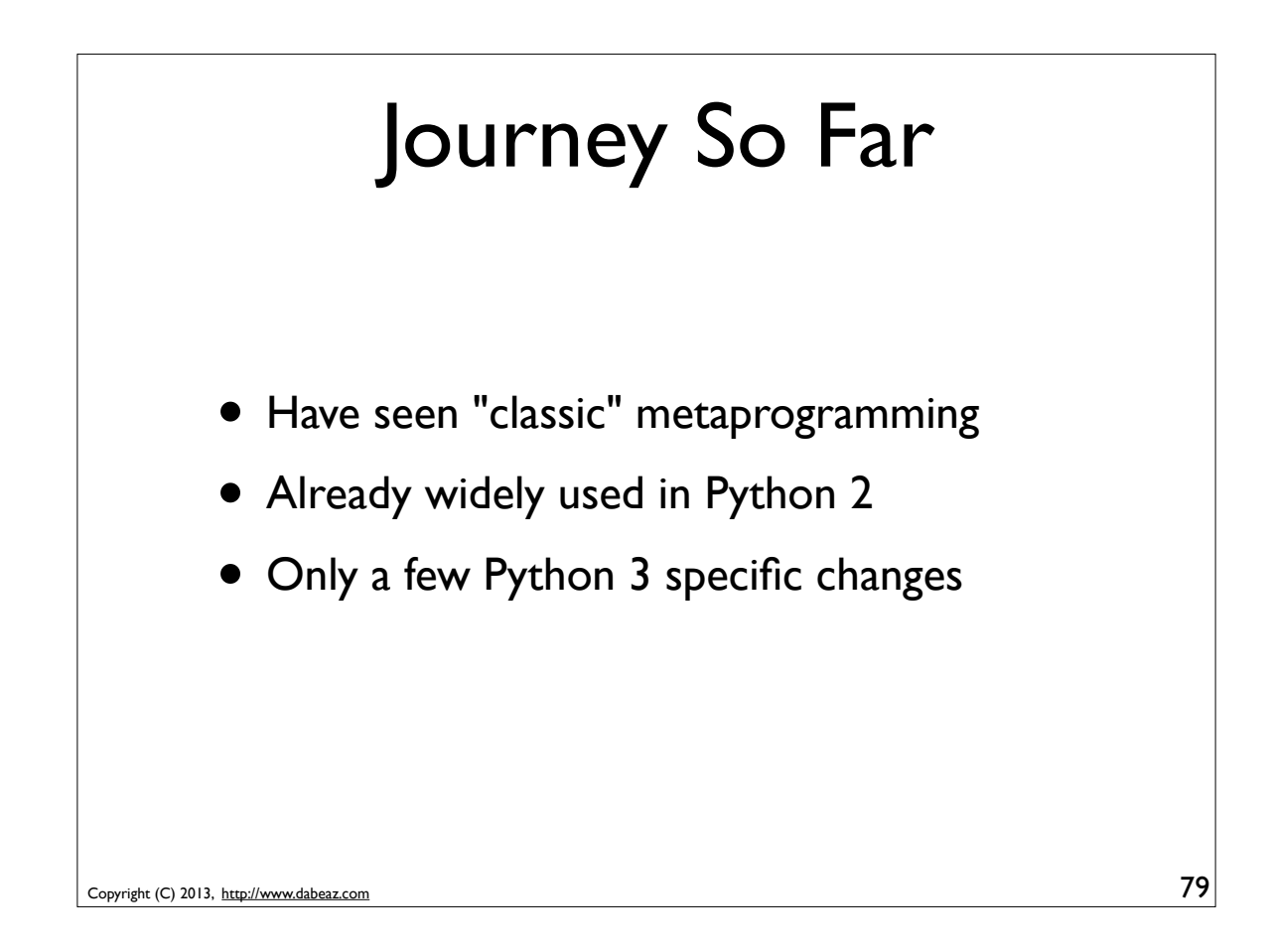

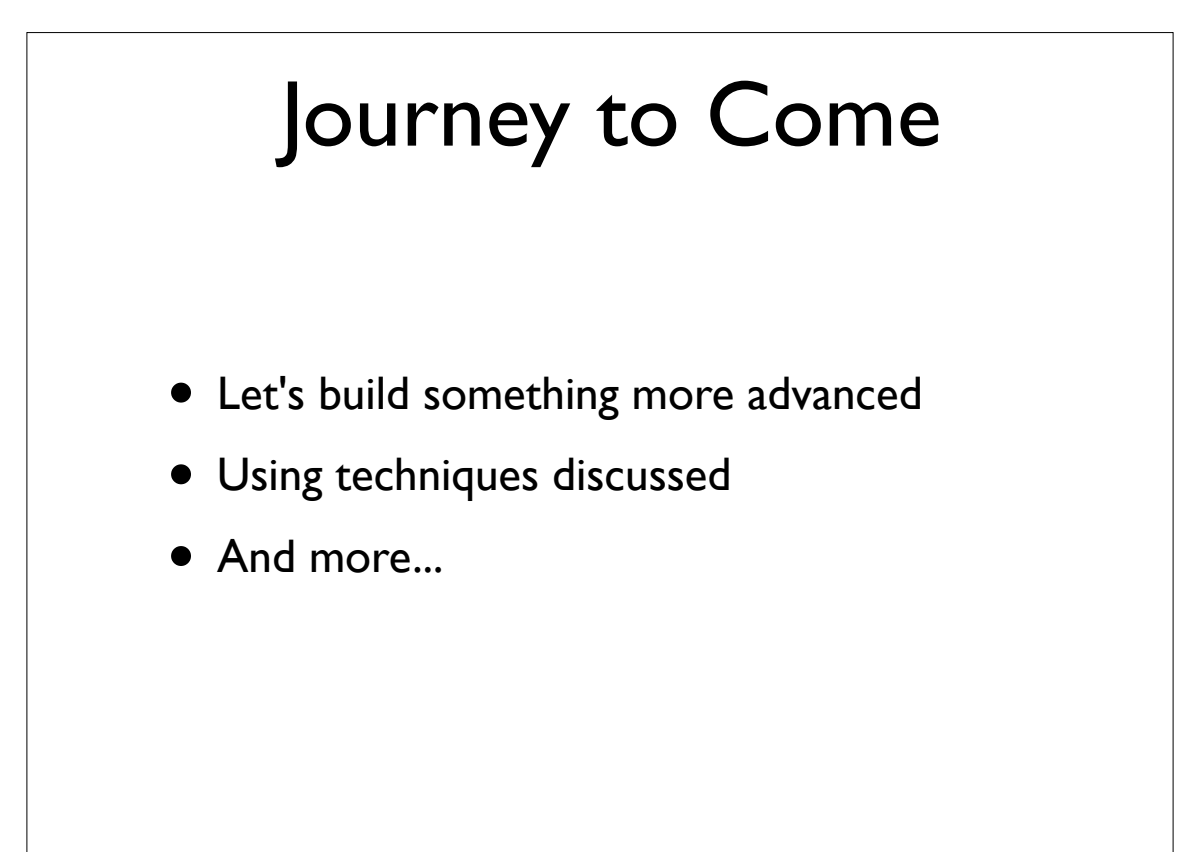

### Problem : Structures

```
class Stock:
    def init (self, name, shares, price):
        self.name = name self.shares = shares
         self.price = price
class Point:
    def __init__(self, x, y):
        self.x = xself.y = yclass Host:
    def __init (self, address, port):
         self.address = address
         self.port = port
```
Copyright (C) 2013, http://www.dabeaz.com

Copyright (C) 2013, http://www.dabeaz.com Problem : Structures 82 class Stock: **def \_\_init\_\_(self, name, shares, price): self.name = name self.shares = shares self.price = price** class Point: def \_\_init\_\_(self, x, y):  $\leftarrow$  $self.x = x$  $self.y = y$ class Host: **def \_\_init\_\_(self, address, port): self.address = address self.port = port** Why must I keep writing these boilerplate init methods?

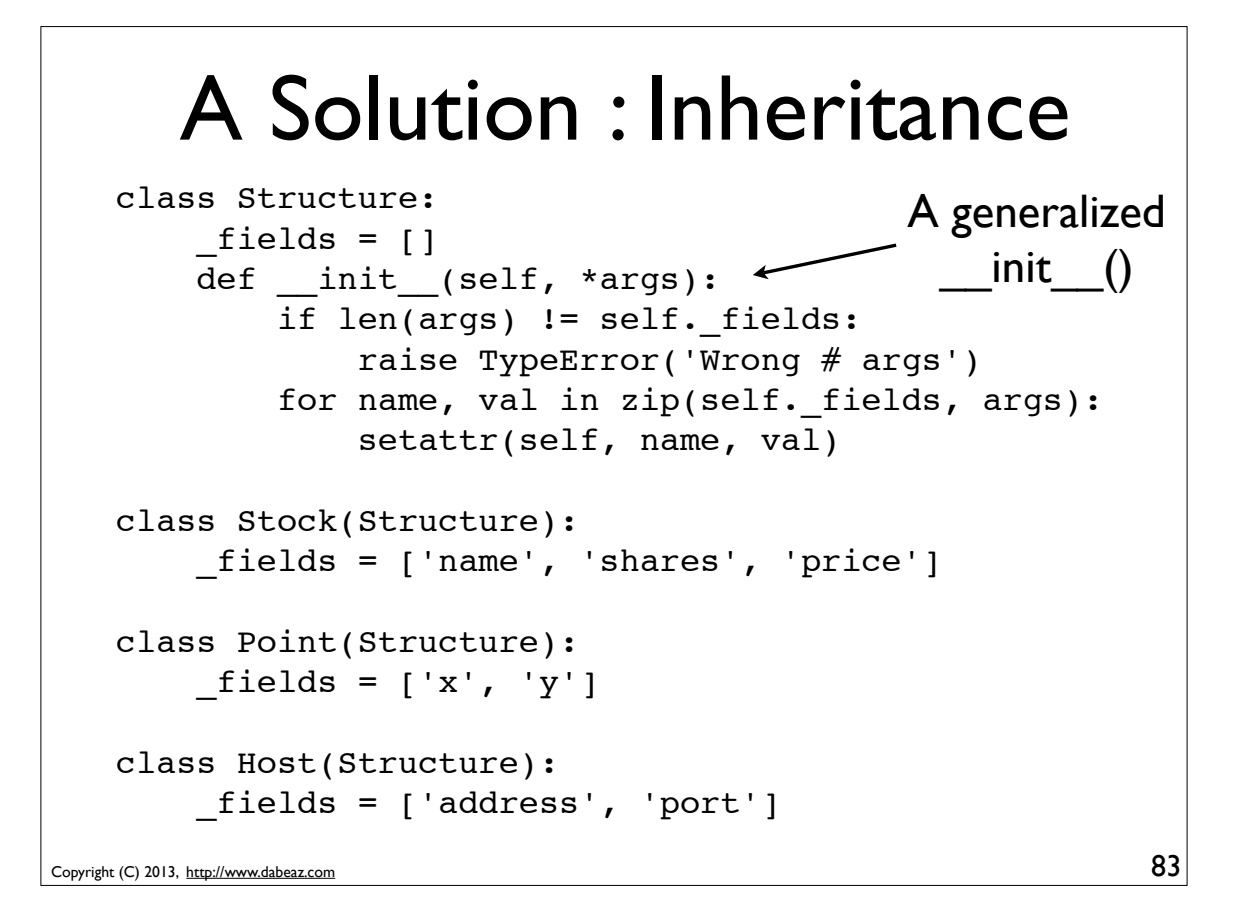

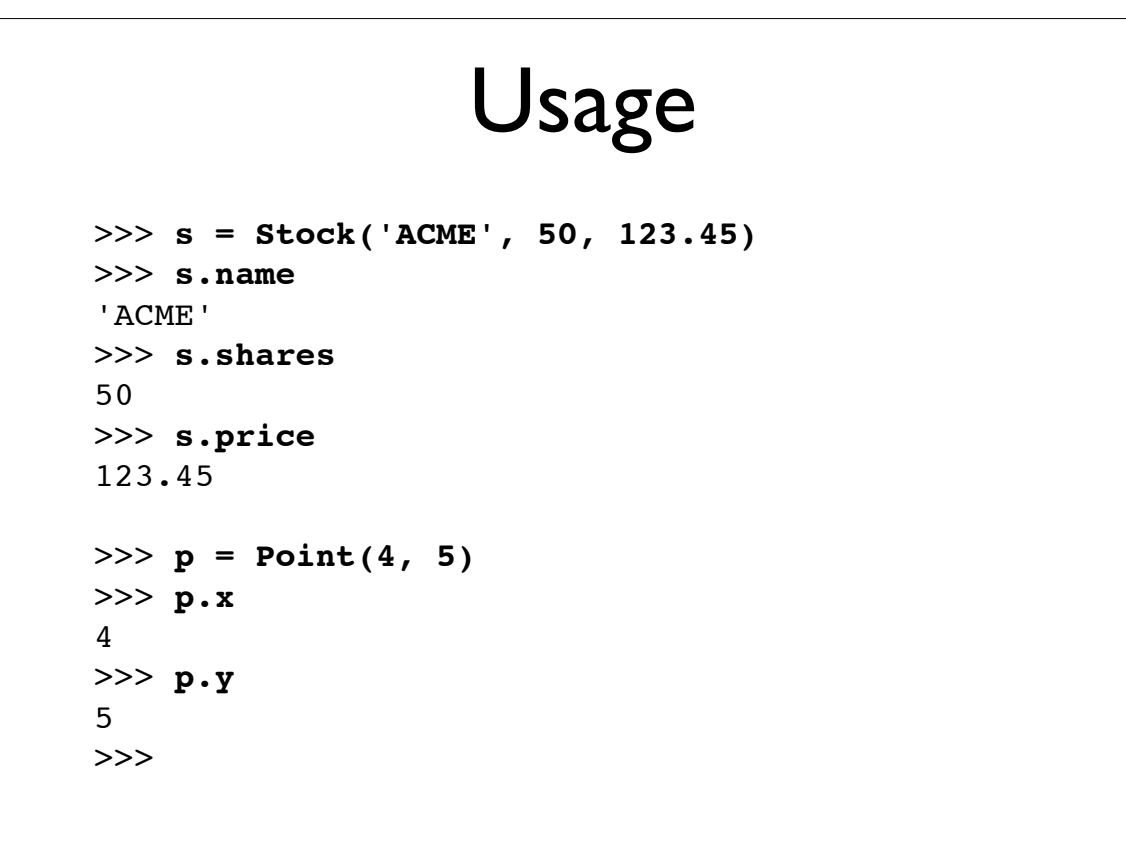

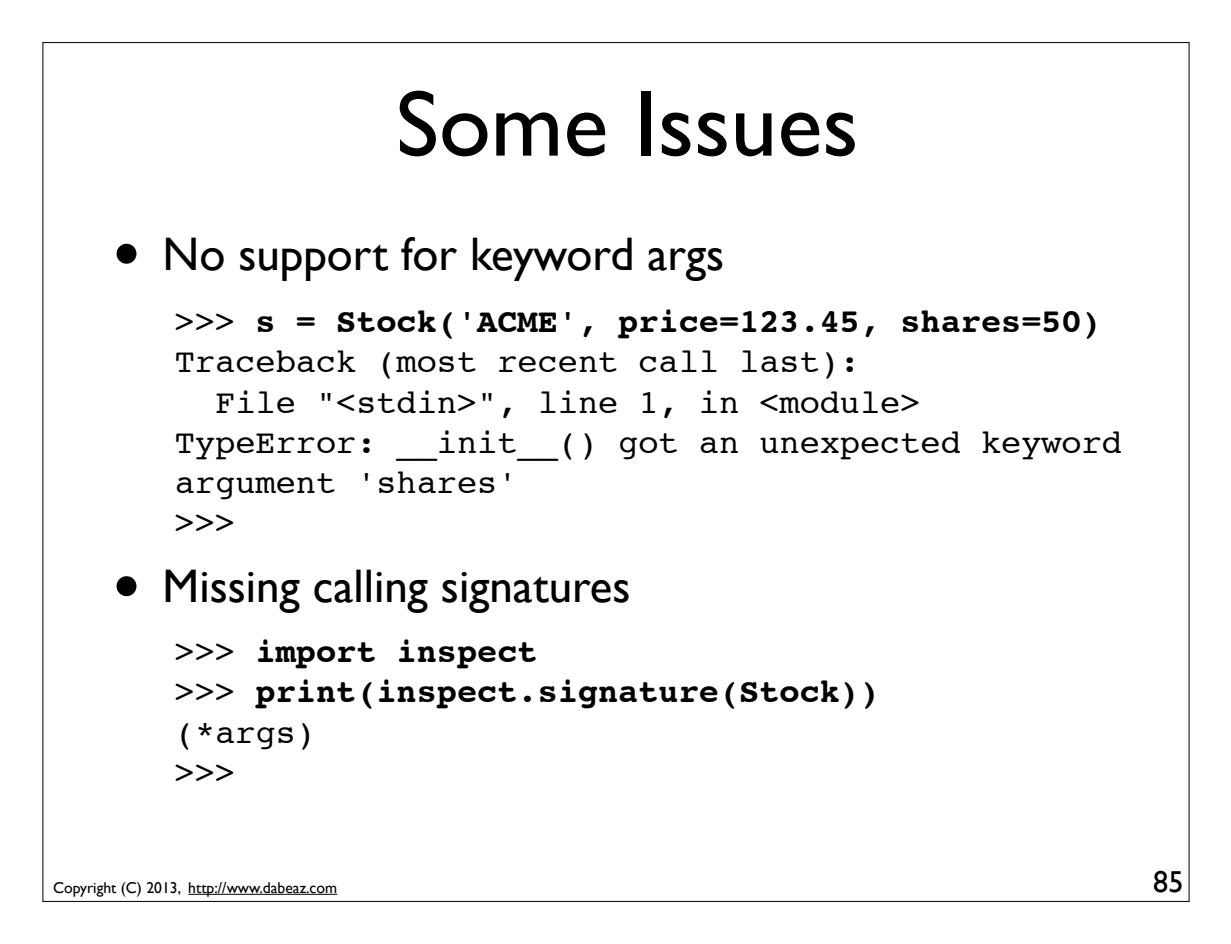

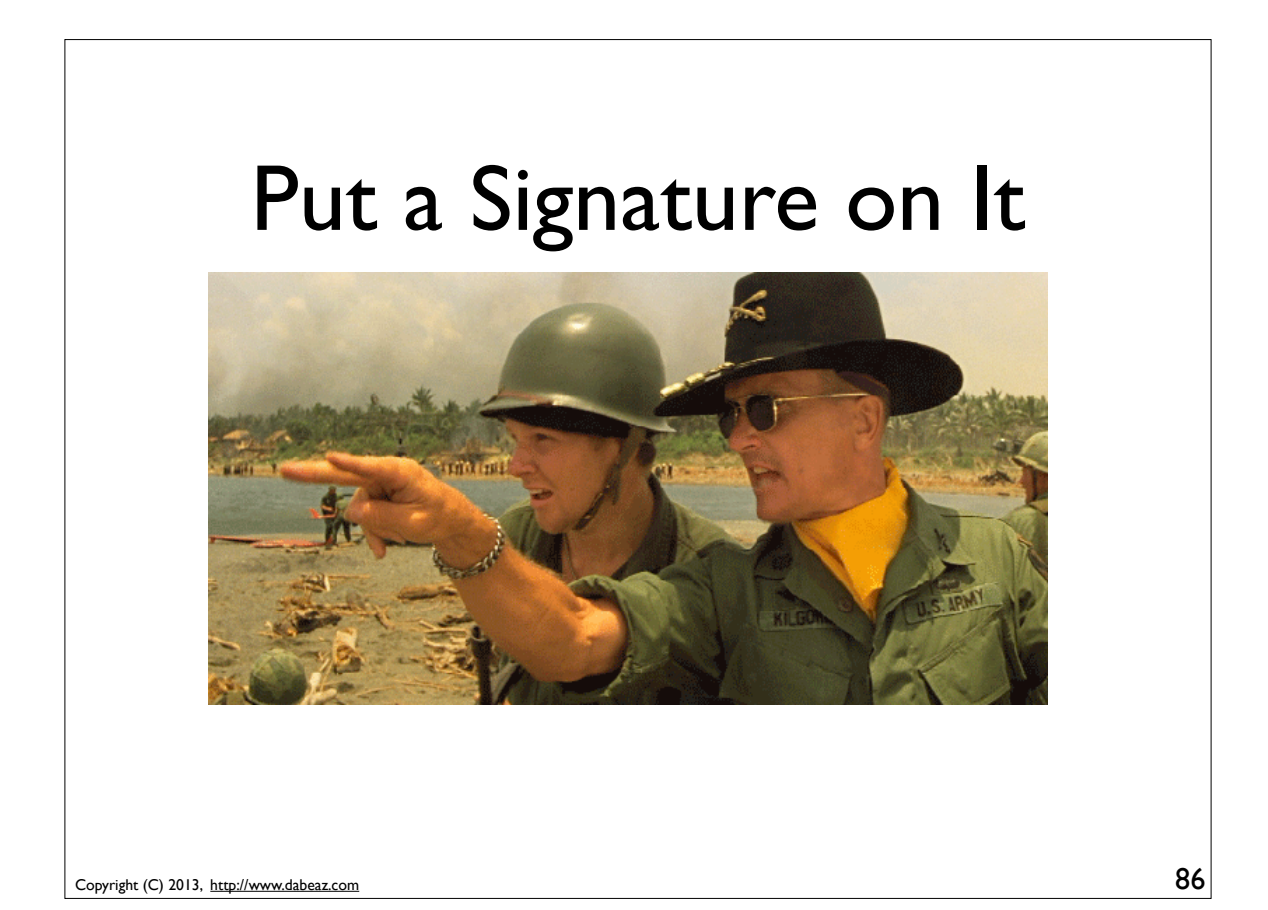

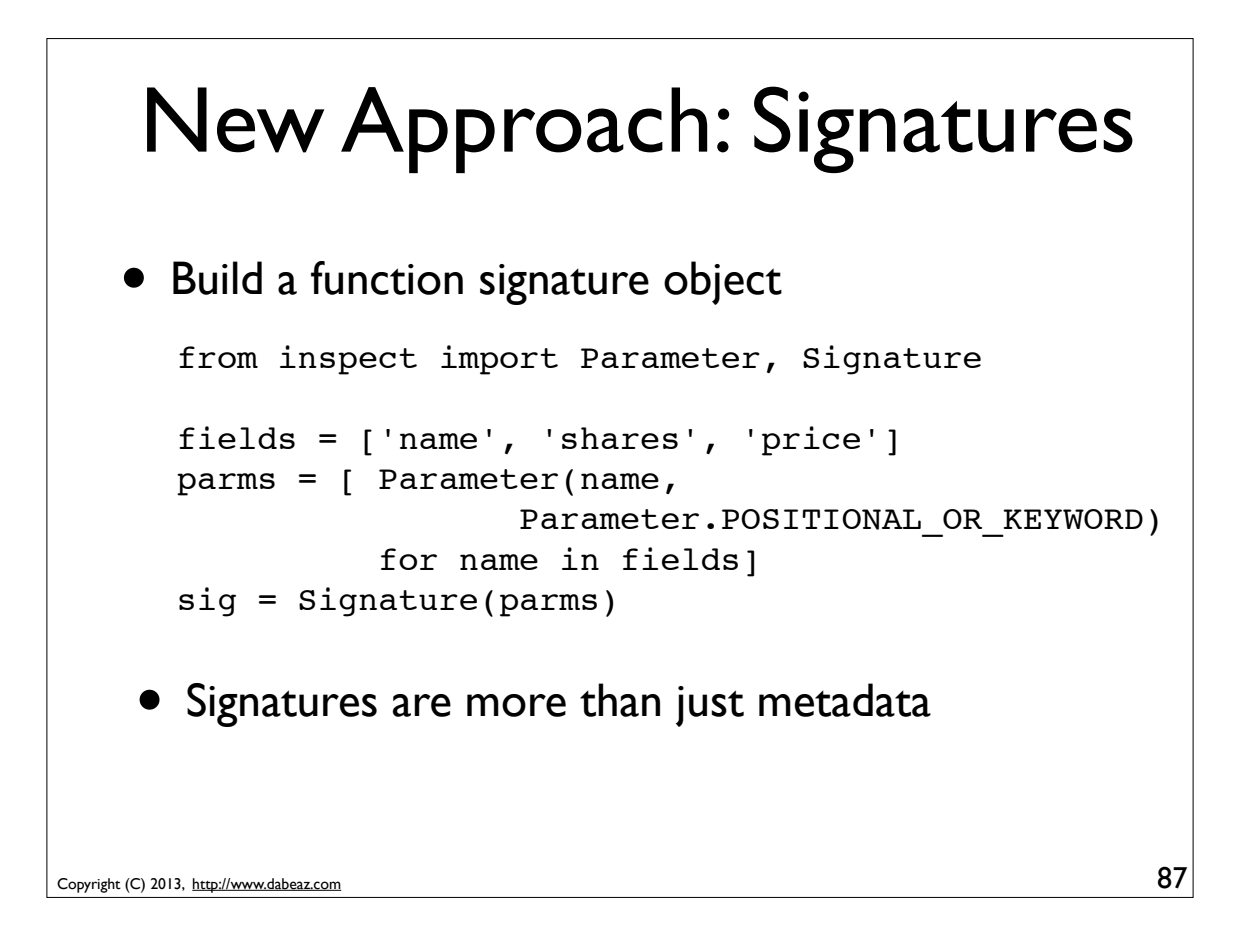

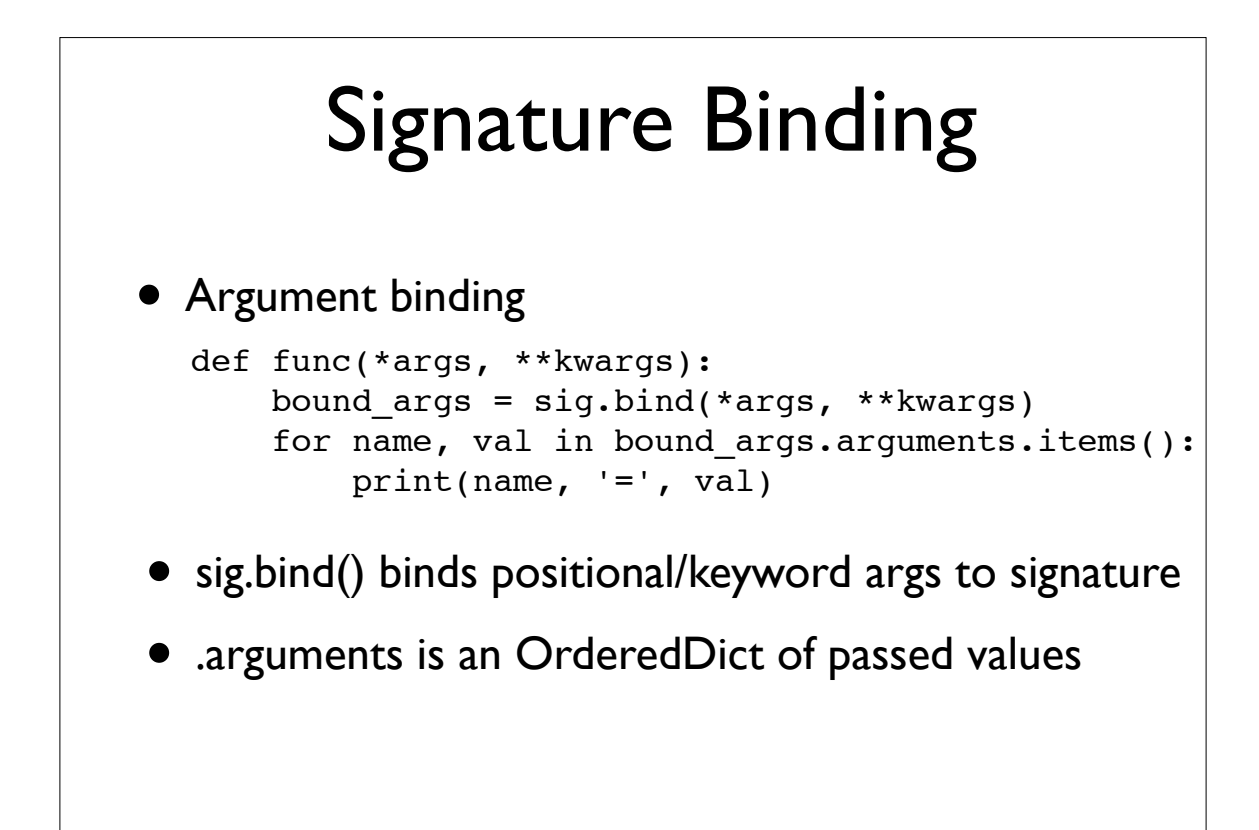

# Signature Binding

• Example use:

```
>>> func('ACME', 50, 91.1)
name = ACMEshares = 50price = 91.1>>> func('ACME', price=91.1, shares=50)
name = ACMEshares = 50price = 91.1
```
• Notice: both positional/keyword args work

```
Copyright (C) 2013, http://www.dabeaz.com
```

```
Signature Binding
• Error handling
  >>> func('ACME', 50)
  Traceback (most recent call last):
  ...
  TypeError: 'price' parameter lacking default value
  >>> func('ACME', 50, 91.1, 92.3)
  Traceback (most recent call last):
  ...
  TypeError: too many positional arguments
  >>>
• Binding: it just "works"
```
# Solution w/Signatures

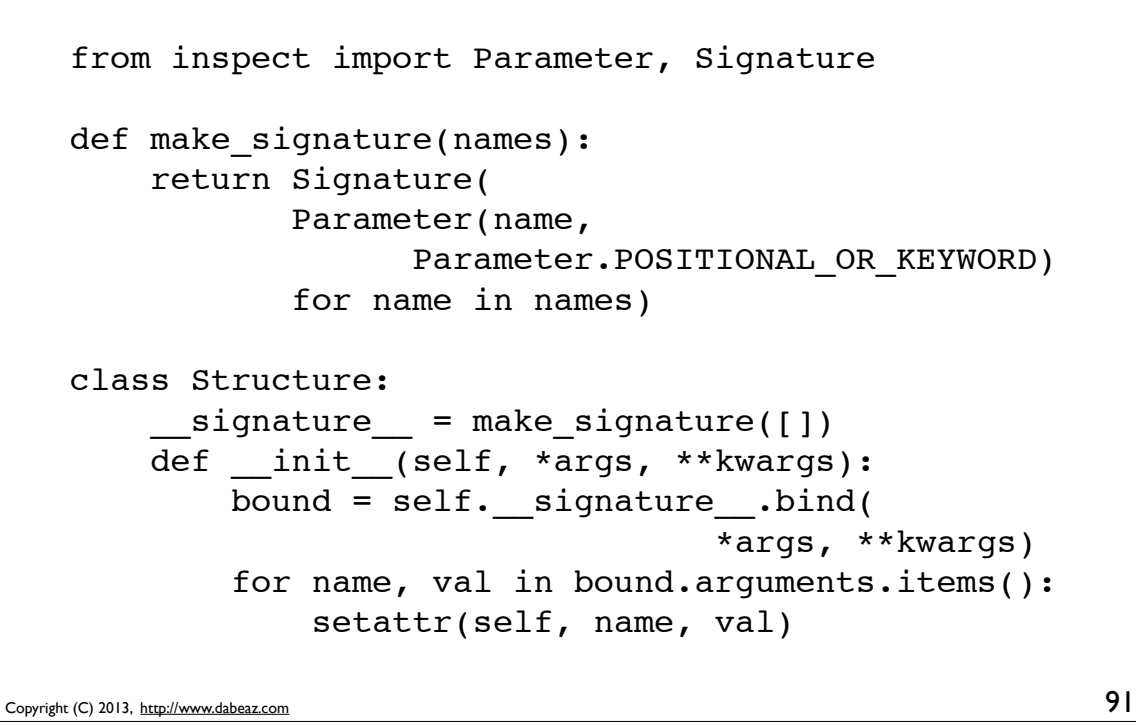

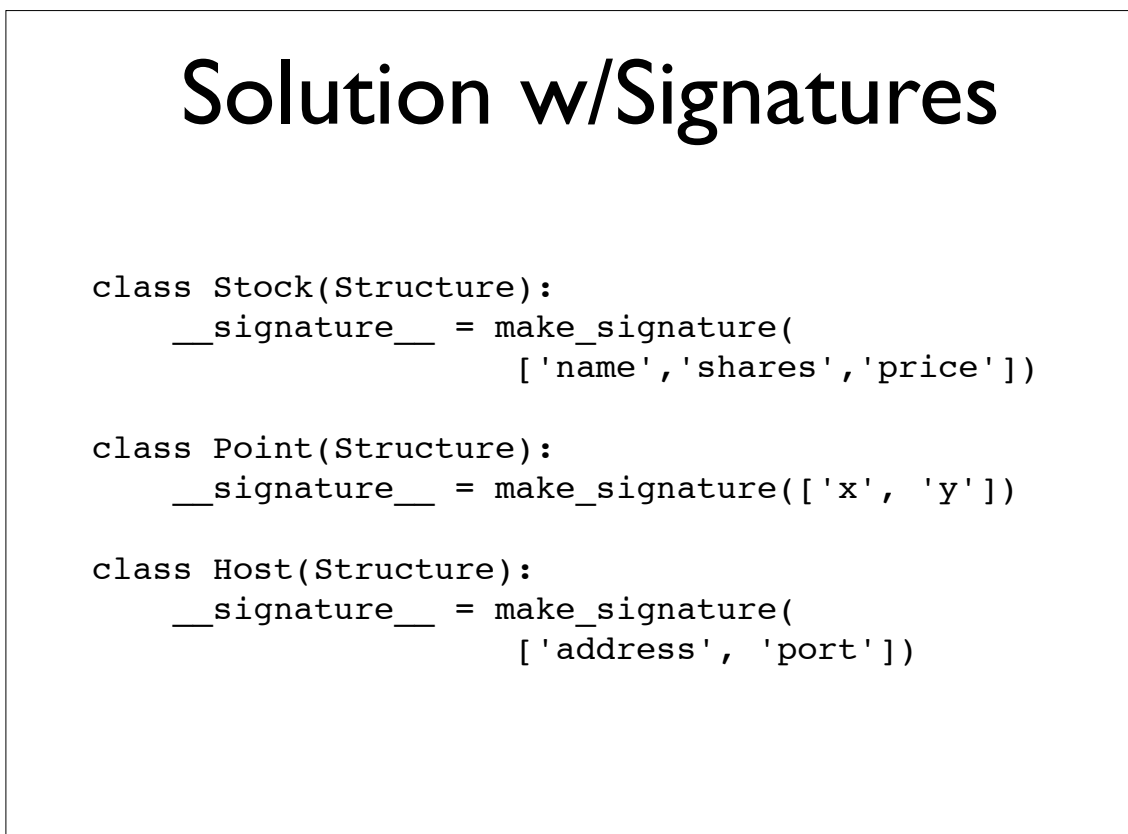

### Solution w/Signatures

```
>>> s = Stock('ACME', shares=50, price=91.1)
>>> s.name
'ACME'
>>> s.shares
50
>>> s.price
91.1
>>> import inspect
>>> print(inspect.signature(Stock))
(name, shares, price)
>>>
```
Copyright (C) 2013, http://www.dabeaz.com

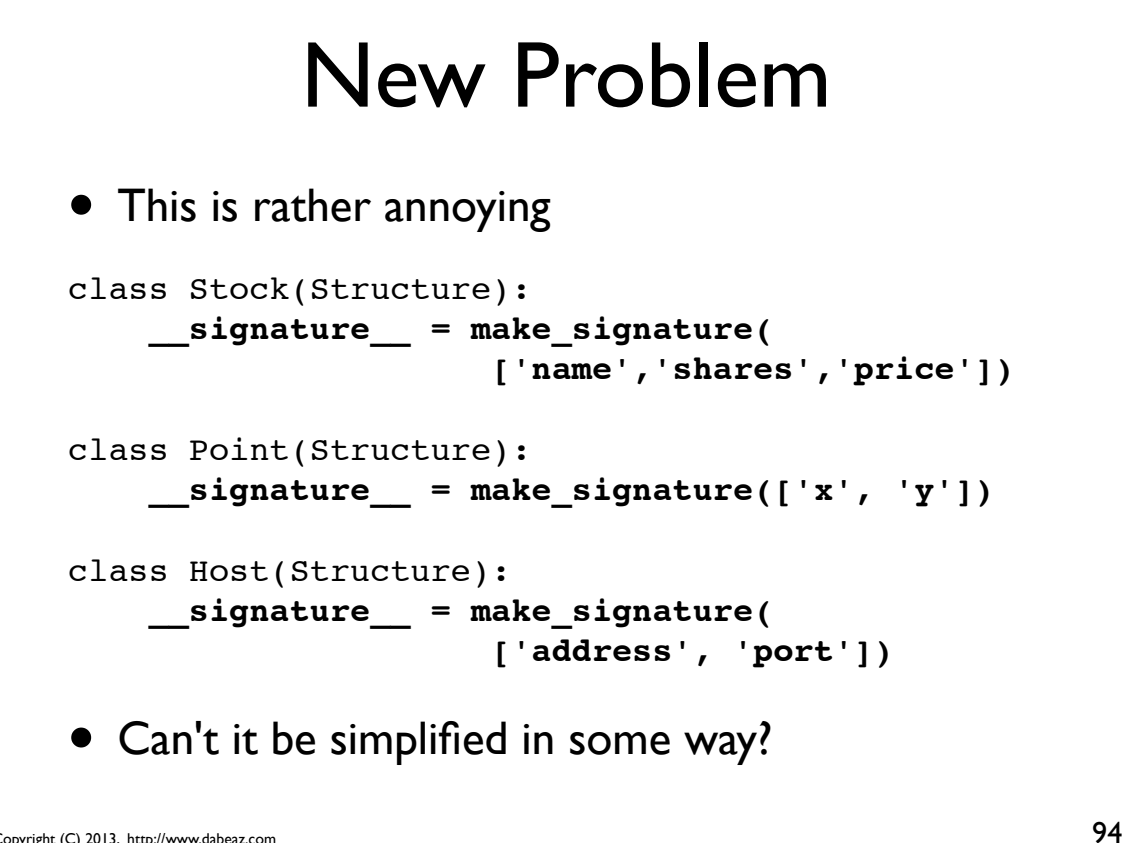

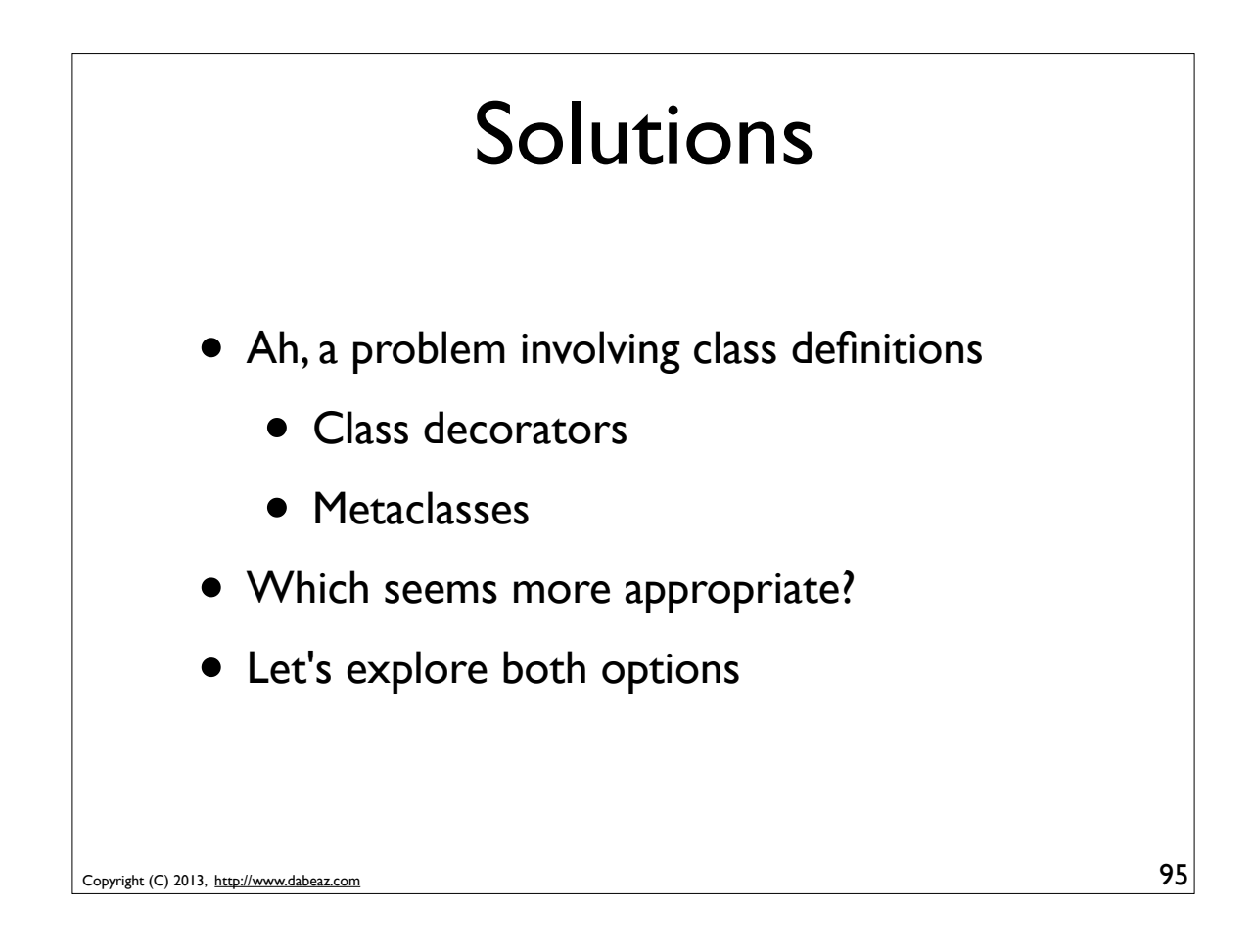

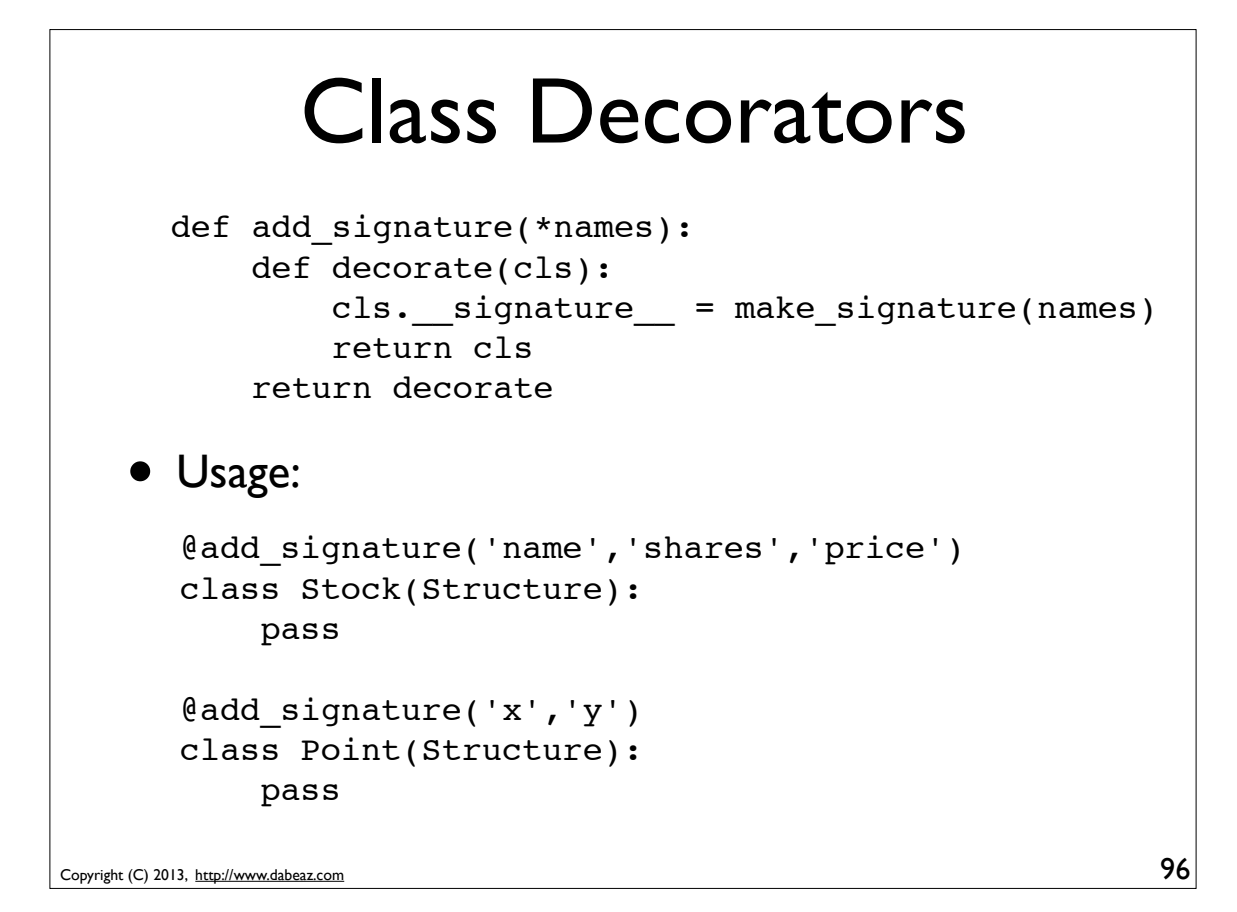

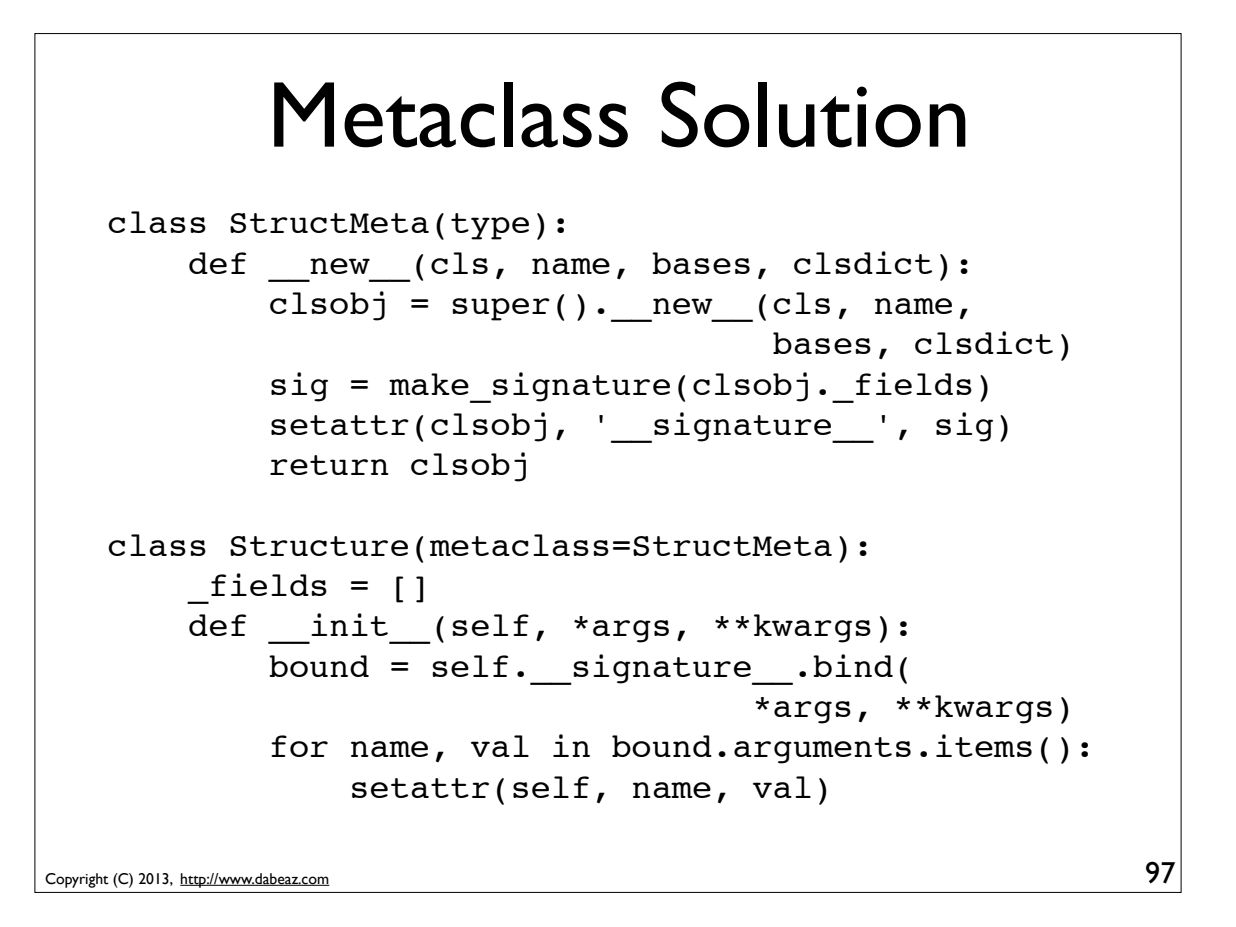

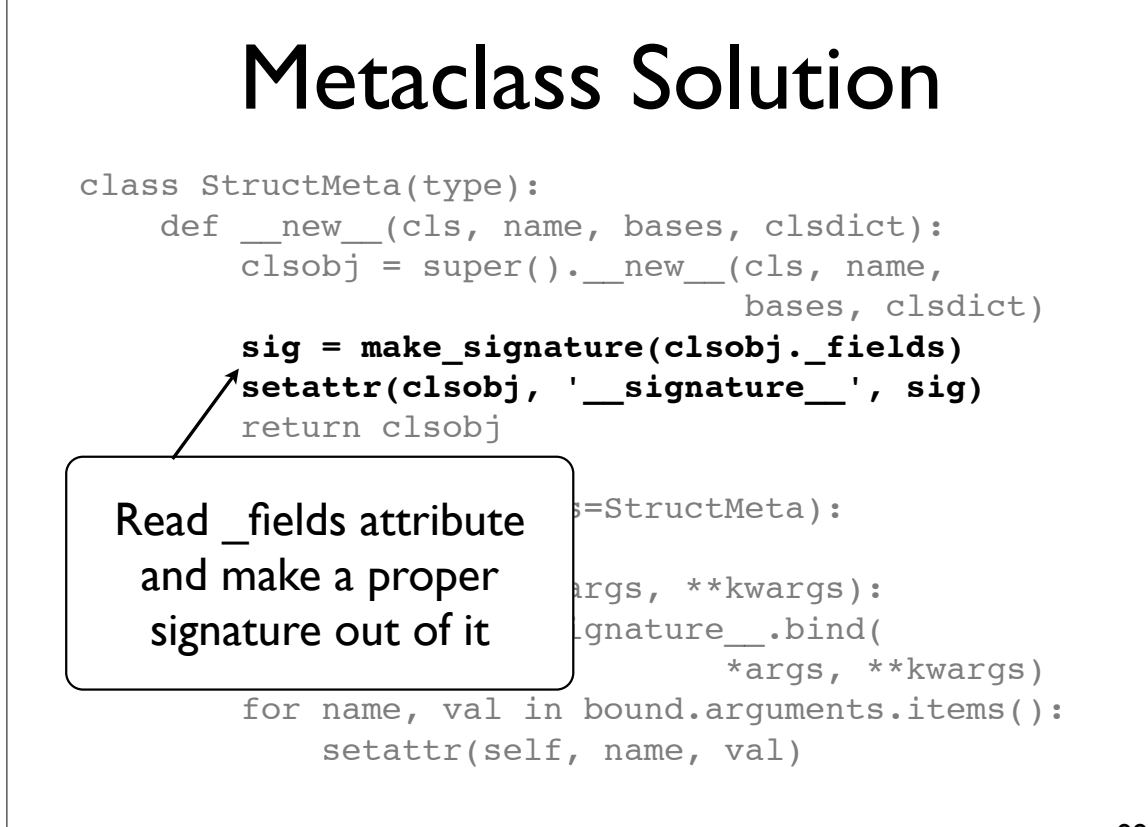

Copyright (C) 2013, http://www.dabeaz.com

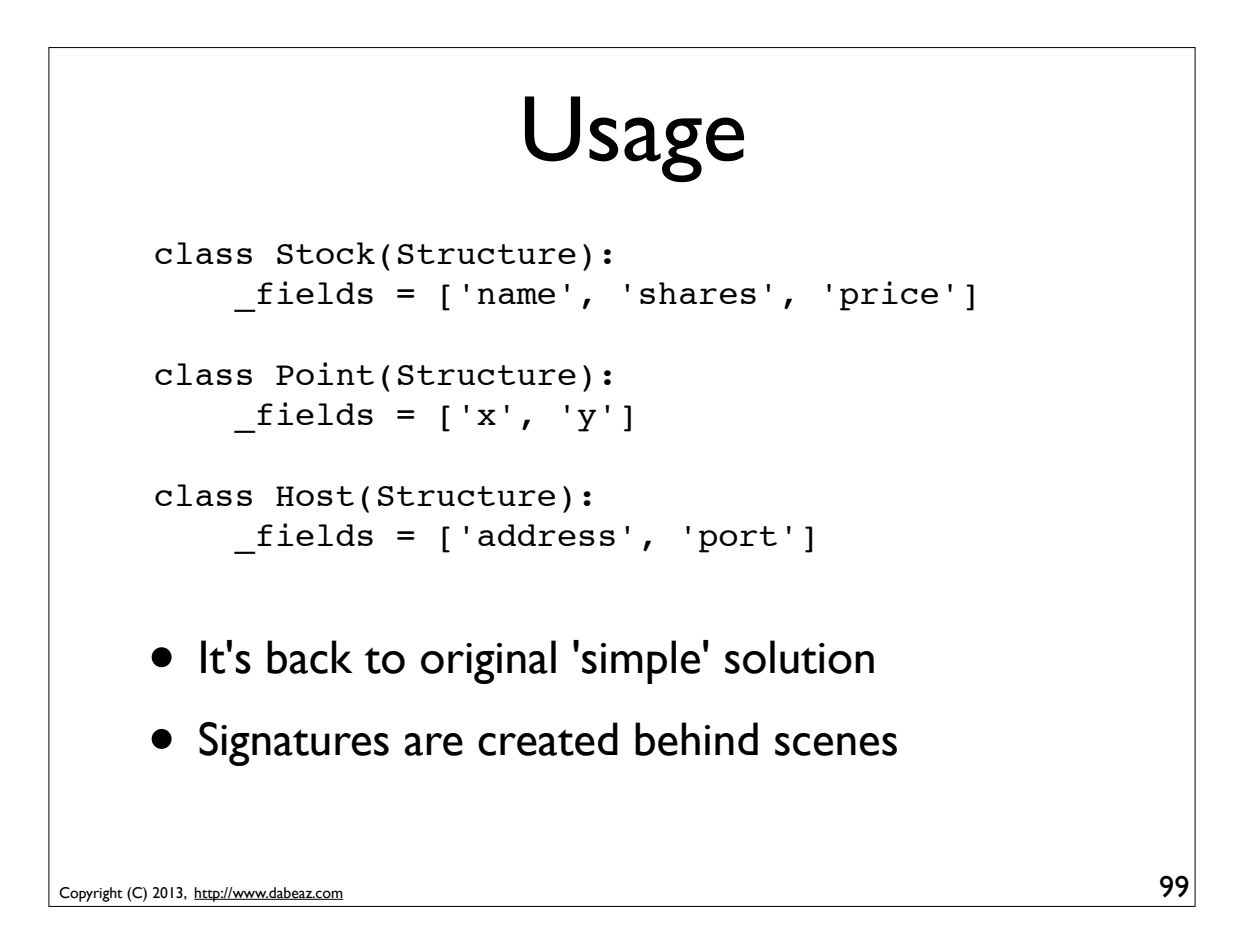

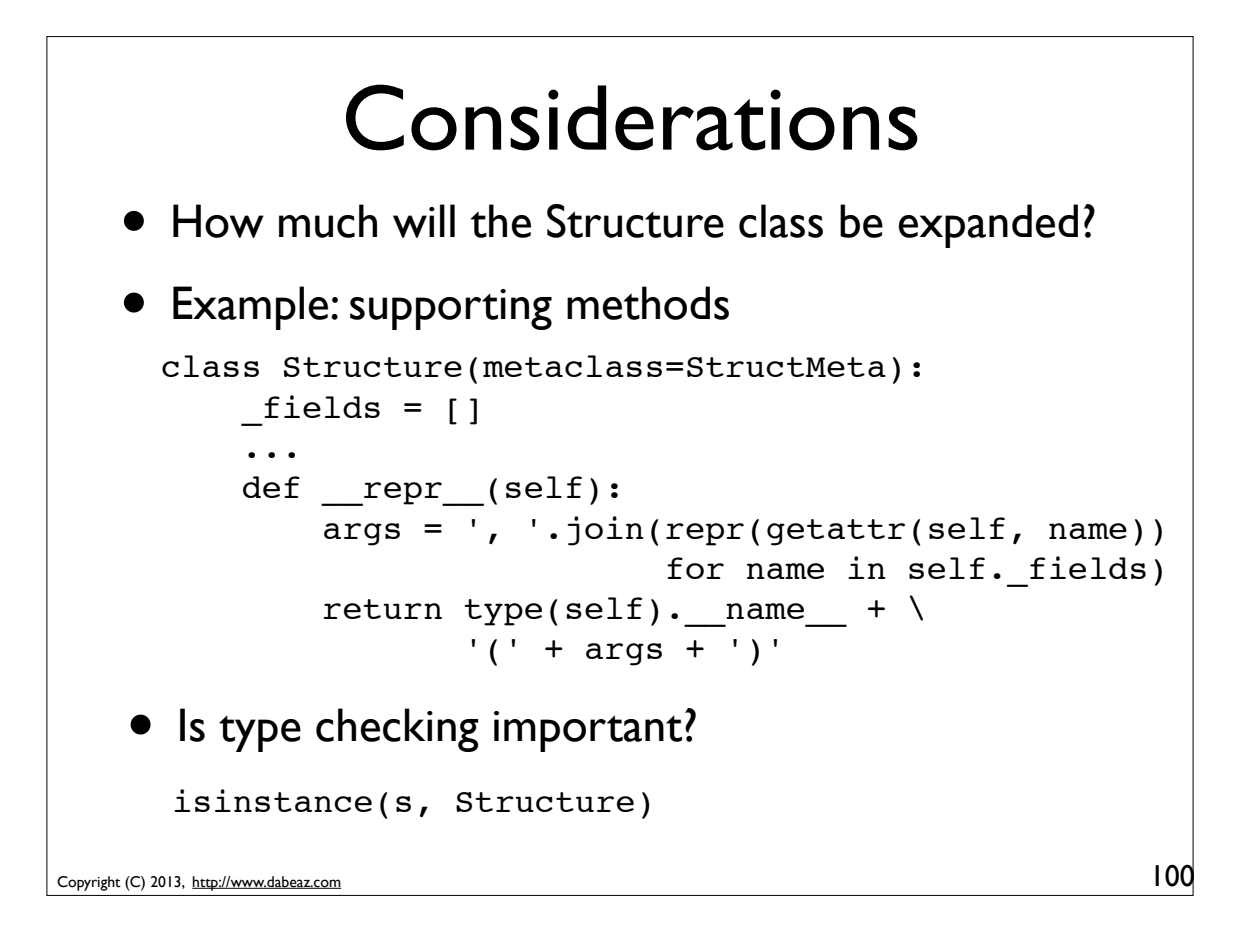

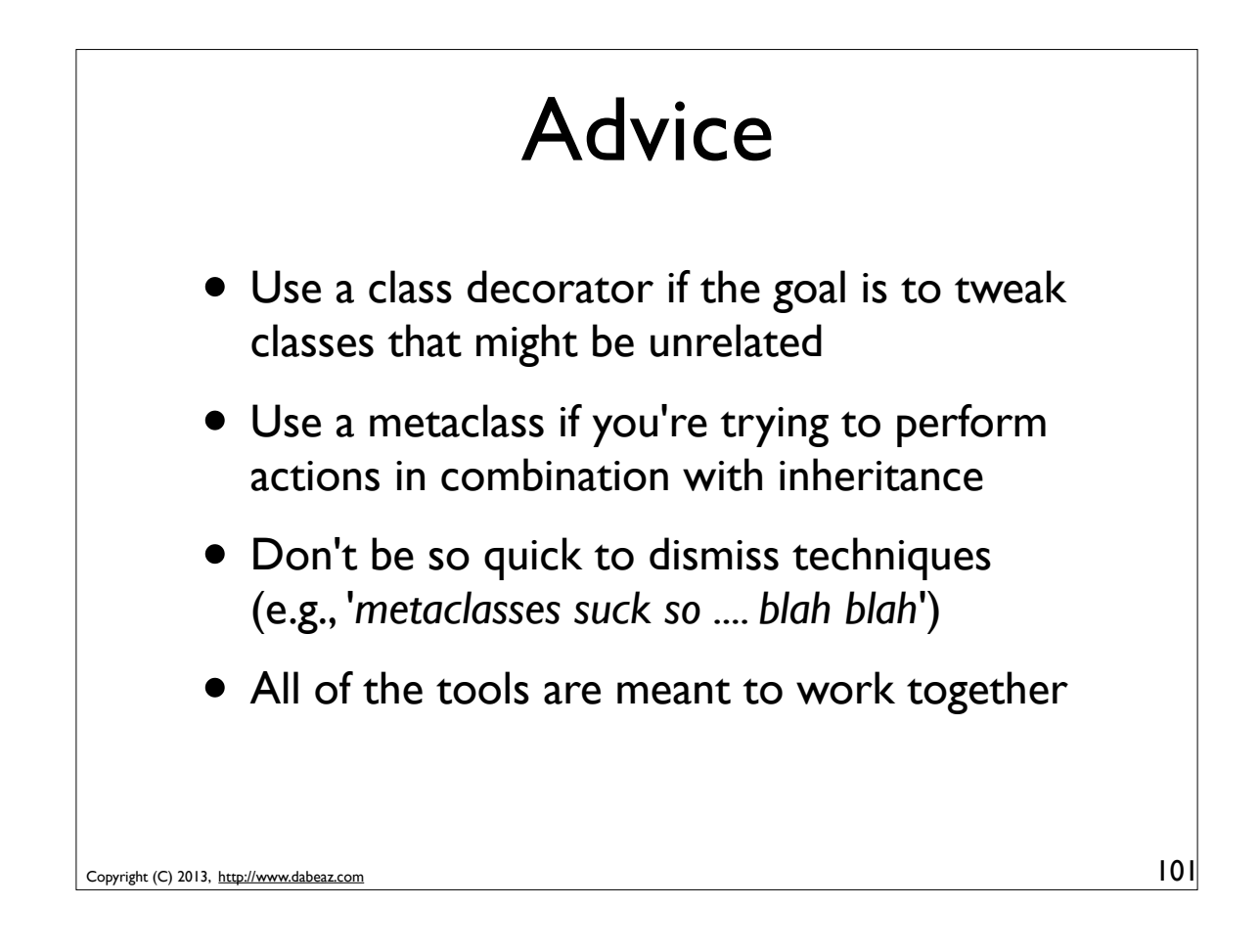

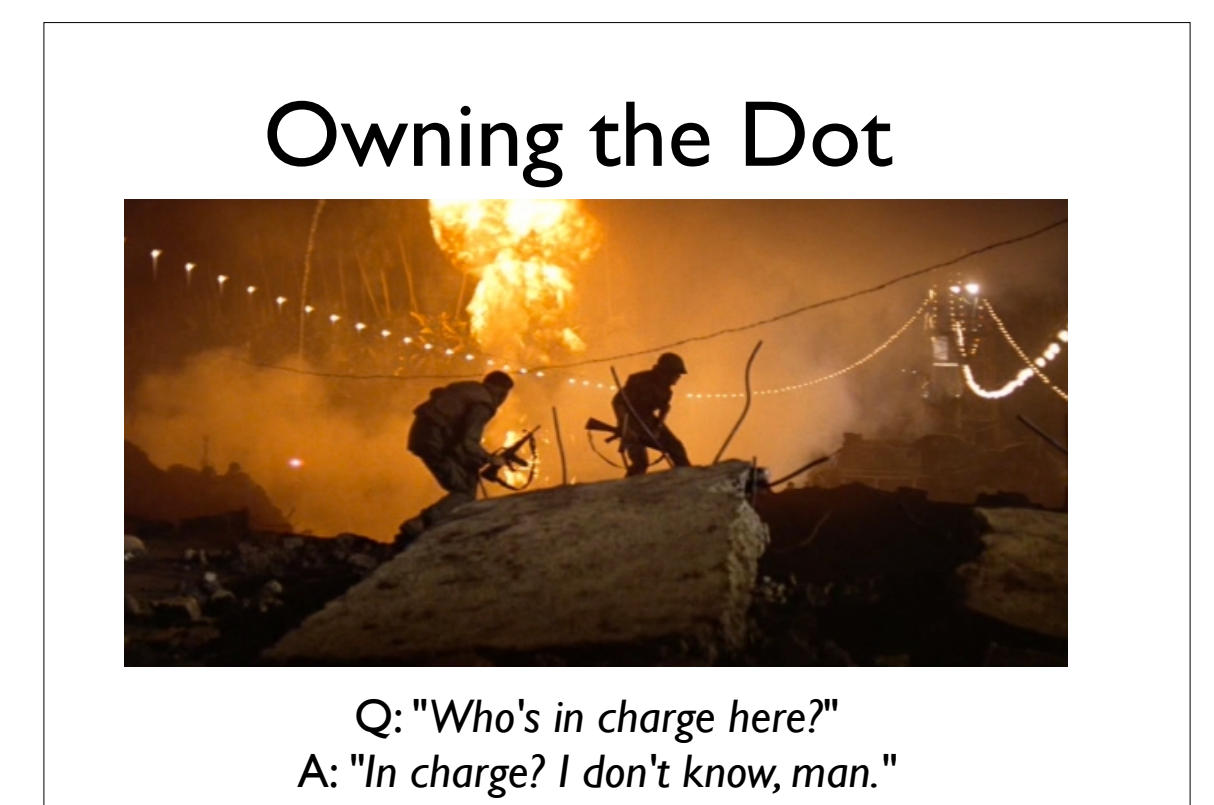

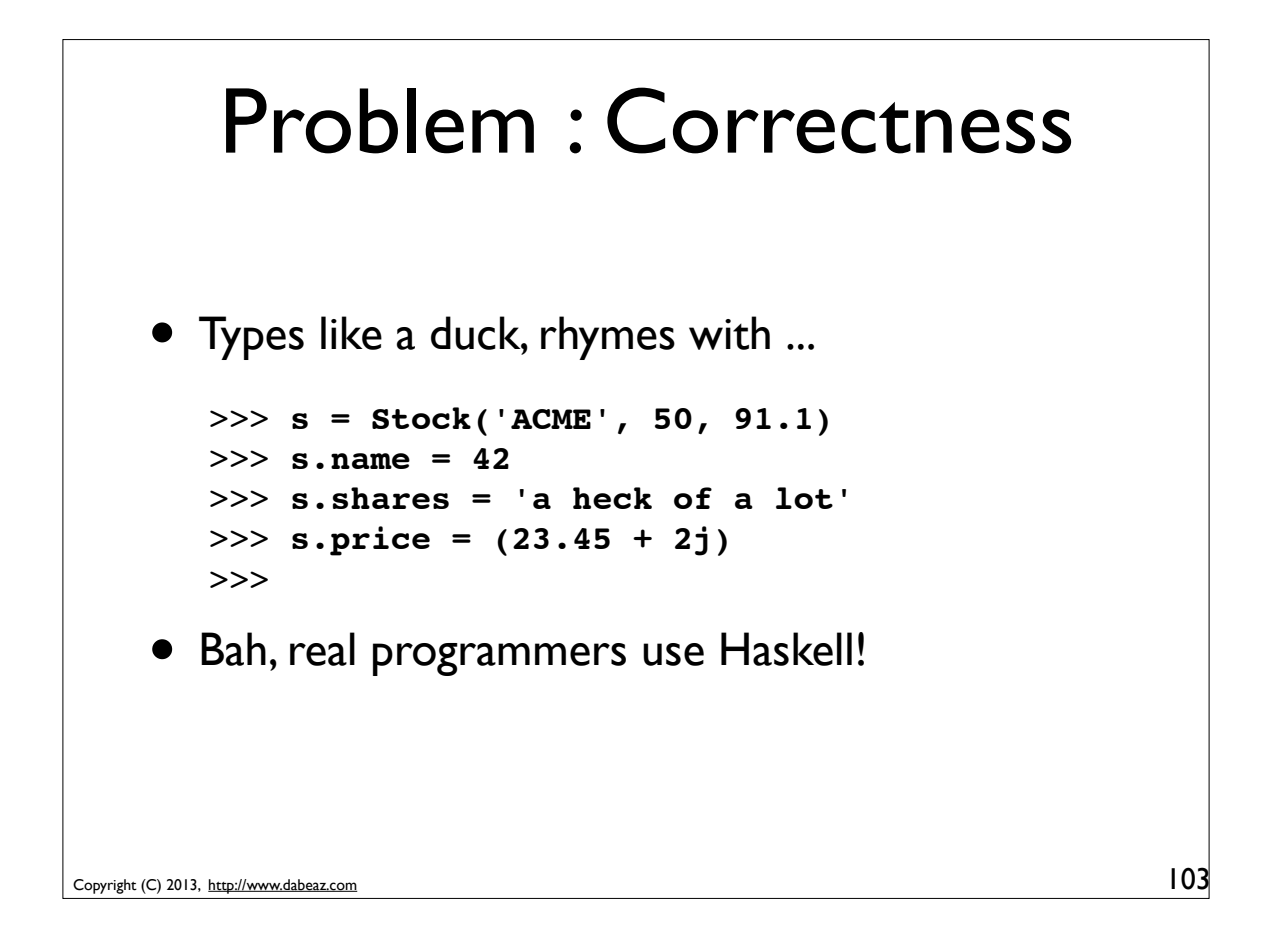

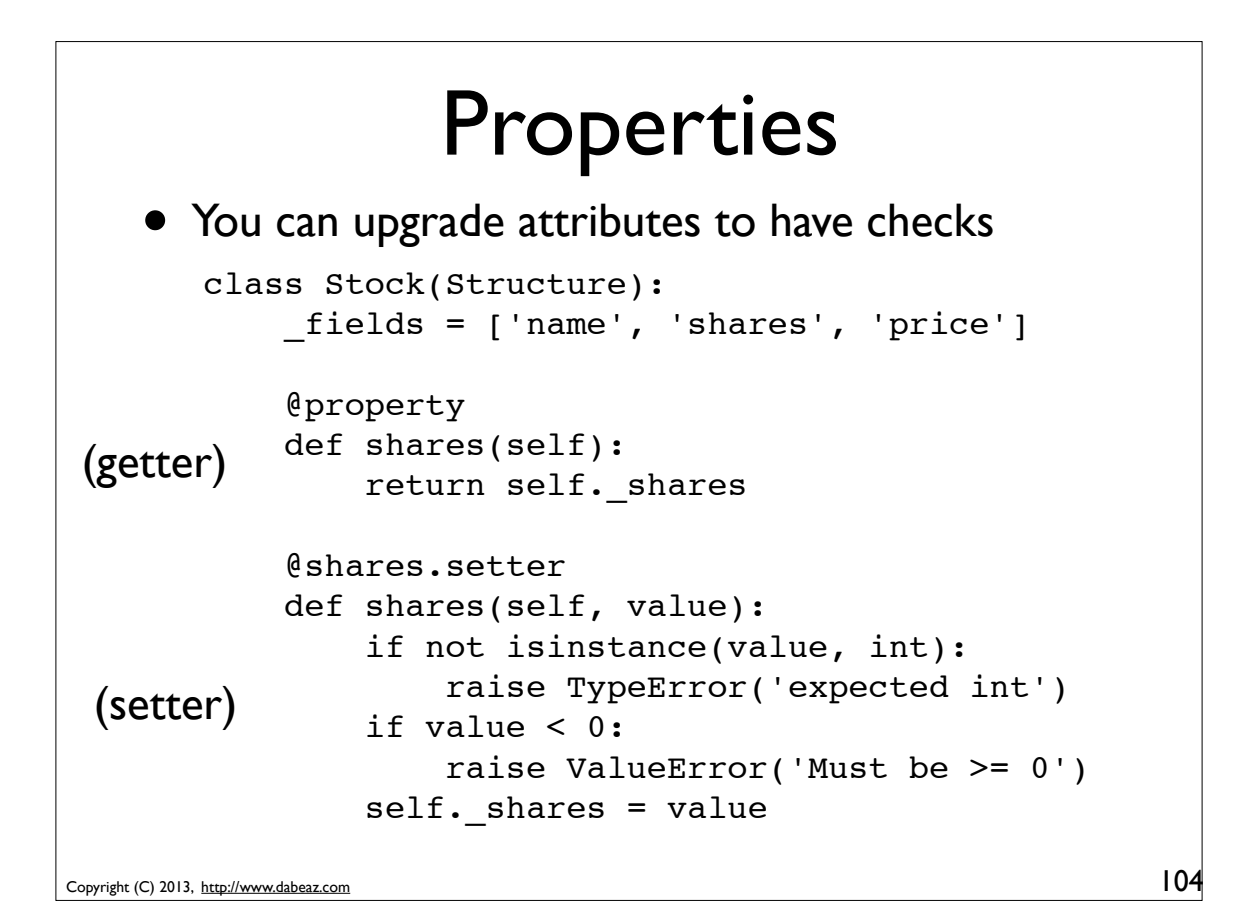

### Properties

• Example use:

```
Copyright (C) 2013, http://www.dabeaz.com
        >>> s = Stock('ACME', 50, 91.1)
        >>> s.shares = 'a lot'
        Traceback (most recent call last):
         ...
        TypeError: expected int
        >>> s.shares = -10
        Traceback (most recent call last):
         ...
        ValueError: Must be >= 0
        >>> s.shares = 37
        >>> s.shares
        37
        >>>
```

```
An Issue
    @property
    def shares(self):
         return self._shares
    @shares.setter
    def shares(self, value):
         if not isinstance(value, int):
             raise TypeError('expected int')
         if value < 0:
             raise ValueError('Must be >= 0')
         self._shares = value
• It works, but it quickly gets annoying
  Imagine writing same code for many attributes
```
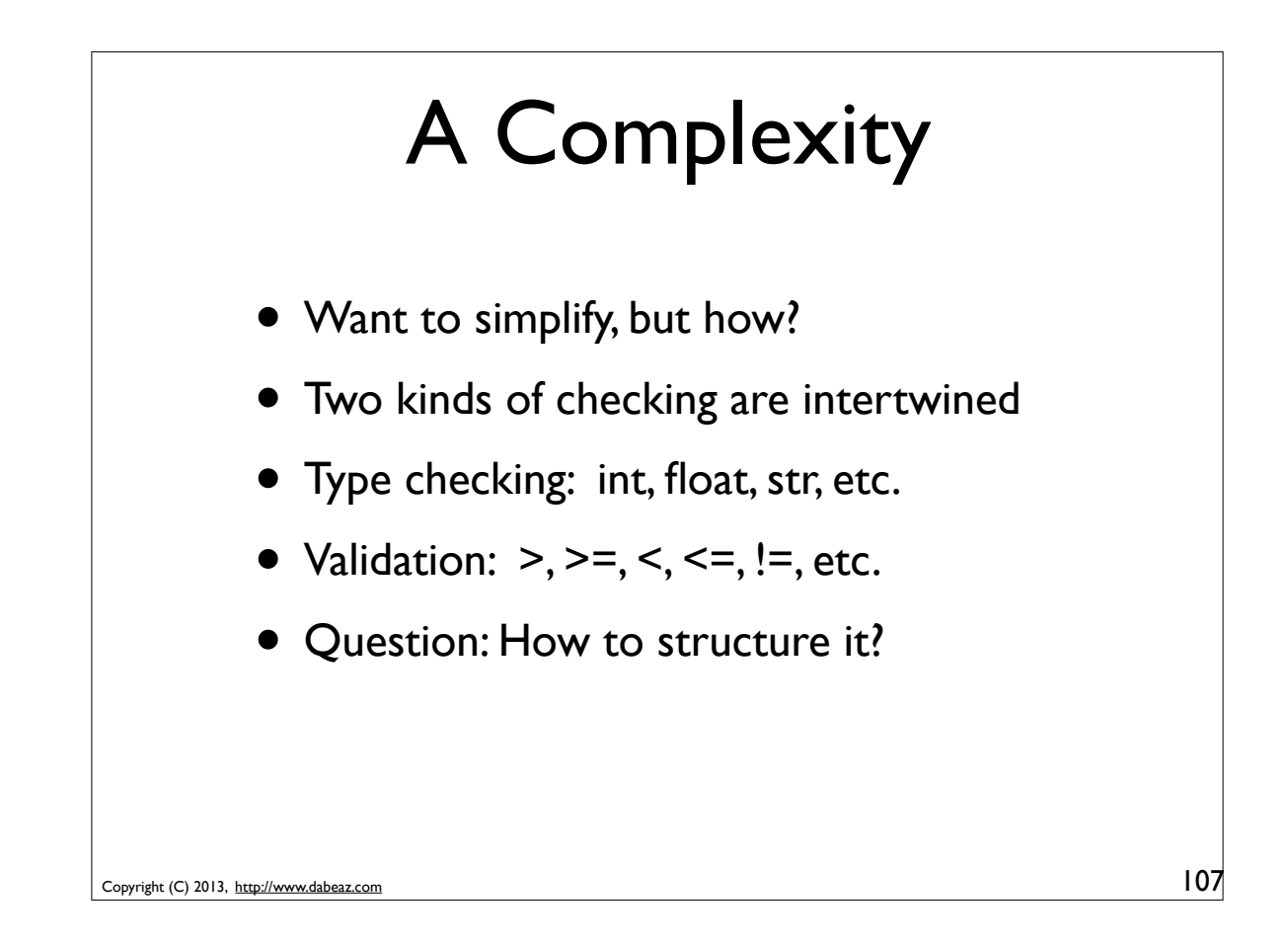

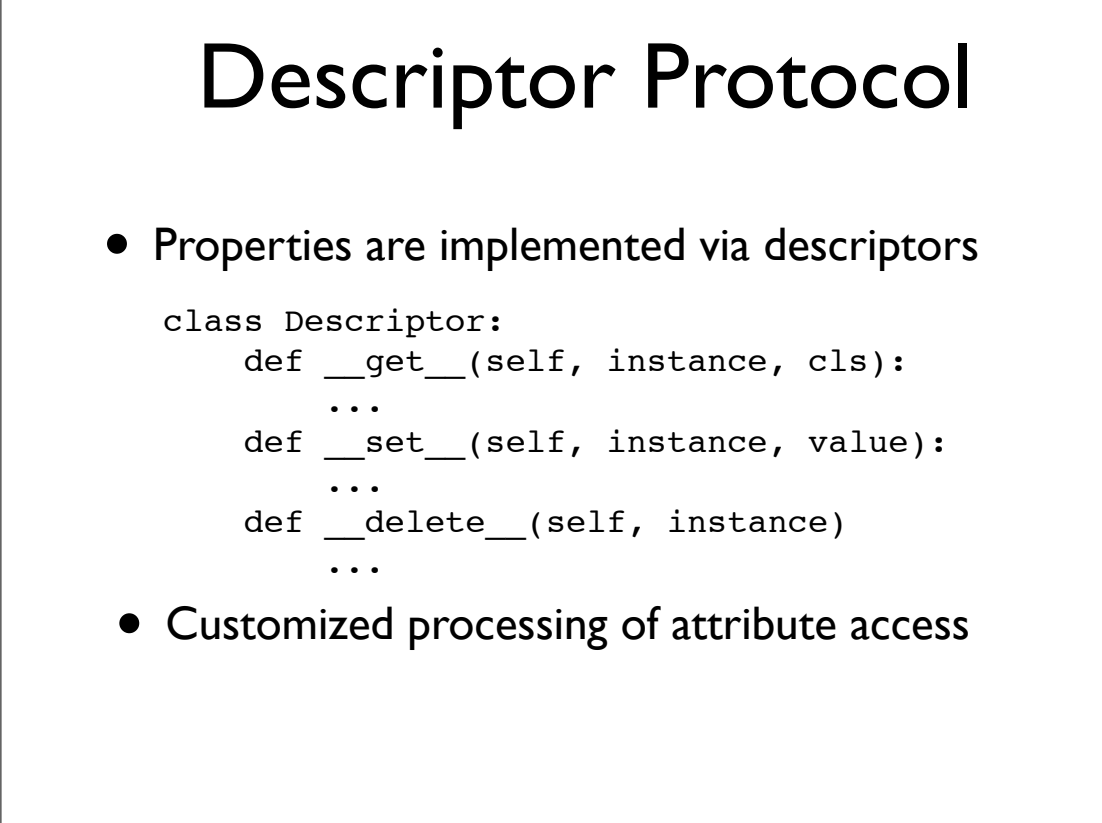

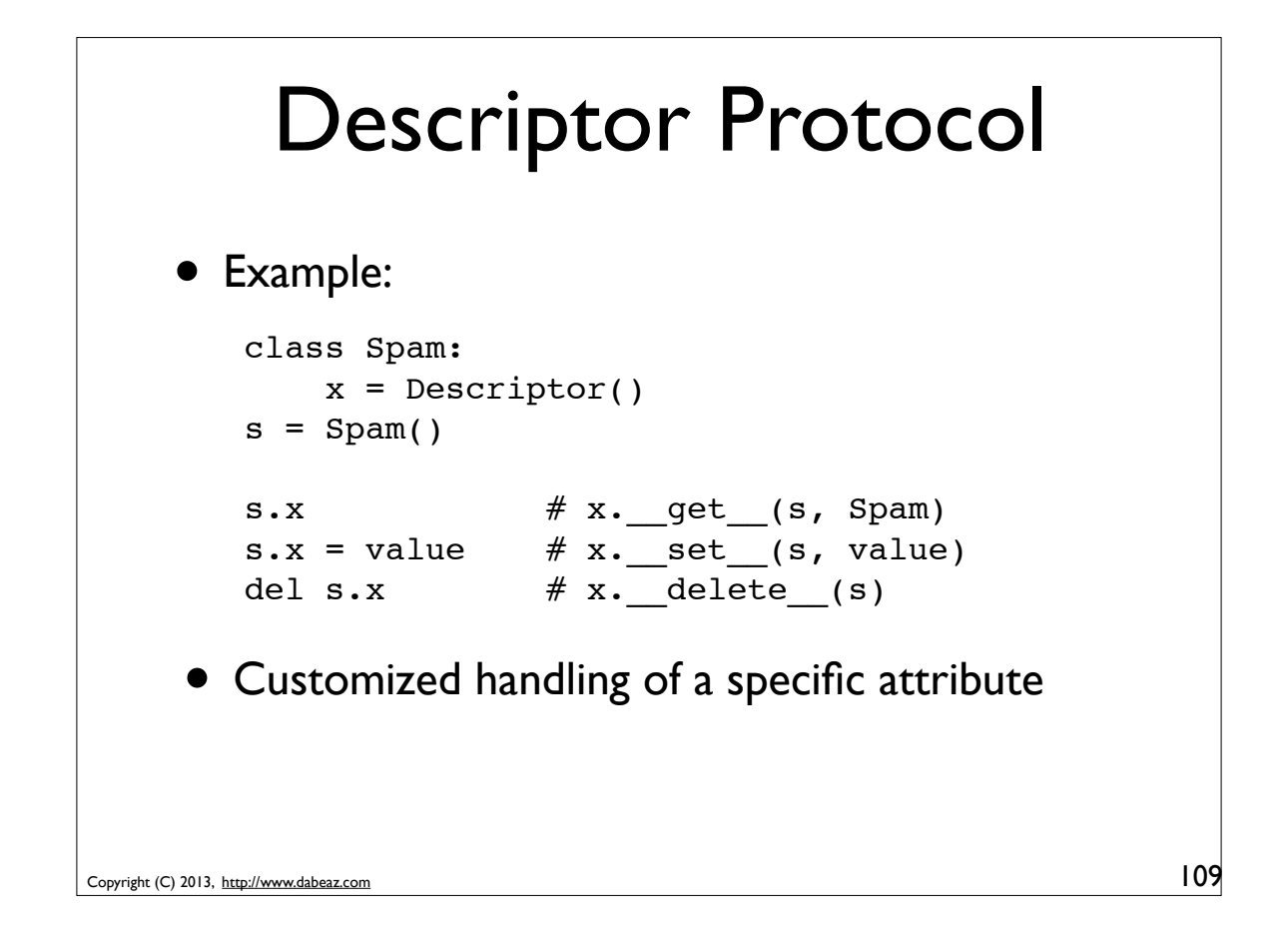

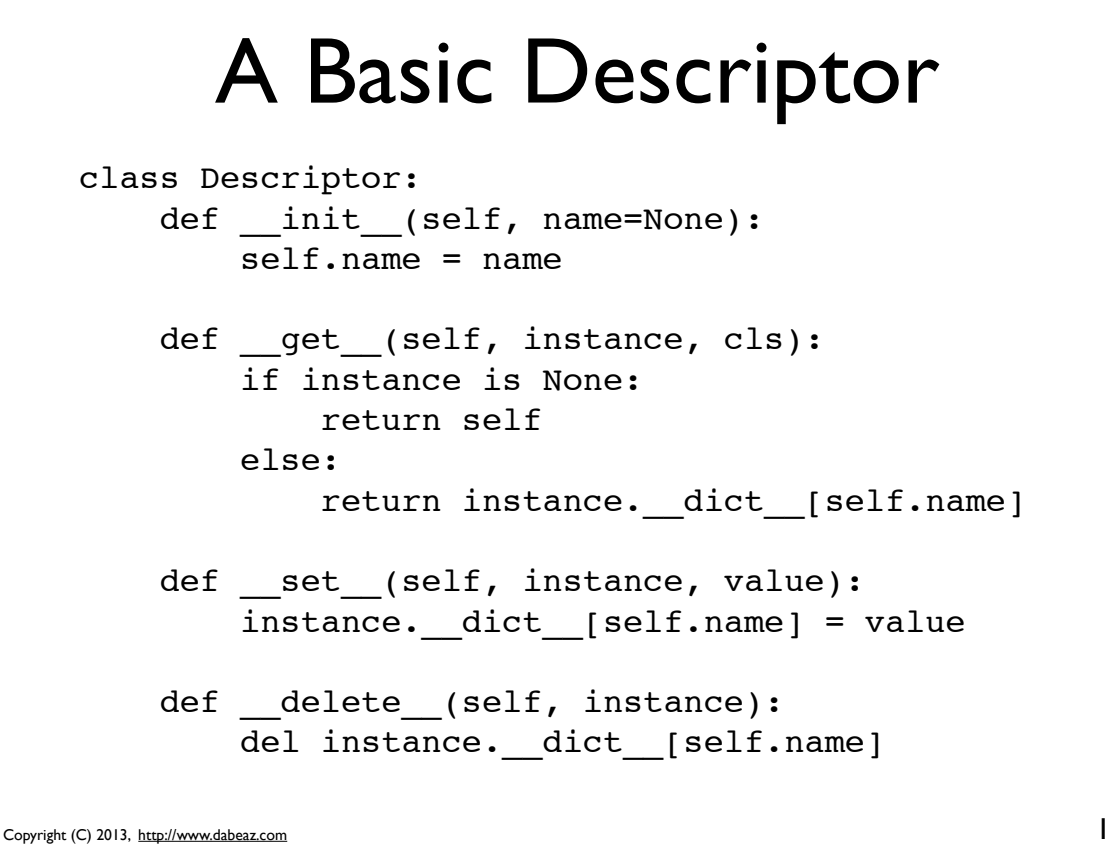

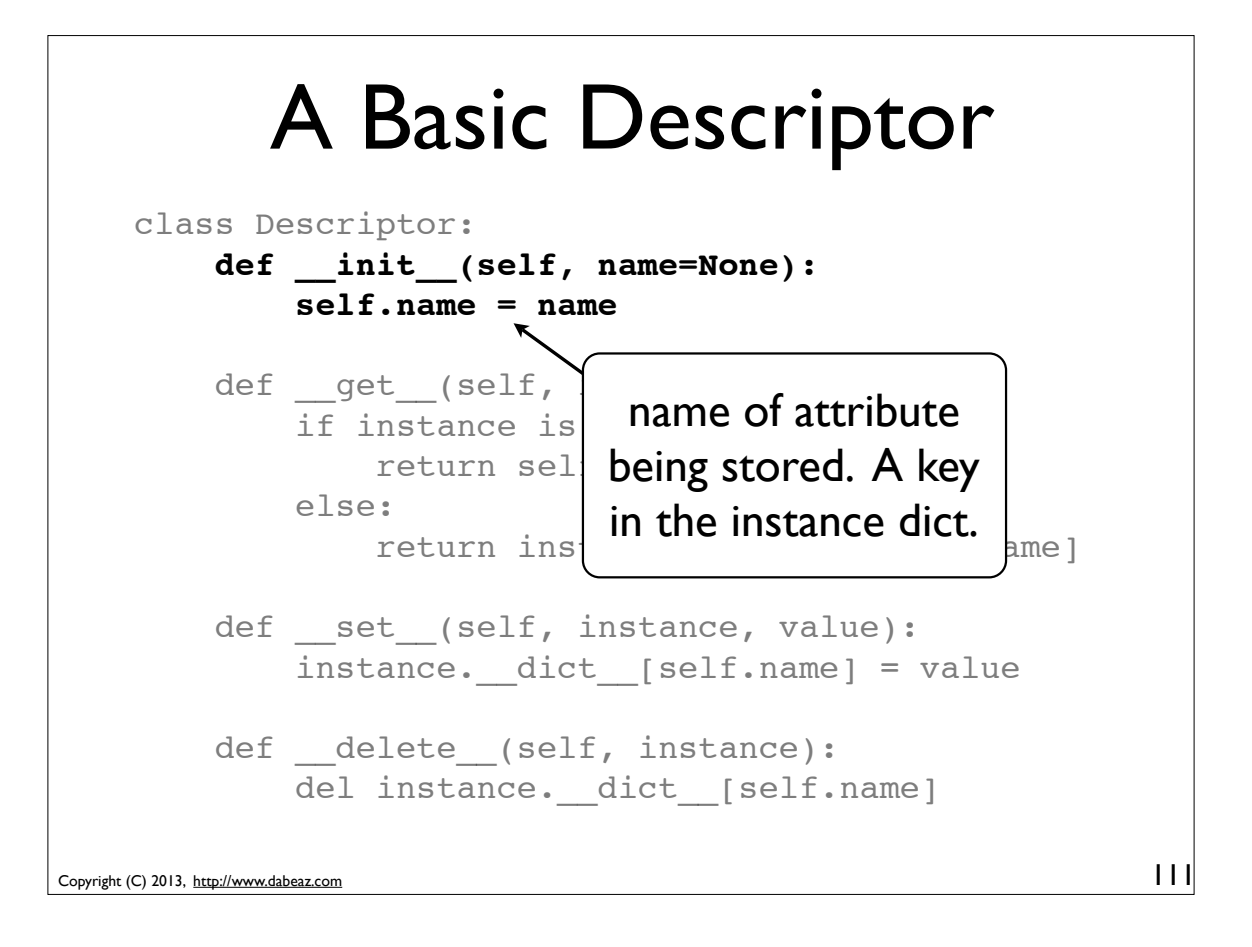

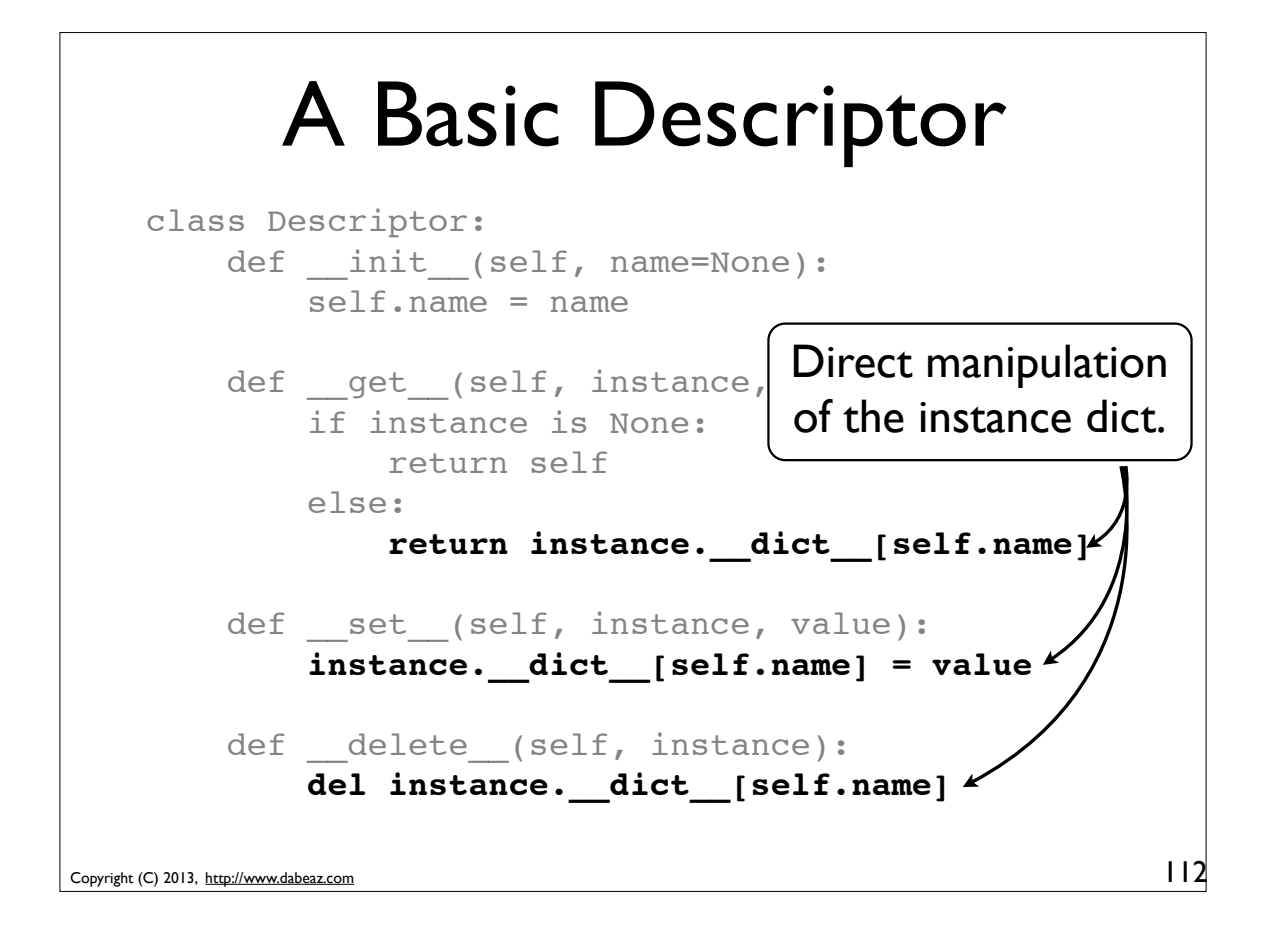

## A Simpler Descriptor

```
Copyright (C) 2013, http://www.dabeaz.com
    class Descriptor:
         def __init__(self, name=None):
             self.name = namedef set (self, instance, value):
             instance. dict [self.name] = value
         def delete (self, instance):
              raise AttributeError("Can't delete")
    • You don't need get () if it merely returns
      the normal dictionary value
```

```
Copyright (C) 2013, http://www.dabeaz.com
            Descriptor Usage
                                                         114
      class Stock(Structure):
            _fields = ['name', 'shares', 'price']
            name = Descriptor('name')
            shares = Descriptor('shares')
            price = Descriptor('price')
     • If it works, will capture set/delete operations
        >>> s = Stock('ACME', 50, 91.1)
        >>> s.shares
        50
        \gg s.shares = 50 # shares. set (s, 50)
        >>> del s.shares
        Traceback (most recent call last):
        ...
        AttributeError: Can't delete
        >>>
```
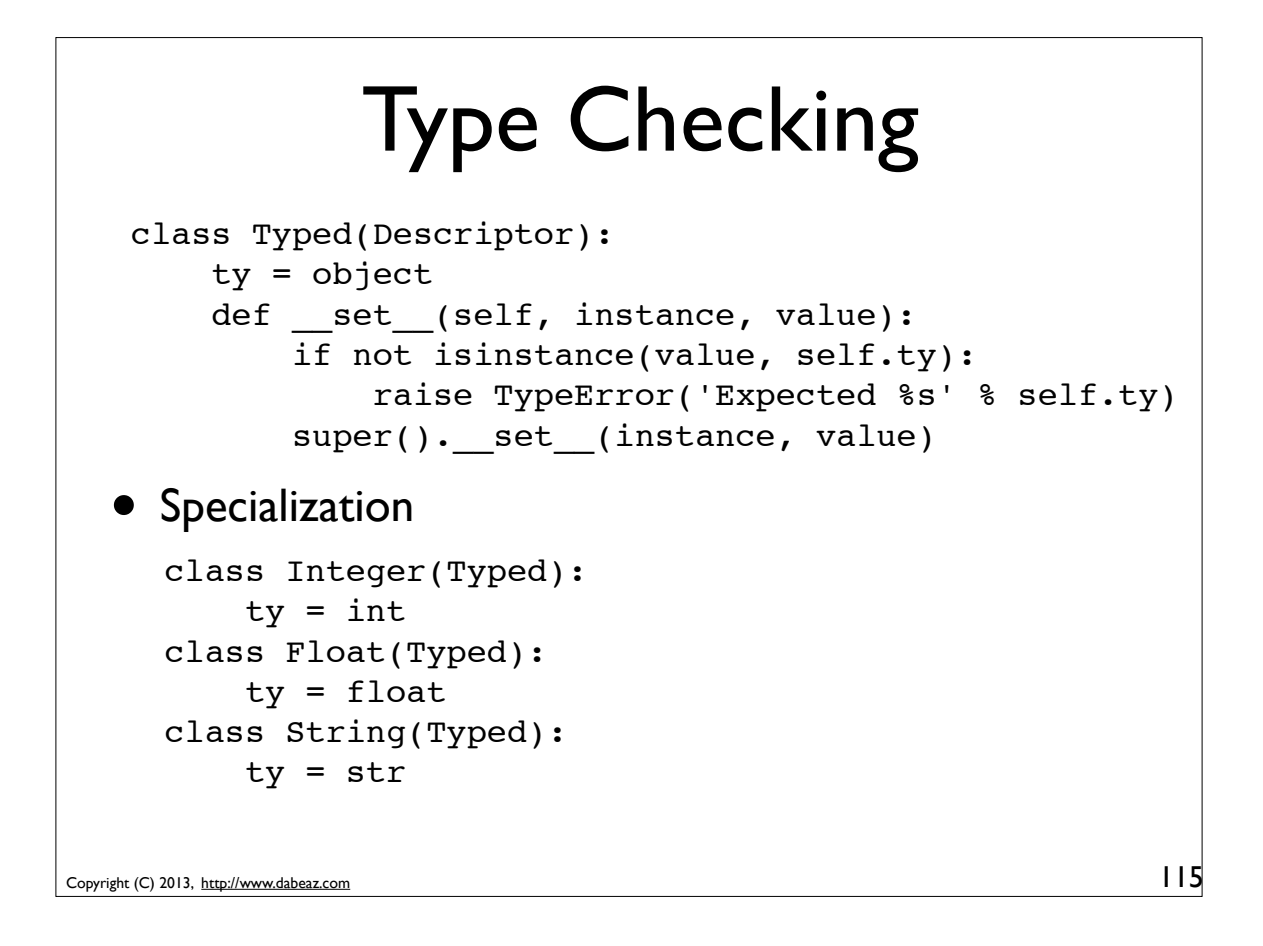

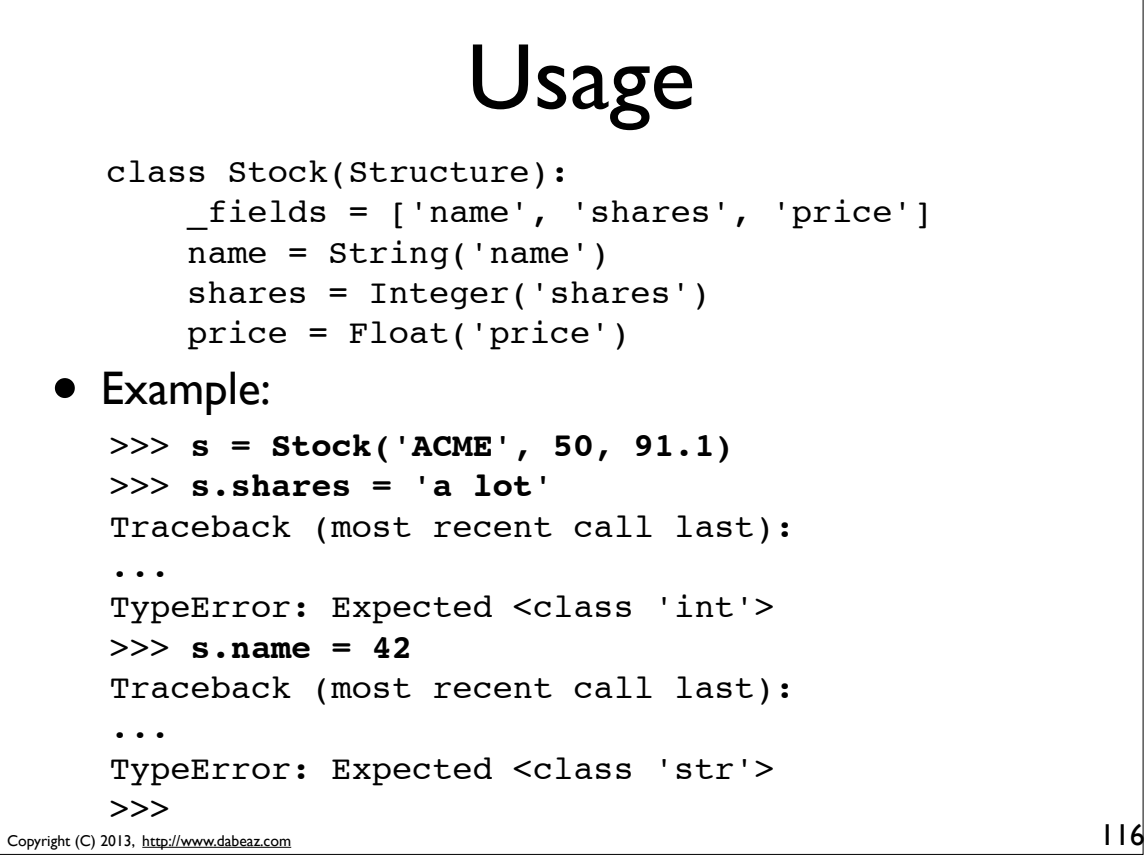

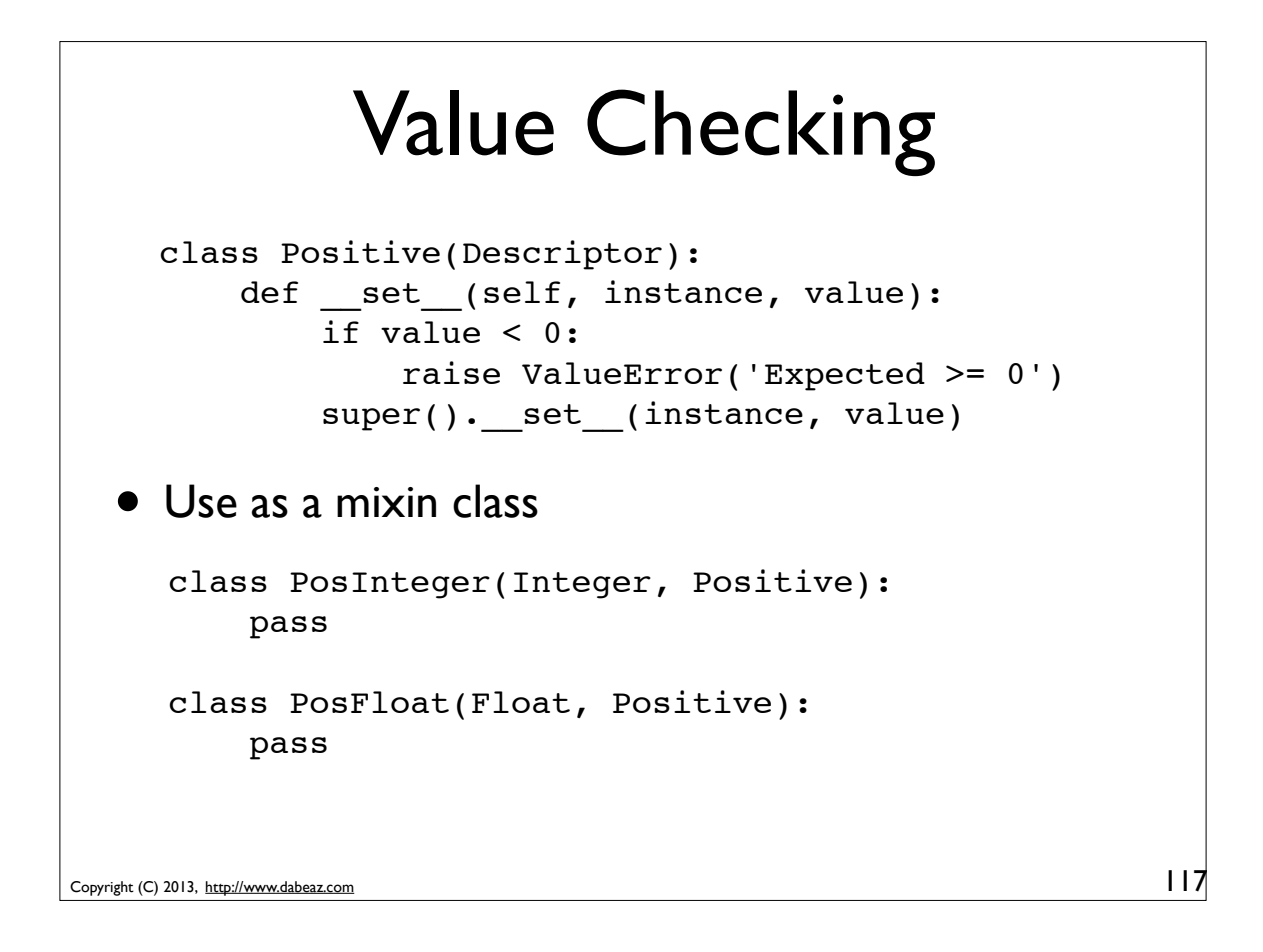

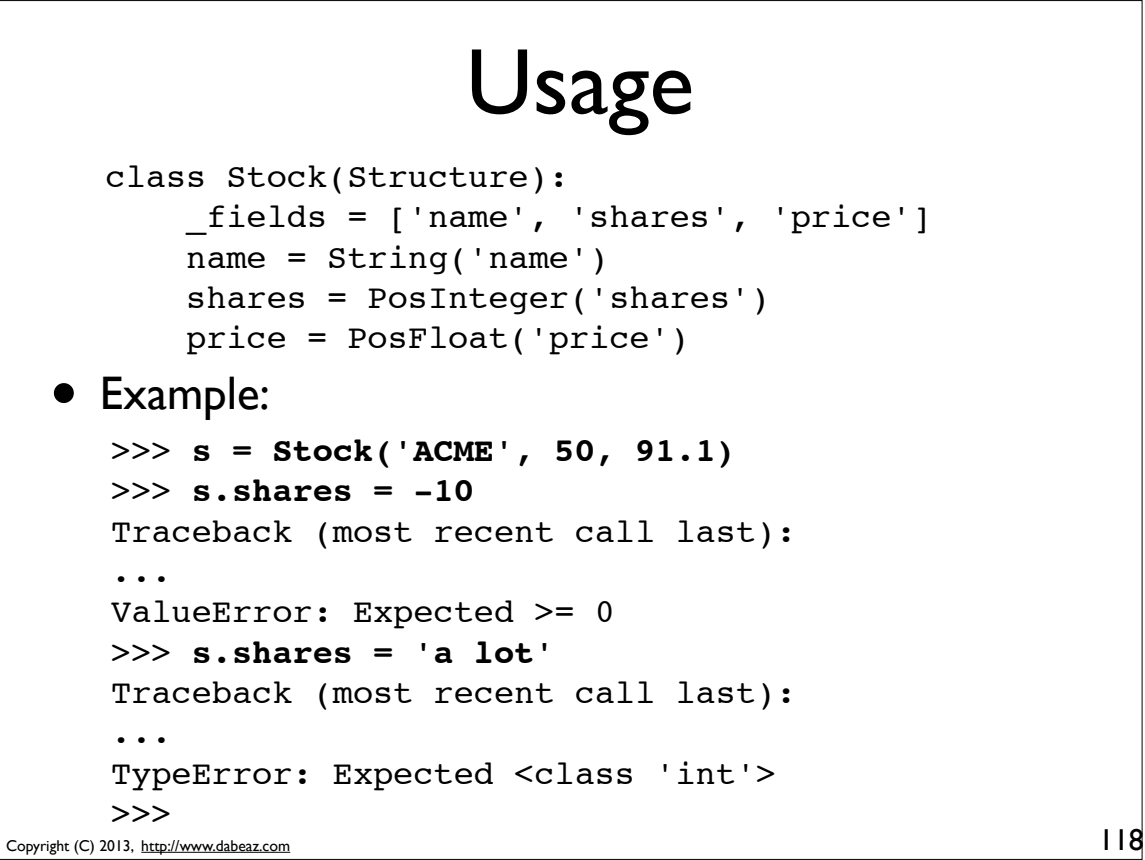

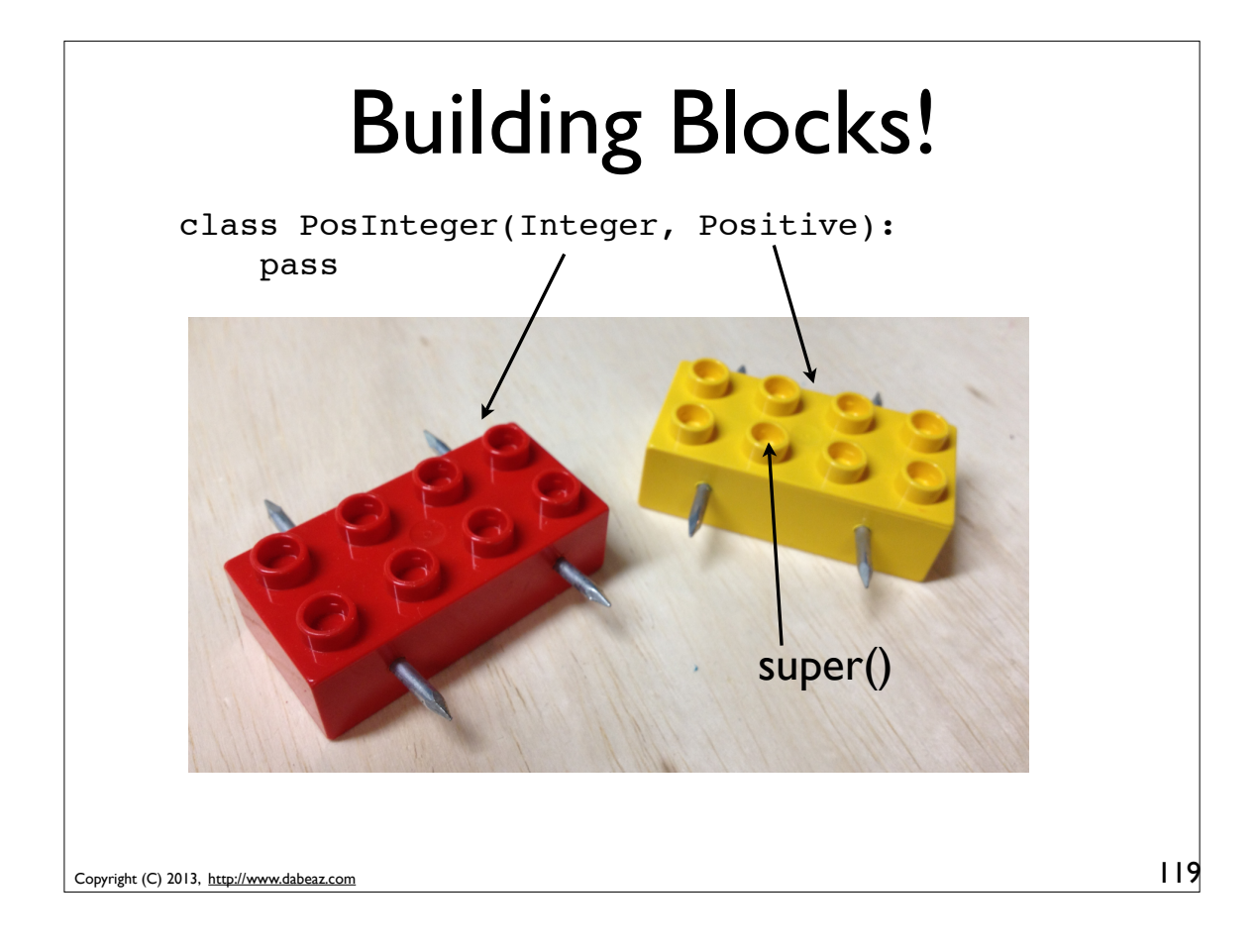

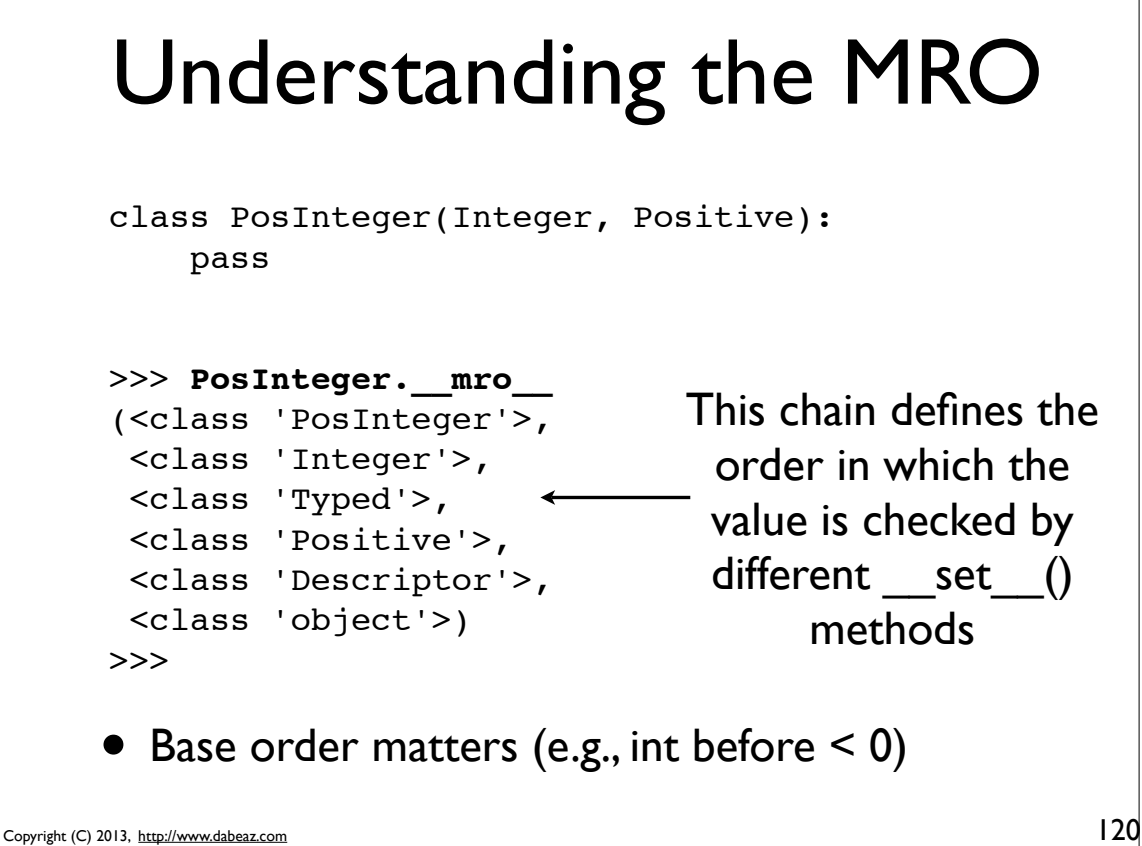

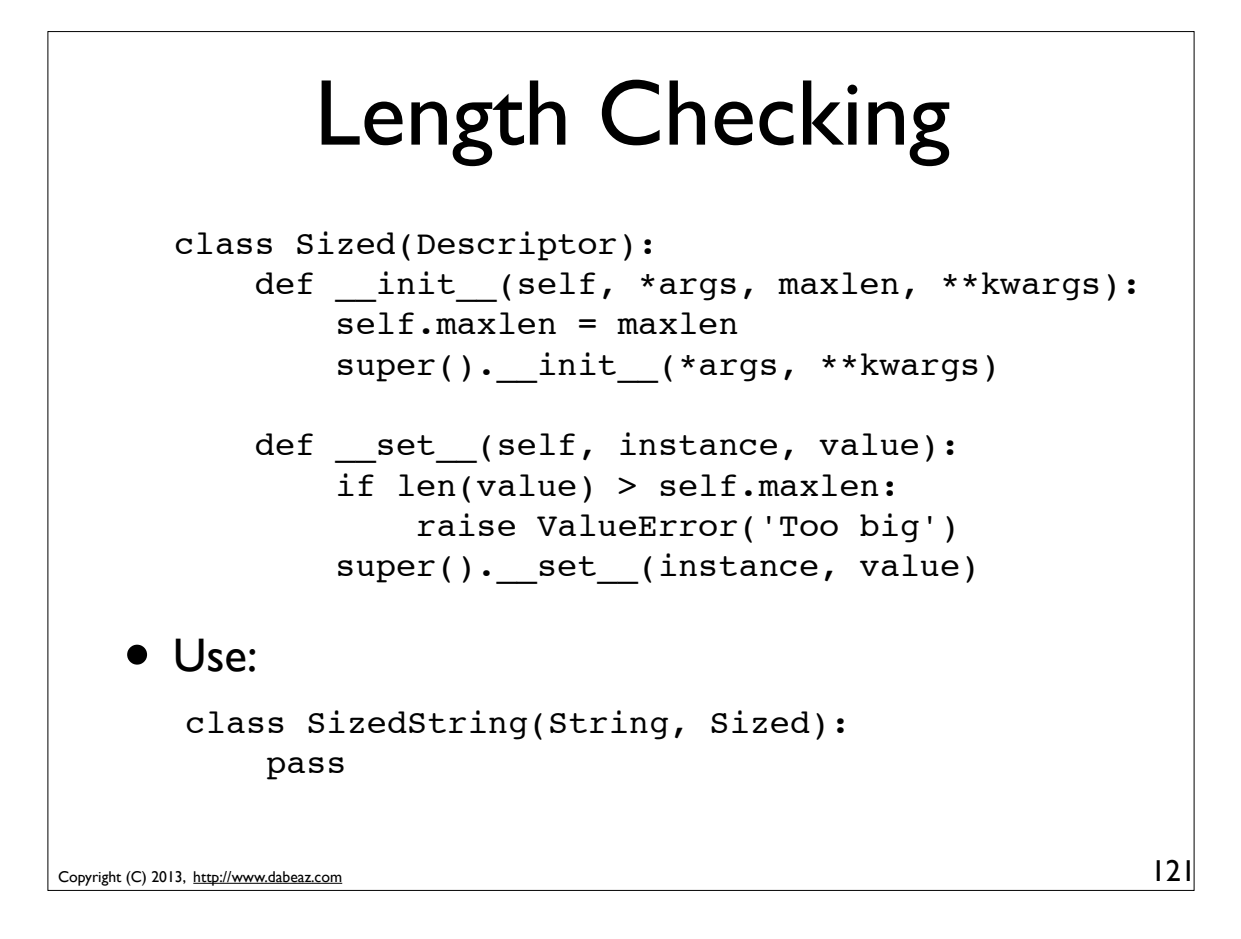

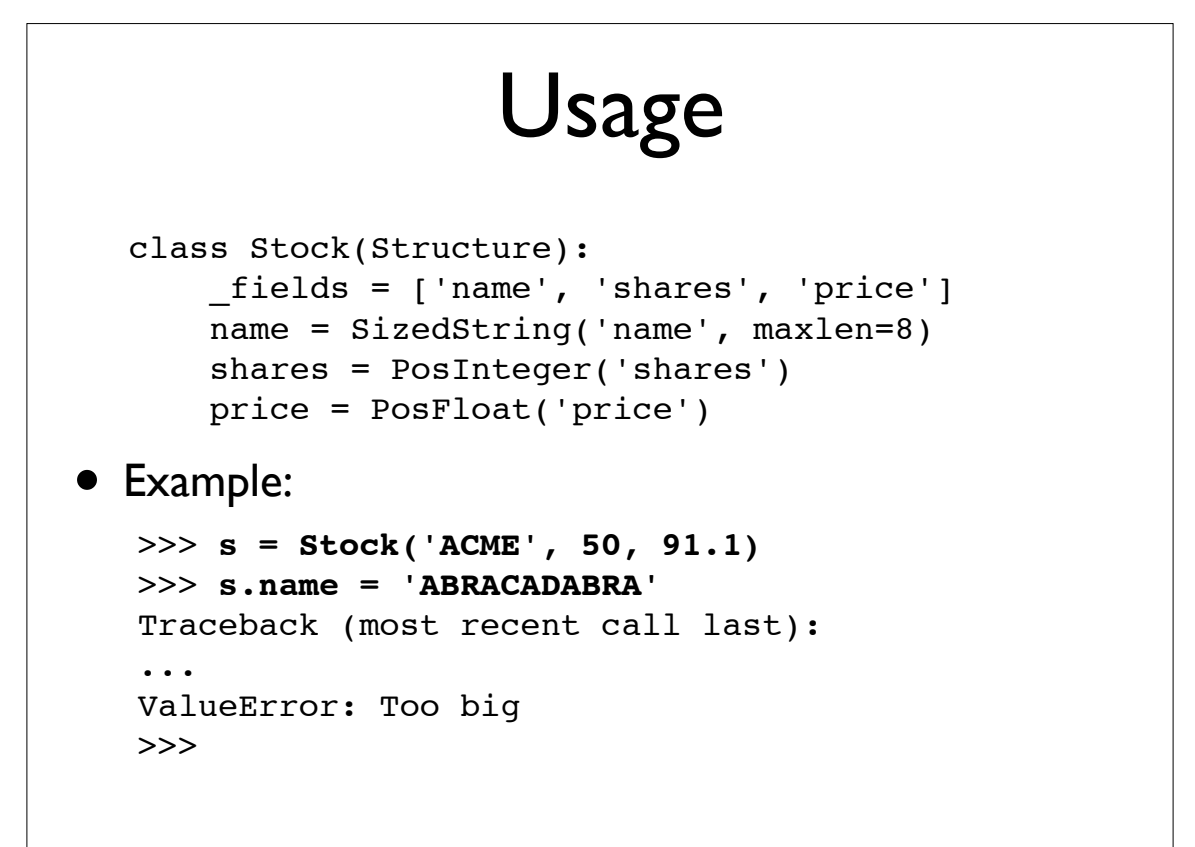

#### Pattern Checking

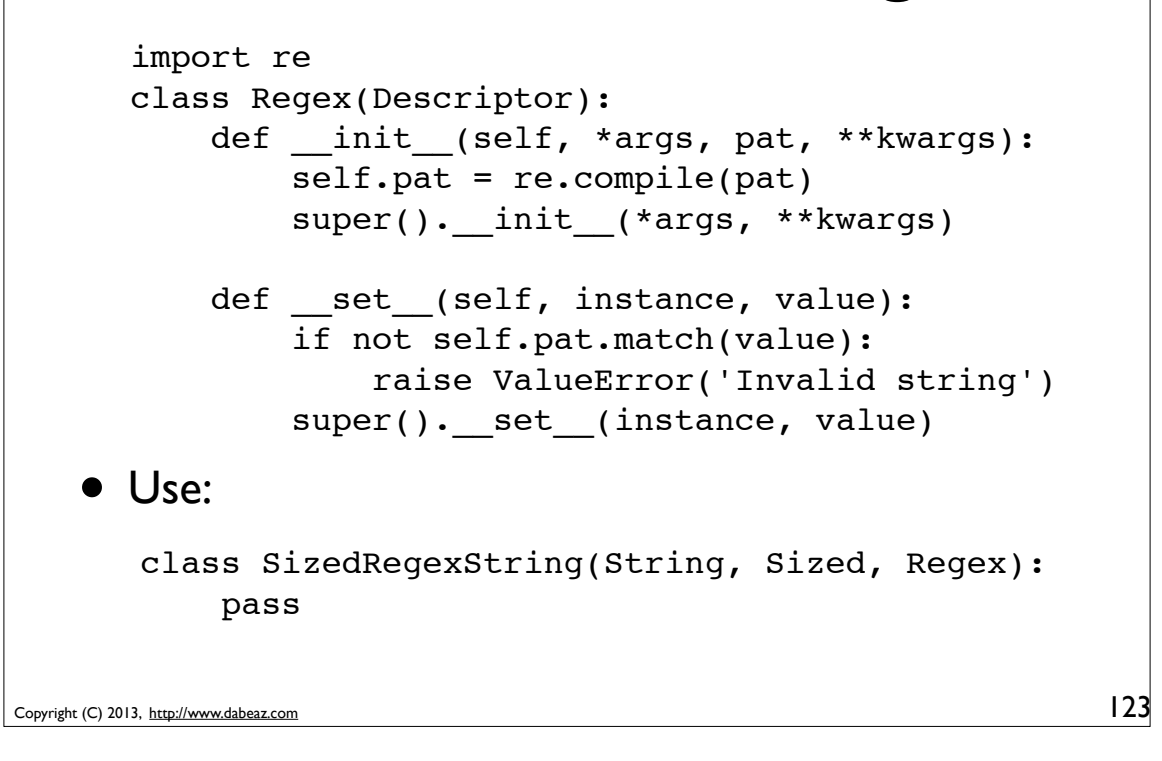

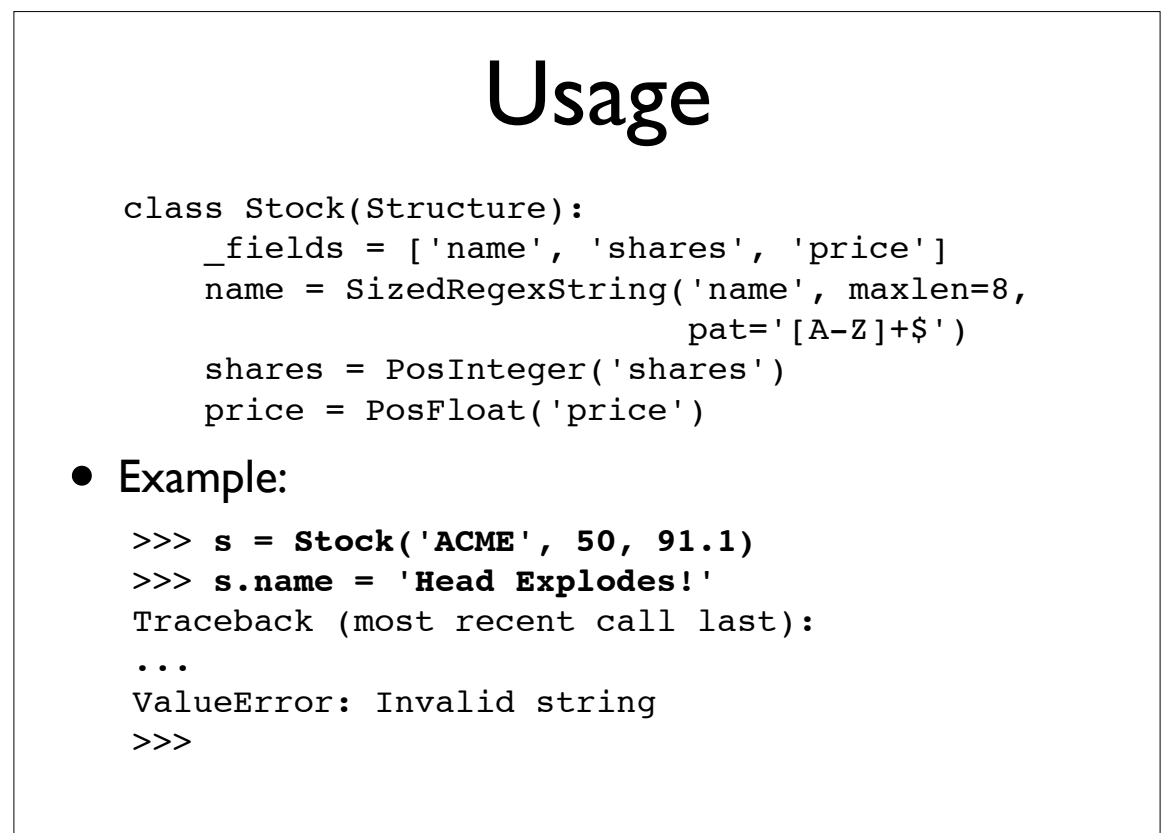

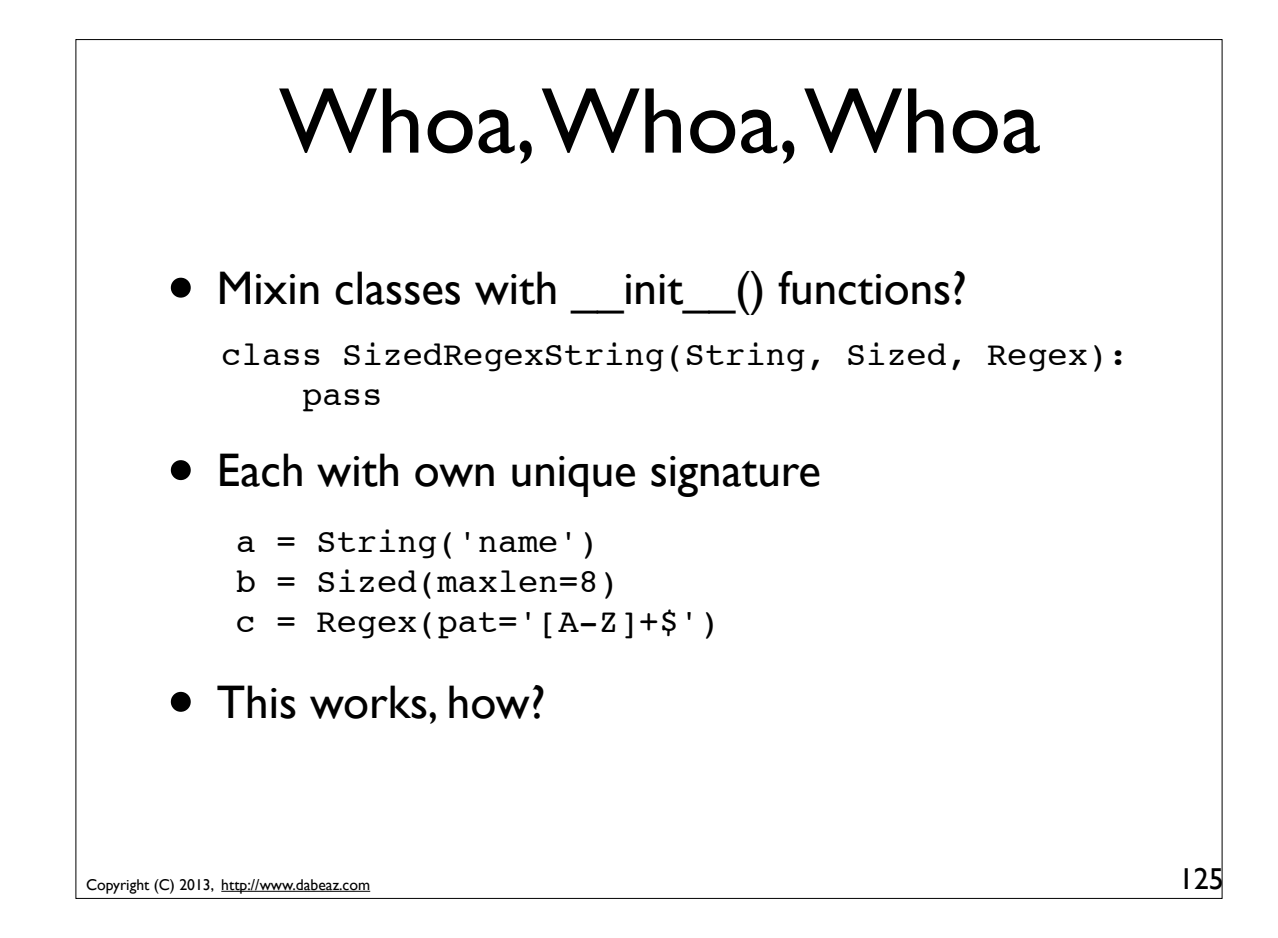

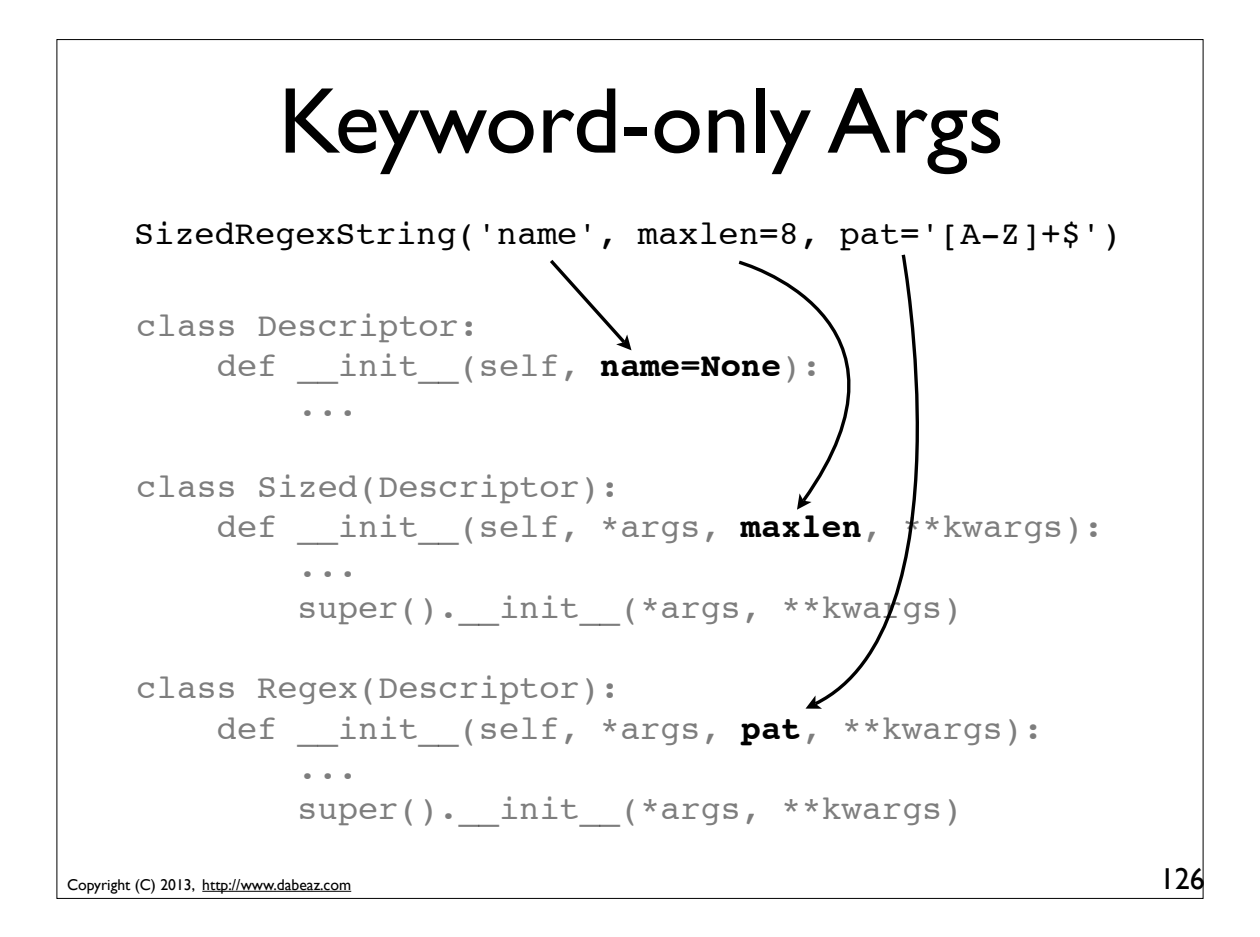

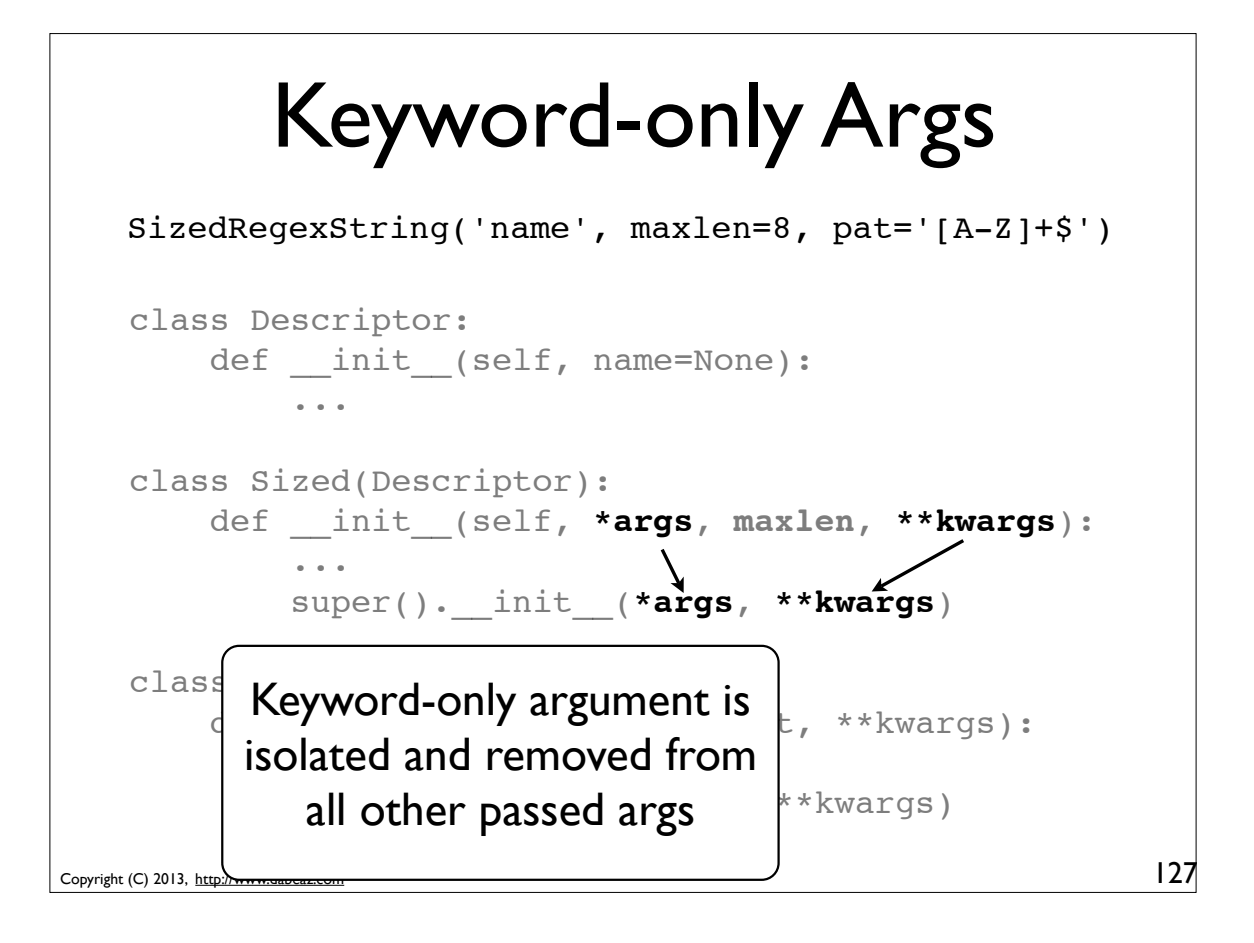

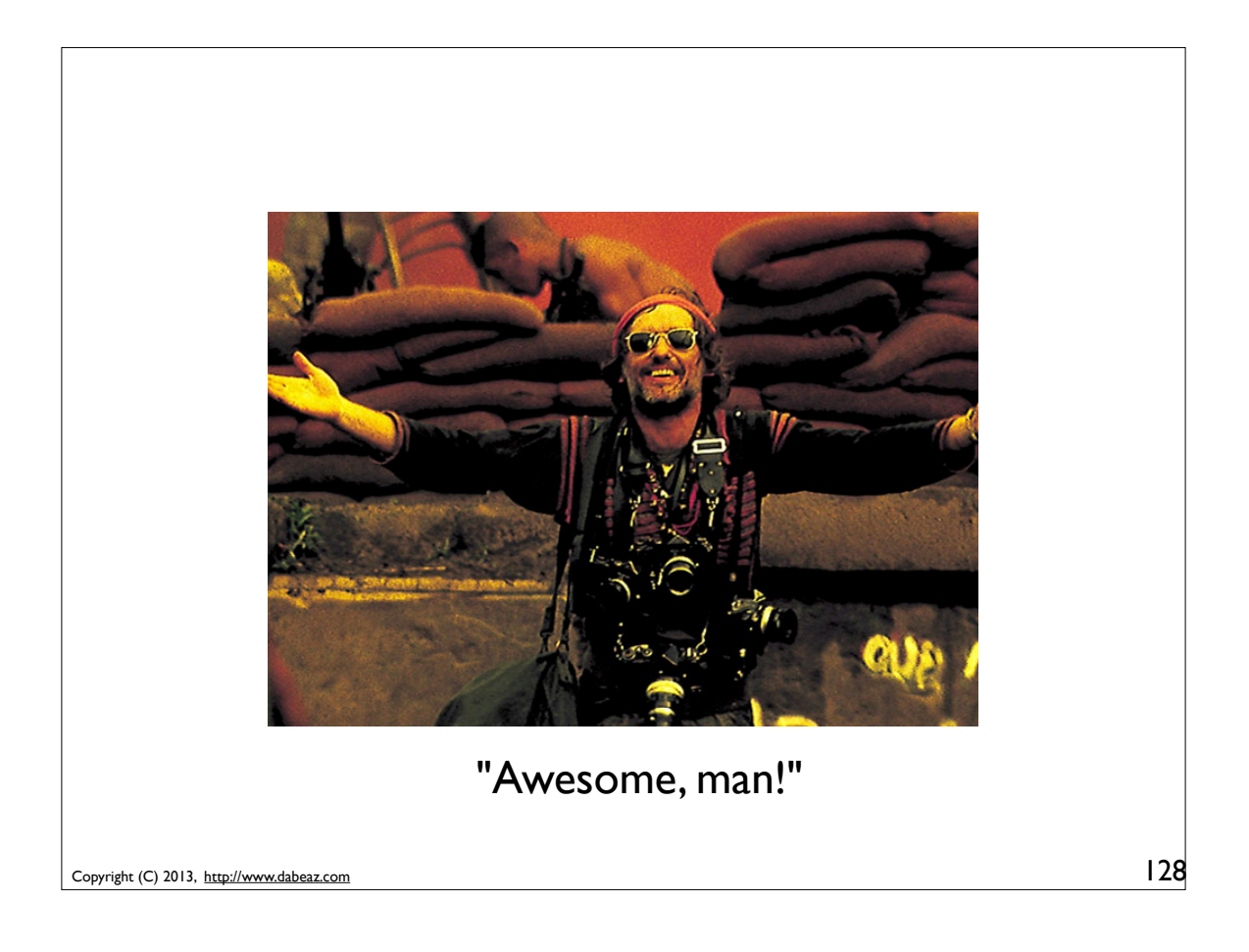

### Annoyance

```
class Stock(Structure):
     _fields = ['name', 'shares', 'price']
    name = SizedRegexString('name', maxlen=8,
                            pat='[A-Z]+$') shares = PosInteger('shares')
     price = PosFloat('price')
```
- Still quite a bit of repetition
- Signatures and type checking not unified
- Maybe we can push it further

Copyright (C) 2013, http://www.dabeaz.com

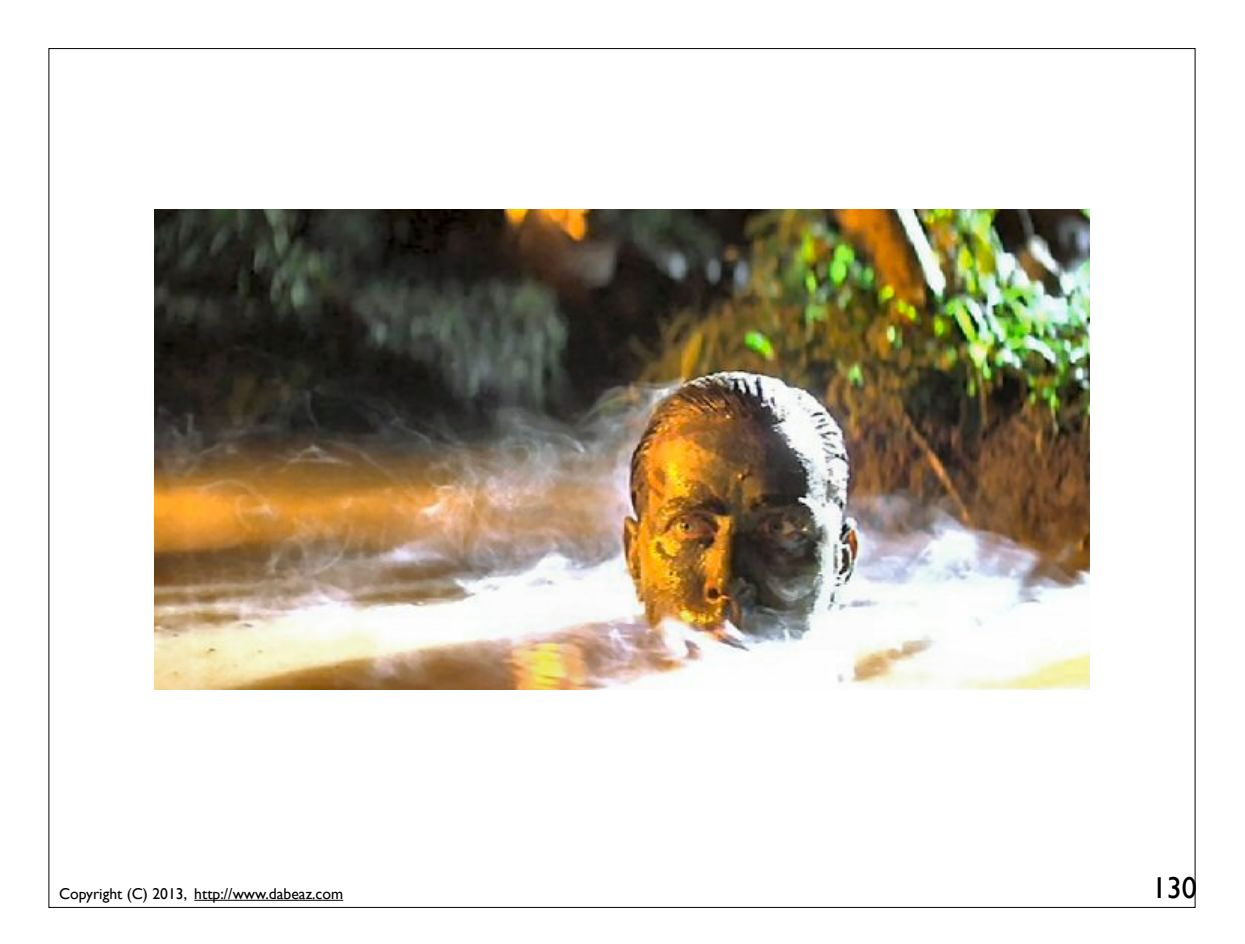

# A New Metaclass

```
Copyright (C) 2013, http://www.dabeaz.com
                                                           131
 from collections import OrderedDict
 class StructMeta(type):
     @classmethod
      def prepare (cls, name, bases):
           return OrderedDict()
      def __new (cls, name, bases, clsdict):
          fields = \lceil key for key, val in clsdict.items()
                       if isinstance(val, Descriptor) ]
           for name in fields:
               clsdict[name].name = name
          clsobj = super(). new (cls, name, bases,
                                      dict(clsdict))
          sig = make signature(fields)setattr(clsobj, '__signature__', sig)
           return clsobj
```
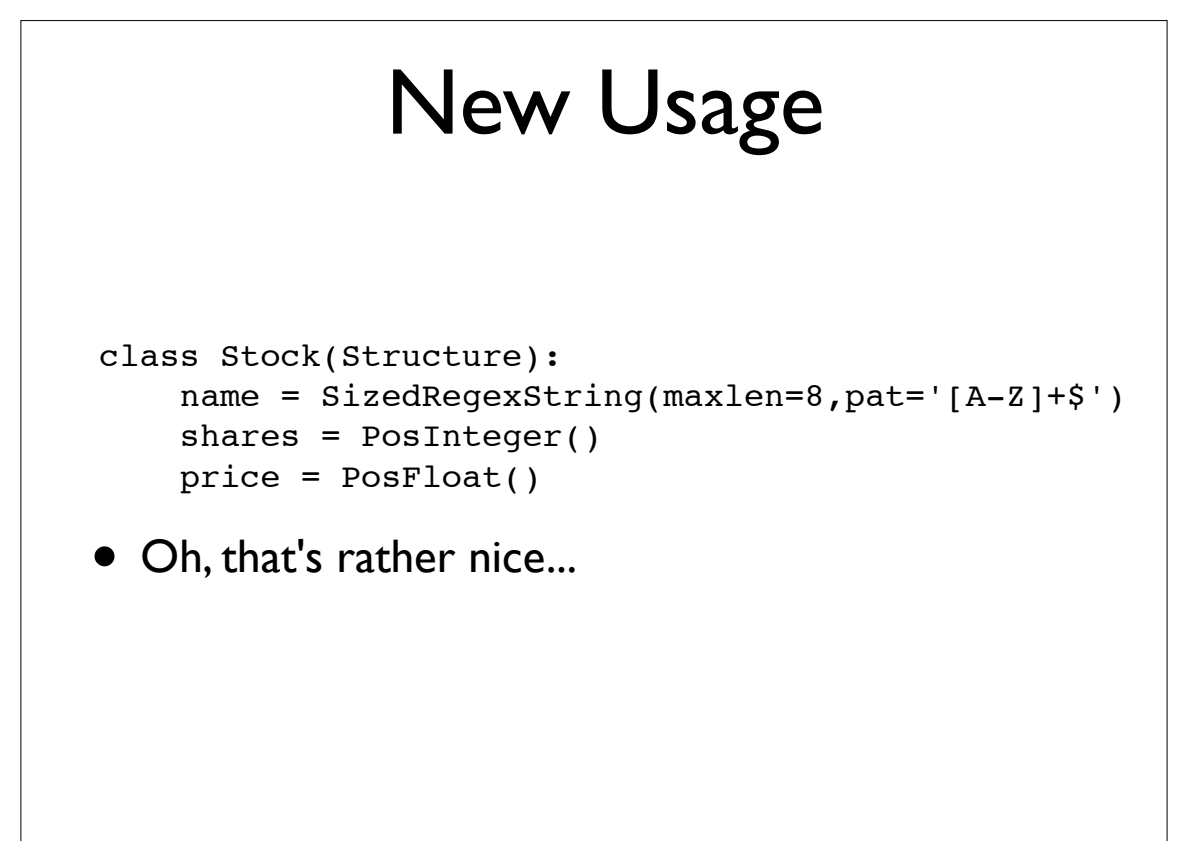

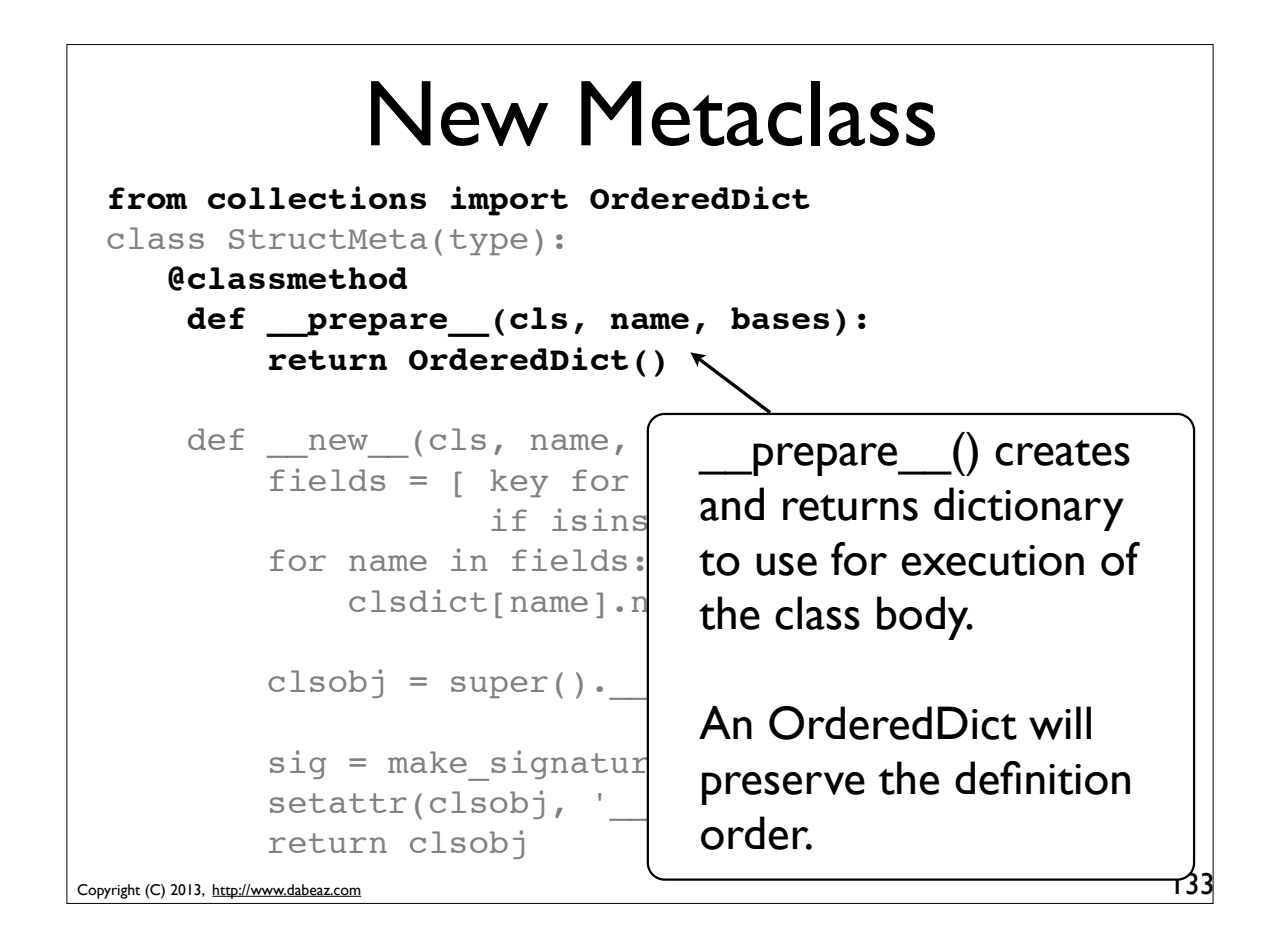

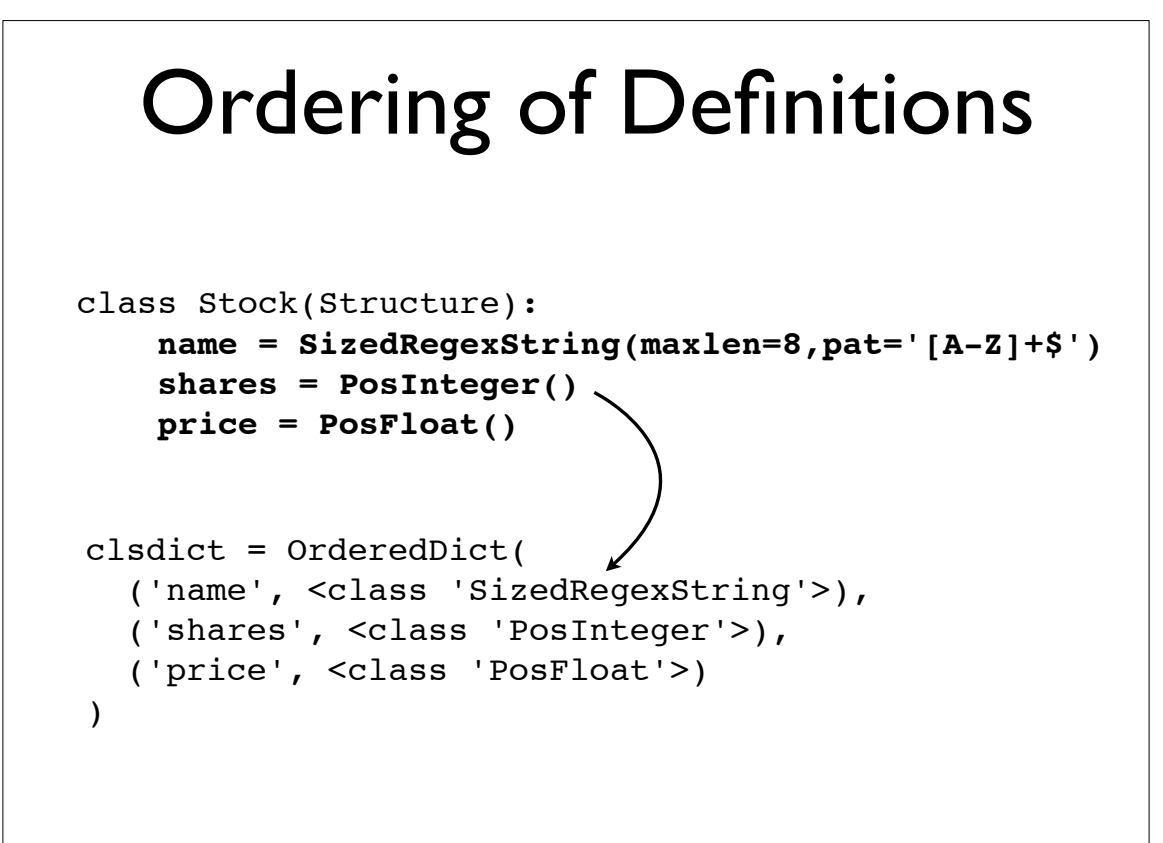

Copyright (C) 2013, http://www.dabeaz.com

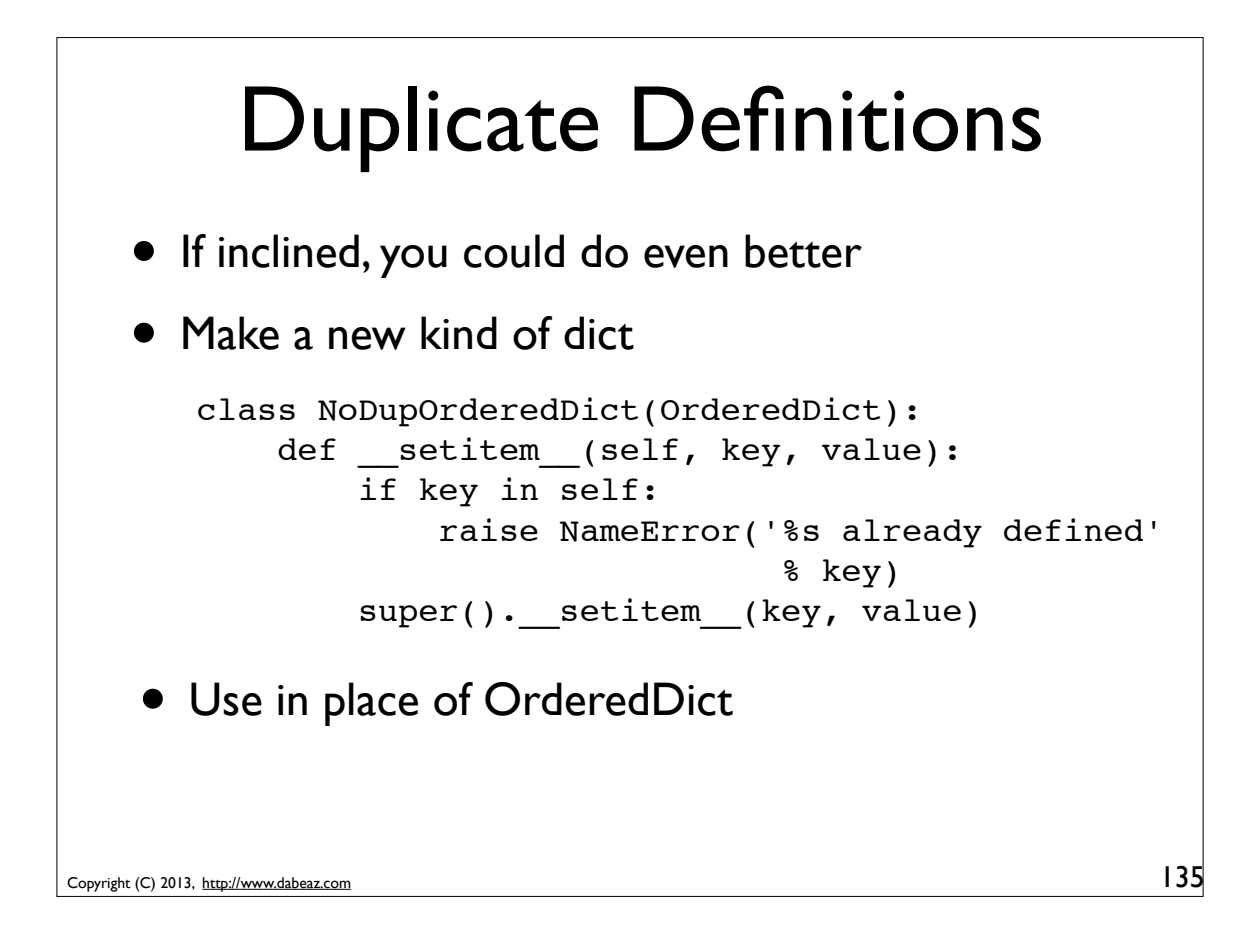

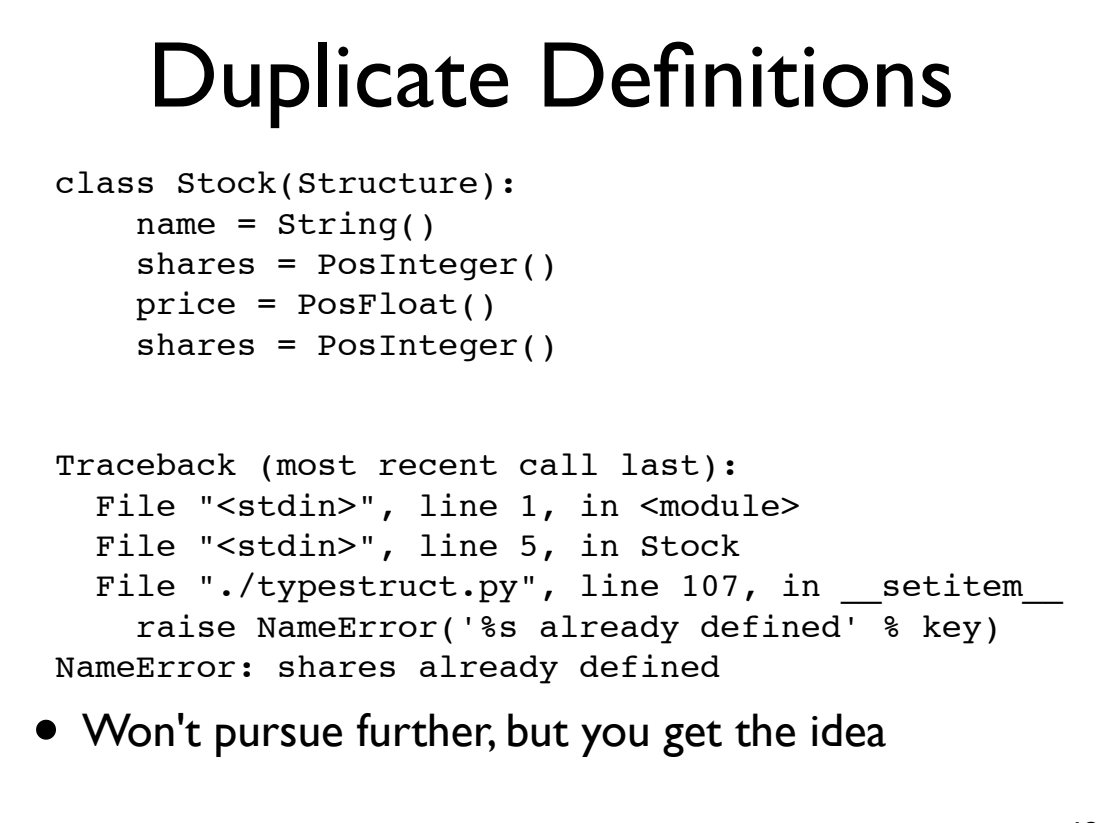

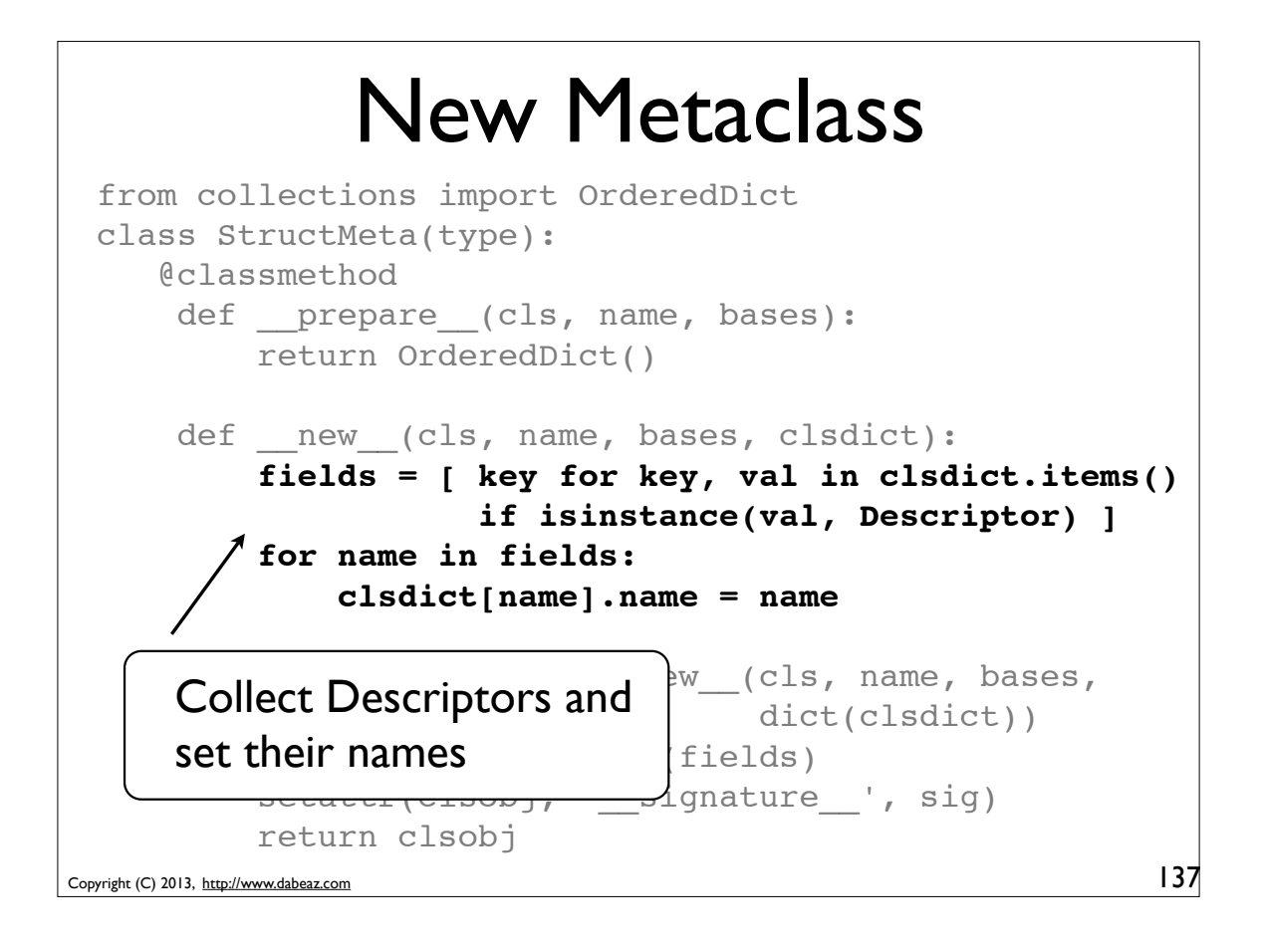

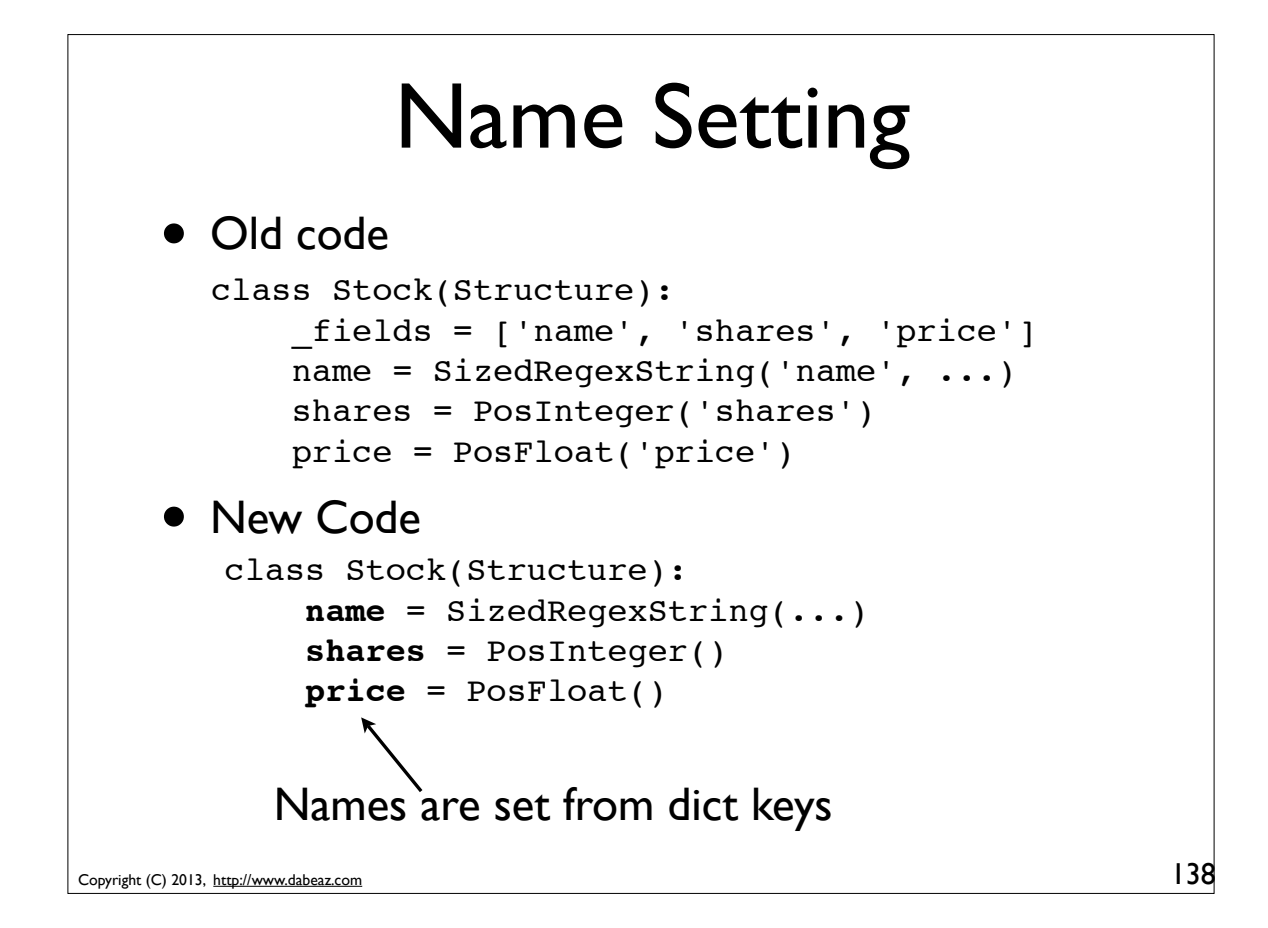

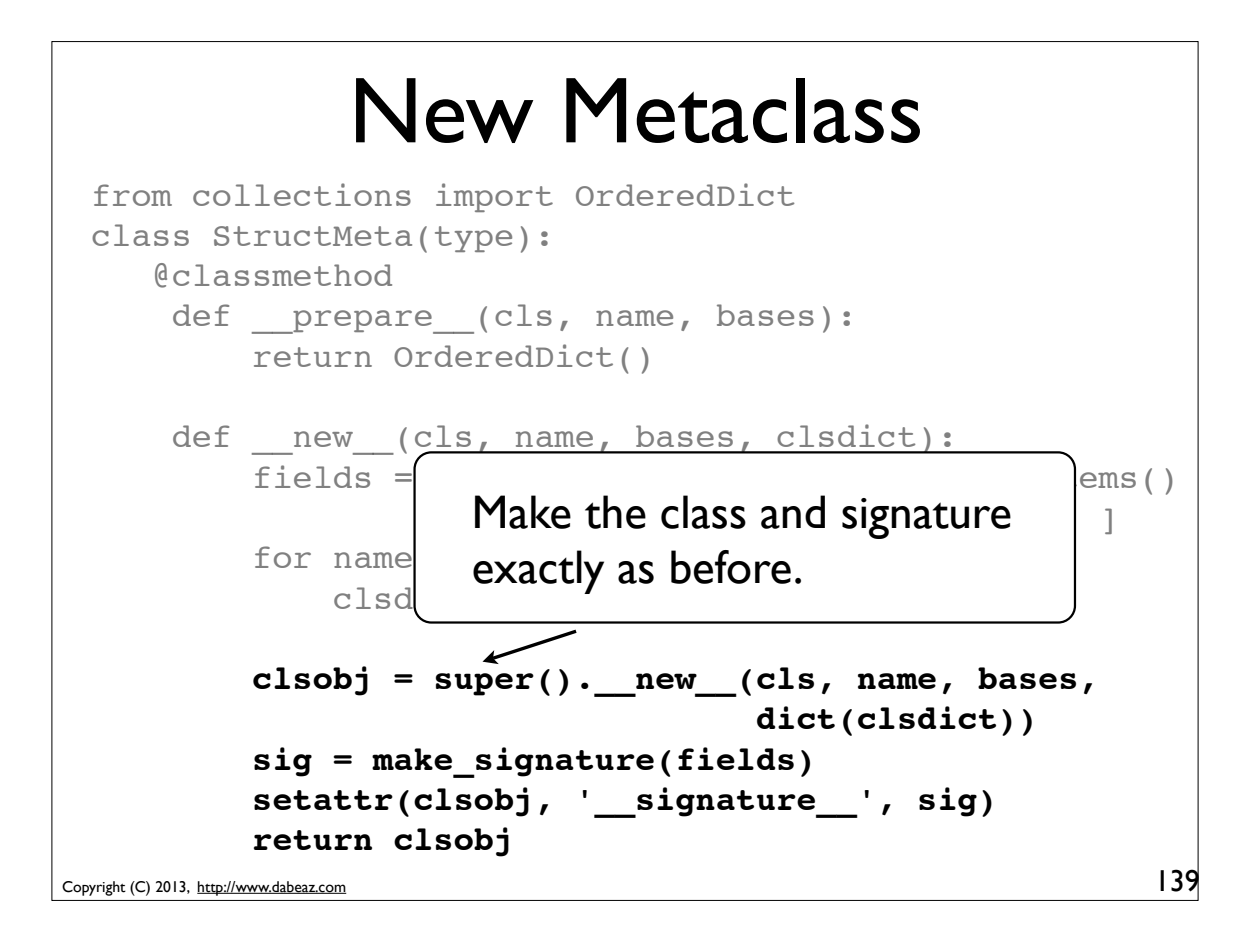

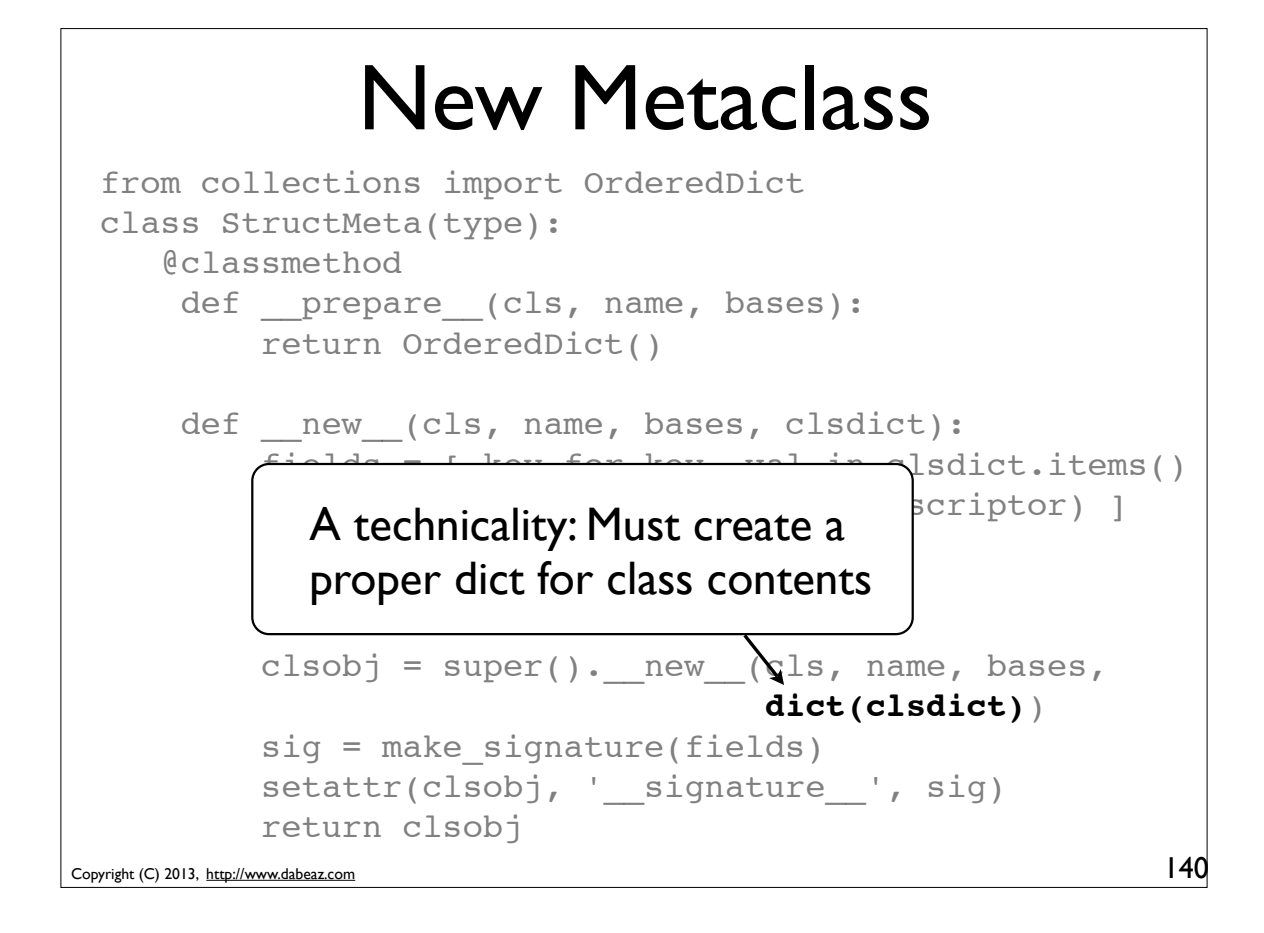

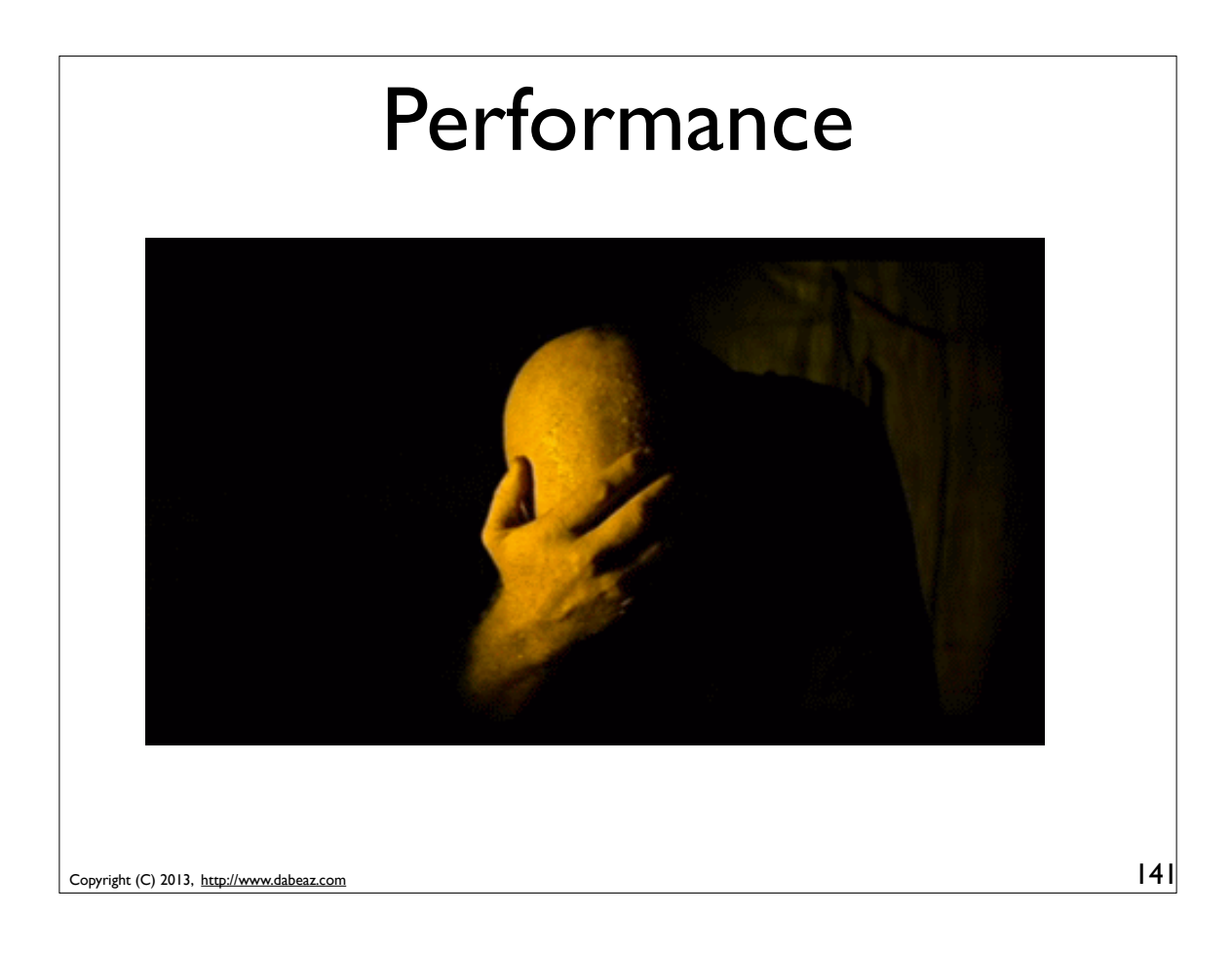

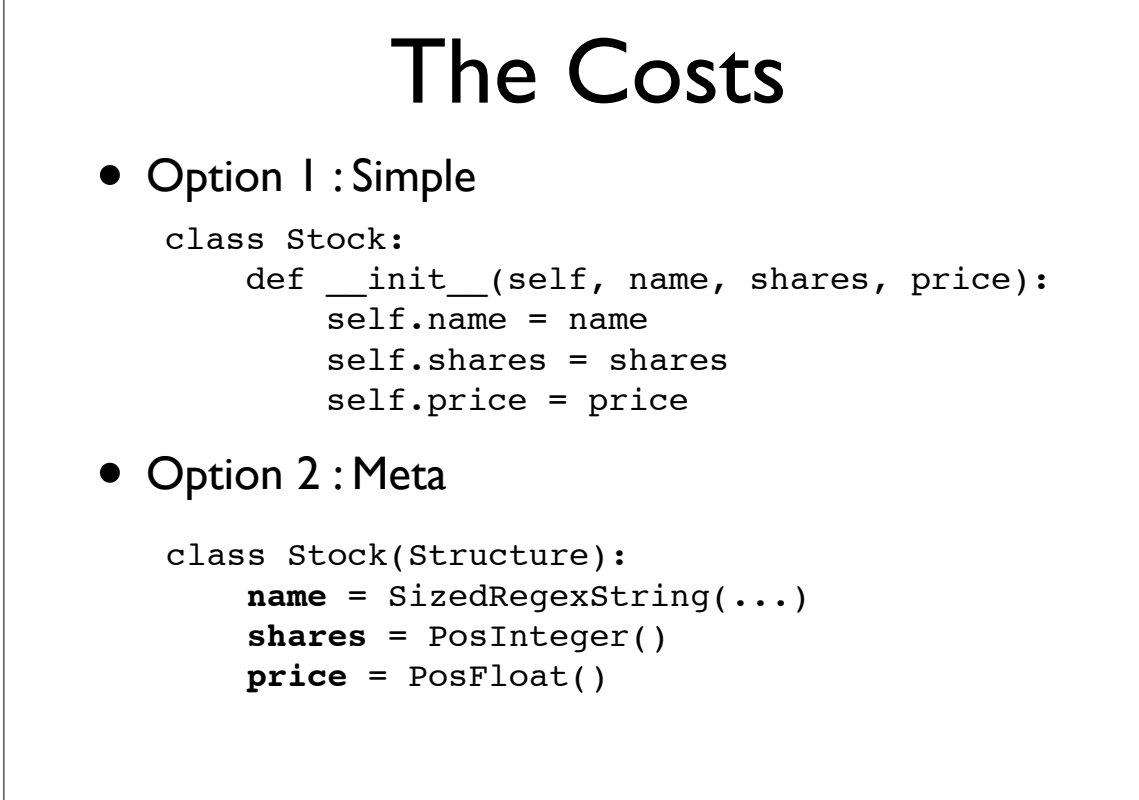

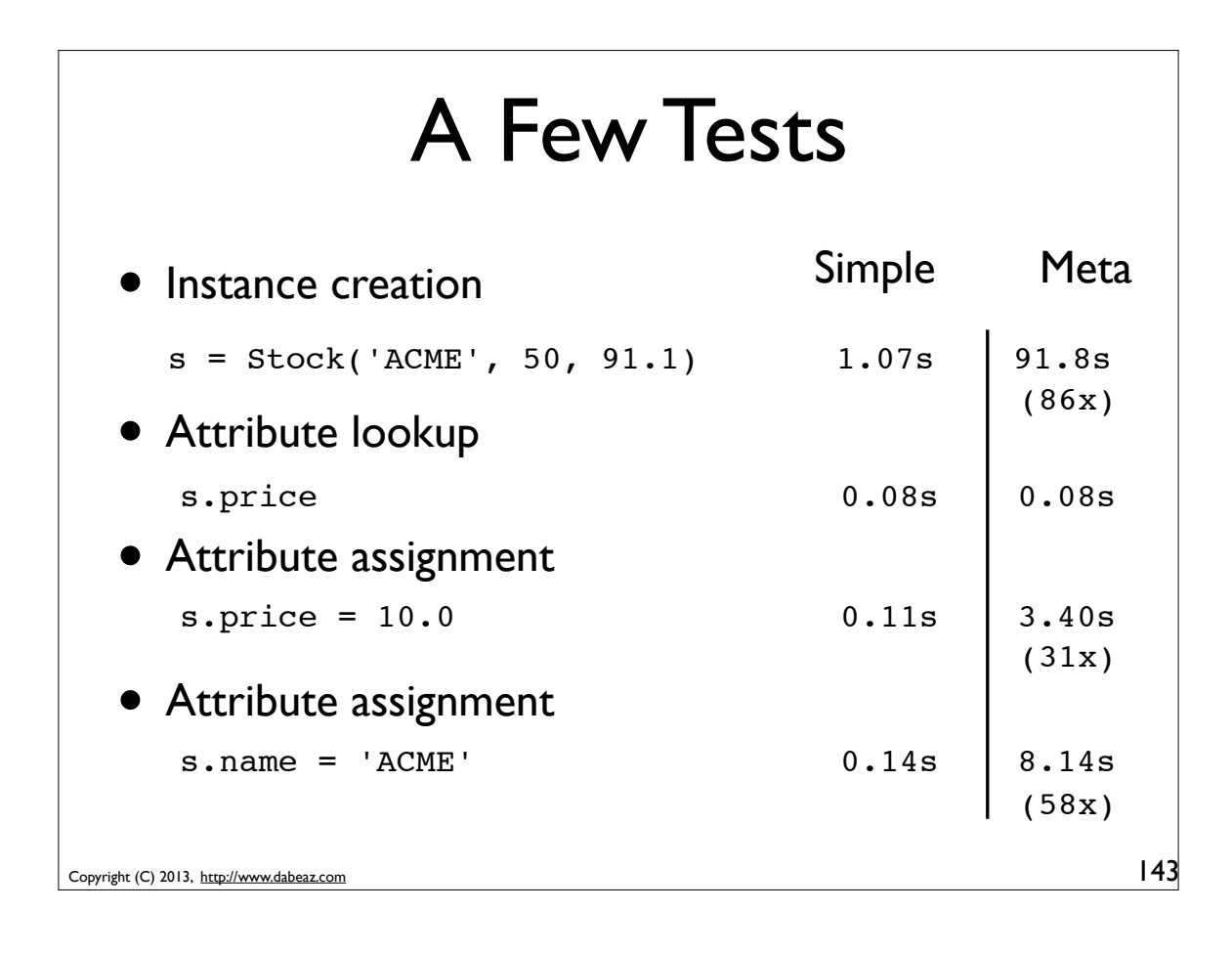

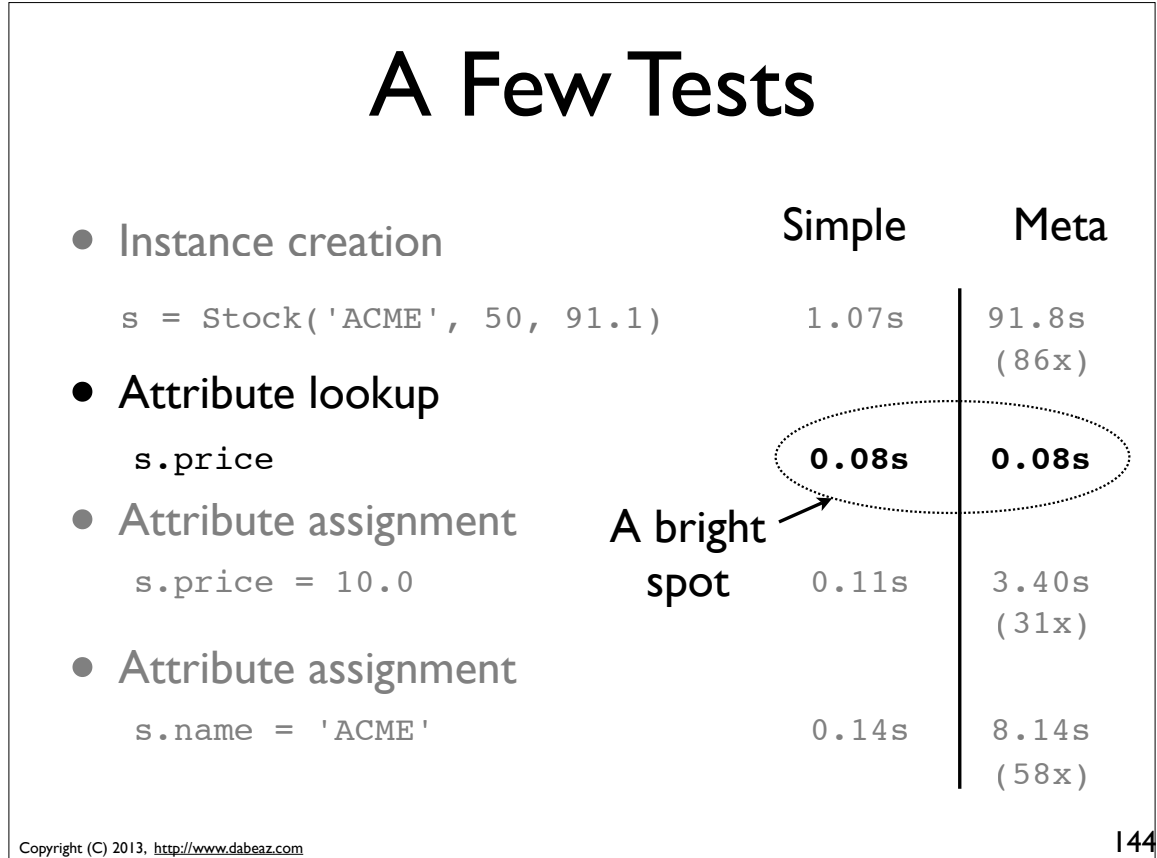
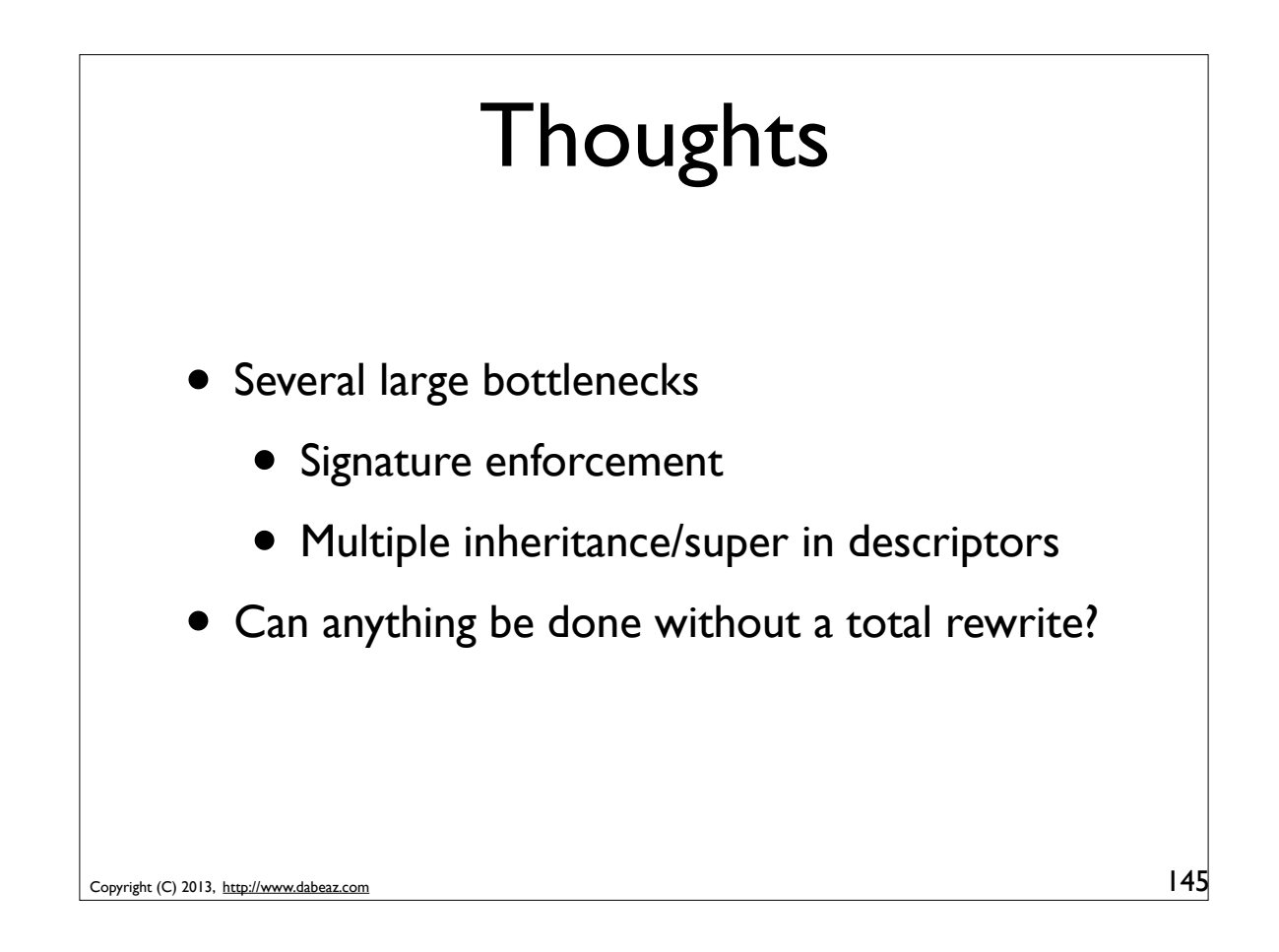

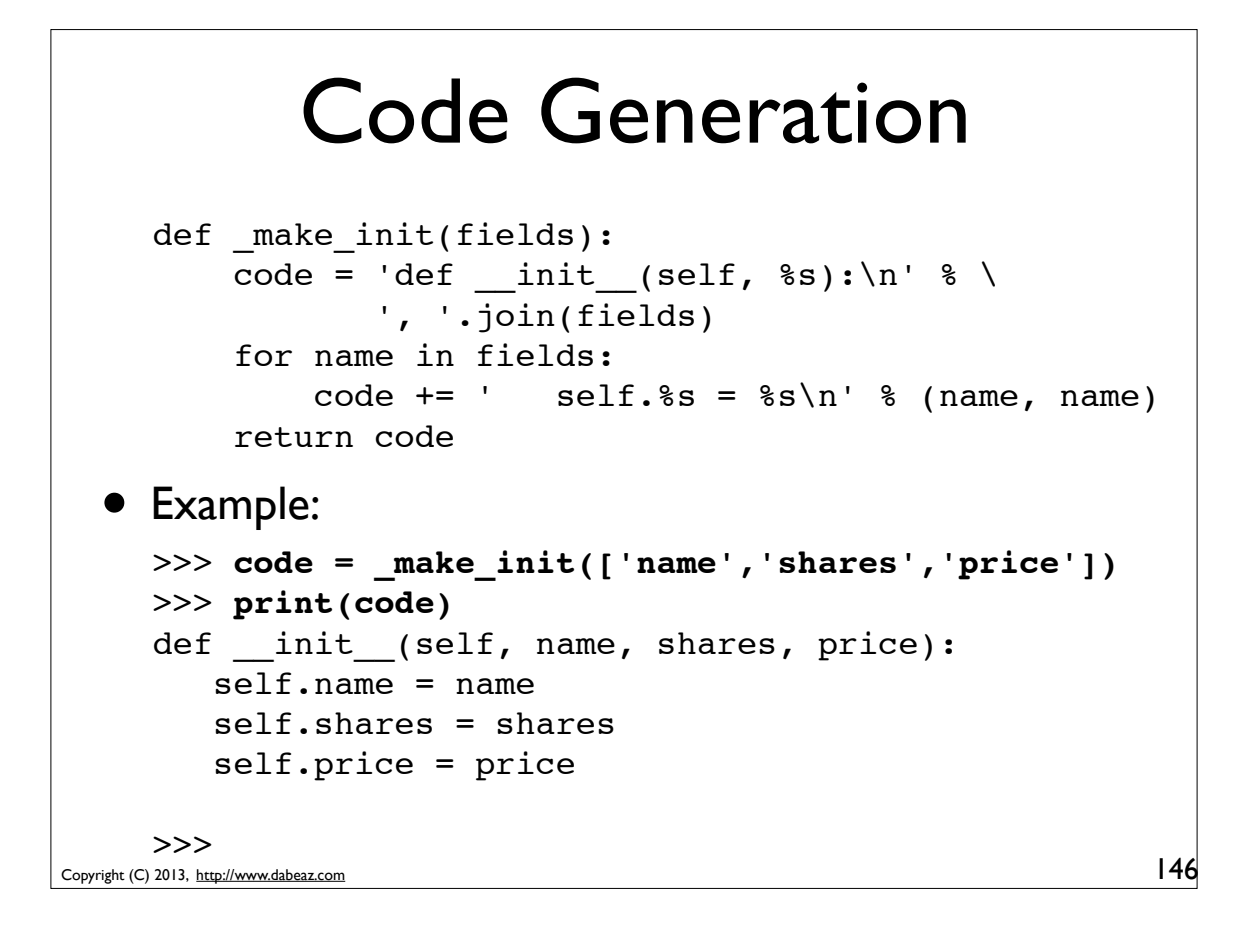

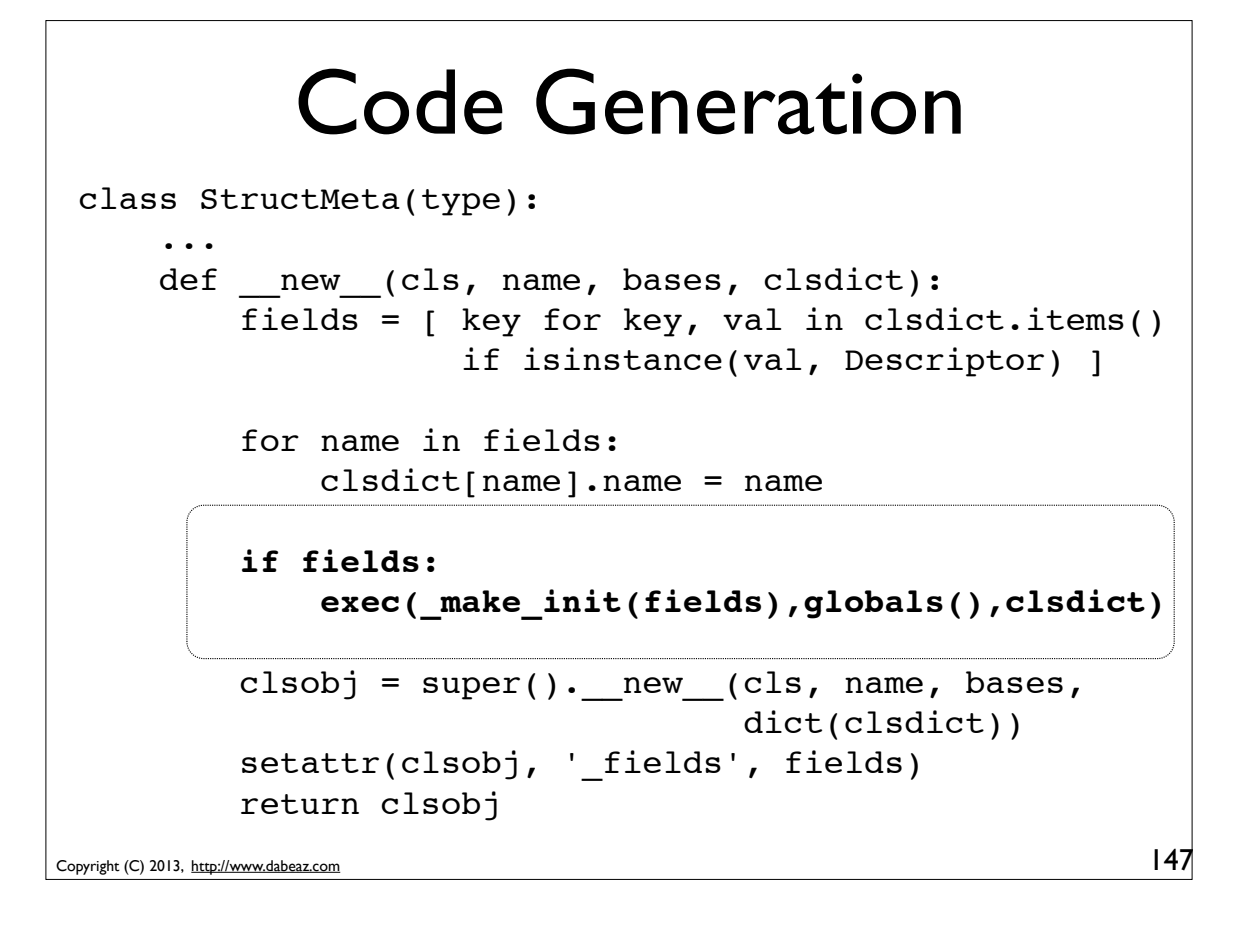

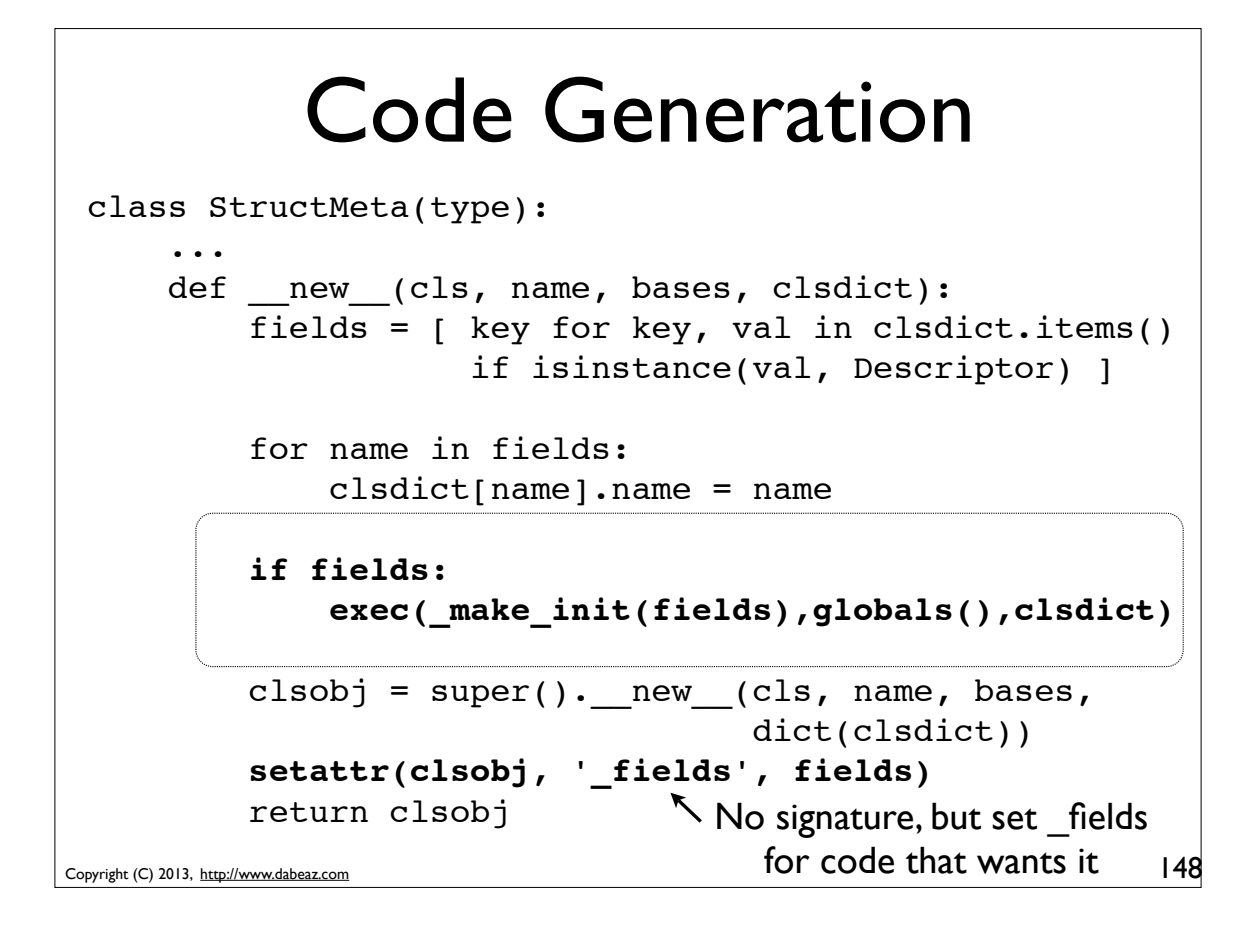

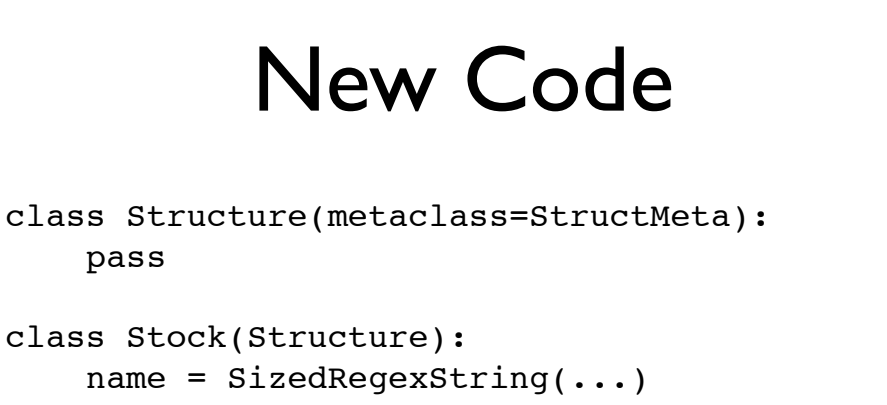

 shares = PosInteger() price = PosFloat()

Instance creation: Simple 1.1s Old Meta (w/signatures) 91.8s New Meta (w/exec) 17.6s

149

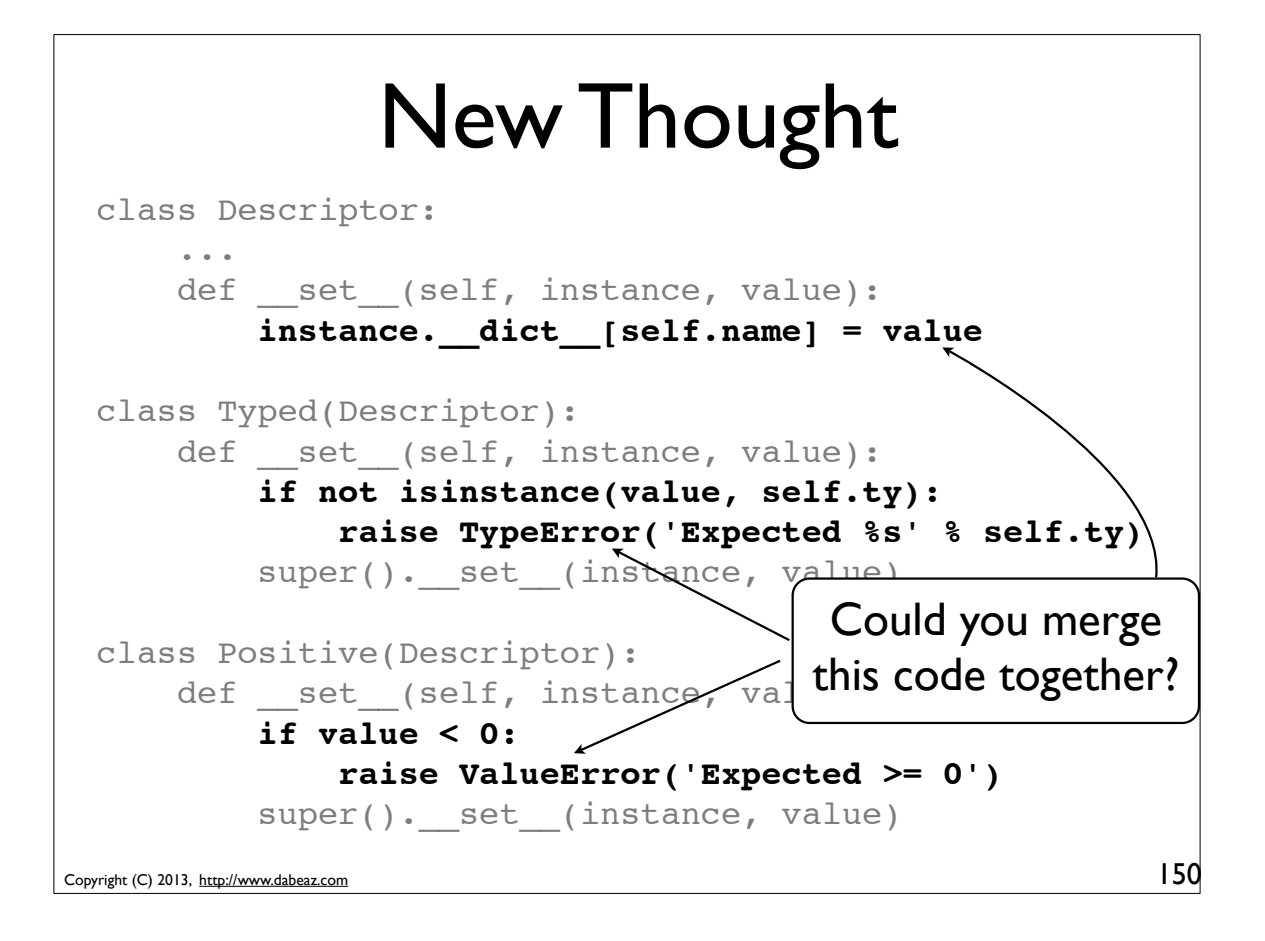

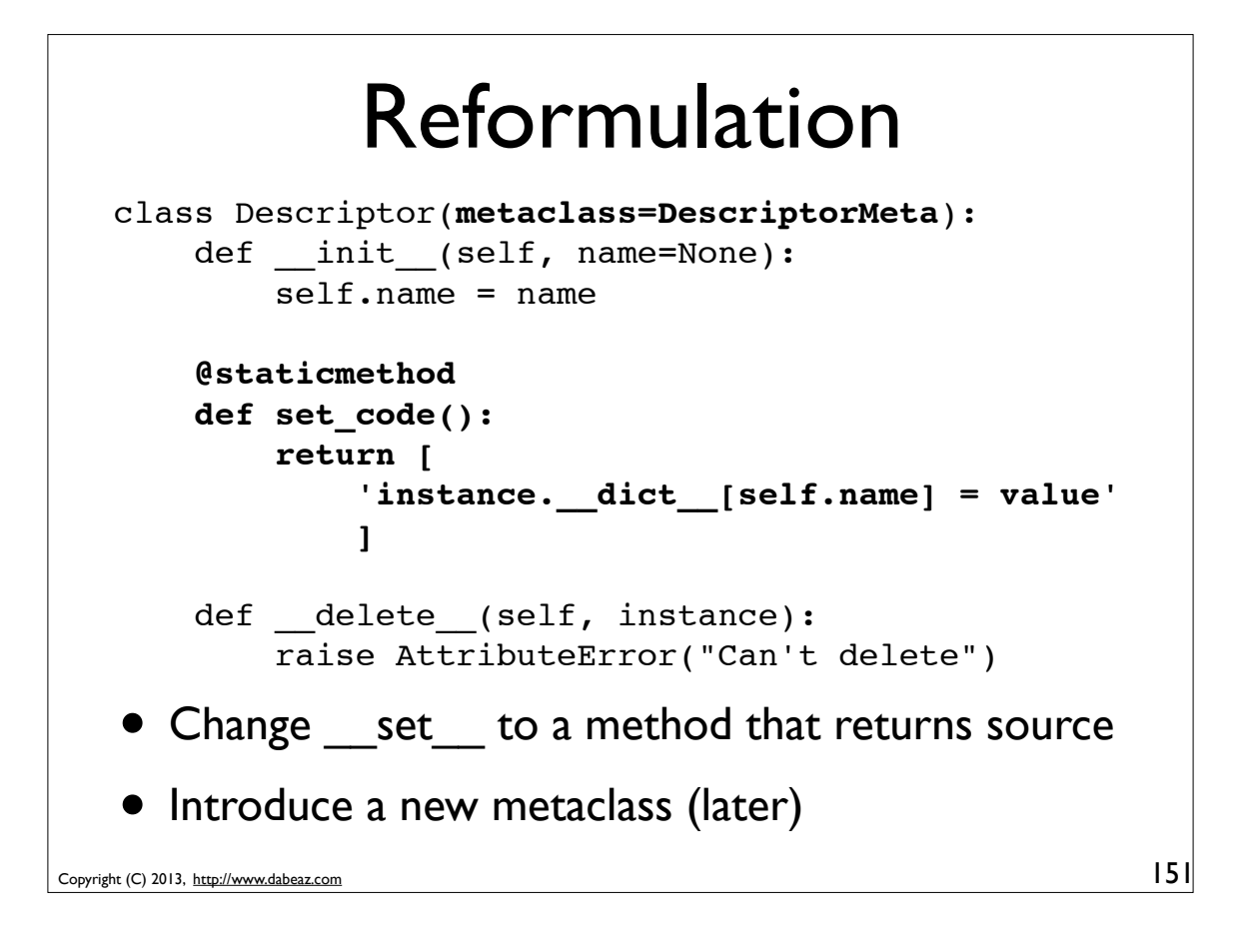

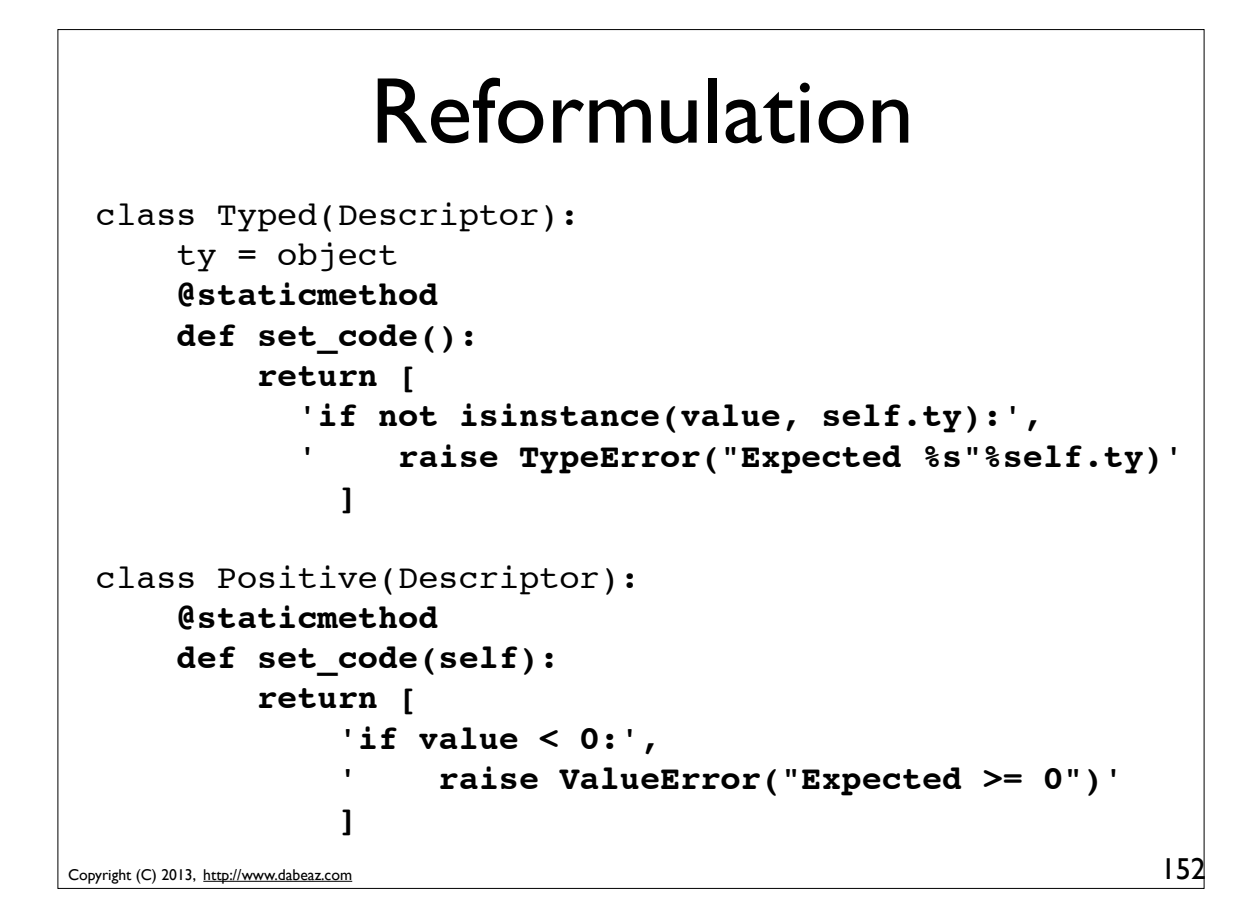

### Reformulation

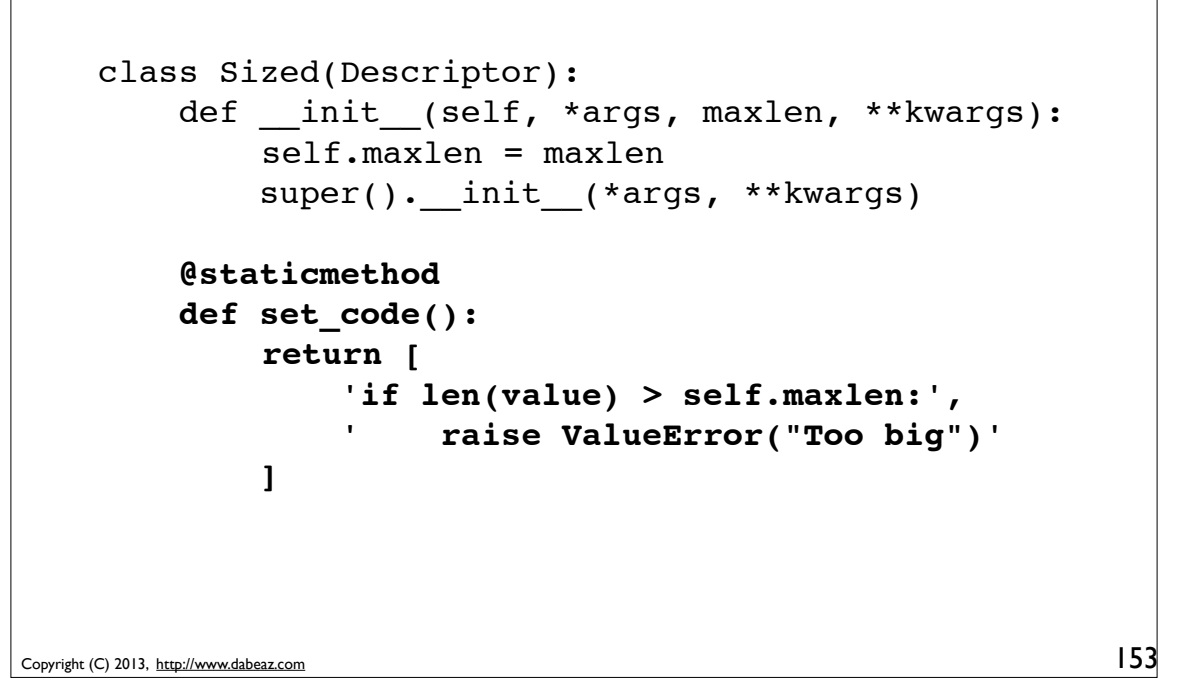

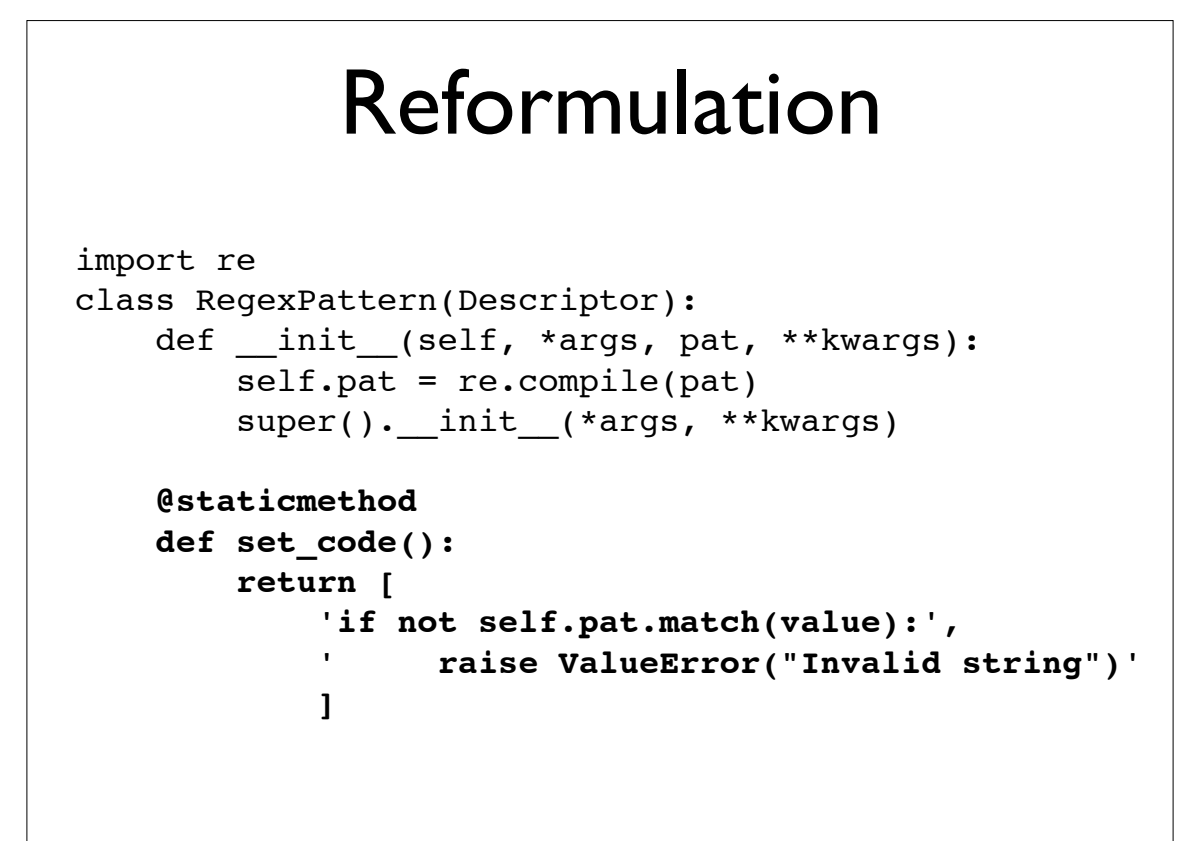

## Generating a Setter

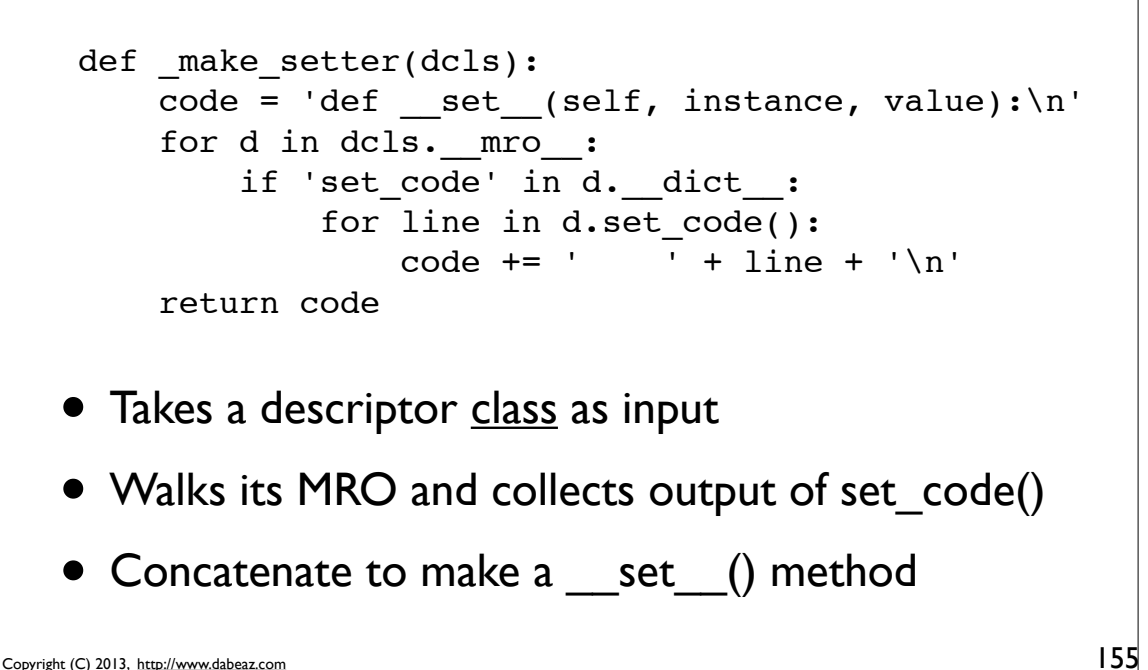

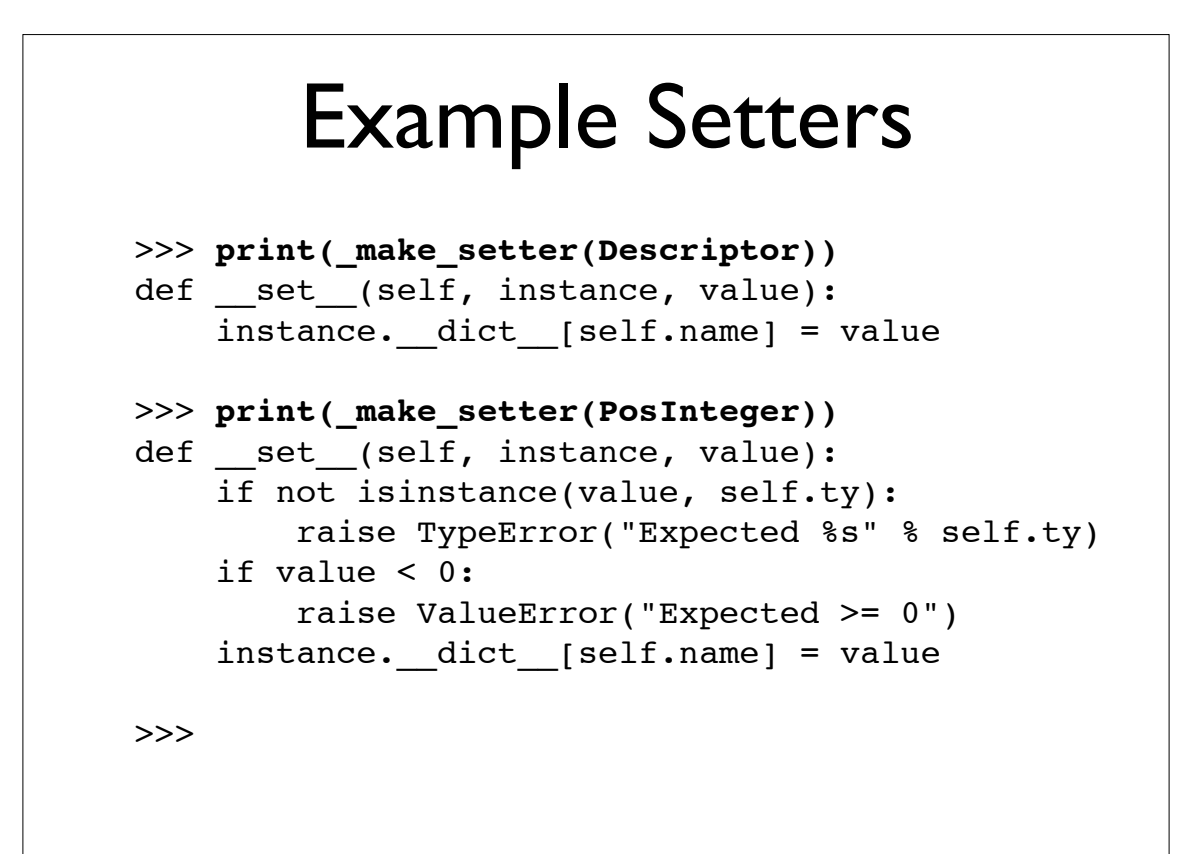

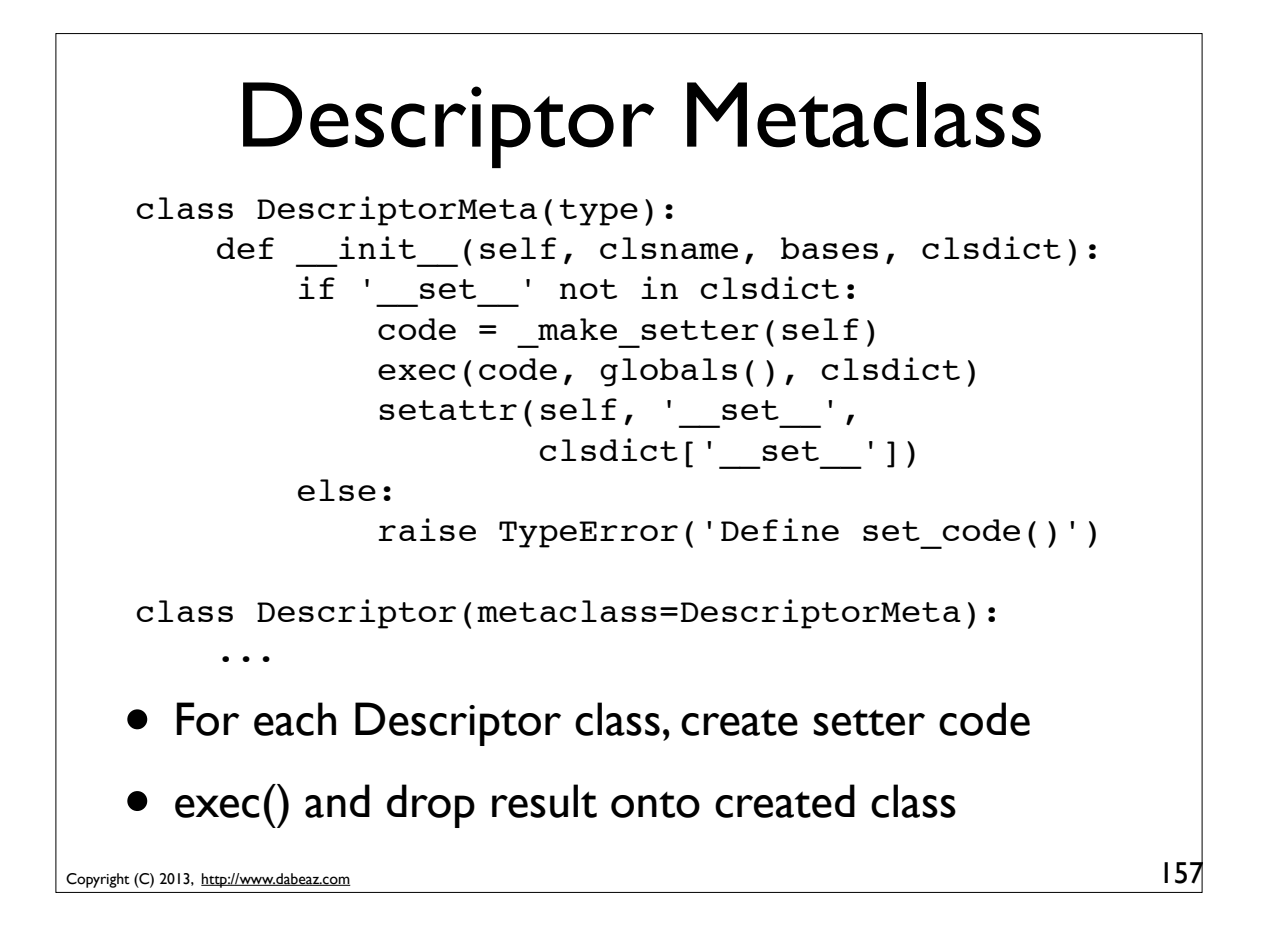

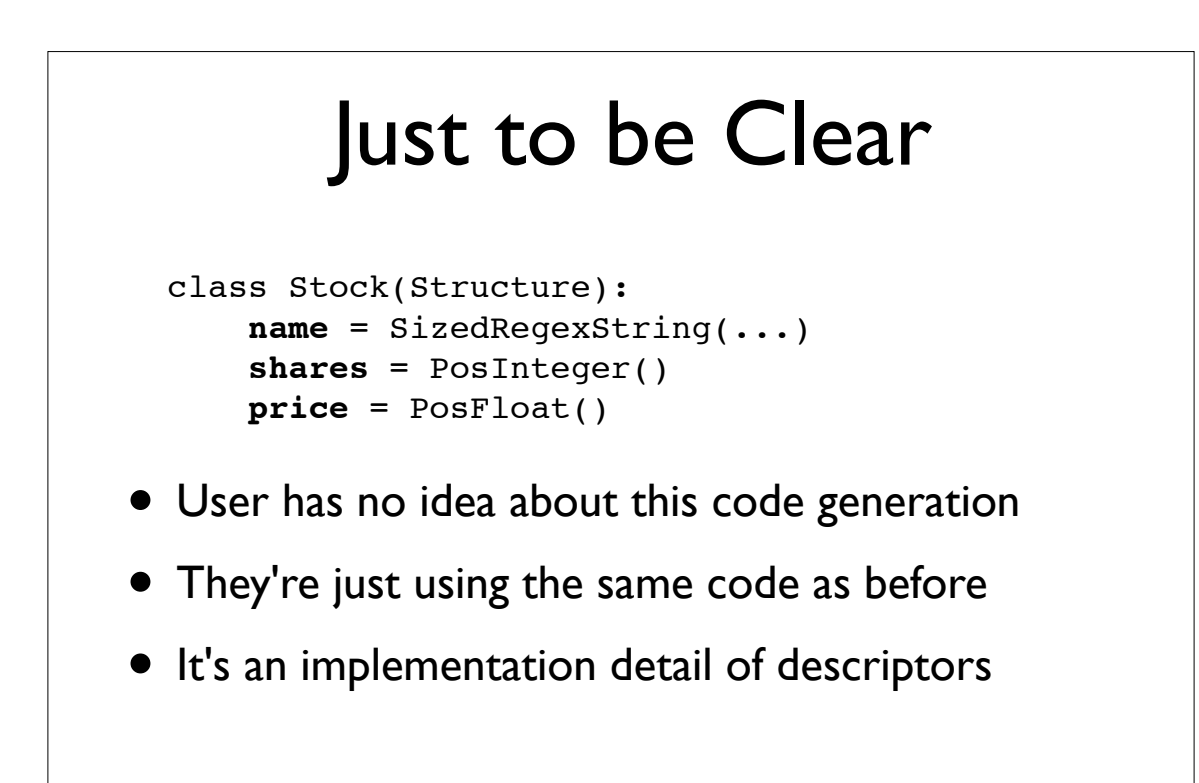

# New Performance

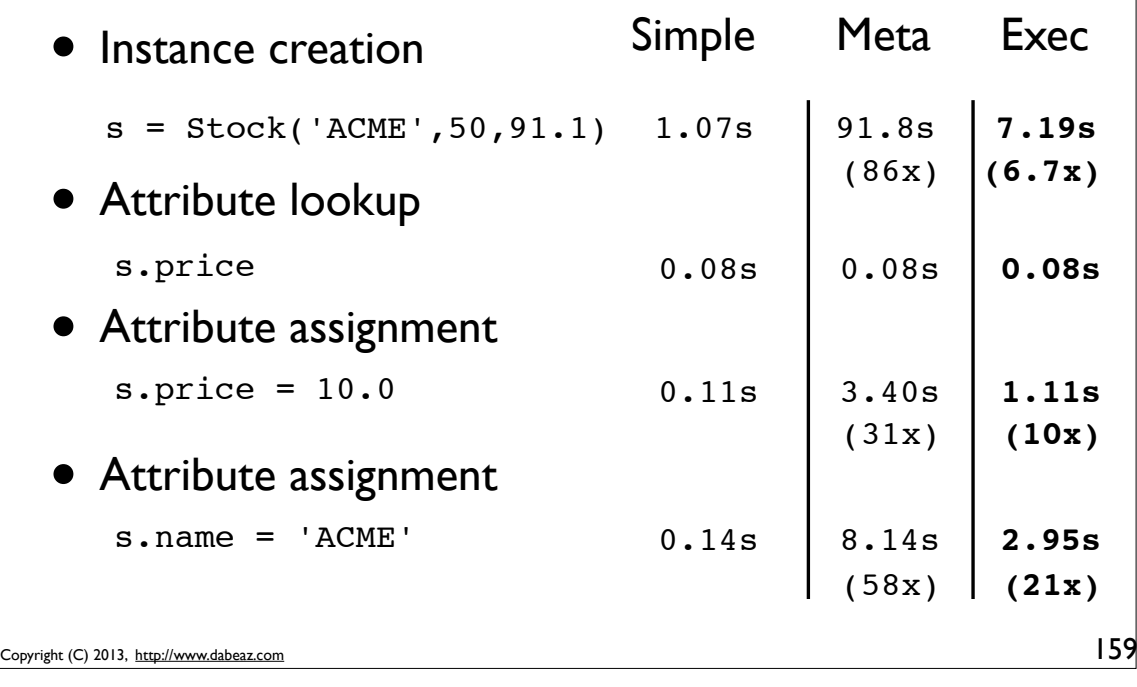

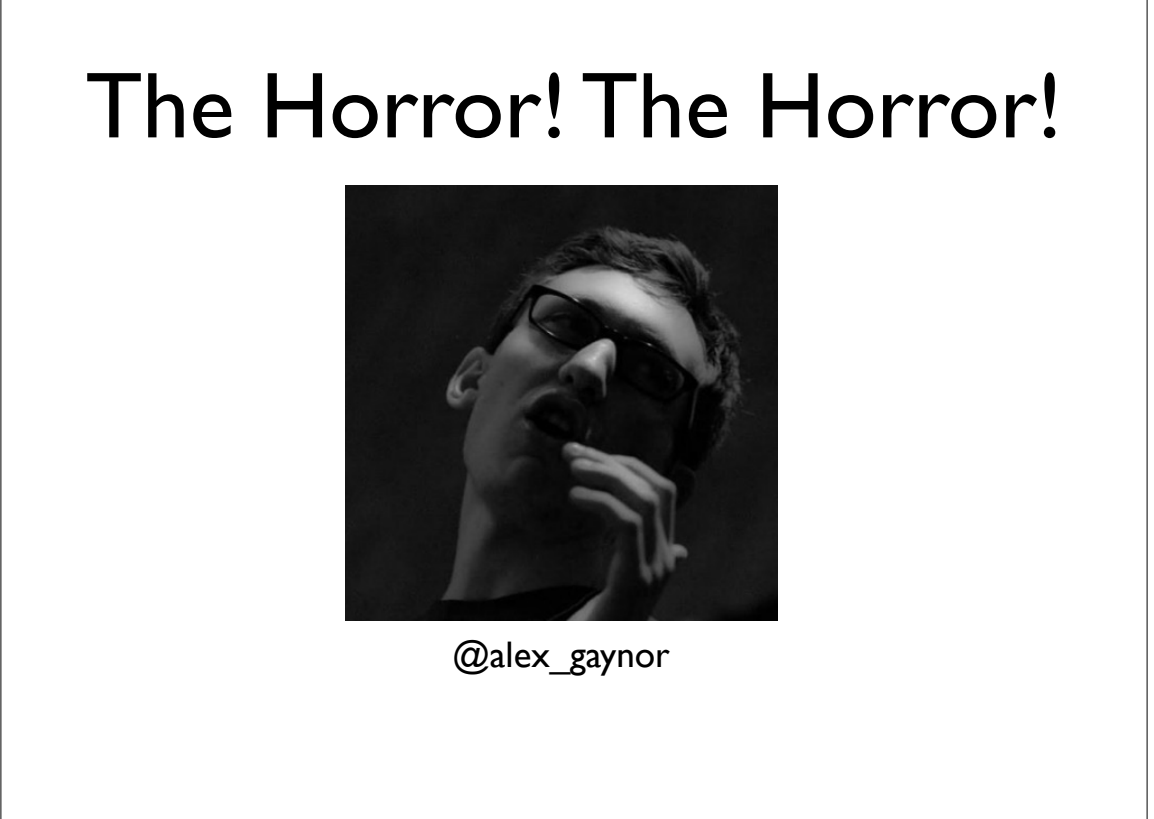

# Remaining Problem

```
Copyright (C) 2013, http://www.dabeaz.com
                                                              161
    class Stock(Structure):
          name = SizedRegexString(maxlen=8, pat='[A-Z]+$')
          shares = PosInteger()
          price = PosFloat()
    class Point(Structure):
         x = Integer()y = Integer()class Address(Structure):
         hostname = String() port = Integer()
  • Convincing a manager about all of this
```
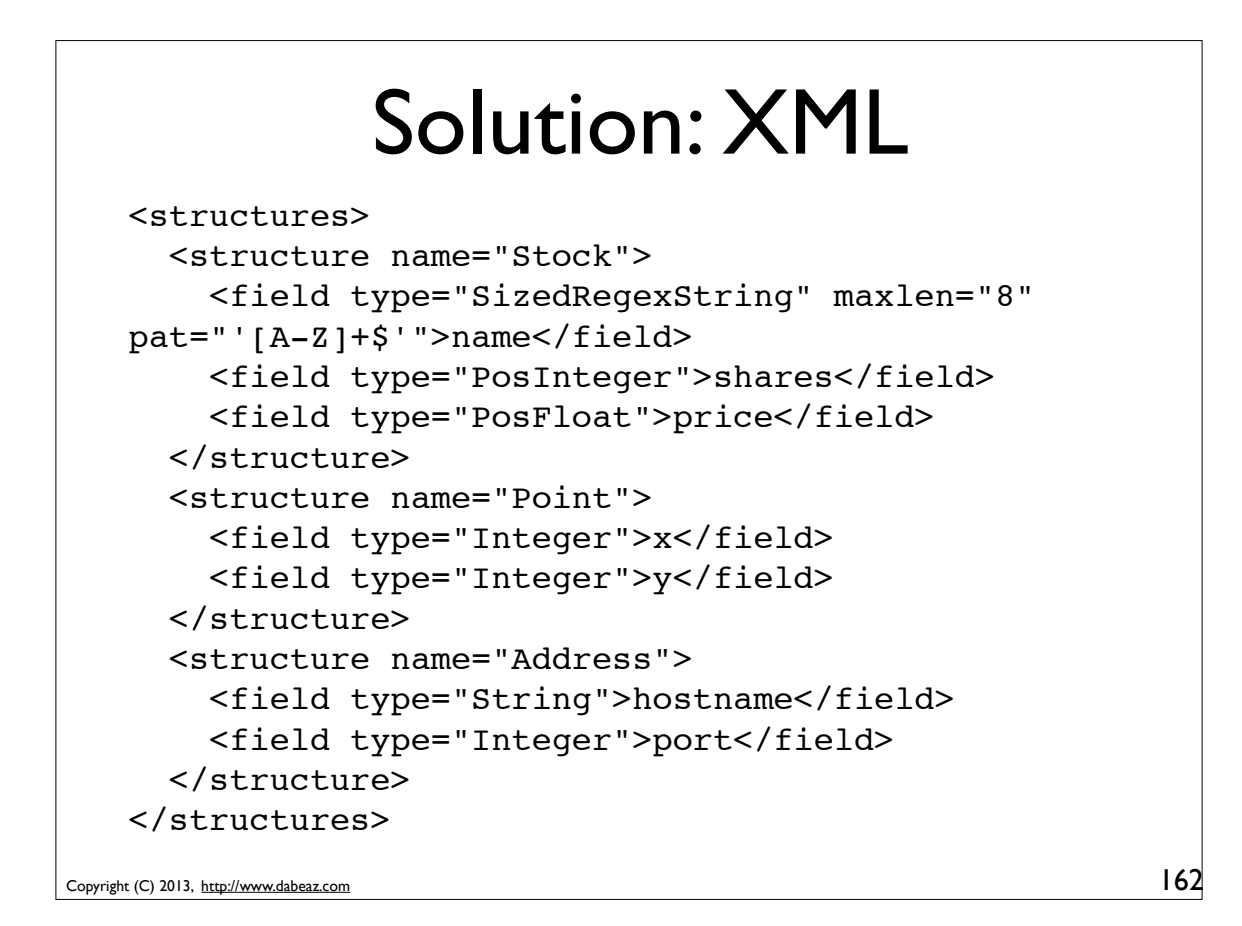

# Solution: XML

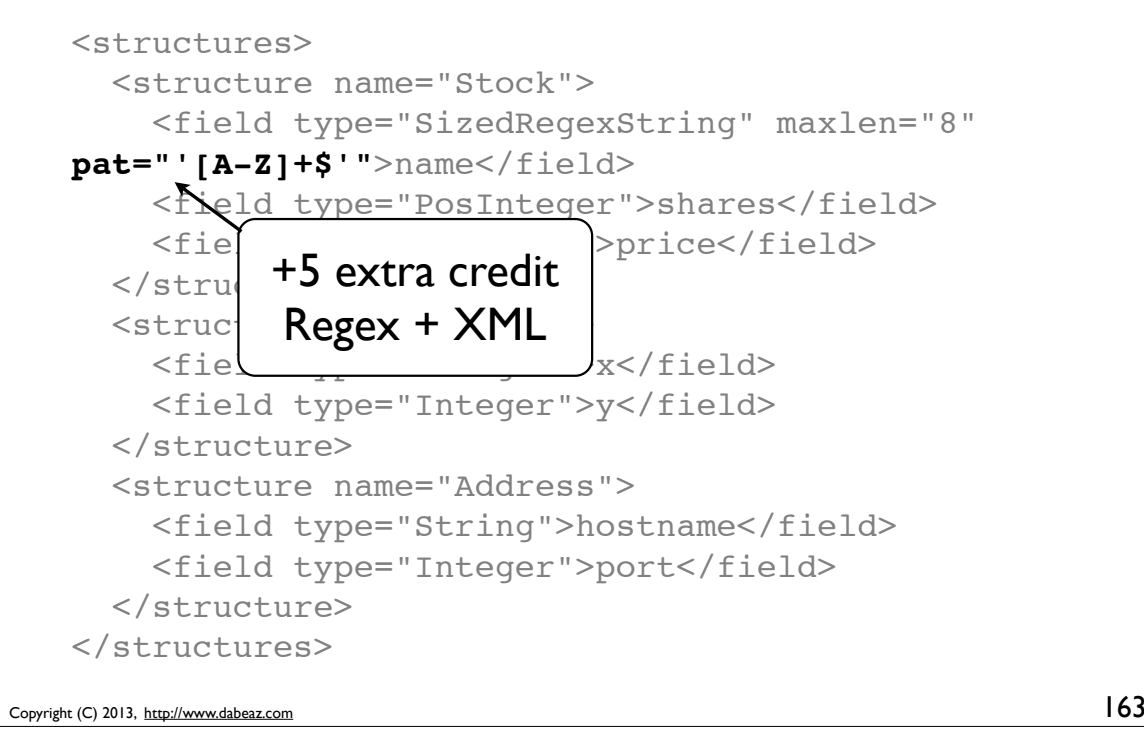

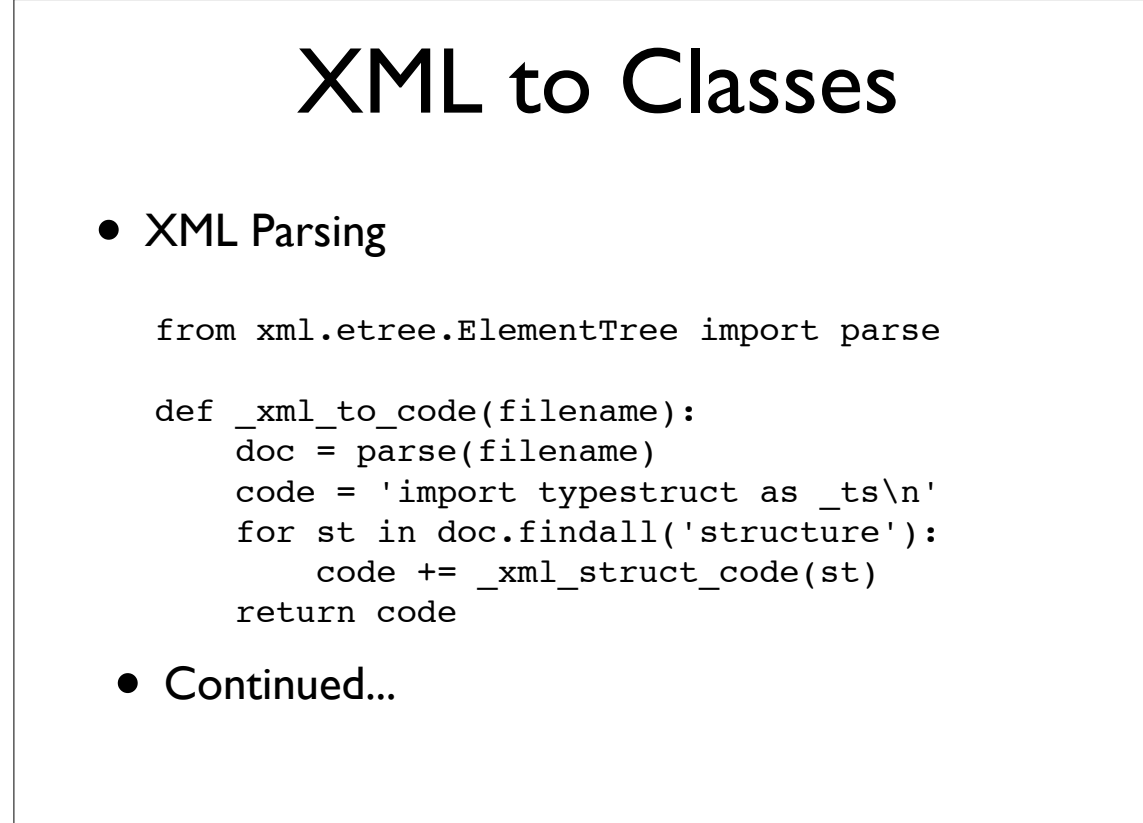

### XML to Classes

```
Copyright (C) 2013, http://www.dabeaz.com
                                                              165
  def xml struct code(st):
        stname = st.get('name')
       code = 'class %s( ts.Structure):\n' % stname
        for field in st.findall('field'):
            name = field.text.strip()
             dtype = '_ts.' + field.get('type')
            kwargs = ', '.join('%s=%s' % (key, val)
                             for key, val in field.items()
                             if key != 'type')
           code += ' 8s = 8s(8s) \n' 8 \ \ \ \ \ \ (name, dtype, kwargs)
        return code
```

```
Example
                                                 166
>>> code = _xml_to_code('data.xml')
>>> print(code)
import typestruct as ts
class Stock( ts.Structure):
   name = ts.SizedRegexString(maxlen=8, pat='[A-Z]+
   shares = _ts.PosInteger()
  price = ts.PosFloat()
class Point( ts.Structure):
   x = _ts.Integer()
   y = tsi. Integer()
class Address( ts.Structure):
  hostname = ts.String()port = ts.Hnteger()>>>
```
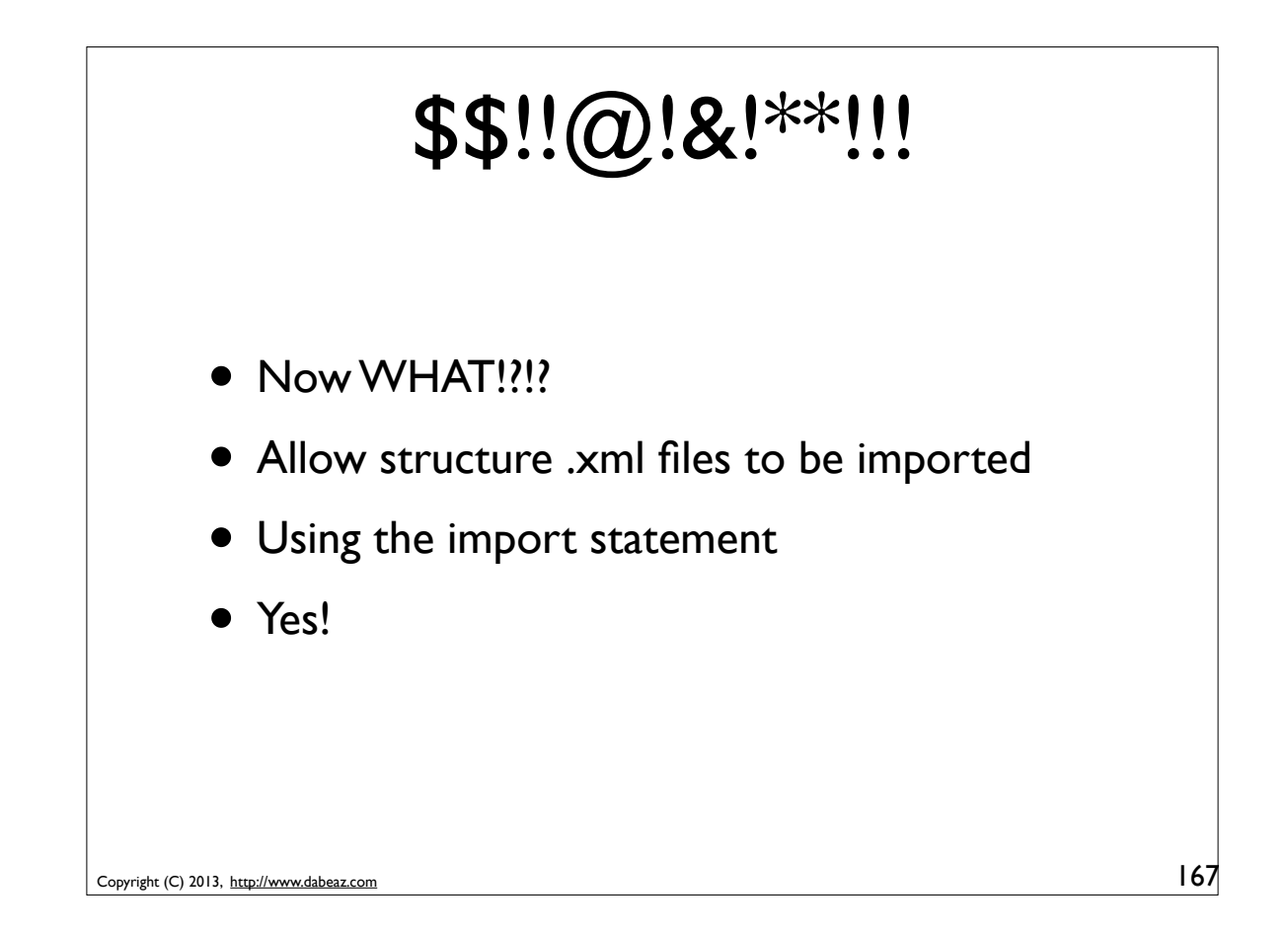

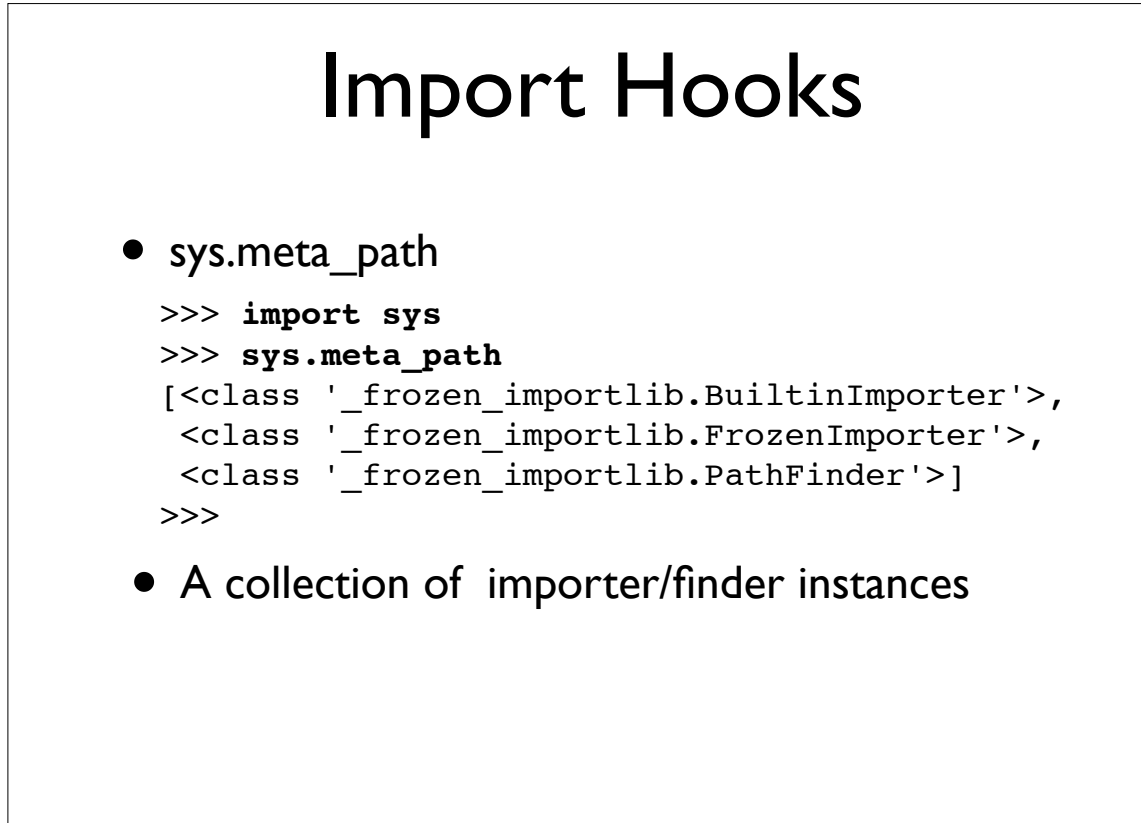

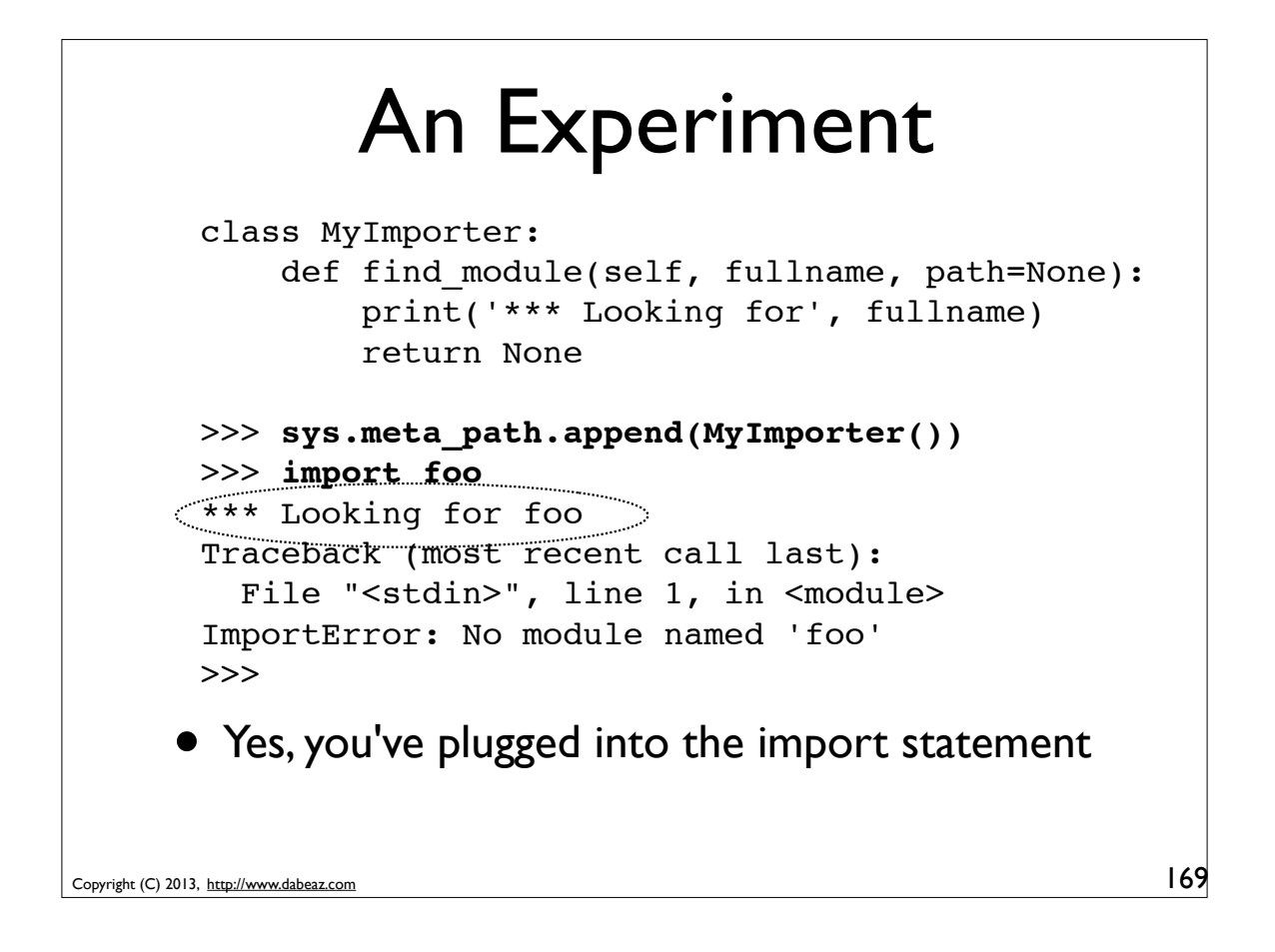

#### Structure Importer class StructImporter: def \_init\_(self, path): self.  $path = path$ def find module(self, fullname, path=None):  $name = fullname.rpartition('.-)[-1]$  if path is None:  $path = self. path$  for dn in path: filename = os.path.join(dn, name+'.xml') if os.path.exists(filename): return StructXmlLoader(filename) return None

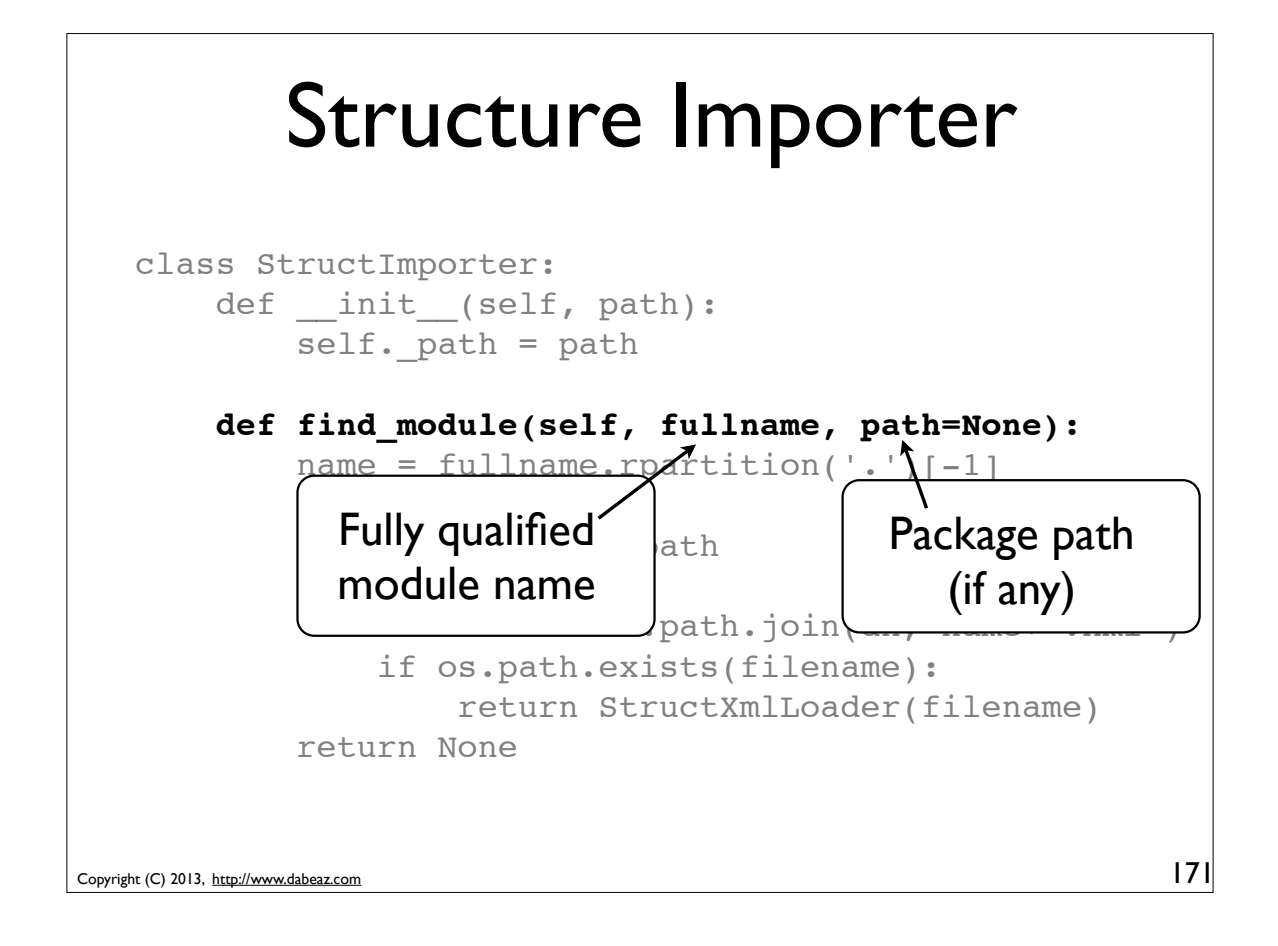

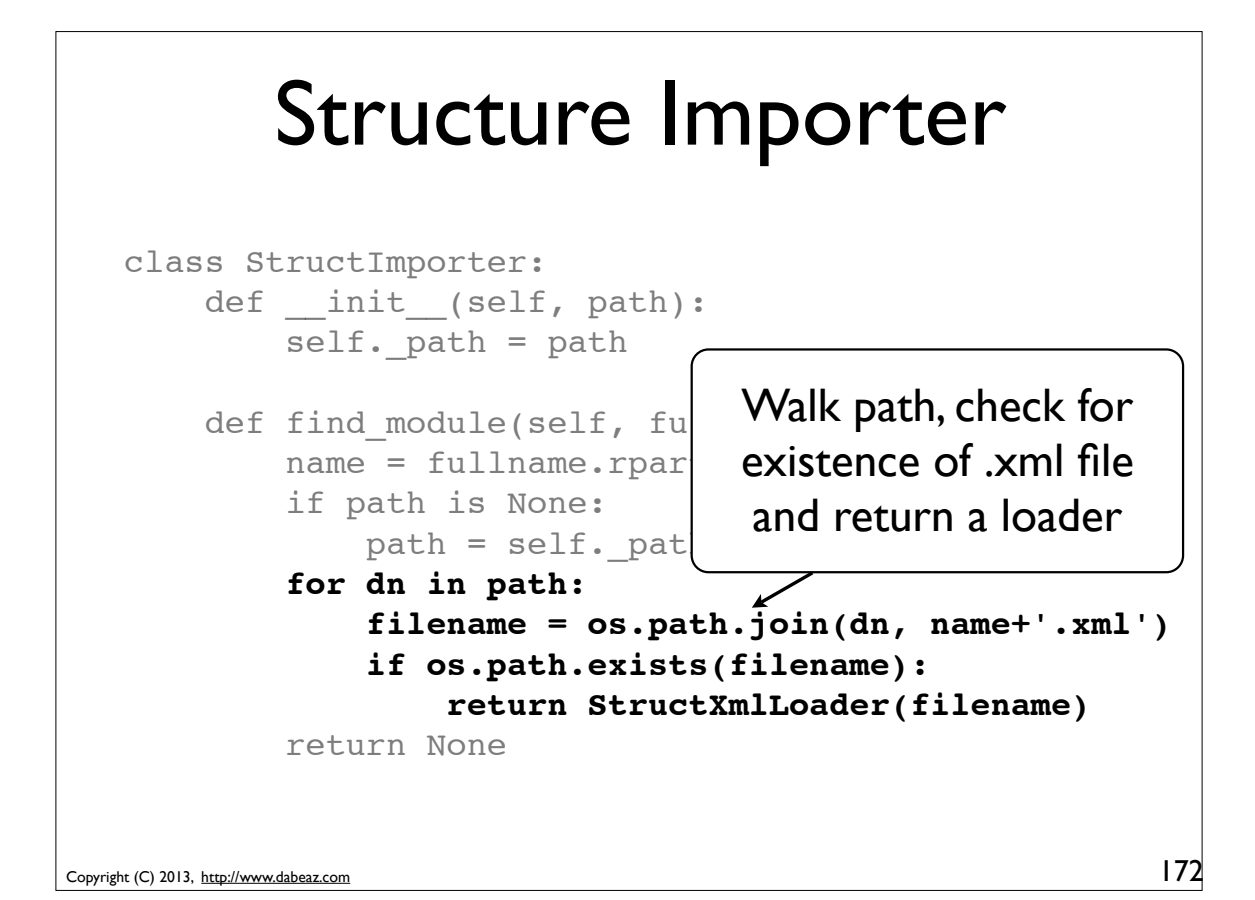

## XML Module Loader

```
Copyright (C) 2013, http://www.dabeaz.com
                                                           173
    import imp
   class StructXMLLoader:
        def __init (self, filename):
            self. filename = filename
        def load module(self, fullname):
             mod = sys.modules.setdefault(fullname, 
                           imp.new module(fullname))
            mod. file_ = self. filename
            mod. loader = self
            code = xml to code(self. filename)exec(code, mod._dict_, mod._dict_)
             return mod
```
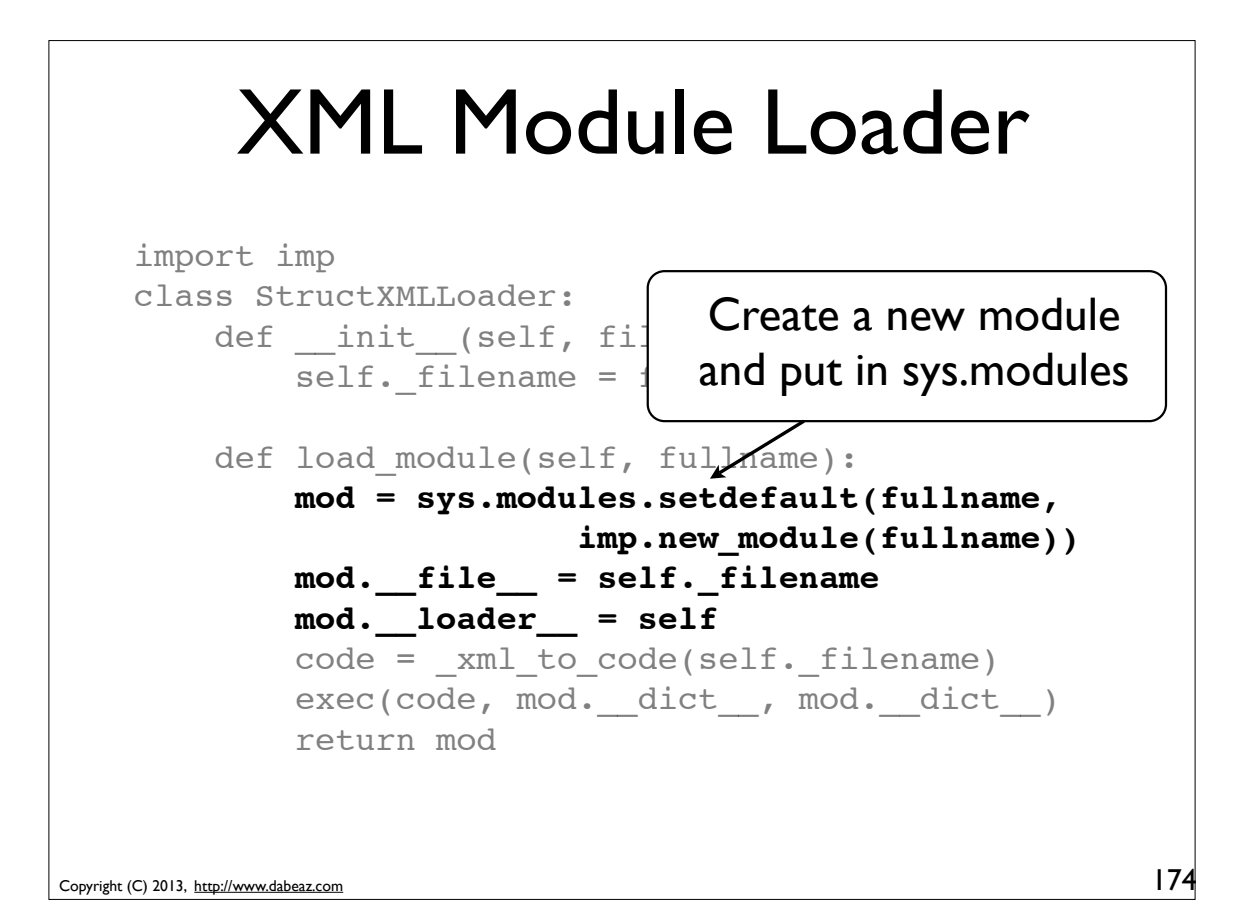

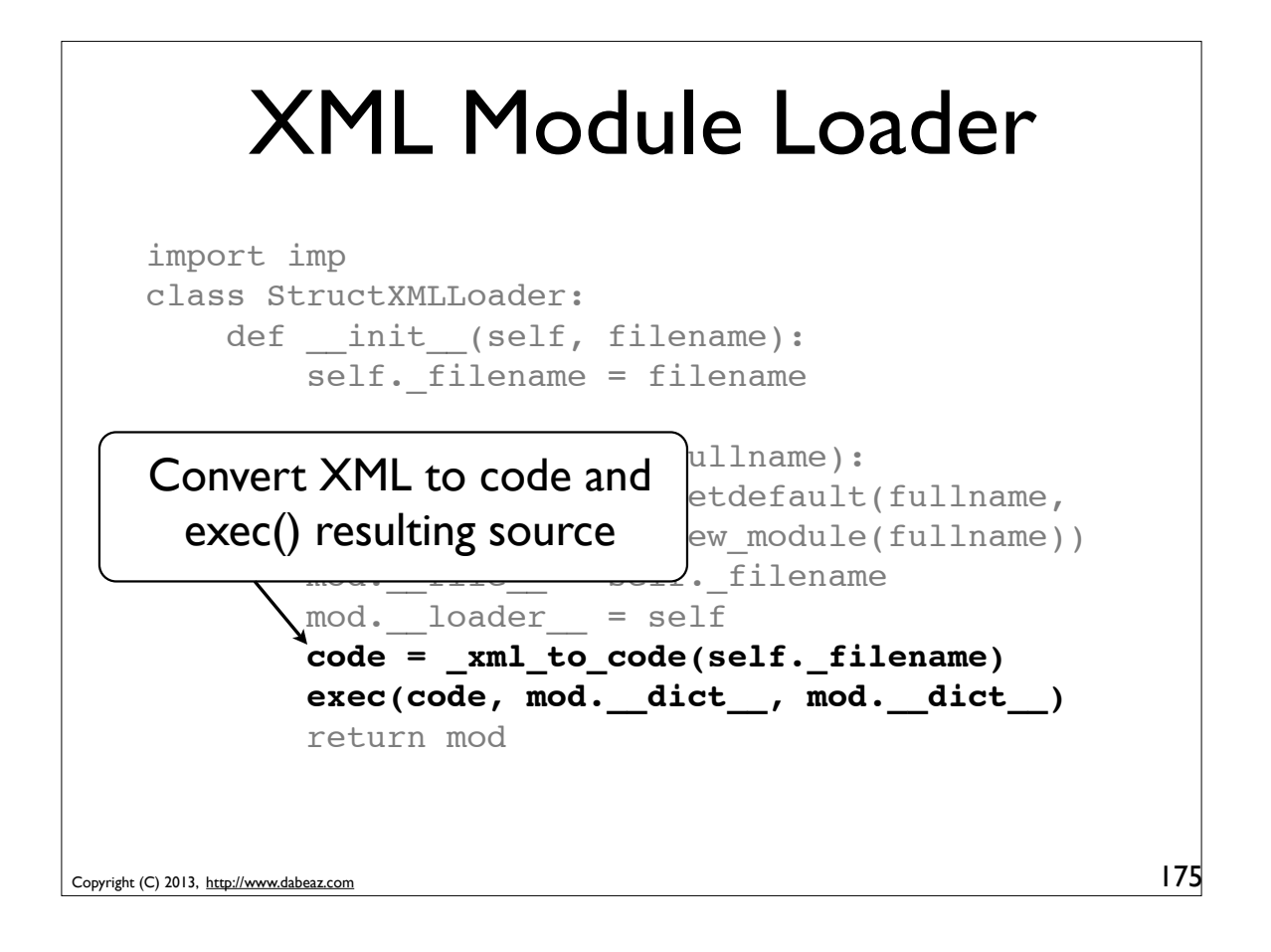

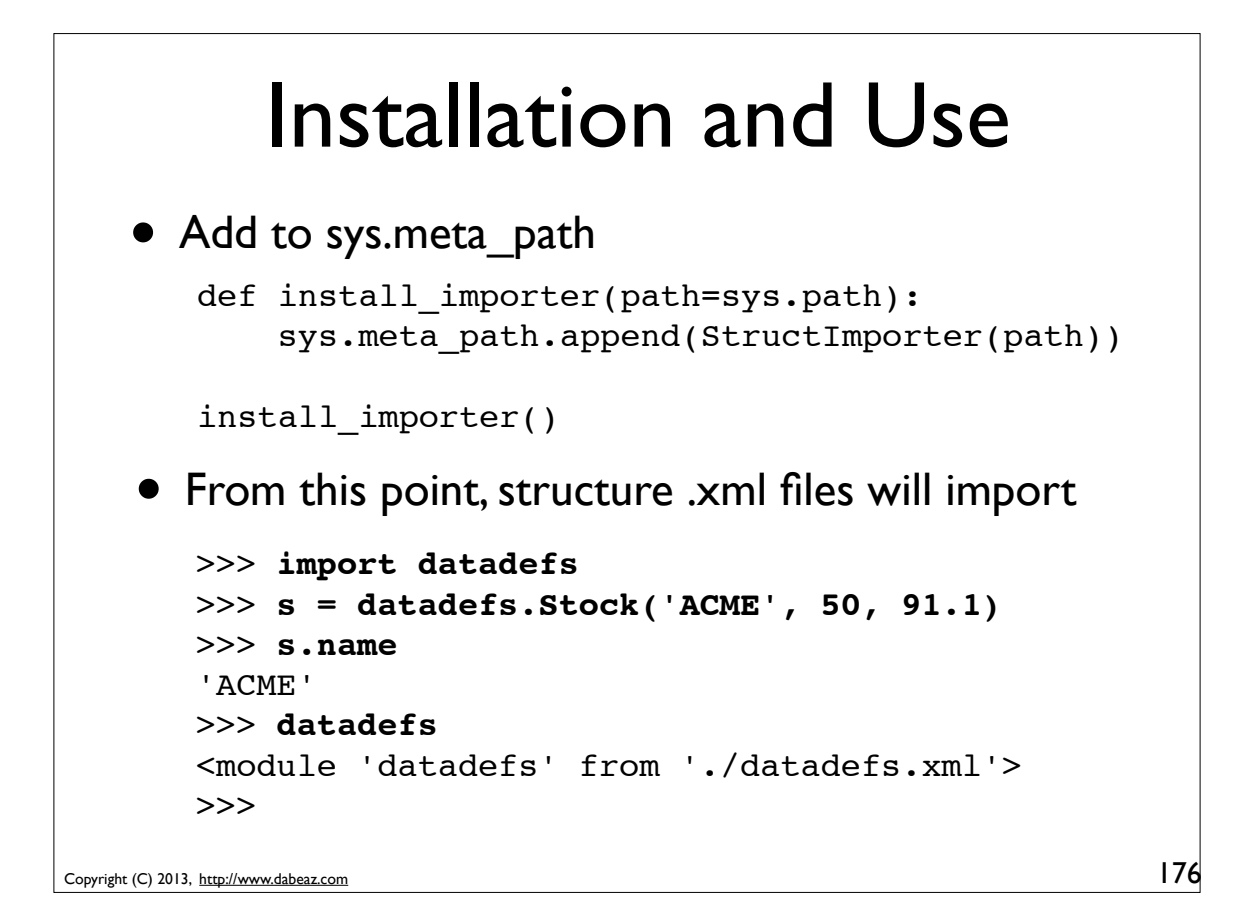

## Look at the Source

```
Copyright (C) 2013, http://www.dabeaz.com
                                                             177
   >>> datadefs
   <module 'datadefs' from './datadefs.xml'>
   >>> 
   >>> import inspect
   >>> print(inspect.getsource(datadefs))
   <structures>
       <structure name="Stock">
        <field type="SizedRegexString" maxlen="8" pat="'[
   $'">name</field>
         <field type="PosInteger">shares</field>
         <field type="PosFloat">price</field>
       </structure>
   ...
```
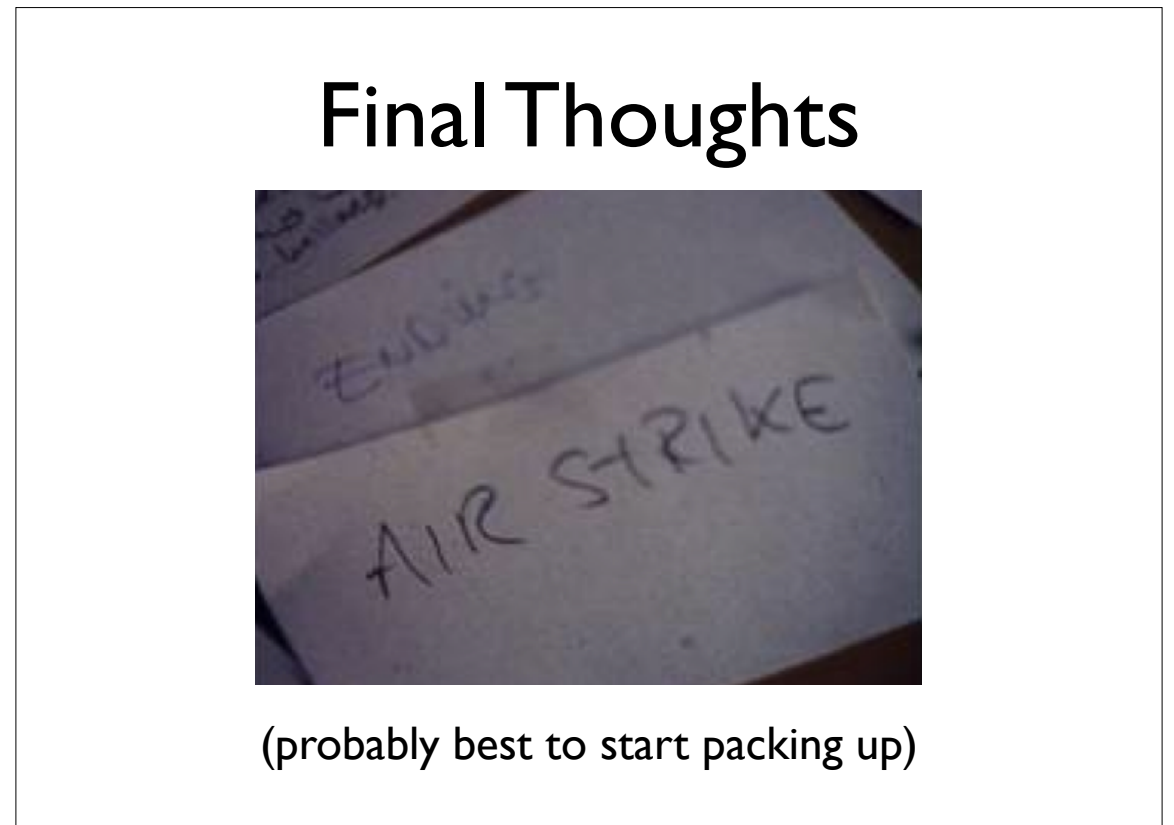

## Extreme Power

class Stock(Structure): name = SizedRegexString(maxlen=8, pat='[A-Z]+\$') shares = PosInteger() price = PosFloat() • Think about all of the neat things we did • Descriptors as building blocks • Hiding of annoying details (signatures, etc.) • Dynamic code generation

• Even customizing import

Copyright (C) 2013, http://www.dabeaz.com

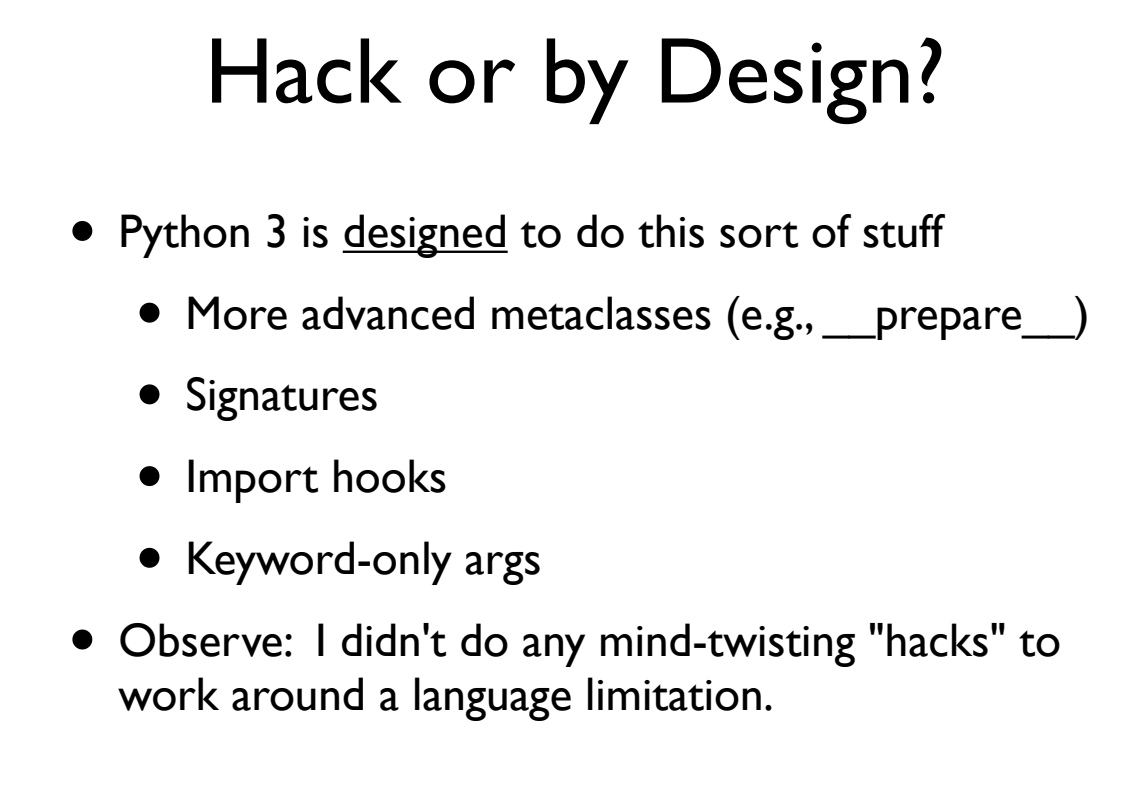

179

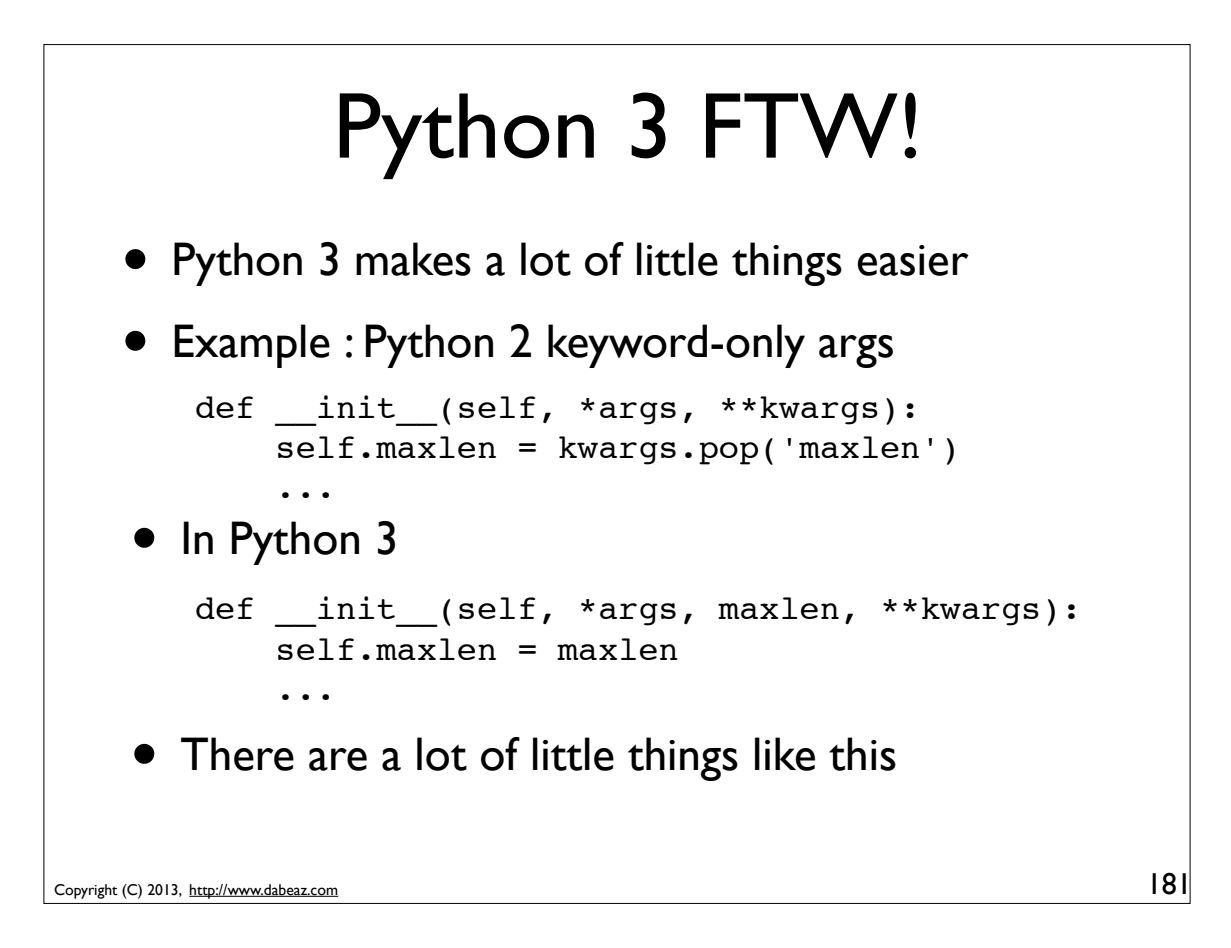

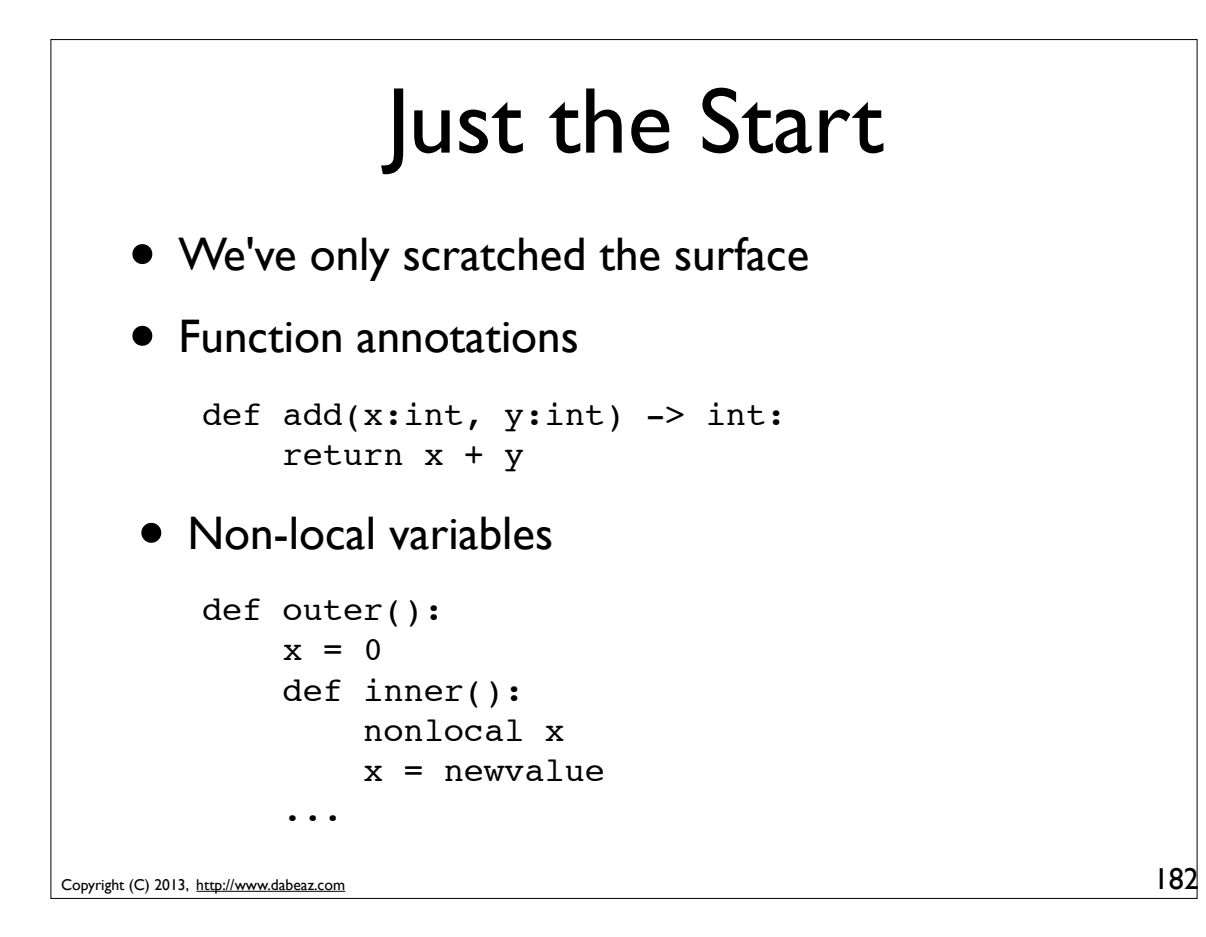

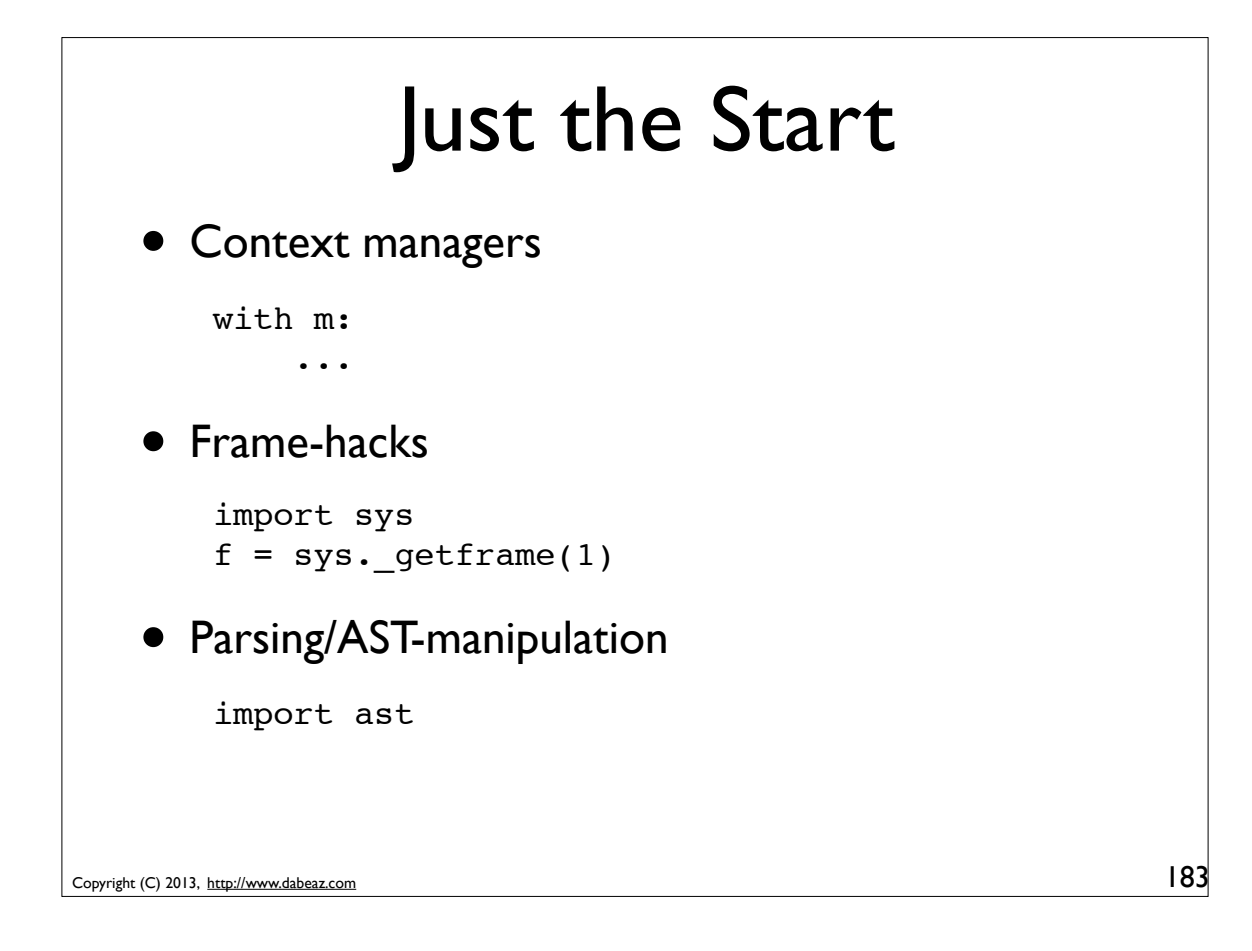

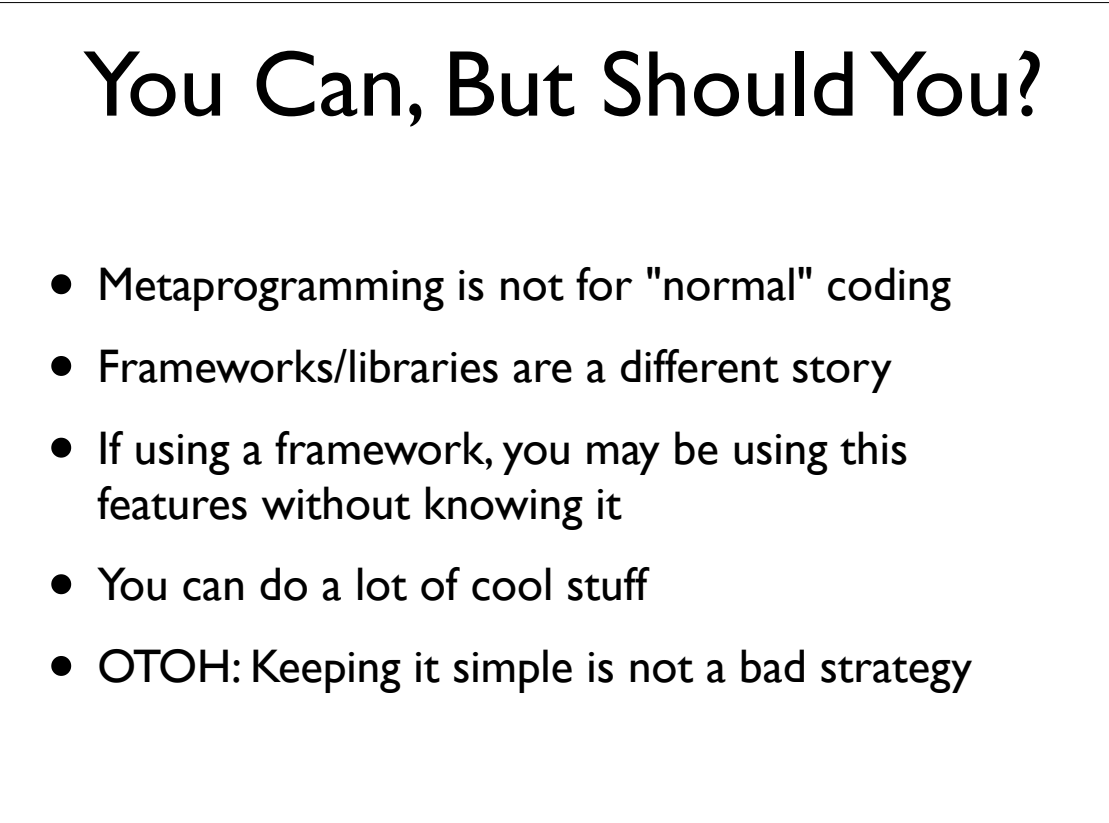

# That is All!

- Thanks for listening
- Hope you learned a few new things
- Buy the "Python Cookbook, 3rd Ed." (O'Reilly)
- Twitter: @dabeaz

Copyright (C) 2013, http://www.dabeaz.com

185